5 Lectures on Peer-peer and Application-level Networking **Advanced System Topics 2003** 

> Presented by Jon Crowcroft Based strongly on material by

Jim Kurose, Brian Levine, Don Towsley, and the class of 2001 for the Umass Comp Sci 791N course...

**O.Introduction** 

**Background** 

 $\Box$  Motivation

 $\Box$  outline of the lectures

#### Peer-<u>-peer networking</u>

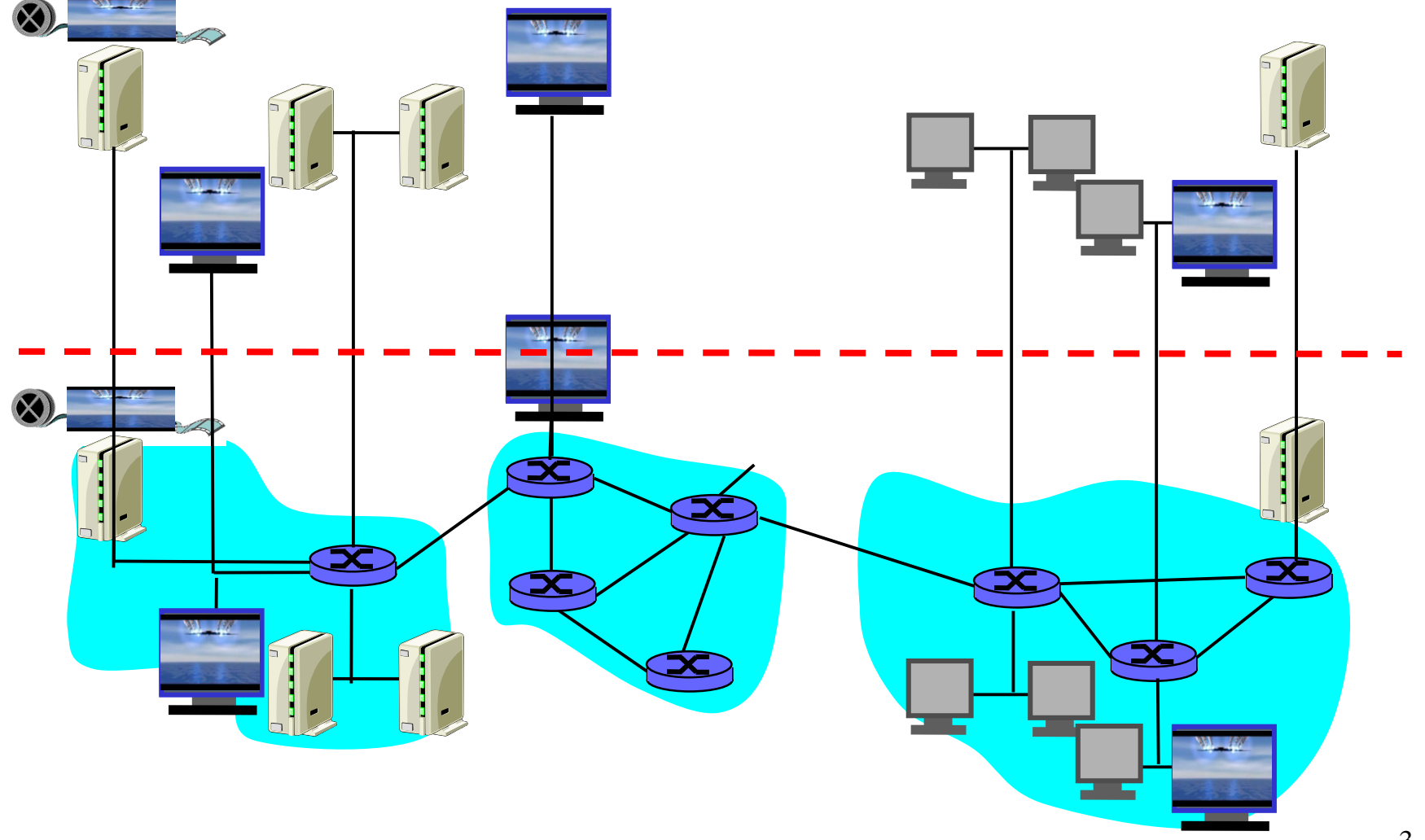

#### Peer-peer networking

#### Focus at the application level

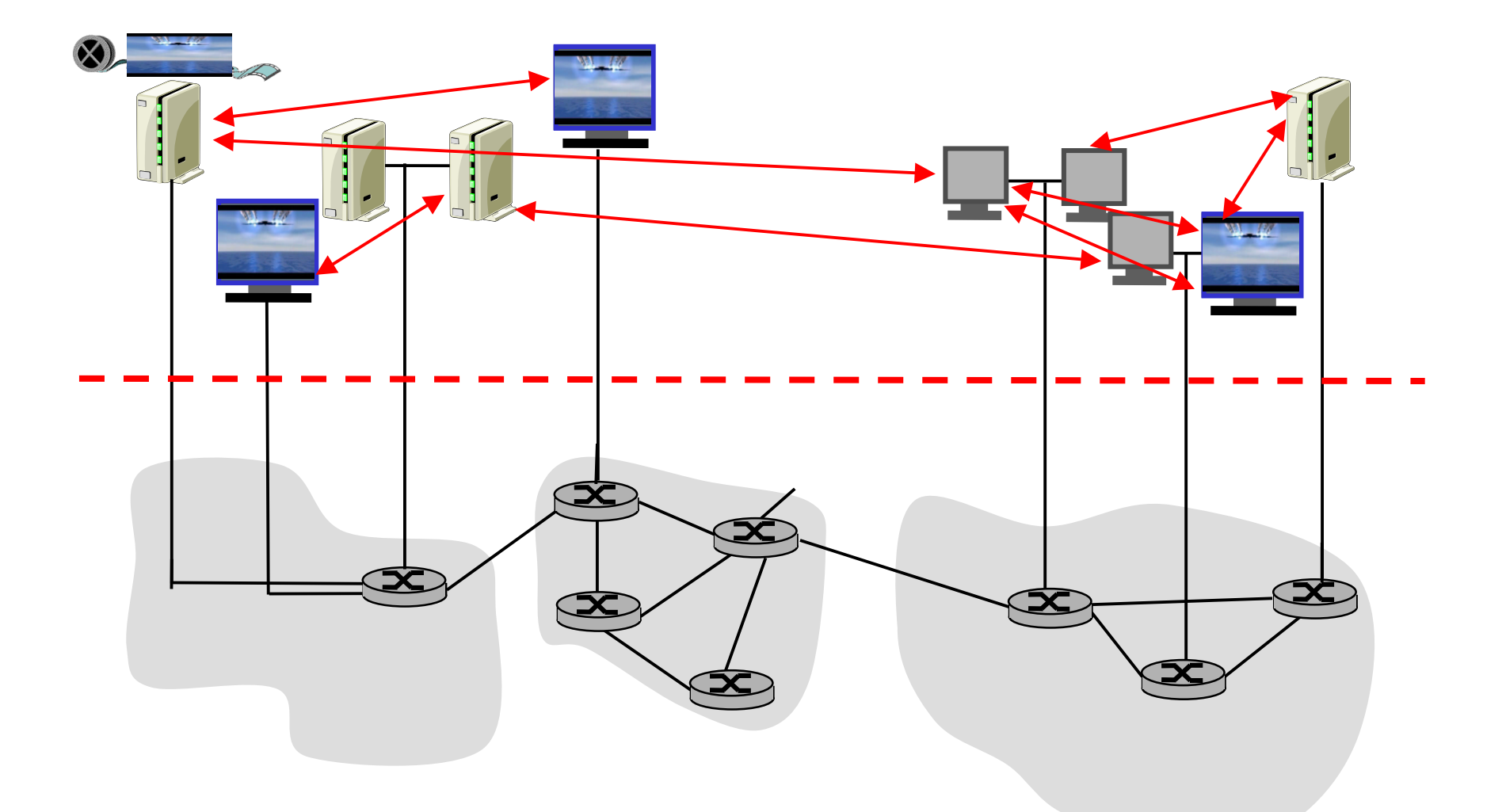

#### Peer-peer networking

Peer-peer applications

- Napster, Gnutella, Freenet: file sharing
- $\Box$  ad hoc networks
- $\Box$  multicast overlays (e.g., video distribution)

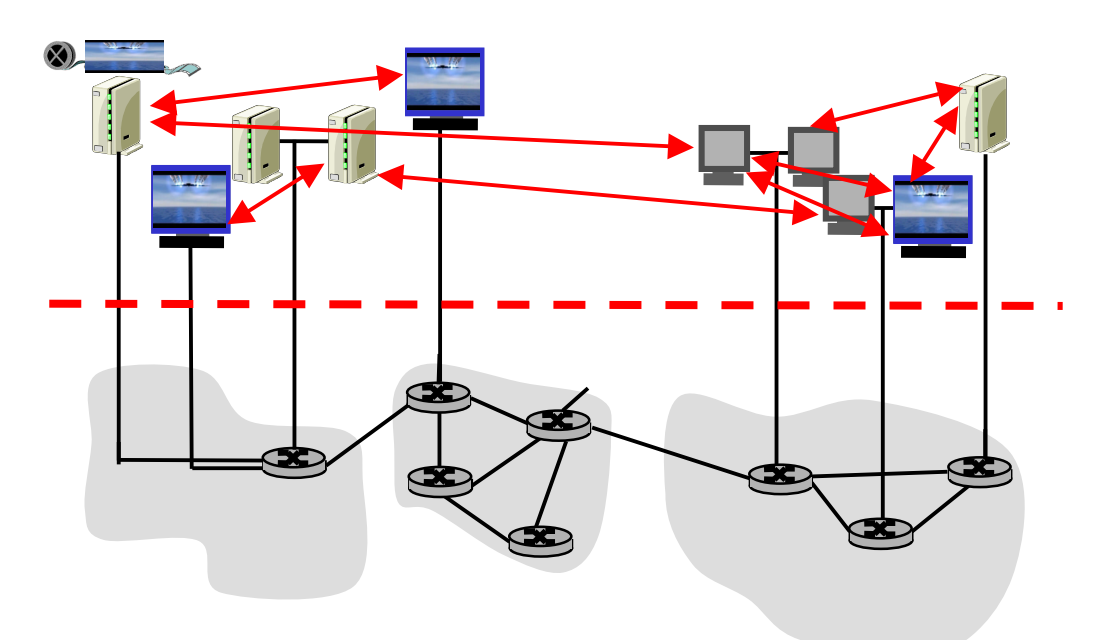

#### Peer-peer networking

- $\Box$  Q: What are the new technical challenges?
- $\Box$  Q: What new services/applications enabled?
- $\Box$  Q: Is it just "networking at the application-level"?
	- o "There is nothing new under the Sun" (William Shakespeare)

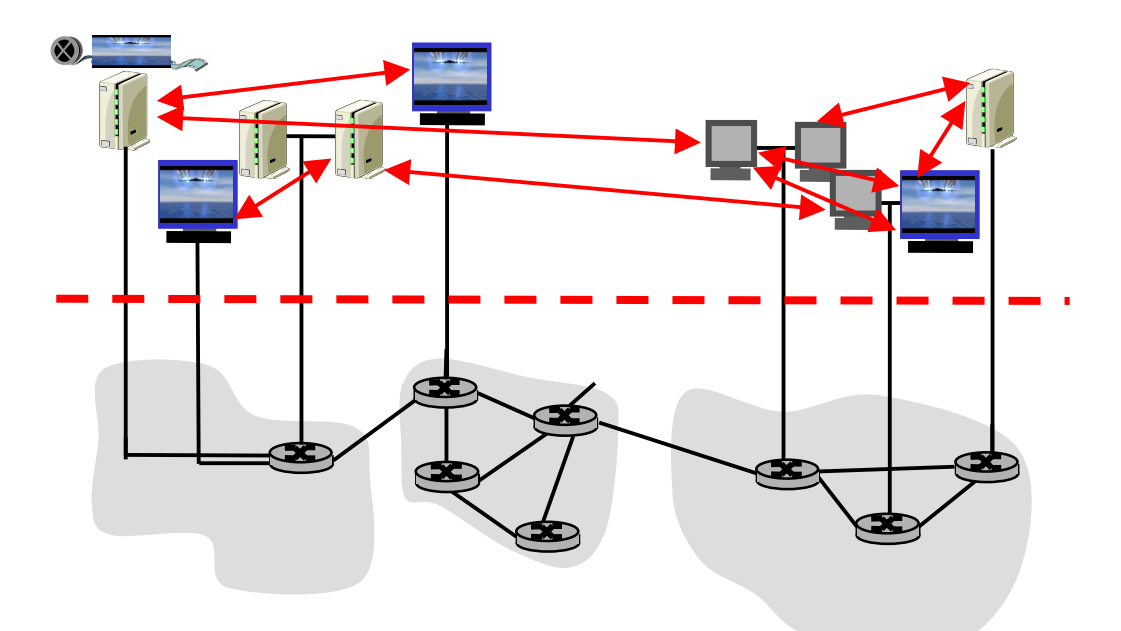

#### Course Lecture Contents

- **Thiroduction** O Client-Server v. P2P O File Sharing/Finding O Napster **O** Gnutella Overlays and Query Routing O RON ⊙ Freenet
	- $\circ$  Publius
- Distributed Hash  $\Box$ Tables
	- ⊙ Chord
	- $O$   $CAM$
	- **O** Tapestry
- **O** Middleware
	- O JXTA
	- ⊙ ESM
	- O Overcast
- **Applications** 
	- **Storage**
	- $\circ$  Conferencing

## Client Server v. Peer to Peer(1)

- $\Box$  RPC/RMI
- □ Synchronous
- **Assymmetric**
- $\Box$  Emphasis on language integration and binding models (stub IDL/XDR compilers  $etc)$
- $\Box$  Kerberos style security - access control, crypto
- $\Box$  Messages
- □ Asynchronous
- $\Box$  Symmetric
- Emphasis on service  $\Box$ location, content addressing, application layer routing.
- $\Box$  Anonymity, high availability, integrity.
- $\Box$  Harder to get right $\odot$

# <u>Client Server v. Peer to Peer(2)</u> RPC

```
Cli
_
call(args)
Srv
_
main
_
loop()
{
 while(true) {
   deque(call)
   switch(call.procid)
   case 0:
  call.ret=proc1(call.args)
   case 1:
   call.ret=proc2(call.args)
   … …
   default:call.ret = exception
   }
}
```
### <u>Client Server v. Peer to Peer(3)</u> P2P

```
Peer
_
main
_
loop()
{
  while(true) {
  await(event)
  switch(event.type) {
   case timer
_
expire: do some p2p work()
        randomize timers
       break;
   case inbound message: handle it
       respond
       break;
   default: do some book keeping
       break;
   }
}
```
# Peer to peer systems actually

- $\Box$  IP routers are peer to peer.
- Routers discover topology, and maintain it
- **Routers are neither client nor server**
- □ Routers continually chatter to each other
- Routers are fault tolerant, inherently
- **Routers are autonomous**

#### Peer to peer systems

- $\Box$  Have no distinguished role
- □ So no single point of bottleneck or failure.
- □ However, this means they need distributed algorithms for
	- O Service discovery (name, address, route, metric, etc)
	- O Neighbour status tracking
	- O Application layer routing (based possibly on content, interest, etc)
	- O Resilience, handing link and node failures
	- O Etc etc etc

#### Ad hoc networks and peer2peer

- $\Box$  Wireless ad hoc networks have many similarities to peer to peer systems
- $\Box$  No a priori knowledge
- No given infrastructure
- $\Box$  Have to construct it from "thin air"!
- $\Box$  Note for later wireless $\odot$

# Overlays and peer 2 peer systems

- $\Box$  P2p technology is often used to create overlays which offer services that could be offered in the IP level
- **O Useful deployment** strategy
- Often economically a way around other barriers to deployment
- □ IP Itself was an overlay (on telephone core infrastructure)
- **D** Evolutionary path!!!

Rest of lectures oriented 14 case studies from literature

- D Piracy^H^H^H^H^H^content sharing  $\odot$
- O Napster
- $\Box$  Gnutella
- $\Box$  Freenet
- $\Box$  Publius

 $\Box$  etc

### 1. NAPSTER

 $\Box$  The most (in)famous

- □ Not the first (c.f. probably Eternity, from Ross Anderson in Cambridge)
- □ But instructive for what it gets right, and
- $\Box$  Also wrong...
- $\Box$  Also has a political message...and economic and legal...etc etc etc

## Napster

- $\Box$  program for sharing files over the Internet
- a "disruptive" application/technology?
- $\Box$  history:
	- o 5/99: Shawn Fanning (freshman, Northeasten U.) founds Napster Online music service
	- $\circ$  12/99: first lawsuit
	- o 3/00: 25% UWisc traffic Napster
	- $\circ$  2000: est. 60M users
	- O 2/01: US Circuit Court of Appeals: Napster knew users violating copyright laws
	- $\circ$  7/01: # simultaneous online users: Napster 160K, Gnutella: 40K, Mor

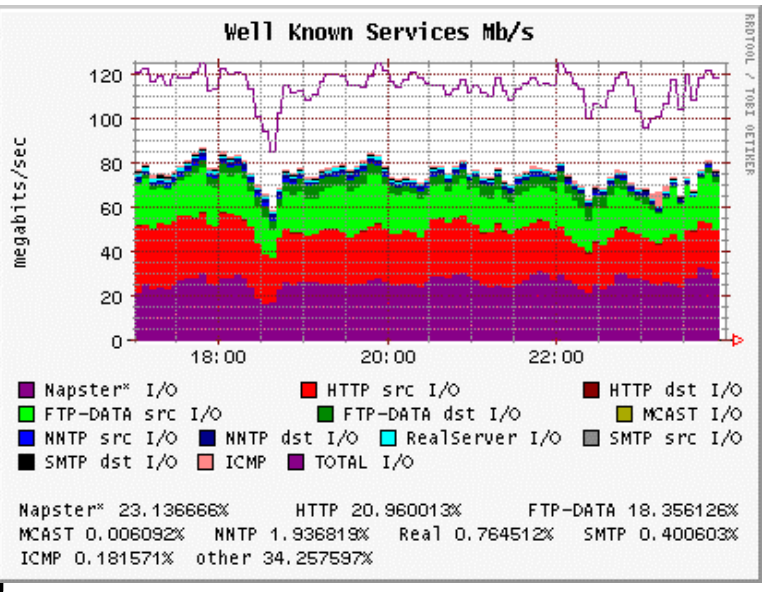

## Napster: how does it work

Application-level, client-server protocol over pointto-point TCP

Four steps:

- Connect to Napster server
- $\Box$  Upload your list of files (push) to server.
- $\Box$  Give server keywords to search the full list with.
- □ Select "best" of correct answers. (pings)

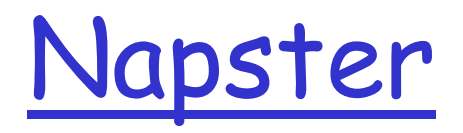

1. File list is uploaded

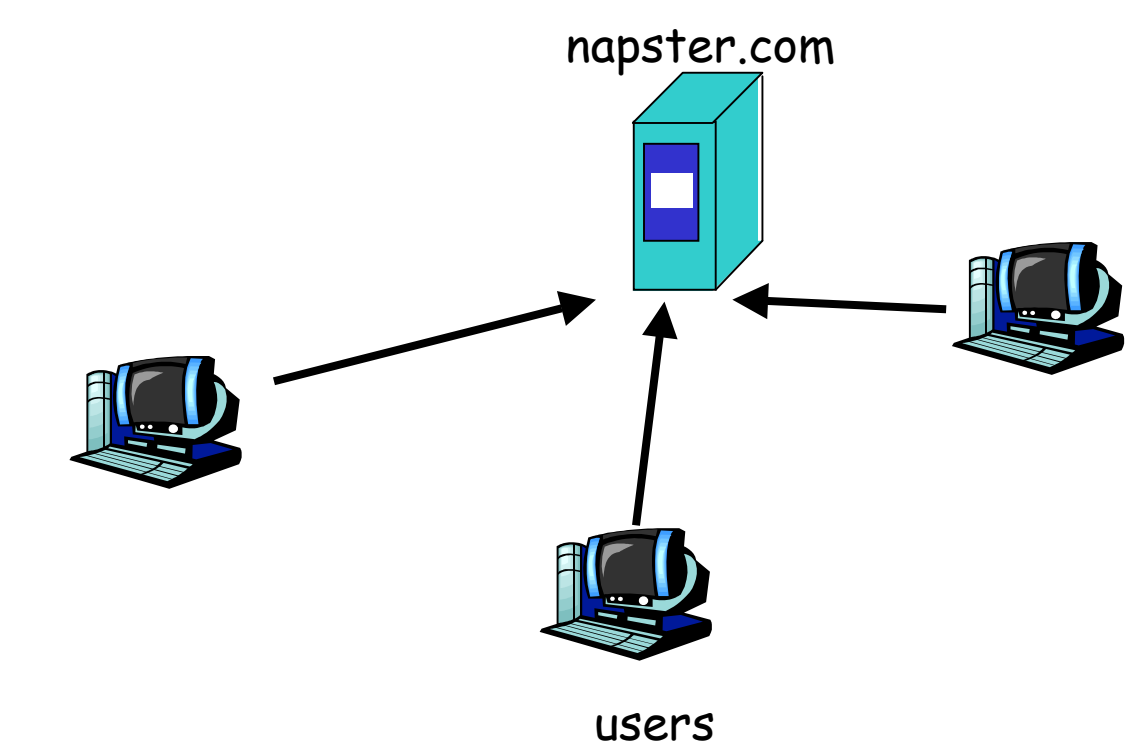

#### Napster

2. User requests search at server.

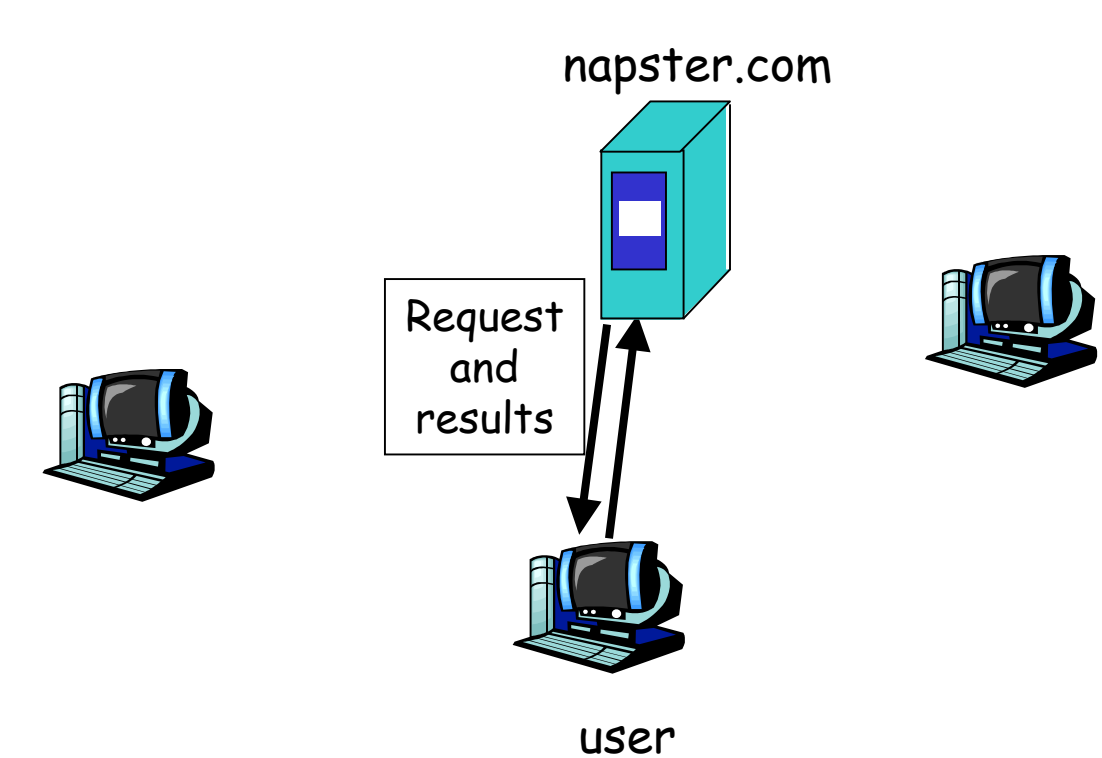

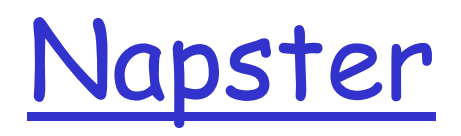

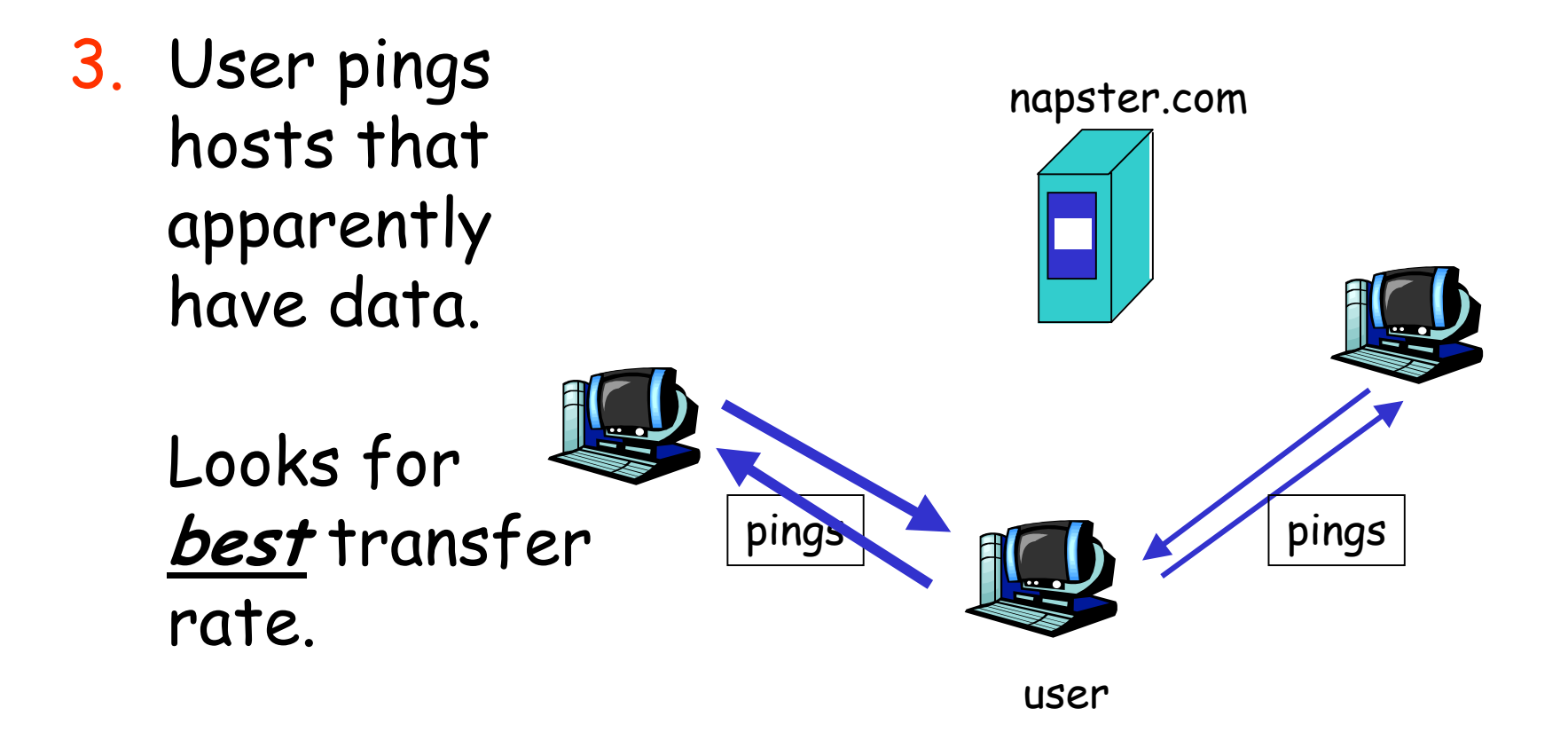

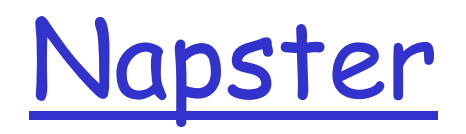

4. User retrieves file

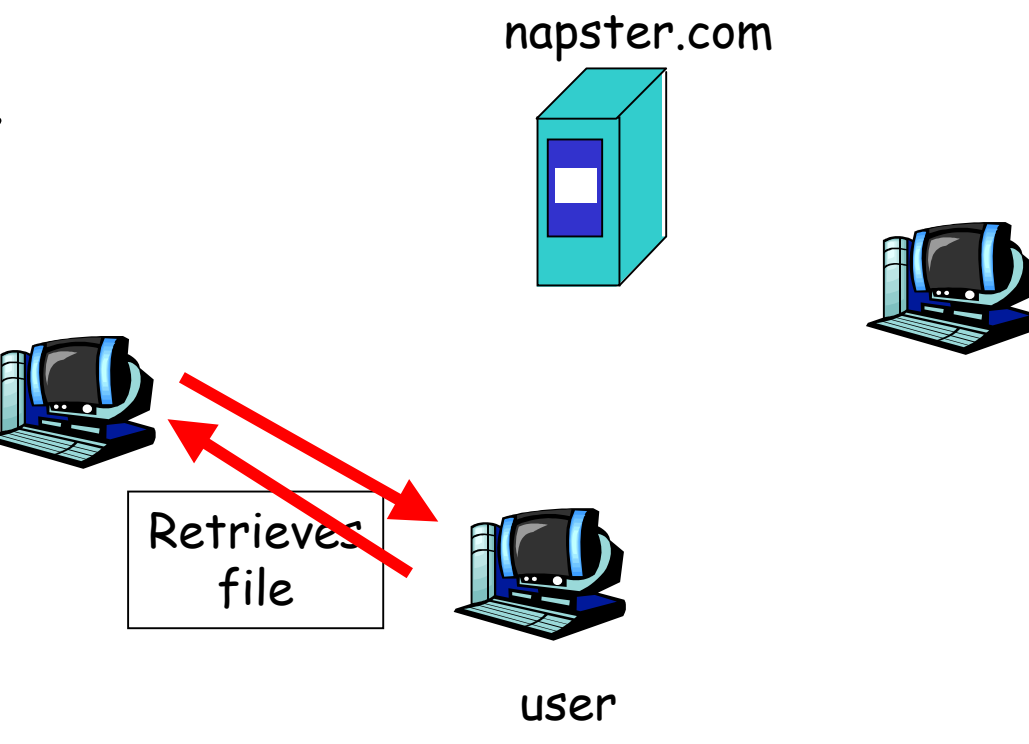

#### Napster messages

General Packet Format

[chunksize] [chunkinfo] [data...]

CHUNKSIZE: Intel-endian 16-bit integer size of [data...] in bytes

CHUNKINFO: (hex) Intel-endian 16-bit integer.

- 00 login rejected
- 02 login requested
- 03 login accepted
- 0D challenge? (nuprin1715) 69 list all channels
- 2D added to hotlist
- 2E browse error (user isn't online!) 90 join channel
- 2F user offline
- 5B whois query
- 5C whois result
- 5D whois: user is offline!
- 
- 6A channel info
- 

…..

91 - leave channel

# Napster: requesting a file

```
SENT to server (after logging in to server)
  2A 00 CB 00 username
     "C:\MP3\REM - Everybody Hurts.mp3"
RECEIVED5D 00 CC 00 username
     2965119704 (IP-address backward-form = A.B.C.D)
     6699 (port)
     "C:\MP3\REM - Everybody Hurts.mp3" (song)
     (32-byte checksum)
     (line speed)
[connect to A.B.C.D:6699]
RECEIVED from client
  31 00 00 00 00 00
SENT to client
  GETRECEIVED from client
   00 00 00 00 00 00
                                SENT to client
                                   Myusername
                                   "C:\MP3\REM - Everybody Hurts.mp3"
                                   0 (port to connect to)
                                 RECEIVED from client
                                   (size in bytes)
                                 SENT to server
                                   00 00 DD 00 (give go-ahead thru server)
                                 RECEIVED from client
                                   [DATA]
```
#### Napster: architecture notes

**n** centralized server:

- single logical point of failure
- O can load balance among servers using DNS rotation

o potential for congestion

- O Napster "in control" (freedom is an illusion)
- $\Box$  no security:
	- O passwords in plain text
	- o no authentication

 $\circ$  no anonymity

# 2 Gnutella

- O Napster fixed
- Open Source
- **Distributed**
- Still very political...

### Gnutella

- $\Box$  peer-to-peer networking: applications connect to peer applications
- $\Box$  focus: decentralized method of searching for files
- $\Box$  each application instance serves to:
	- store selected files
	- o route queries (file searches) from and to its neighboring peers

o respond to queries (serve file) if file stored locally

- Gnutella history:
	- 3/14/00: release by AOL, almost immediately withdrawn
	- o too late: 23K users on Gnutella at 8 am this AM
	- o many iterations to fix poor initial design (poor design turned many people off)

# Gnutella: how it works

Searching by flooding:

- □ If you don't have the file you want, query 7 of your partners.
- $\Box$  If they don't have it, they contact  $\Box$  of their partners, for a maximum hop count of 10.
- Requests are flooded, but there is no tree structure.
- $\Box$  No looping but packets may be received twice.
- Reverse path forwarding(?)

Note: Play gnutella animation at: http://www.limewire.com/index.jsp/p2p

#### Flooding in Gnutella: loop prevention

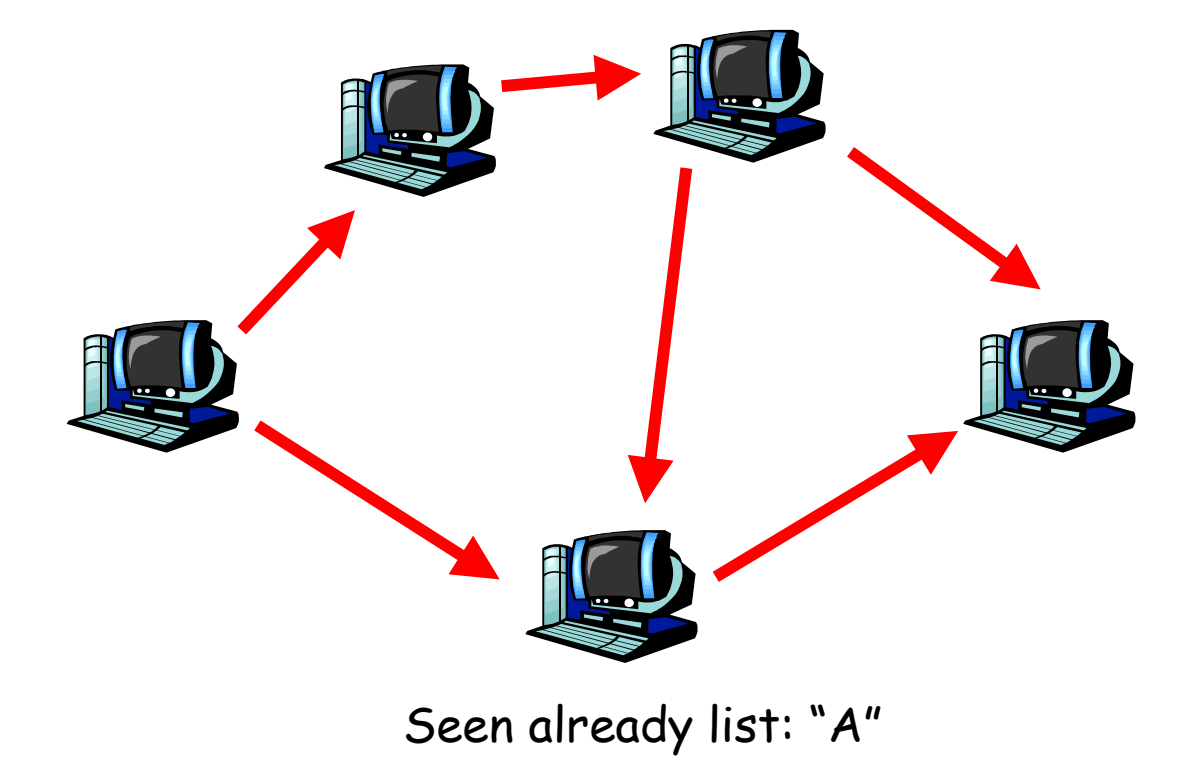

#### Gnutella message format

- $\Box$  Message ID: 16 bytes (yes bytes)
- **D** FunctionID: 1 byte indicating
	- O 00 ping: used to probe gnutella network for hosts
	- O 01 pong: used to reply to ping, return # files shared
	- O 80 query: search string, and desired minimum bandwidth
	- $\circ$  81: query hit: indicating matches to 80: query, my IP address/port, available bandwidth
- **D** Remaining TTL: decremented at each peer to prevent TTL-scoped flooding
- $\Box$  Hops Taken: number of peer visited so far by this message
- DataLength: length of data field

#### Gnutella: initial problems and fixes

- Freeloading: WWW sites offering search/retrieval from Gnutella network without providing file sharing or query routing.
	- O Block file-serving to browser-based non-file-sharing users
- **Prematurely terminated downloads:** 
	- o long download times over modems
	- o modem users run gnutella peer only briefly (Napster problem also!) or any users becomes overloaded
	- o fix: peer can reply "I have it, but I am busy. Try again  $later''$
	- o late 2000: only 10% of downloads succeed
	- O 2001: more than 25% downloads successful (is this success or failure?)

#### Gnutella: initial problems and fixes (more)

- 2000: avg size of reachable network ony 400-800 hosts. Why so small!?
	- o modem users: not enough bandwidth to provide search routing capabilities: routing black holes
- $\Box$  Fix: create peer hierarchy based on capabilities
	- o previously: all peers identical, most modem blackholes
	- O connection preferencing:
		- · favors routing to well-connected peers
		- . favors reply to clients that themselves serve large number of files: prevent freeloading
	- O Limewire gateway functions as Napster-like central server on behalf of other peers (for searching purposes)

#### Anonymous?

 $\Box$  Not anymore than it's scalable.  $\Box$  The person you are getting the file from

knows who you are. That's not anonymous.

 $\Box$  Other protocols exist where the owner of the files doesn't know the requester.

 $\Box$  Peer-to-peer anonymity exists.

□ See Eternity and, next, Freenet!

# **Gnutella Discussion:**

- **Anchitectural lessons learned?**
- Do Gnutella's goals seem familiar? Does it work better than say squid or summary cache? Or multicast with carousel?
- anonymity and security?
- $\Box$  Other?
- □ Good source for technical info/open questions:
	- http://www.limewire.com/index.jsp/tech\_papers

#### Lecture 2 - (Query) Routing

 $\Box$  How can we route queries (or anything, packets, calls) better?...

 $\Box$ ... While retaining the p2p advtanges (alleged)

#### 3. Overlays

□ Next, we need to look at overlays in general, and more specically, at

 $\Box$  Routing...

RON is a good example...
#### Resilient Overlay Networks

Overlay network:

- **O** applications, running at various sites
- □ create "logical" links (e.g., TCP or UDP connections) pairwise between each other
- $\Box$  each logical link: multiple physical links, routing defined by native Internet routing
- I let's look at an example, taken from:
- D. Anderson, H. Balakrishnan, F. Kaashoek, R. Morris, "The case for  $\Box$ reslient overlay networks," Proc. HotOS VIII, May 2001, http://nms.lcs.mit.edu/papers/ron-hotos2001.html.

 $\Box$  BGP defines routes between stub networks

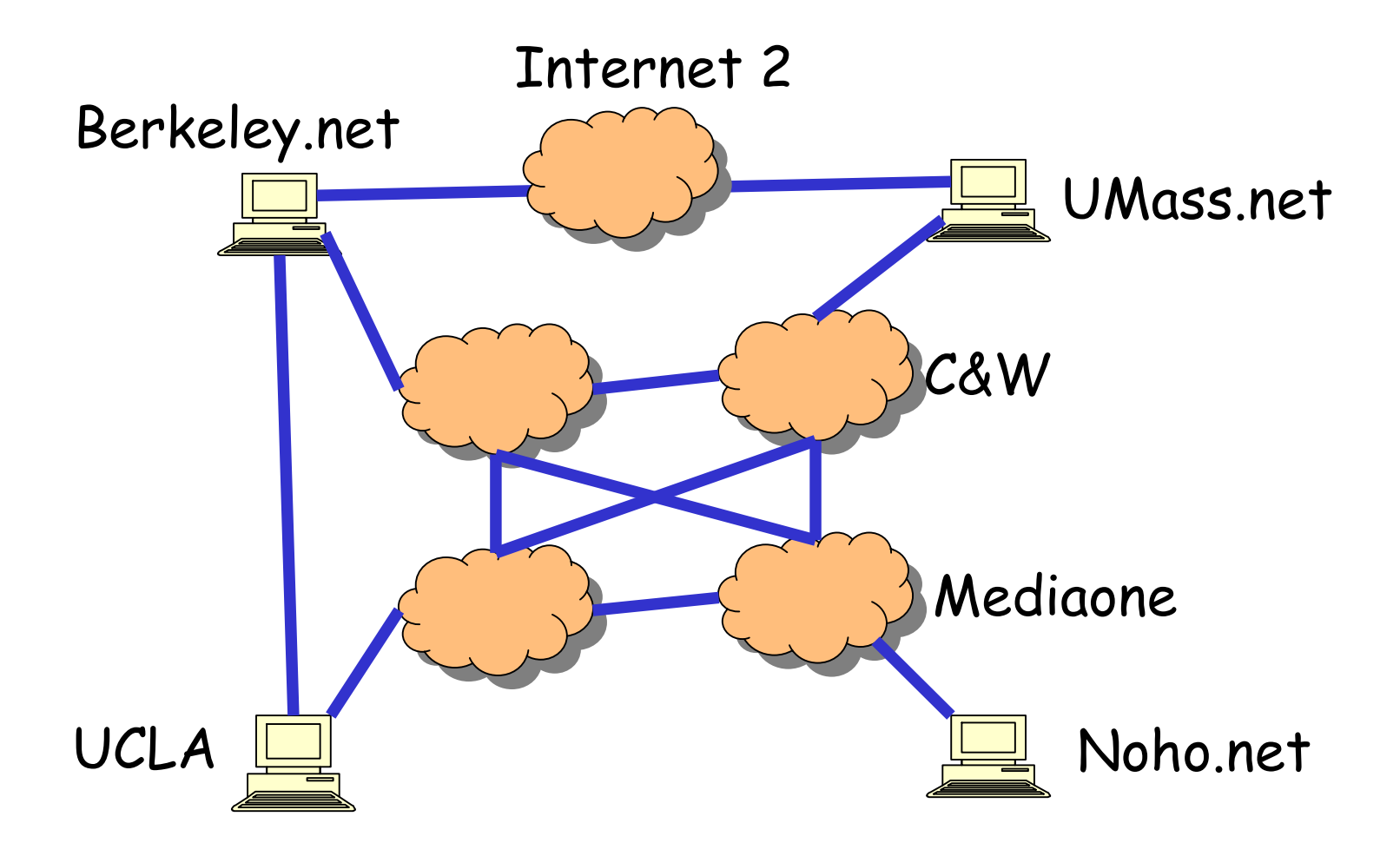

 $\Box$  BGP defines routes between stub networks

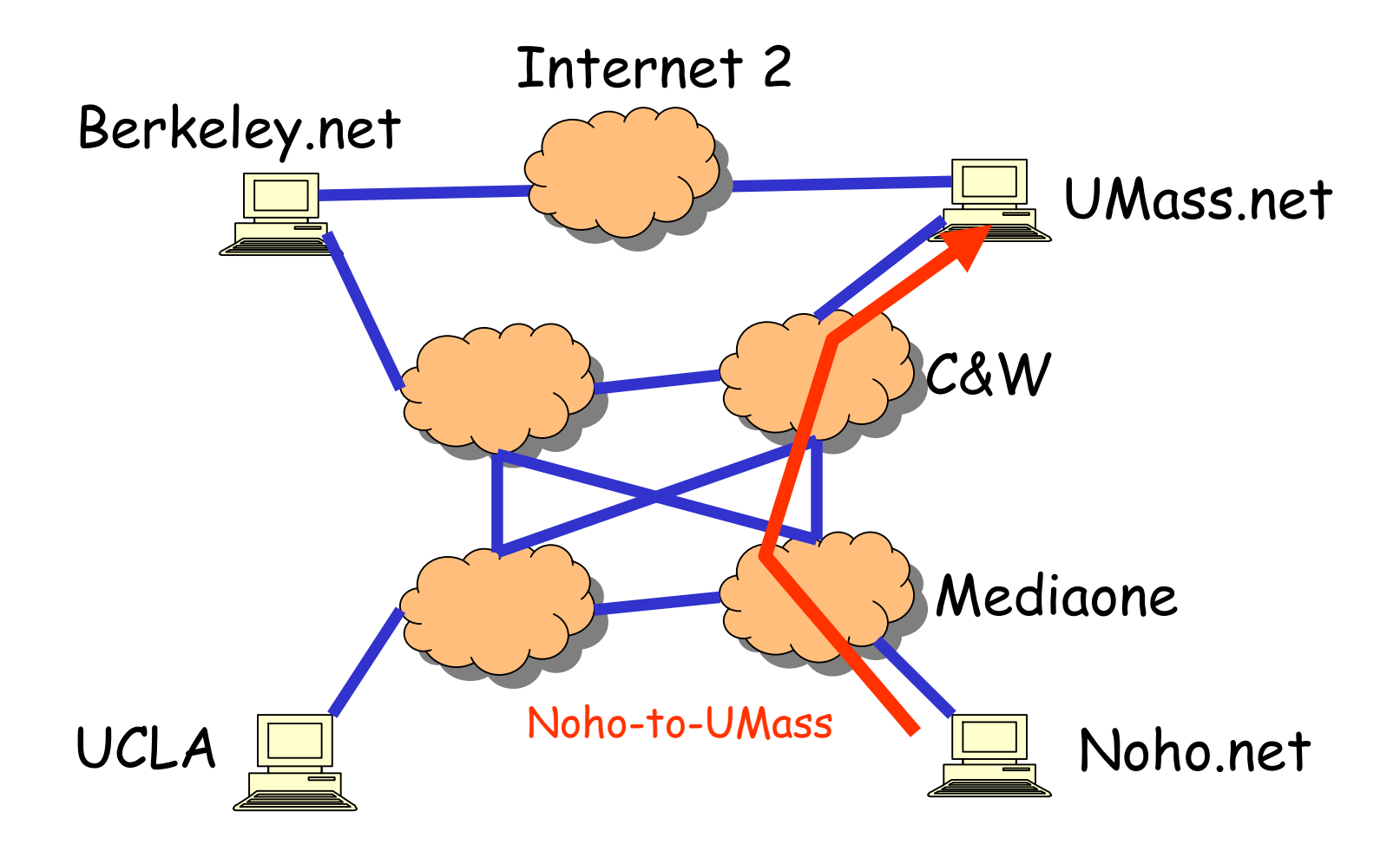

 $\Box$  BGP defines routes between stub networks

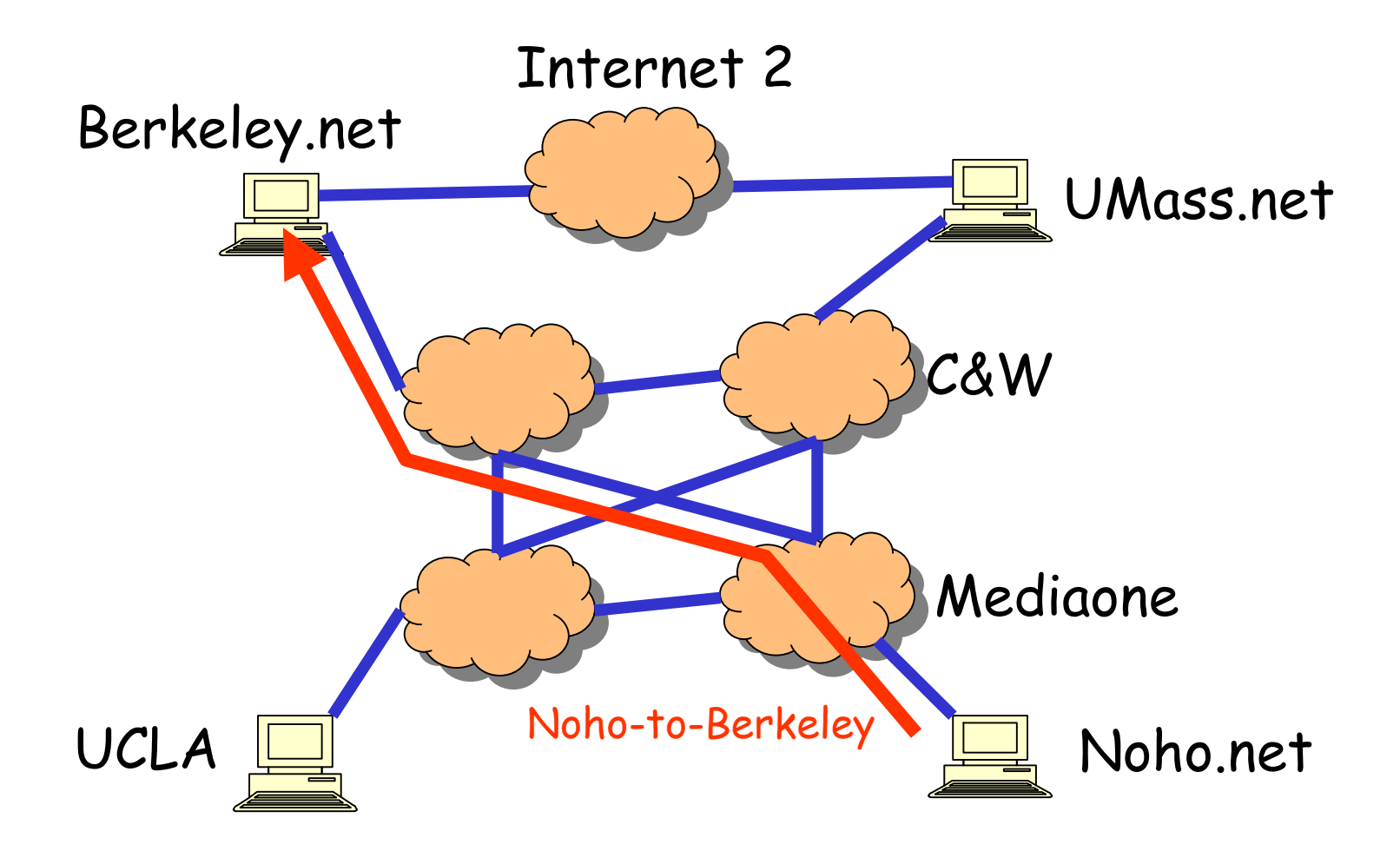

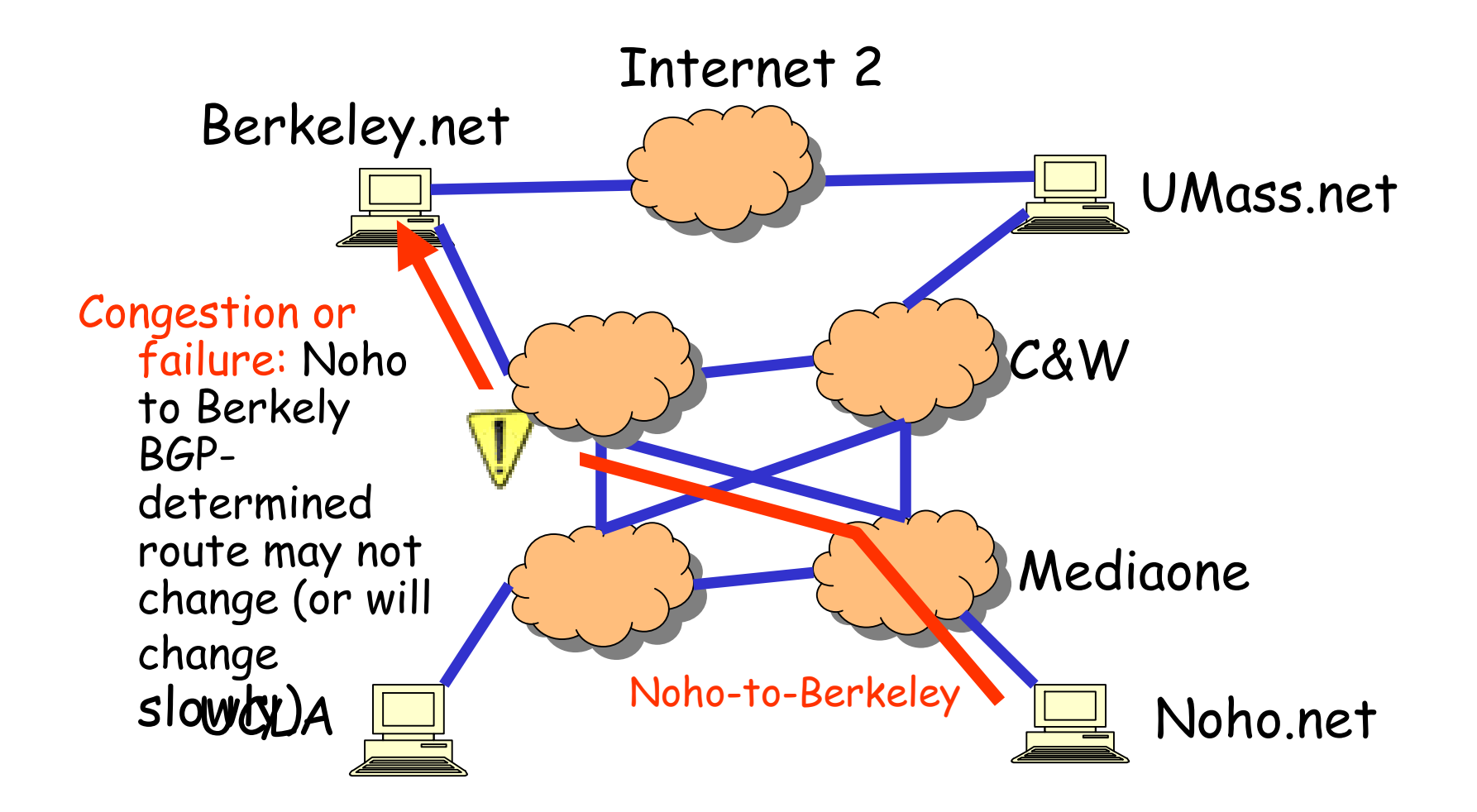

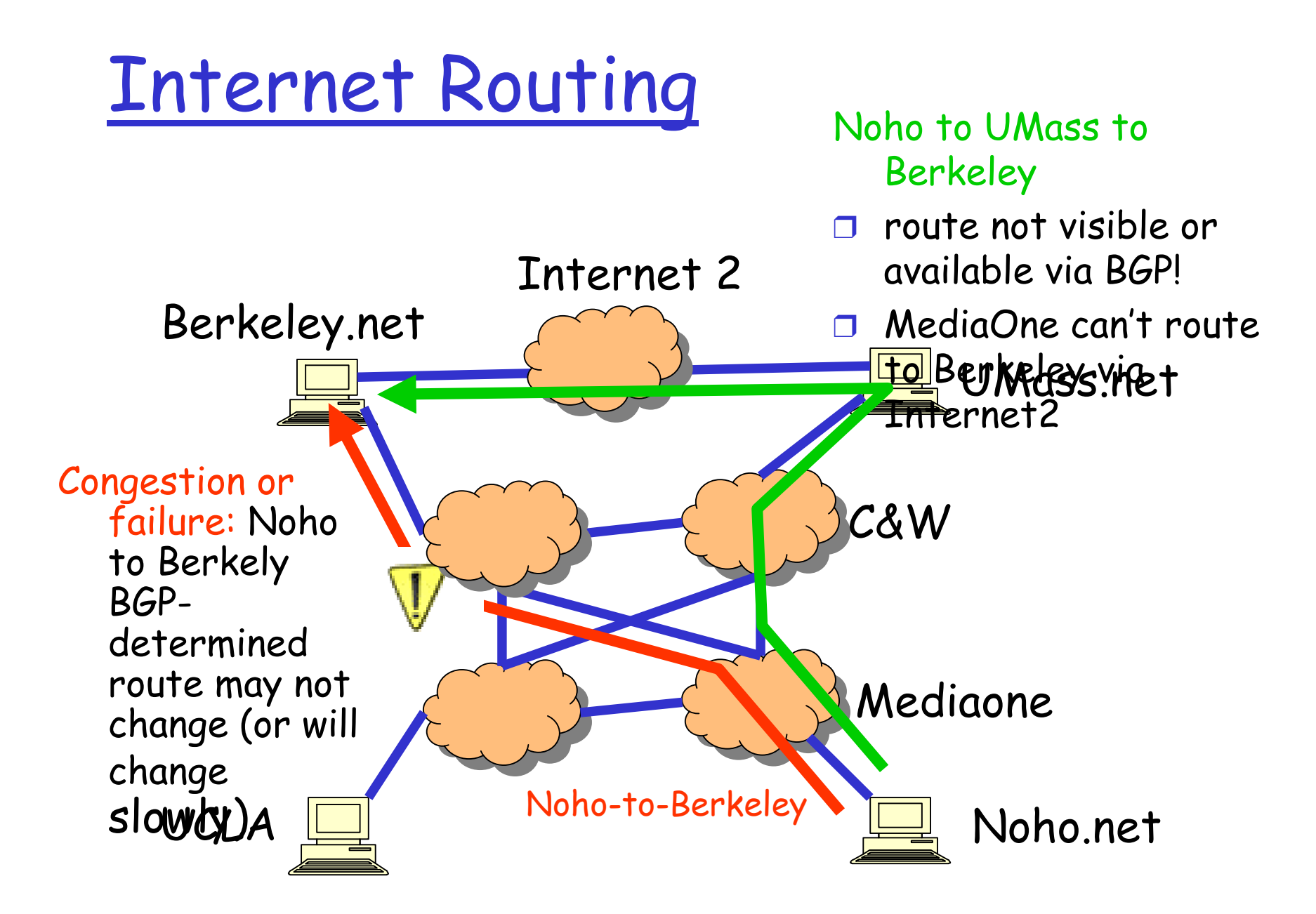

#### **RON: Resilient Overlay Networks**

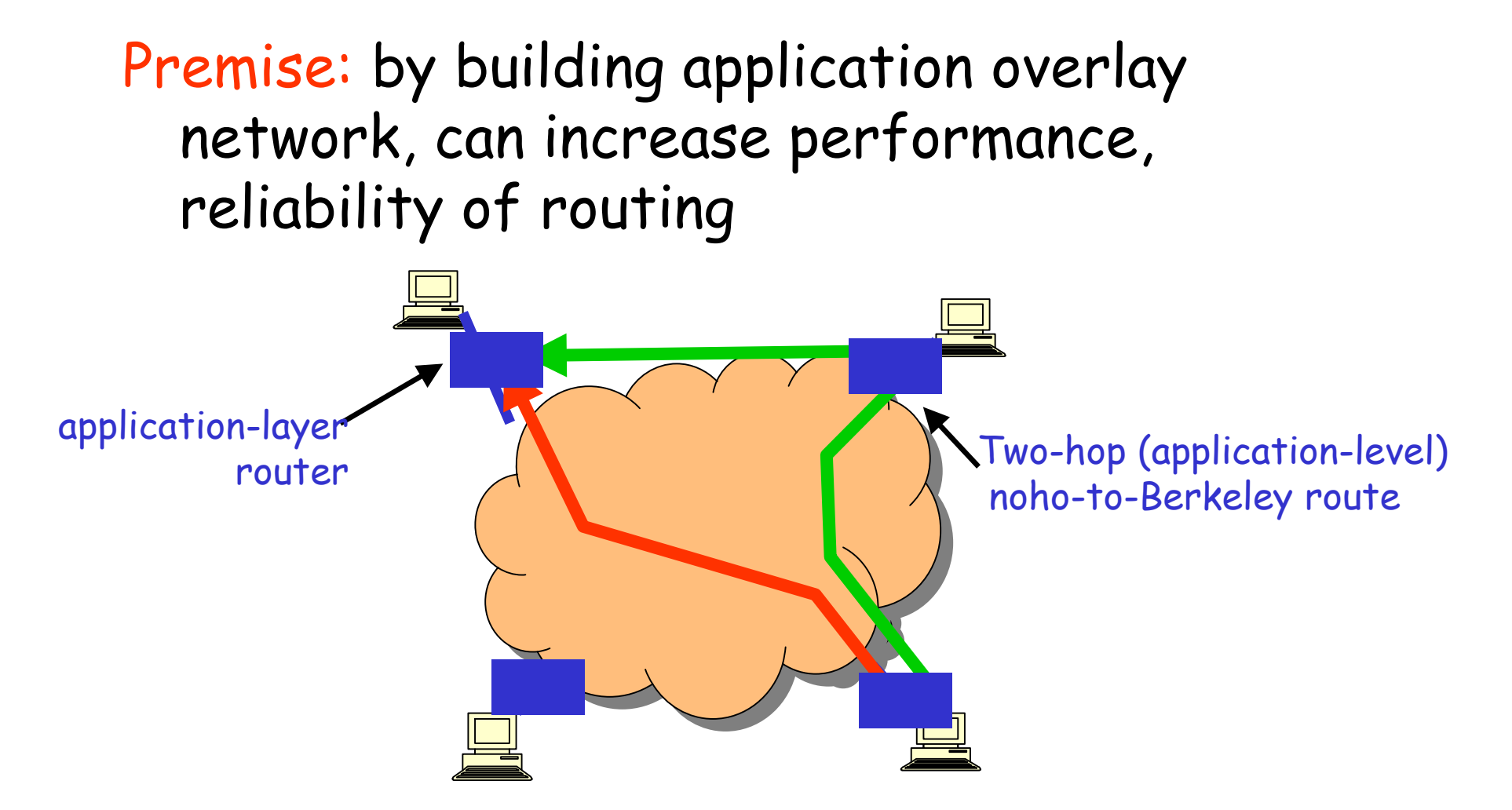

### **RON Experiments**

- Measure loss, latency, and throughput with and without RON
- □ 13 hosts in the US and Europe
- □ 3 days of measurements from data collected in March 2001
- **0 30-minute average loss rates** 
	- O A 30 minute outage is very serious!
- O Note: Experiments done with "No-Internet2-for-commercial-use" policy

#### <u>An order-of-magnitude fewer failures</u>

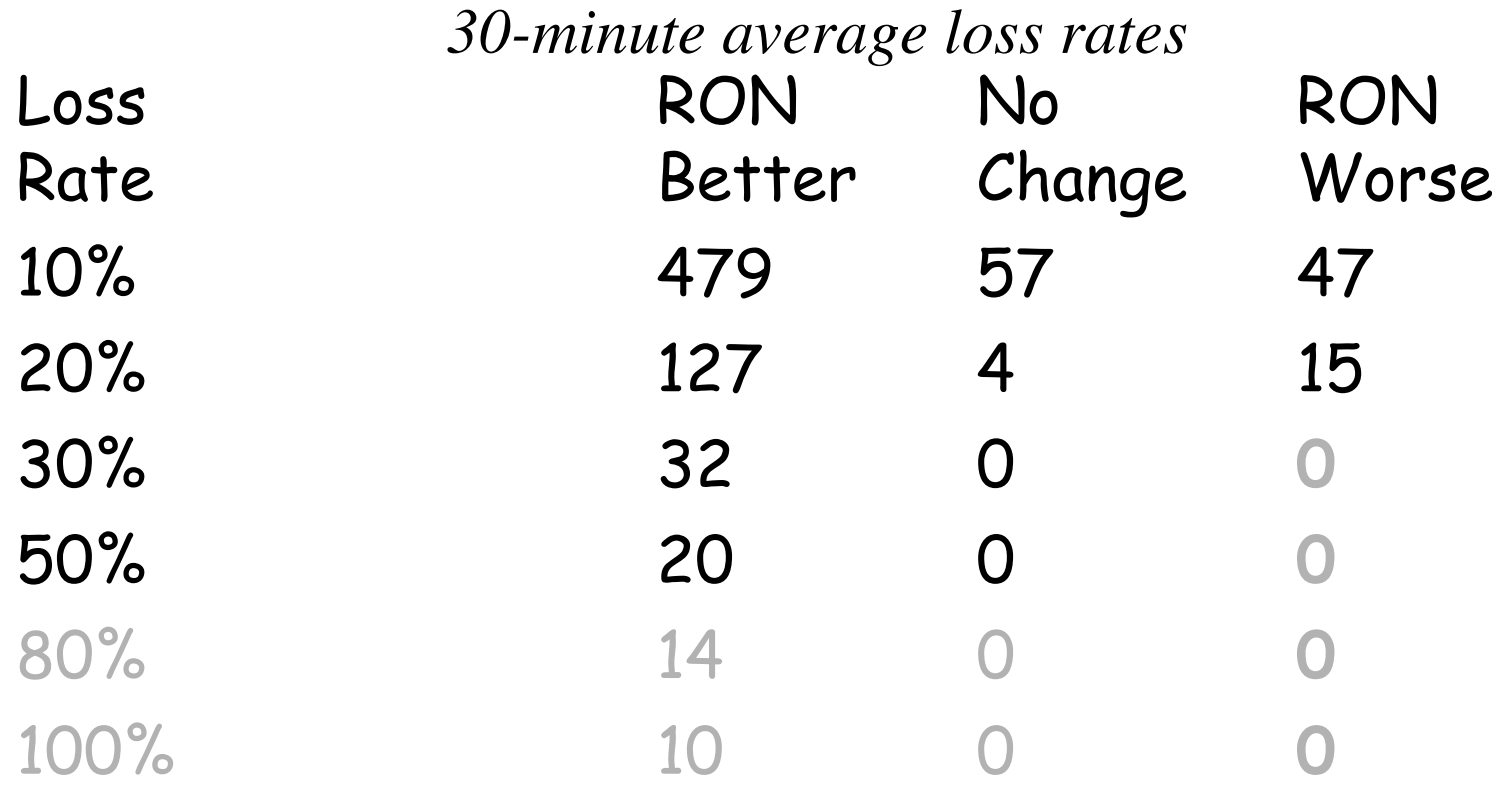

6,825 "path hours" represented here 6,825 "path hours" represented here 12 "path hours" of essentially complete outage 12 "path hours" of essentially complete outage 76 "path hours" of TCP outage 76 "path hours" of TCP outage *RON routed around all of these! RON routed around all of these!* One indirection hop provides almost all the benefit! One indirection hop provides almost all the benefit!

#### **RON Research Issues**

- How to design overlay networks?
	- · Measurement and self-configuration
	- · Understanding performance of underlying net.
	- · Fast fail-over.
	- · Sophisticated metrics.
	- · application-sensitive (e.g., delay versus throughput) path selection.
- Effect of RON on underlying network
	- · If everyone does RON, are we better off?

# 4. Freenet: - small Worlds

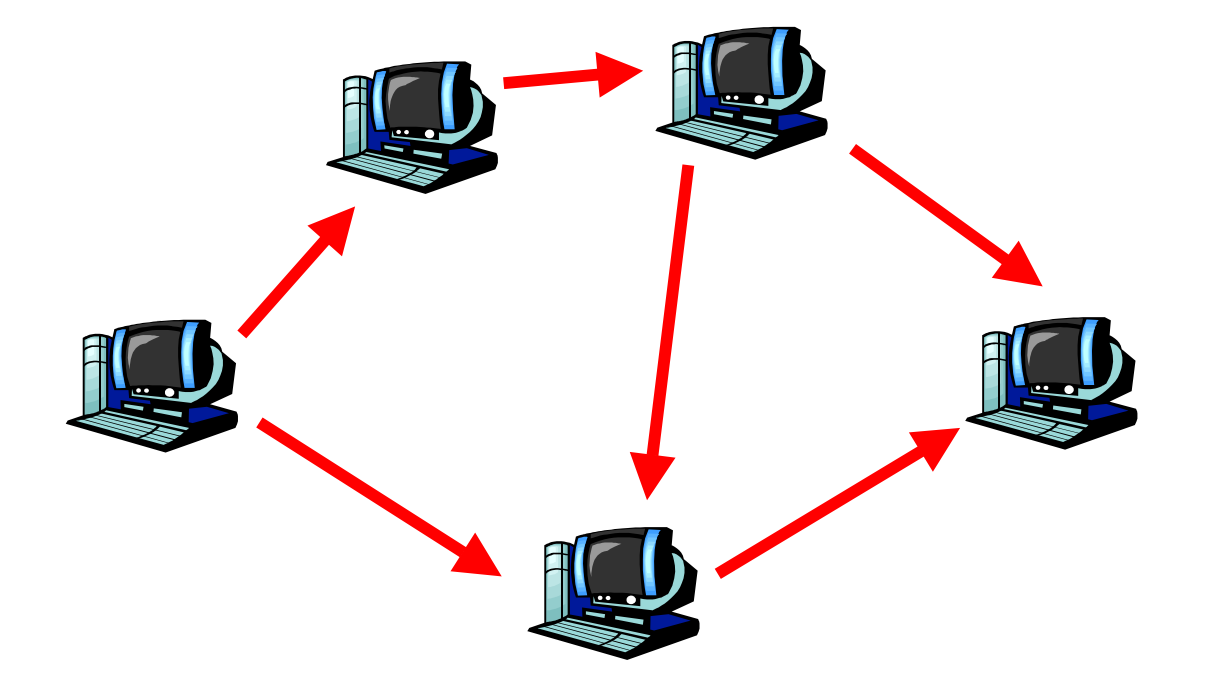

#### **P2P Application**

- $\sqcap$  Centralized model
	- O e.g. Napster
	- o global index held by central authority
	- o direct contact between requestors and providers
- **O** Decentralized model
	- O e.g. Freenet, Gnutella, Chord
	- o no global index local knowledge only
		- (approximate answers)
	- O contact mediated by chain of intermediaries

#### Freenet history

**O Final Year project <u>Ian Clarke</u>**, Edinburgh University, Scotland, June, 1999 Sourceforge Project, most active U.O.1 (released March 2000) □ Latest version(Sept, 2001): 0.4

### What is Freenet and Why?

- D Distributed, Peer to Peer, file sharing system
- O Completely anonymous, for producers or consumers of information
- $\Box$  Resistance to attempts by third parties to deny access to information

#### Freenet: How it works

**n** Data structure

- □ Key Management
- $\n **Problems**\n$

O How can one node know about others O How can it get data from remote nodes

- O How to add new nodes to Freenet
- O How does freenet mangage its data
- **Protocol Details**

O Header information

#### Data structure

**Routing Table** 

O Pair: node address: ip, tcp; corresponding key value

Data Store

O Requirement:

- · rapidly find the document given a certain key
- . rapidly find the closest key to a given key
- . keep track the popularity of documents and know which document to delete when under pressure

#### <u>Key Management(1)</u>

- $\Box$  A way to locate a document anywhere
- □ Keys are used to form a URI
- $\Box$  Two similar keys don't mean the subjects of the file are similar!
- □ Keyword-signed Key(KSK)
	- O Based on a short descriptive string, usually a set of keywords that can describe the document
	- O Example: University/umass/cs/hzhang
	- O Uniquely identify a document
	- O Potential problem global namespace

Key Management (2)

□ Signed-subspace Key(SSK)

O Add sender information to avoid namespace conflict

O Private key to sign/ public key to varify

Content-hash Key (CHK)

O Message digest algorithm, Basically a hash of the document

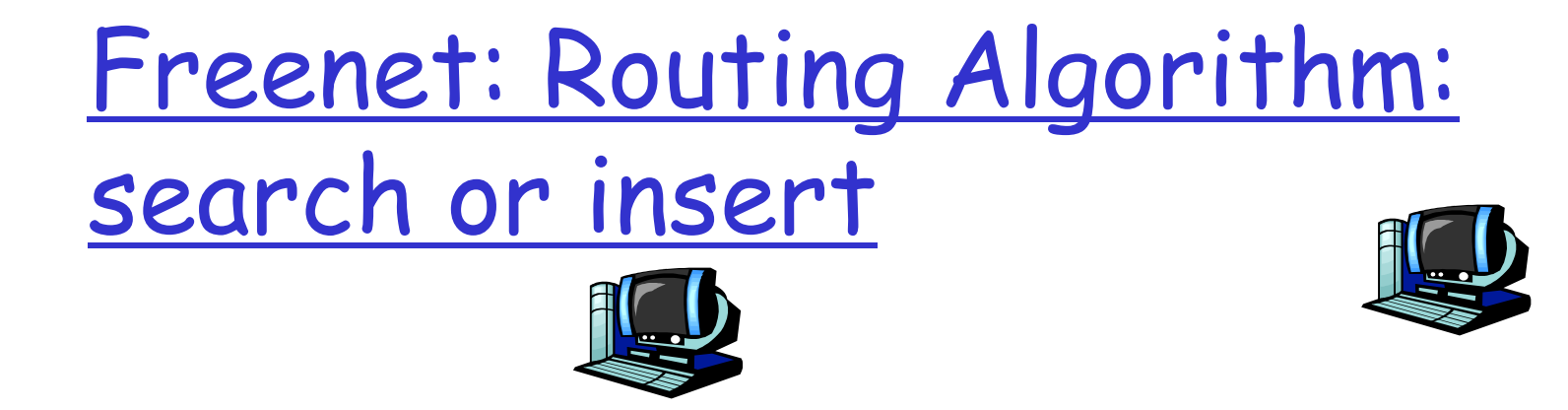

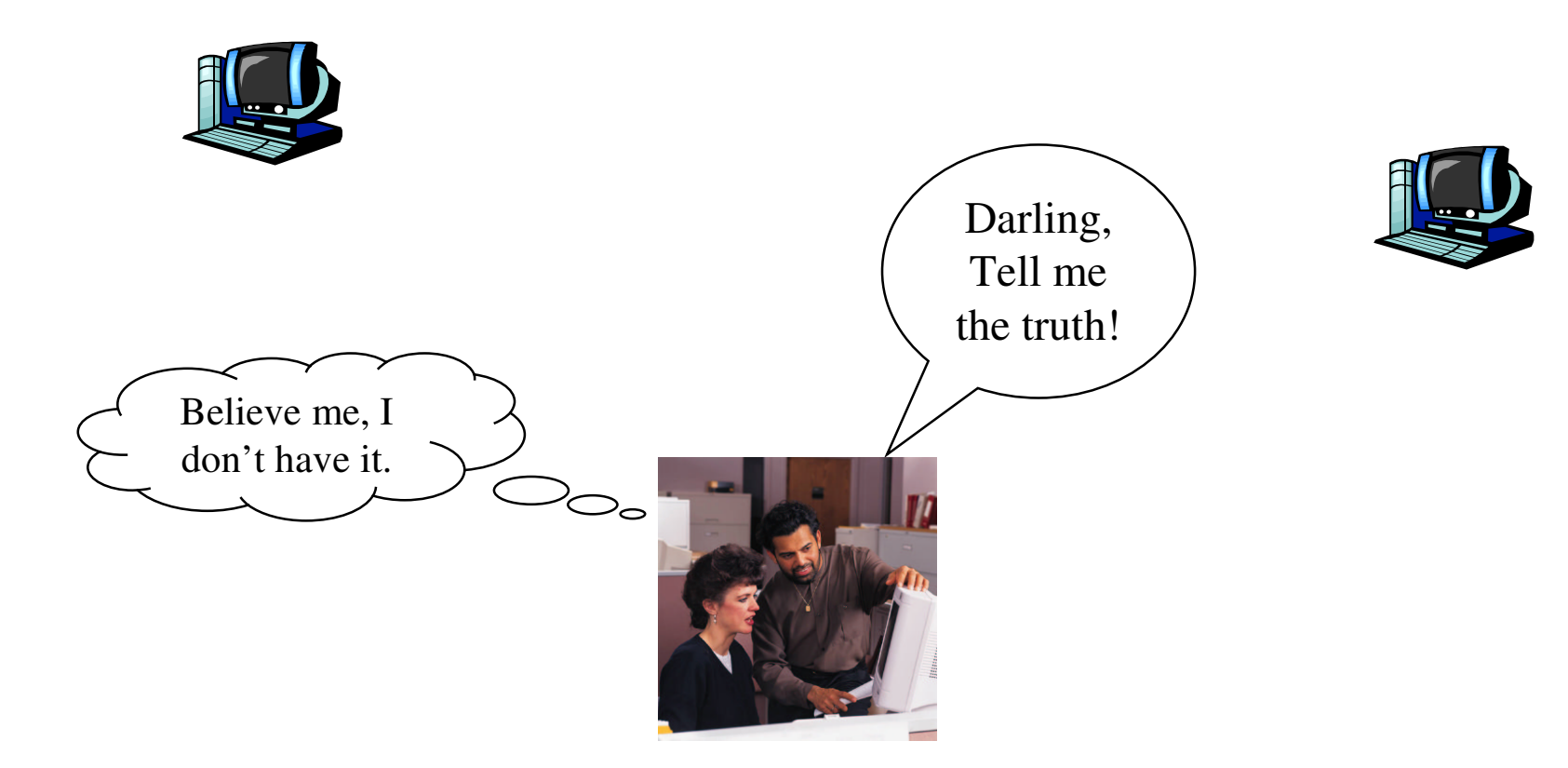

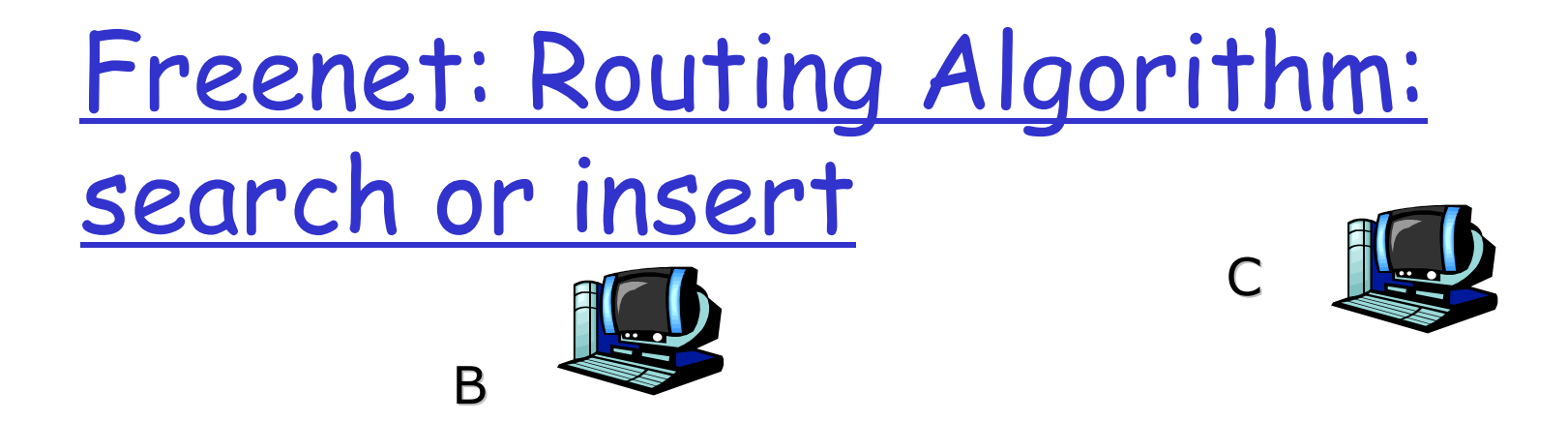

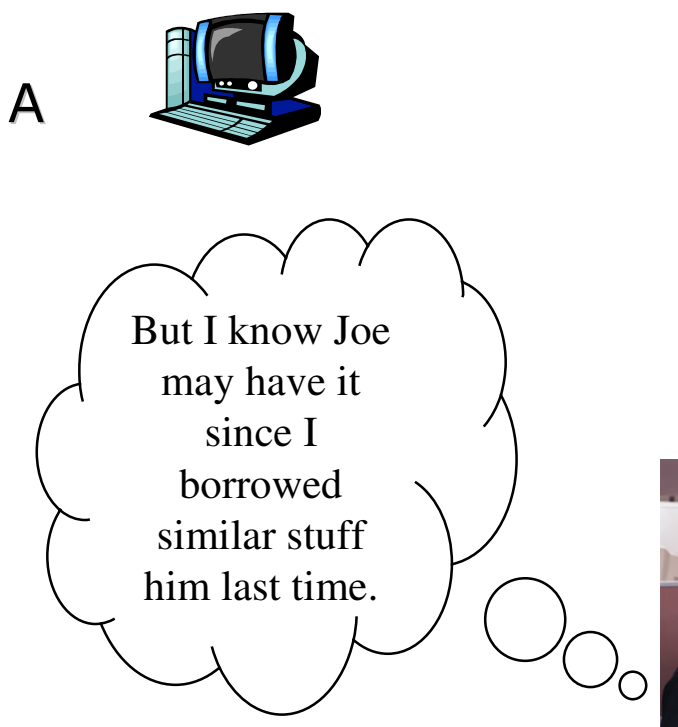

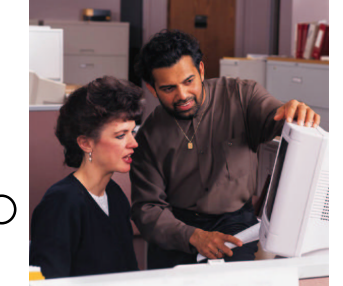

I

D

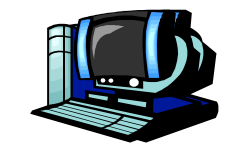

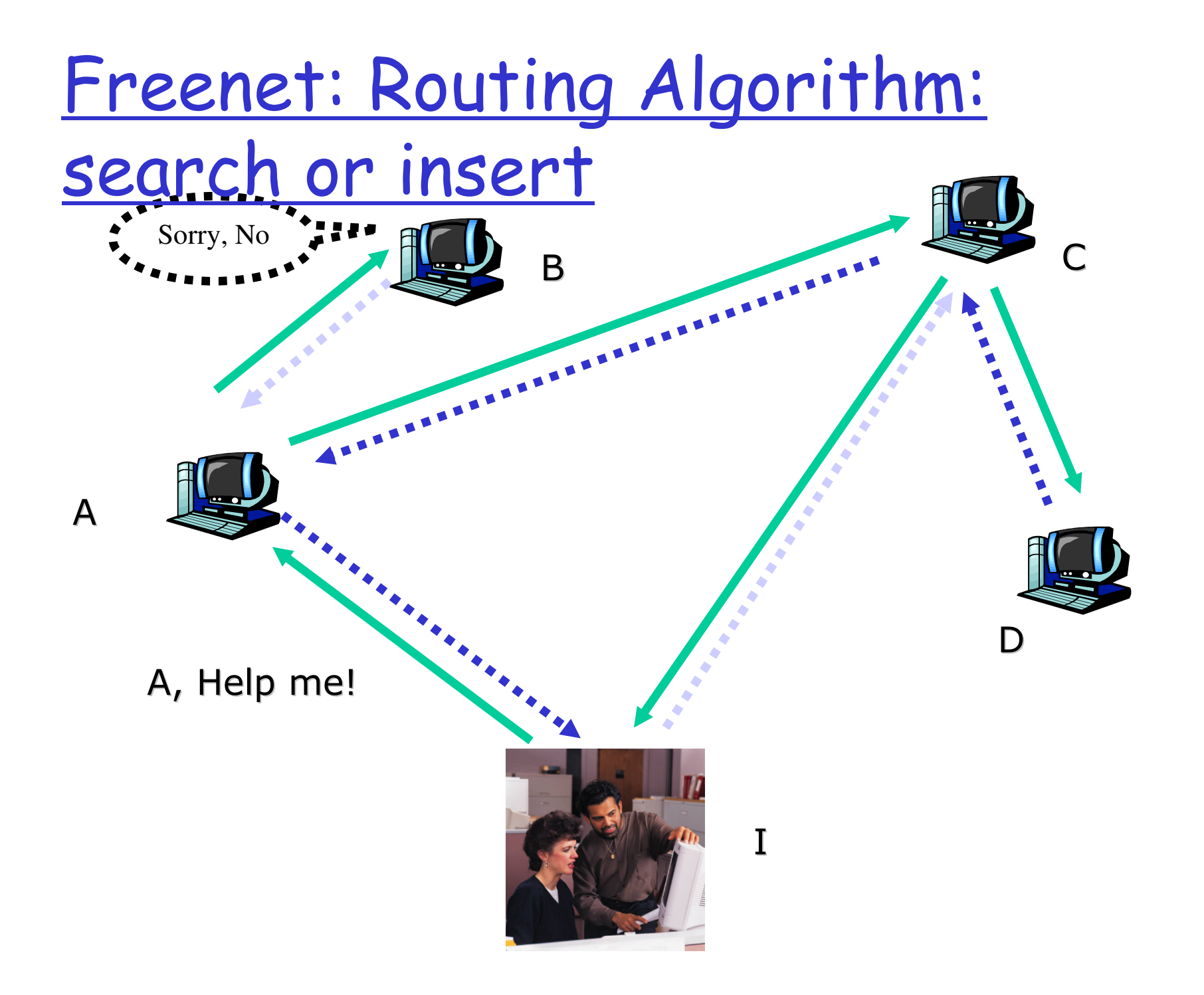

Strength of routing algorithm(1)

Replication of Data Clustering (1) (Note: Not subject-clustering but keyclustering!)

Reasonable Redundancy: improve data availability.

Strength of routing algorithm(2)

New Entry in the Routing Table: the graph will be more and more connected. --- Node discovery

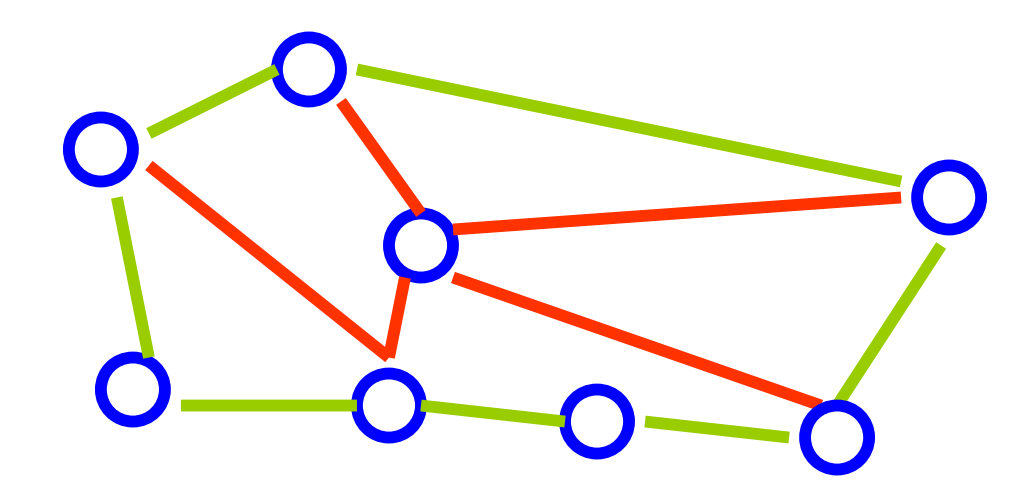

#### Protocol Details

 $\Box$  Header information

○ DataReply

UniqueID=C24300FB7BEA06E3

Depth=a

\* HopsToLive=2c

Source=tcp/127.0.0.1:2386

DataLength=131

Data 'Twas brillig, and the slithy toves Did and gimble in the wabe: All gyre mimsy were the borogoves And the mome raths outgrabe

Some security and authentication issues

 $\Box$  How to ensure anonymity:

- O Nodes can lie randomly about the requests and claim to be the origin or the destination of a request
- O Hop-To-Live values are fuzzy
- O Then it's impossible to trace back a document to its original node
- Similarly, it's impossible to discover which node inserted a given document.

#### Network convergence

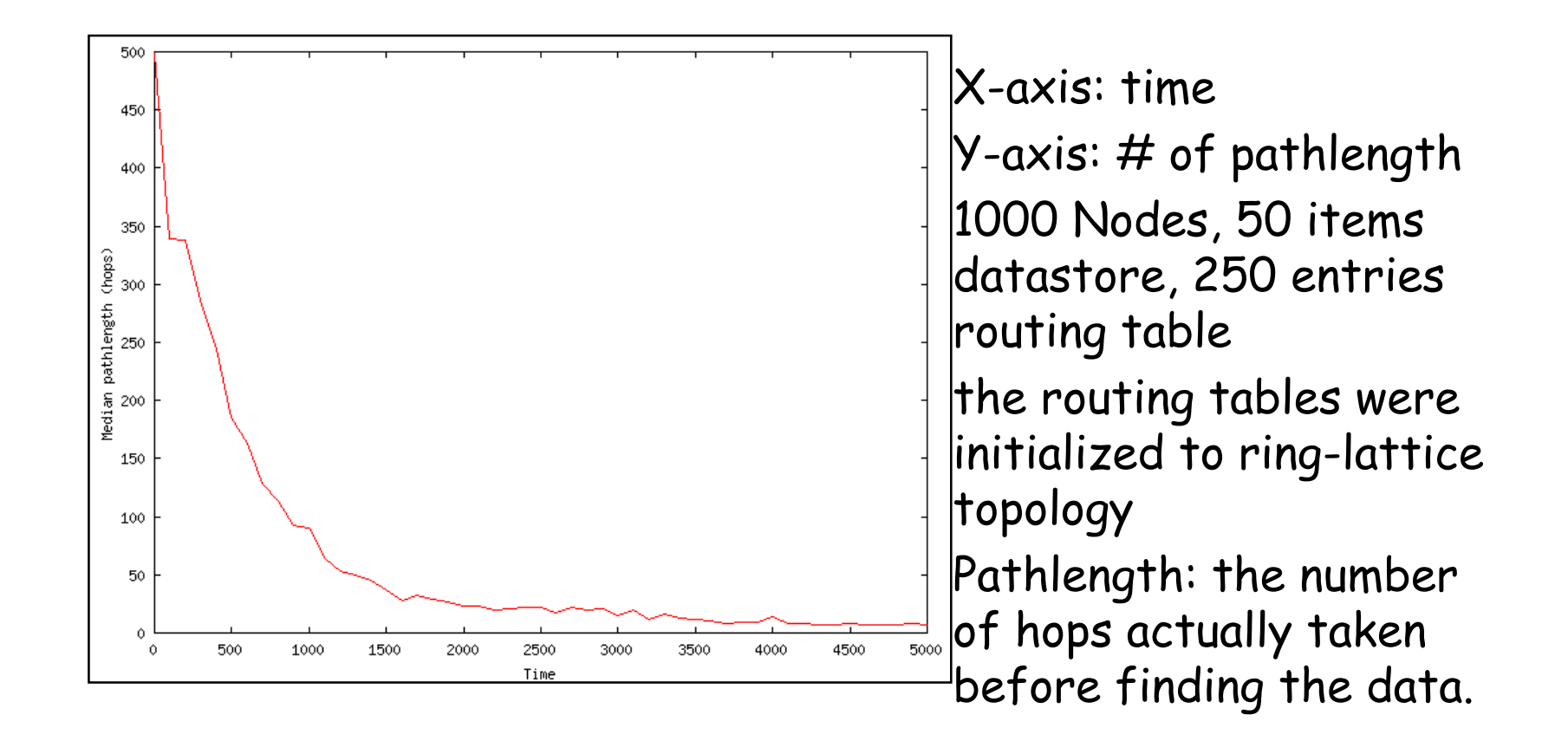

# Scalability

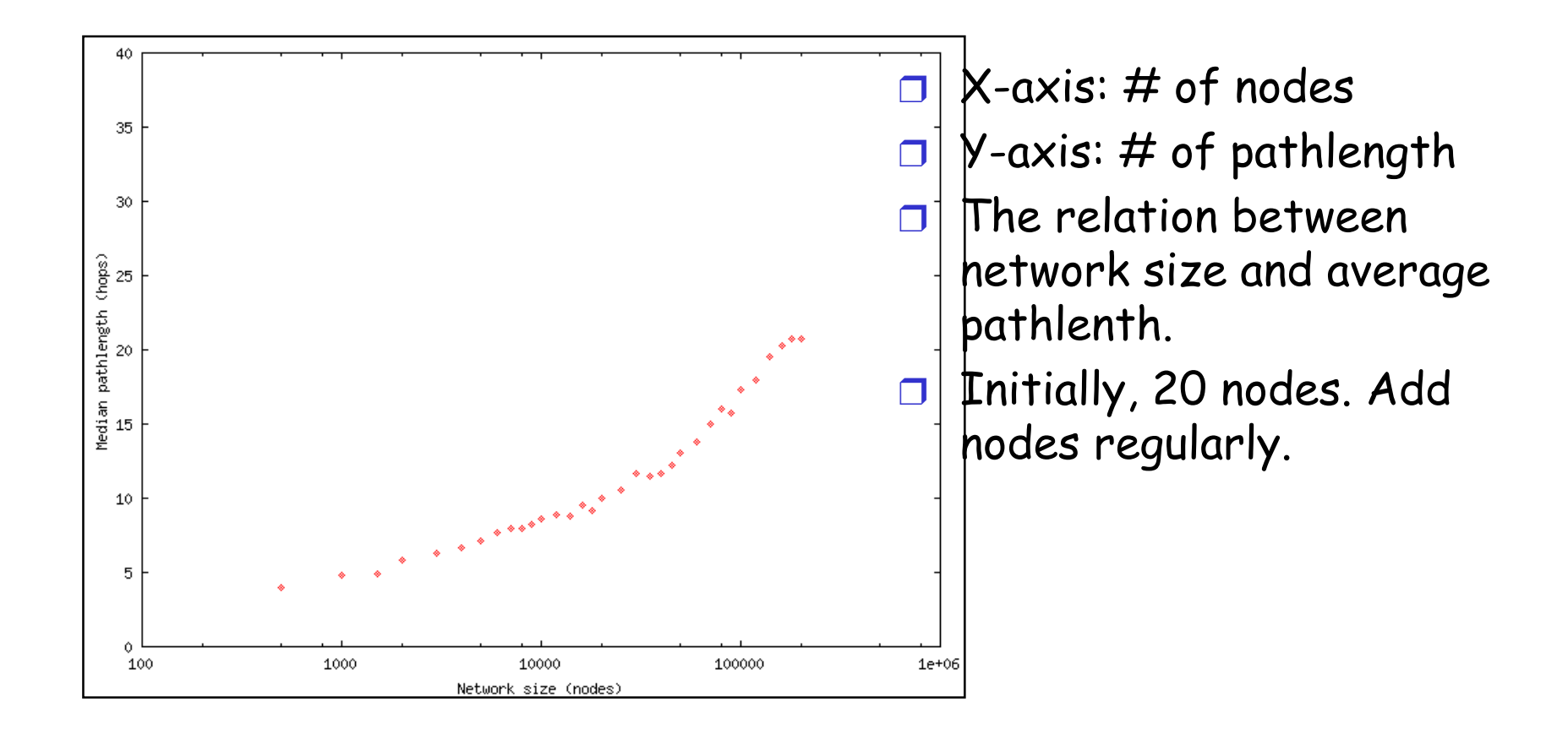

#### Fault Tolerance

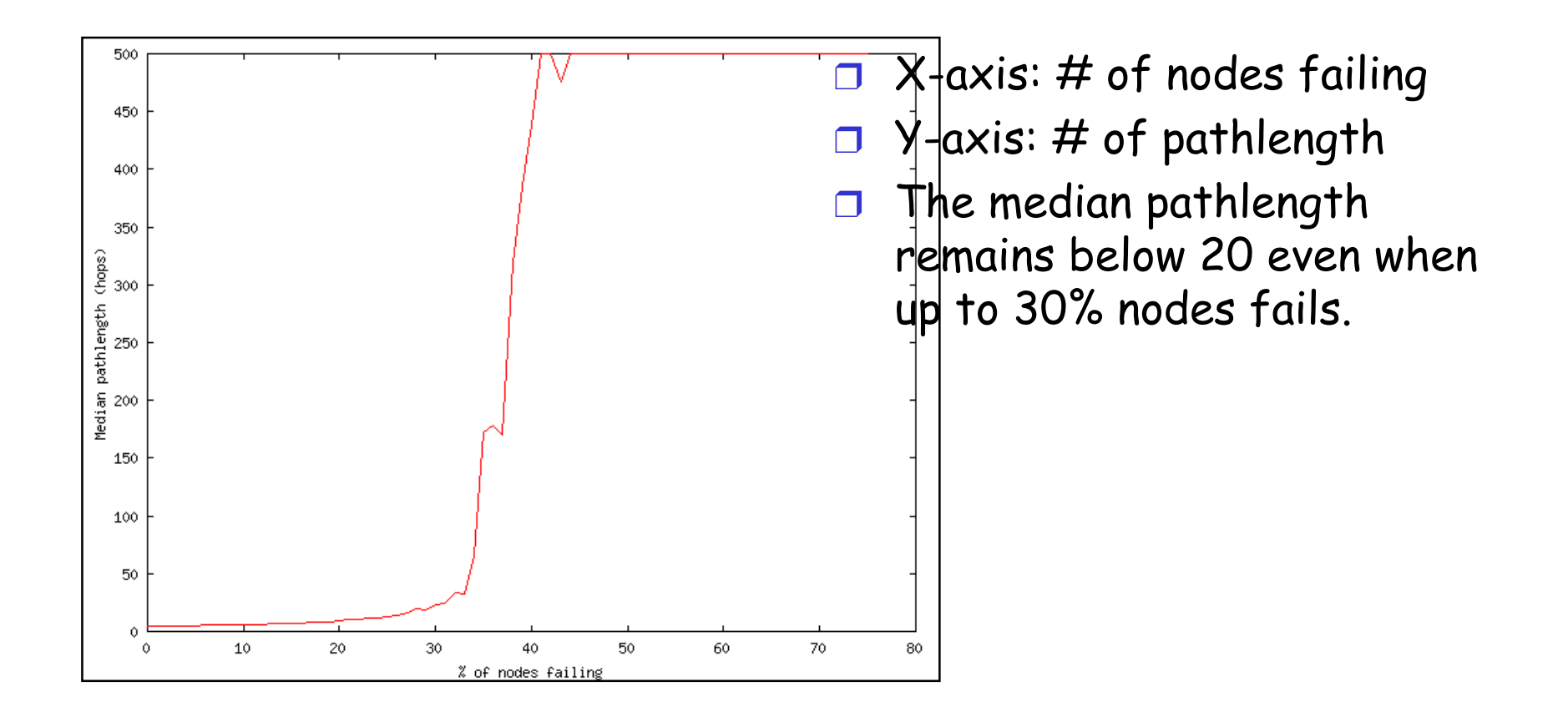

### Small world Model

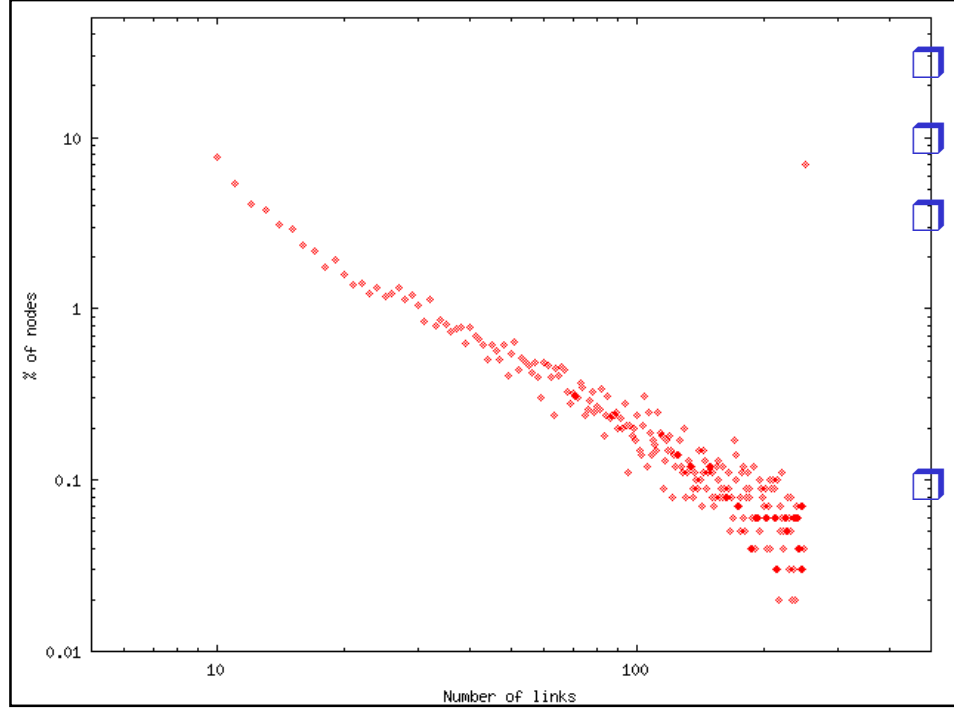

 $X$ -axis: # of nodes failing  $Y$ -axis: # of pathlength Most of nodes have only few connections while a small number of news have large set of connections.

The authors claim it follows power law.

# So far, it's really a good model

 $\Box$  Keep anonymity

Distributed model: data available  $\Box$ 

O Converge fast

 $\Box$  Adaptive

#### Is it Perfect?

 $\Box$  How long will it take to search or insert?

- O Trade off between anonymity and searching efforts: Chord vs Freenet
- Can we come up a better algorithm? A good try: "Search in Power-Law Networks"
- □ Have no idea about if search fails due to no such document or just didn't find it.
- □ File lifetime. Freenet doesn't quarantee a document you submit today will exist tomorrow!!

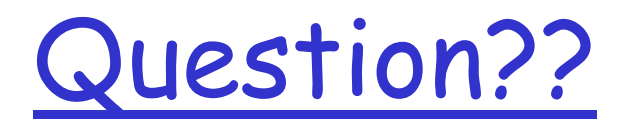

Anonymity? Security?

#### Better search algorithm? Power law?

 $\Box$  ...

5. Publius: A robust, tamper-evident, censorship-resistant web publishing system - see also Eternity...

**Marc Waldman Aviel Rubin Lorrie Faith Cranor** 

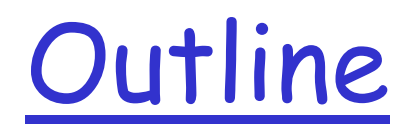

- Design Goals
- Kinds of Anonymity
- Publius Features
- Publius Limitations and Threats
- O Questions

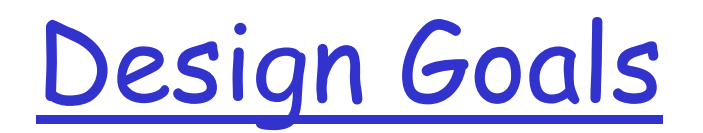

Censorship resistant

- O Difficult for a third party to modify or delete content
- **Tamper evident** 
	- O Unauthorized changes should be detectable
- **Source anonymous** 
	- O No way to tell who published the content
- $\Box$  Updateable
	- Changes to or deletion of content should be possible for publishers

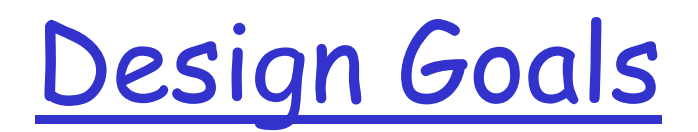

 $\Box$  Deniable

O Involved third parties should be able to deny knowledge of what is published

- **D** Fault Tolerant
	- System remains functional, even if some third parties are faulty or malicious
- $\Box$  Persistent

O No expiration date on published materials
Web Anonymity

- **n** Connection Based
	- O Hides the identity of the individual requesting a page Examples:
		- Anonymizing proxies, such as The Anonymizer or Proxymate
		- · Proxies utilizing Onion Routing, such as Freedom
		- · Crowds, where users in the Crowd probabilistically route or retrieve for other users in the Crowd

# Web Anonymity

#### Author Based

- O Hides the location or author of a particular document Examples:
	- · Rewebber, which proxies requests for encrypted URLS
	- . The Eternity Service, which for a fee inserts a document into a random subset of servers, and guarantees its future existence
	- Freenet
- O Publius provides this sort of anonymity

# Publius System Overview

 $\n **P ublis h ers**$ 

O Post Publius content to the web

□ Servers

O A static set which host random-looking content

 $\Box$  Retrievers

O Browse Publius content on web

# Publius System Overview

 $\Box$  Publish

O A publisher posts content across multiple servers in a source anonymous fashion

 $\Box$  Retrieve

O A retriever gets content from multiple servers

 $n$  Delete

○ The original publisher of a document removes it from the Publius servers

 $\Box$  Update

 $\circ$  The original publisher modifies a document

# Publius Publishing

- $\Box$  Alice generates a random symmetric key K
- $\Box$  She encrypts message M with key K, producing  ${M_k$
- $\Box$  She splits Kinto *n* shares, using Shamir secret sharing, such that any k can reproduce  $K$
- $\Box$  Each share is uniquely named:

 $name_i = wrap(H(M \cdot share_i))$ 

# Publius Publishing

 $\Box$  A set of locations is chosen:  $location_i = (name_i MODm) + 1$ 

- $\Box$  Each *location*; indexes into the list of m **Servers**
- $\Box$  If  $d \ge k$  unique values are not obtained, start over
- $\Box$  Alice publishes  $\{M\}_k$  and *share;* into a directory name, on the server at location,
- $\Box$  A URL containing at least the *d name*; values is produced

# Publius Publishing

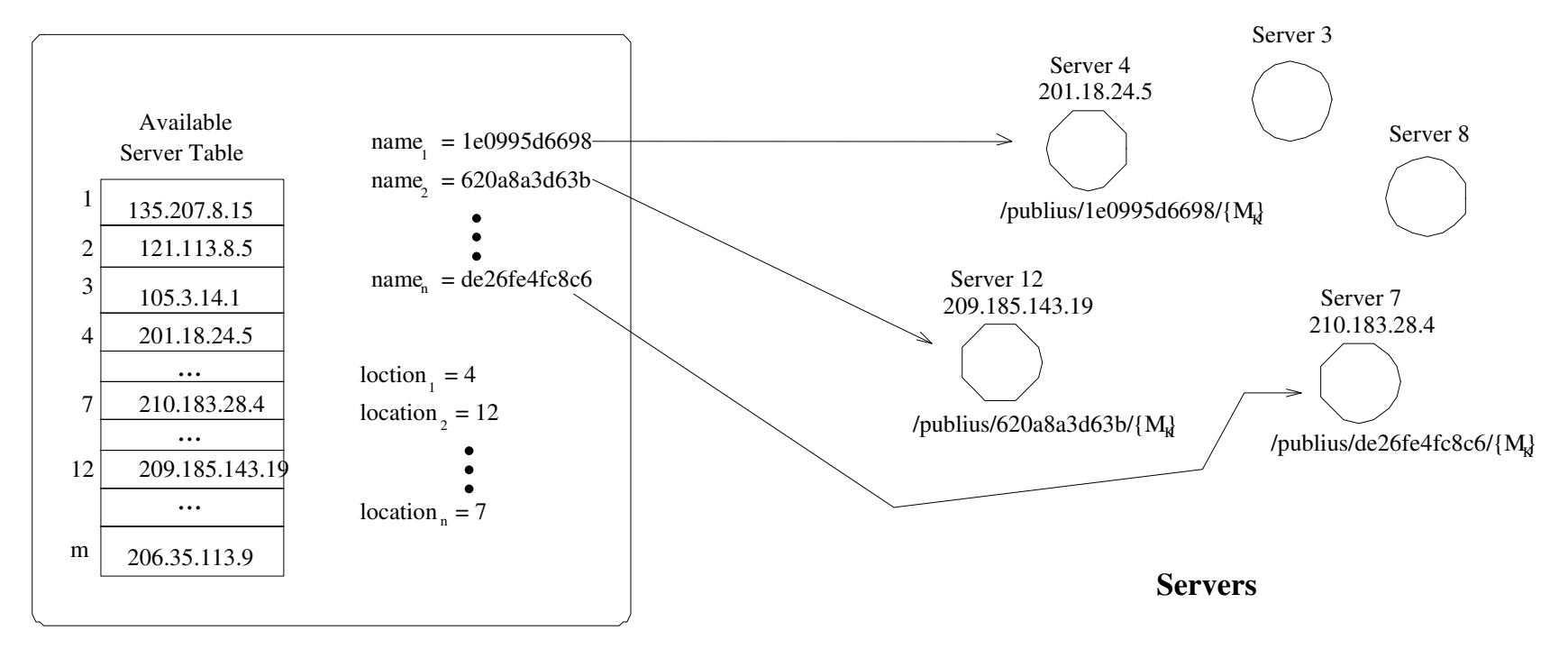

**Publisher**

# **Publius Retrieval**

Bob parses out each *name*, from URL, and for each,  $\Box$ computes:

 $location_i = (name_i MOD m) + 1$ 

- $\Box$  Bob chooses  $k$  of these, and retrieves the encrypted file  $\{M\}_{k}$  and *share* at each server
- Bob combines the shares to get  $K$ , and decrypts  $\Box$ the file
- $\Box$  Bob verifies that each name value is correct:

 $name_i = wrap(H(M \cdot share_i))$ 

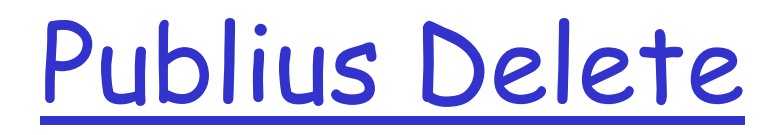

- $\Box$  Alice generates a password PW when publishing a file
- $\Box$  Alice includes H(server\_domain\_name  $\cdot$  PW) in server directory when publishing
	- O Note that each server has its own hash, to prevent a malicious server operator from deleting content on all servers
- $\Box$  Alice deletes by sending H(server\_domain\_name · PW) and name; to each of the *n* servers hosting content

# Publius Update

- $\Box$  Idea: change content without changing original URL, as links to that URL may exist
- $\Box$  In addition to the file, the share, and the password, there may be an update file in the *name*, directory
- $\Box$  This update file will not exist if Alice has not updated the content

# Publius Update

- $\Box$  To update, Alice specifies a new file, the original URL, the original password PW, and a new password
- $\Box$  First, the new content is published, and a new URL is generated
- $\Box$  Then, each of the nold files is deleted, and an update file, containing the new URL, is placed in each *name*; directory

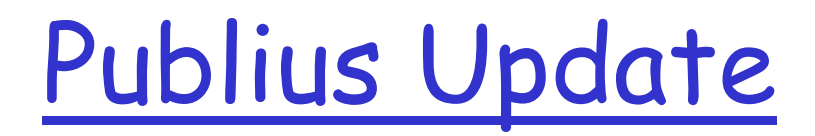

- $\Box$  When Bob retrieves updated content, the server returns the update file instead
- **Bob checks that all of the URLs are** identical, then retrieves the content at the new URL

# Linking Documents

 $\Box$  Simple case: file A links to file B O Solution: Publish B first, then rewrite URLs in A

 $\Box$  Harder: files C and D link to each other

- O Cannot use simple solution above
- $\circ$  Alice publishes C and D in any order
- She then rewrites the URLs in each file, and uses the Publius Update procedure on the new files

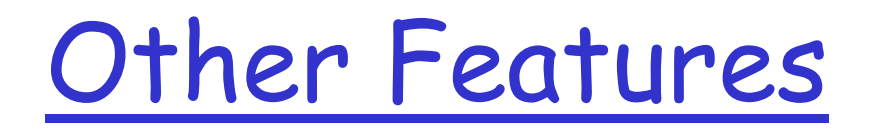

- $\Box$  Entire directories can be published by exploiting the updateability of Publius
- O Mechanism exists to encode MIME type into Publius content
- Publius URLs include option fields and other flags, the value of  $k$ , and other relevant values
	- O Older broswers preclude URLs of length >255 characters
	- O Once this limitation is removed, URLs can include server list, making this list non-static

**Share deletion or corruption** 

- $\circ$  If all *n* copies of a file, or *n-k*+1 copies of the shares, are deleted, then the file is unreadable
- $\circ$  Increasing *n*, or decreasing *k*, makes this attack harder

 $\Box$  Update file deletion or corruption 1

- O If there is no update file, malicious server operator Mallory could create one, pointing to bad content
- $\circ$  This requires the assistance of at least *k* other server operator, and motivates a higher value of  $k$
- o The Publius URL has several fields, among them a no update flag, which will prevent this sort of attack

 $\Box$  Update file deletion or corruption 2

- O If Publius content has already been updated, Mallory must corrupt update files on n-k+1 servers
- O Of course, if Mallory can do this, she can censor any document
- O Larger n and smaller k make this more difficult
- $\Box$  Deciding upon good values for *n* and *k* is difficult
	- O No suggestions from Waldman et al.

- $\Box$  Publius, like all internet services, is subject to DoS attacks
	- O Flooding is less effective, as n-k+1 servers must be attacked
	- O A malicious user could attempt to fill disk space on servers
		- · Some mechanisms in place to prevent this

- $\Box$  If the Publius content contains any identifying information, anonymity will be lost
- **Publius does not provide any connection** based anonymity
	- O If you act as a publisher, you must anonymize your connections with the Publius servers

### Questions

#### How do you publish Publius URLs anonymously?

- O Freenet keys can be guessed at, but Publius URLs are entirely machine generated
- o The first person to publish a Publius URL must have some connection with the publisher of the content
- O If you have somewhere secure and anonymous to publish the Publius URLs, why do you need Publius?
	- · One possible answer: censorship resistance
	- . But server operators are then potentially liable

### Questions

#### $\Box$  How deniable is Publius?

- O Publius URLs are public
- O With minimal effort, a Publius server operator could determine the content being served

### Questions

□ How does Publius compare to Freenet?

- O Both provide publisher anonymity, deniability, and censorship resistance
- **O** Freenet provides anonymity for retrievers and servers, as well
	- · Cost is high: data must be cached at many nodes
- O Publius provides persistence of data
	- · Freenet does not
	- · Can any p2p system provide persistence?

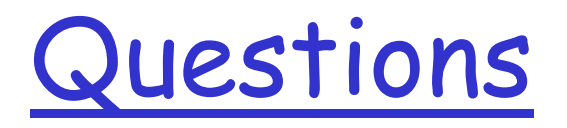

Could Publius be made into a p2p service?

□ Would it be appropriate to do so?

# Lecture 3: Distributed Hash Tables

- $\Box$  Can we go from content to location in one **go?**
- $\Box$  Can we still retain locality?
- $\Box$  Can we keep any anonimity
- □ Look at Chord, Tapestry, CAN (pastry is  $similar...$  ...  $\ldots$
- $\Box$  Notice how networking people like silly  $names$

ó. Chord: A Scalable Peer-to-peer Lool 6. Chord: A Scalable Peer-to-peer Lookup Service for Internet Applications kup

> Ion Stoica, Robert Morris, David Karger, M. Frans Kaashoek, Hari Balakrishnan

> > MIT and Berkeley

Now we see some CS in strength – Hash and Content based….for more scaleble (distributed) directory lookup

 $\square$  presentation based on slides by Robert Morris (SIGCOMM'01)

# Outline

- Motivation and background
- □ Consistency caching
- $\Box$  Chord
- $\Box$  Performance evaluation
- $\Box$  Conclusion and discussion

### Motivation

#### How to find data in a distributed file sharing system?

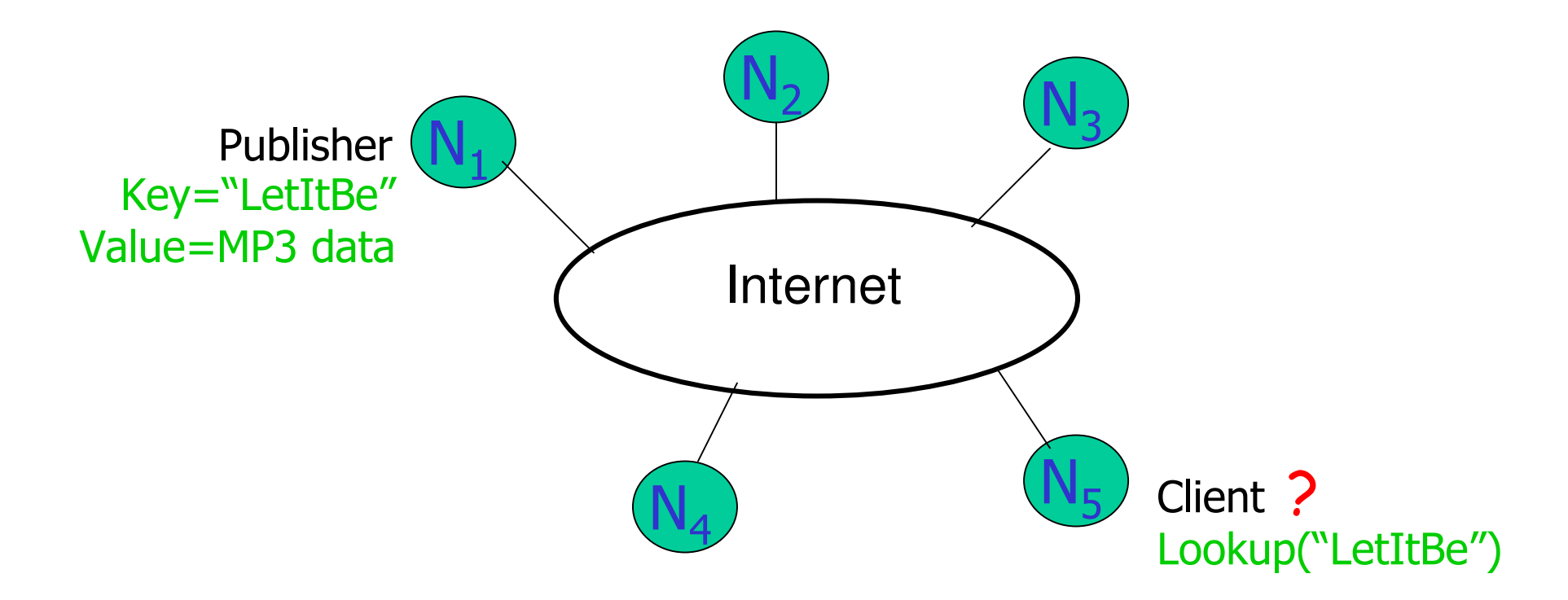

 $\Box$  Lookup is the key problem

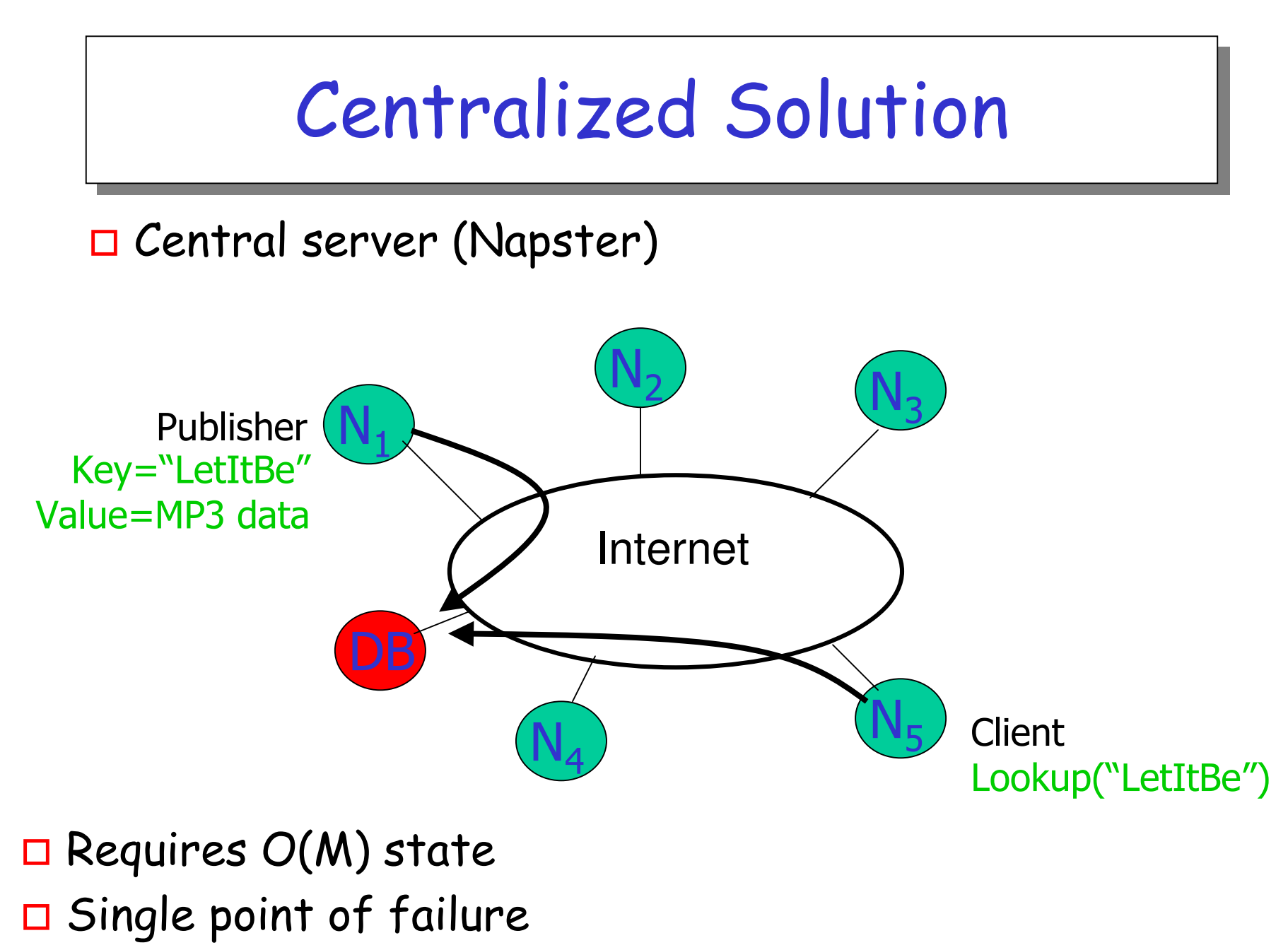

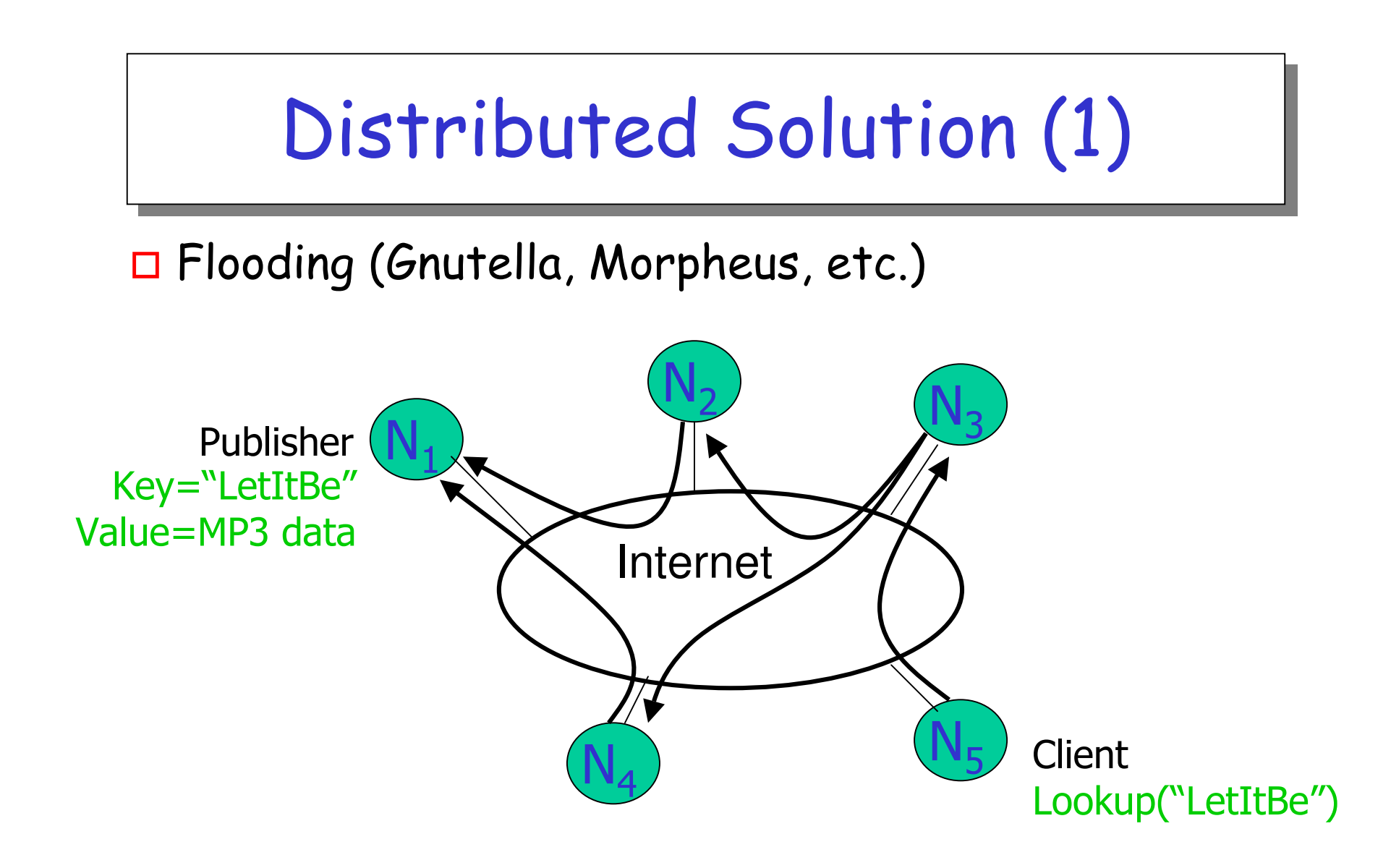

 $\Box$  Worst case  $O(N)$  messages per lookup

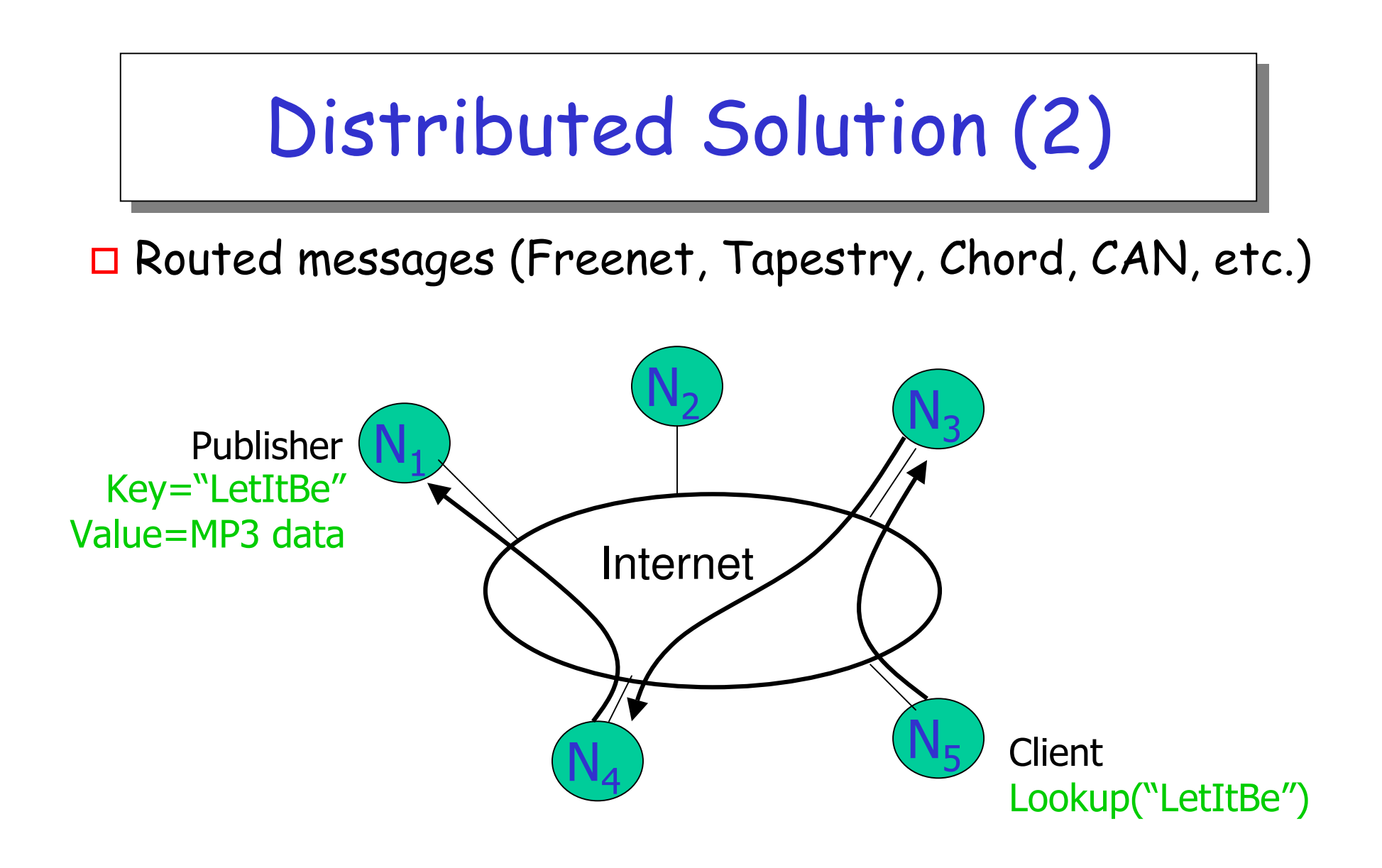

 $\Box$  Only exact matches

# **Routing Challenges**

- $\Box$  Define a useful key nearness metric
- $\Box$  Keep the hop count small
- $\Box$  Keep the routing tables "right size"
- $\Box$  Stay robust despite rapid changes in membership

Authors claim:

 $\Box$  Chord: emphasizes efficiency and simplicity

### **Chord Overview**

□ Provides peer-to-peer hash lookup service:

 $\Box$  Lookup(key)  $\rightarrow$  IP address

 $\Box$  Chord does not store the data

 $\Box$  How does Chord locate a node?

 $\Box$  How does Chord maintain routing tables?

 $\Box$  How does Chord cope with changes in membership?

# Chord properties

 $\Box$  Efficient: O(Log N) messages per lookup  $\Box$  N is the total number of servers  $\Box$  Scalable: O(Log N) state per node  $\Box$  Robust: survives massive changes in membership

 $\Box$  Proofs are in paper / tech report  $\Box$  Assuming no malicious participants

### Chord IDs

 $\Box$  m bit identifier space for both keys and nodes  $\Box$  Key identifier = SHA-1(key)  $Key="LetItBe"  $\longrightarrow$   $SHA-1$   $\longrightarrow$   $ID=60$$ 

 $\Box$  Node identifier = SHA-1(IP address)  $IP="198.10.10.1''$   $\_SHA-1$   $ID=123$ 

 $\Box$  Both are uniformly distributed

I How to map key IDs to node IDs?

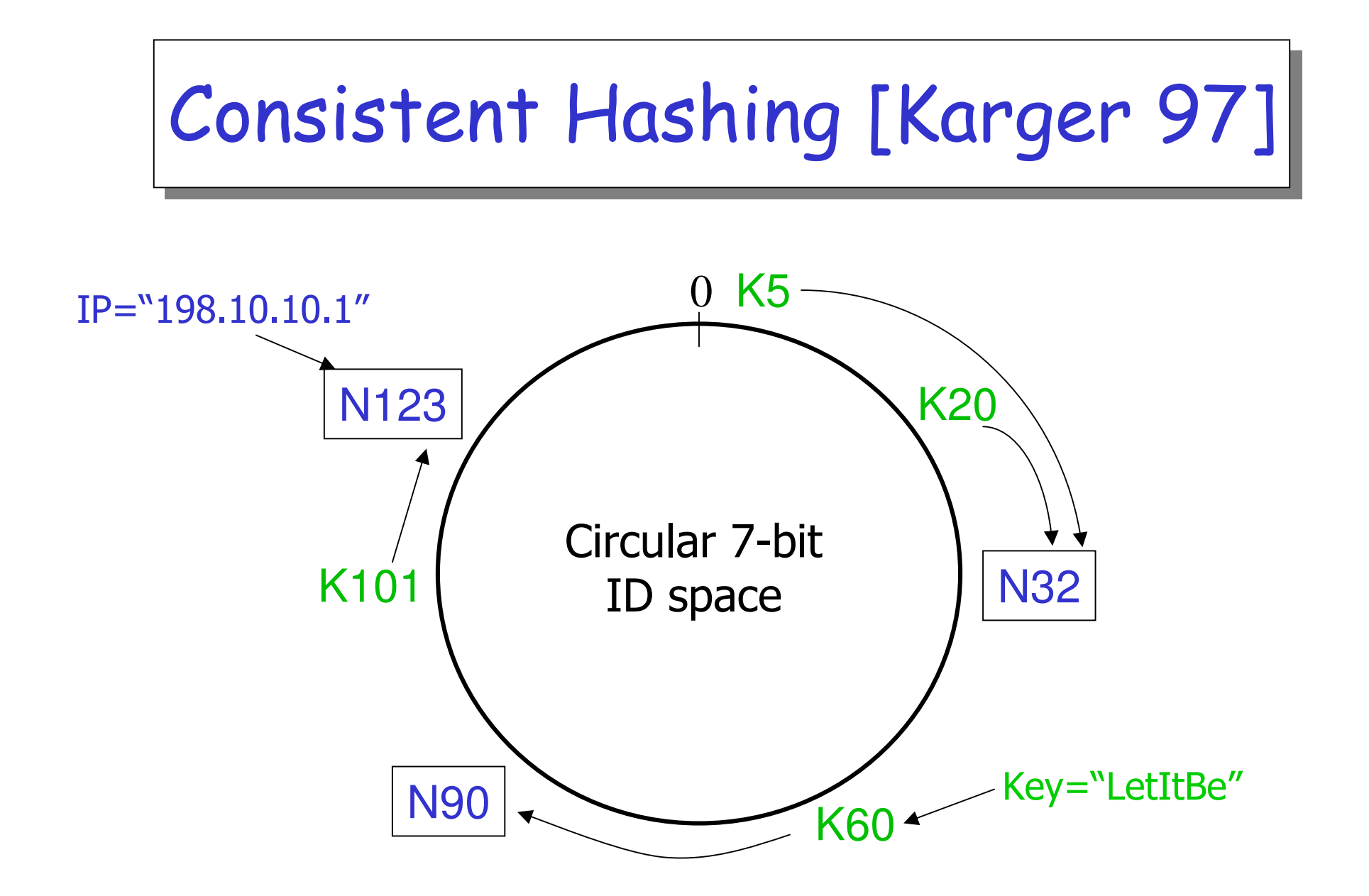

□ A key is stored at its successor: node with next higher ID

# Consistent Hashing

□ Every node knows of every other node

- $\square$  requires global information
- $\Box$  Routing tables are large  $O(N)$
- $\square$  Lookups are fast  $O(1)$

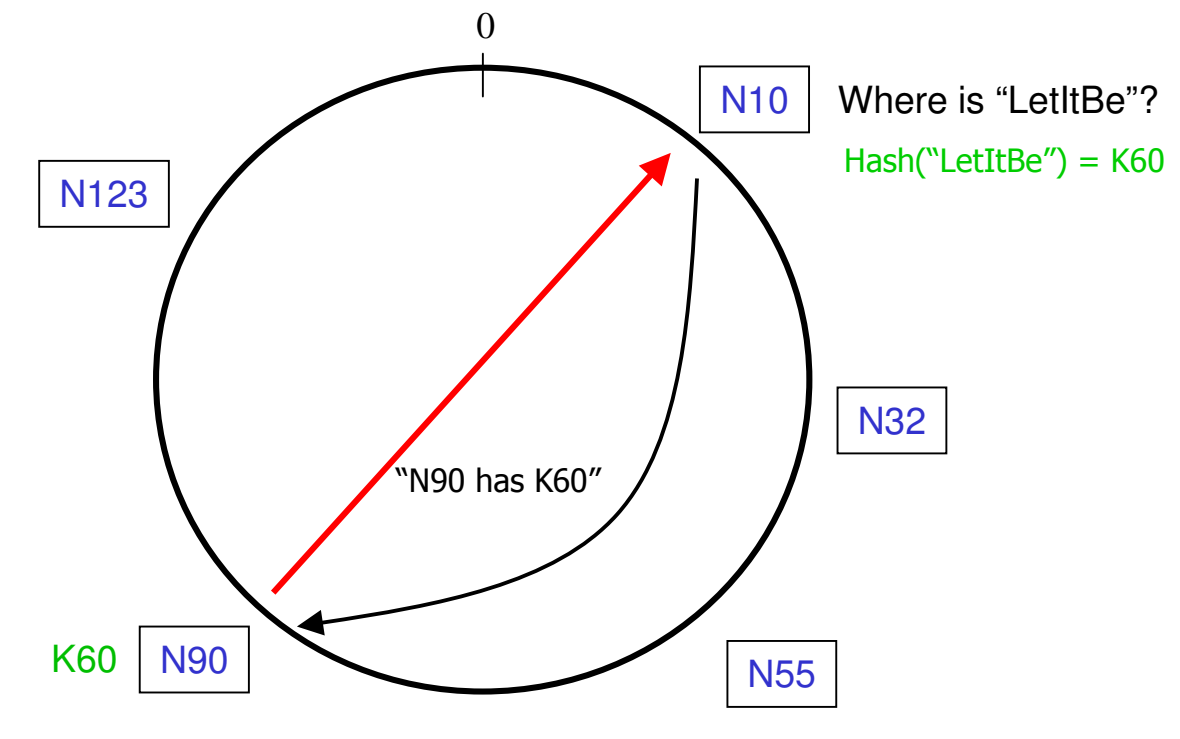
### Chord: Basic Lookup

 $\Box$  Every node knows its successor in the ring

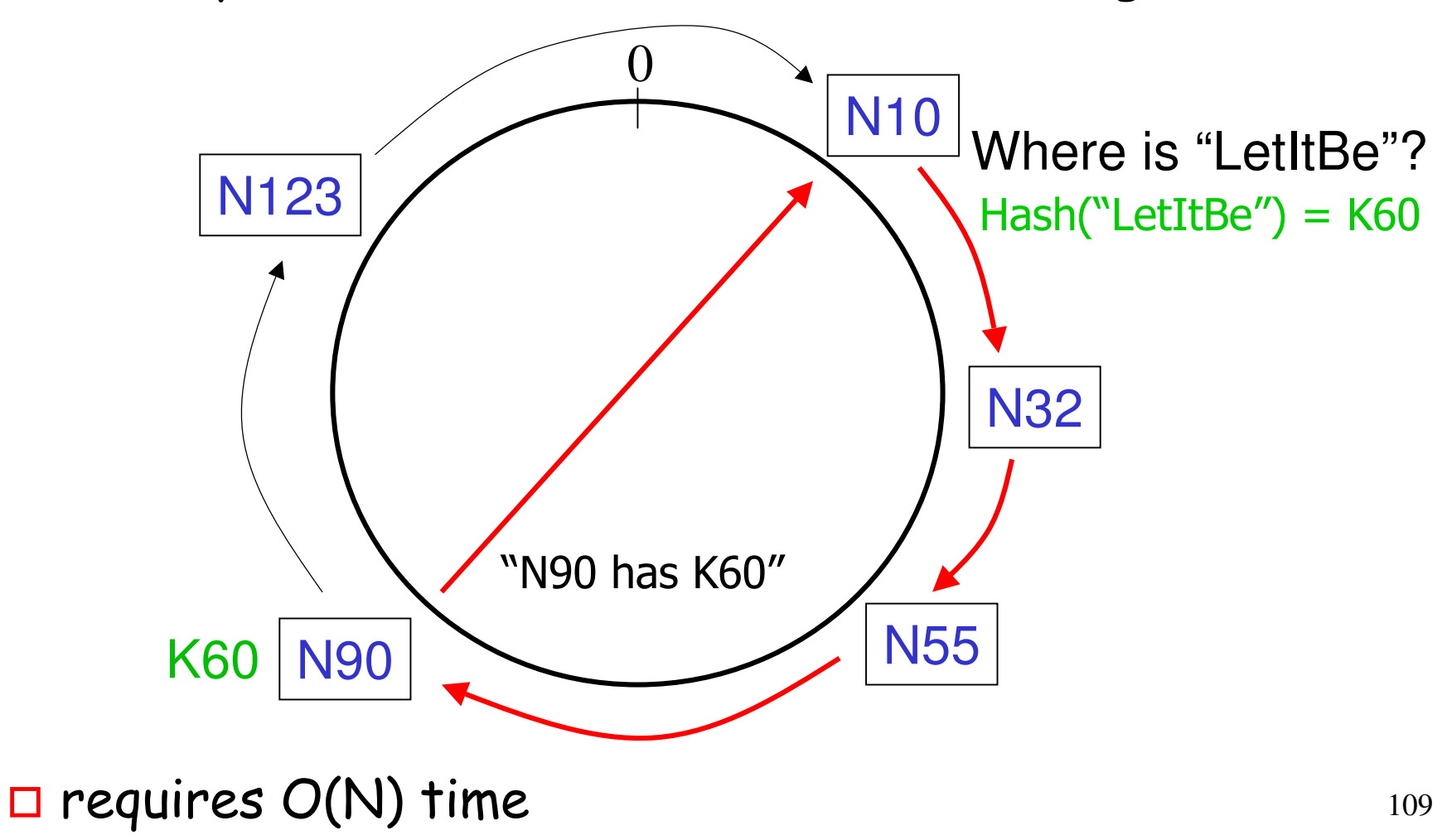

### "Finger Tables"

 $\Box$  Every node knows m other nodes in the ring  $\Box$  Increase distance exponentially

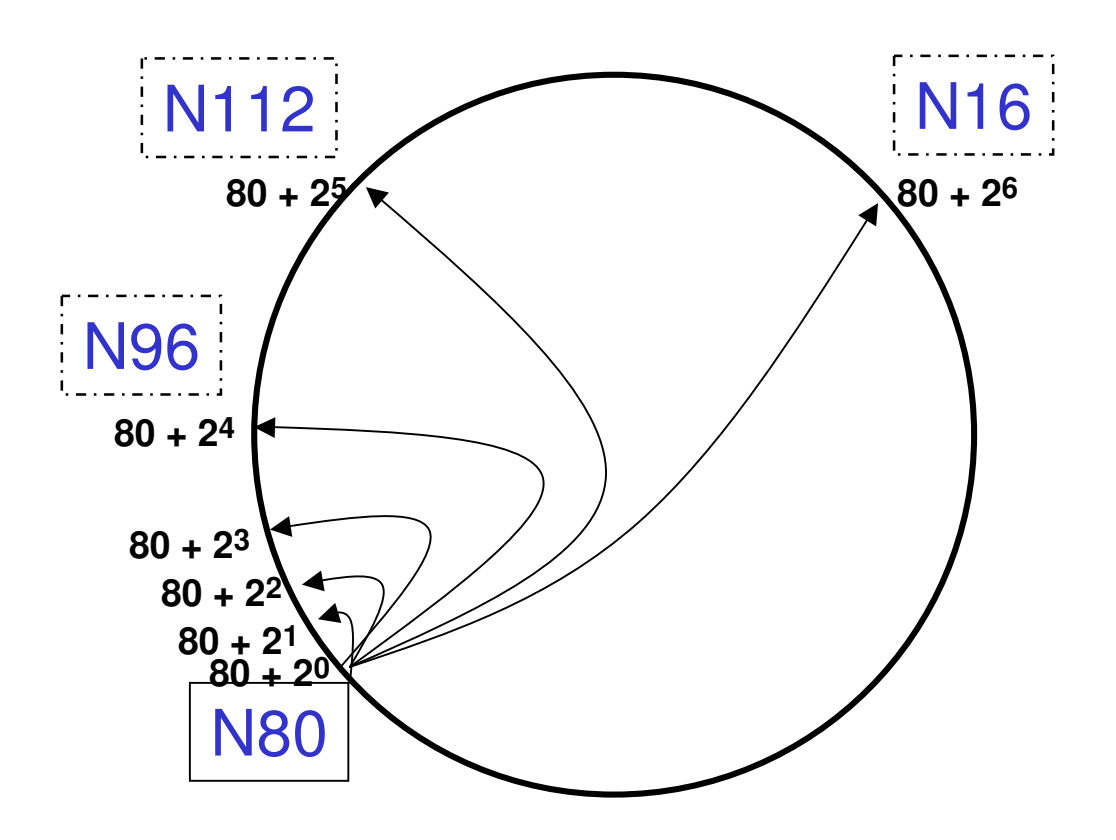

### "Finger Tables"

 $\Box$  Finger *i* points to successor of  $n+2i$ 

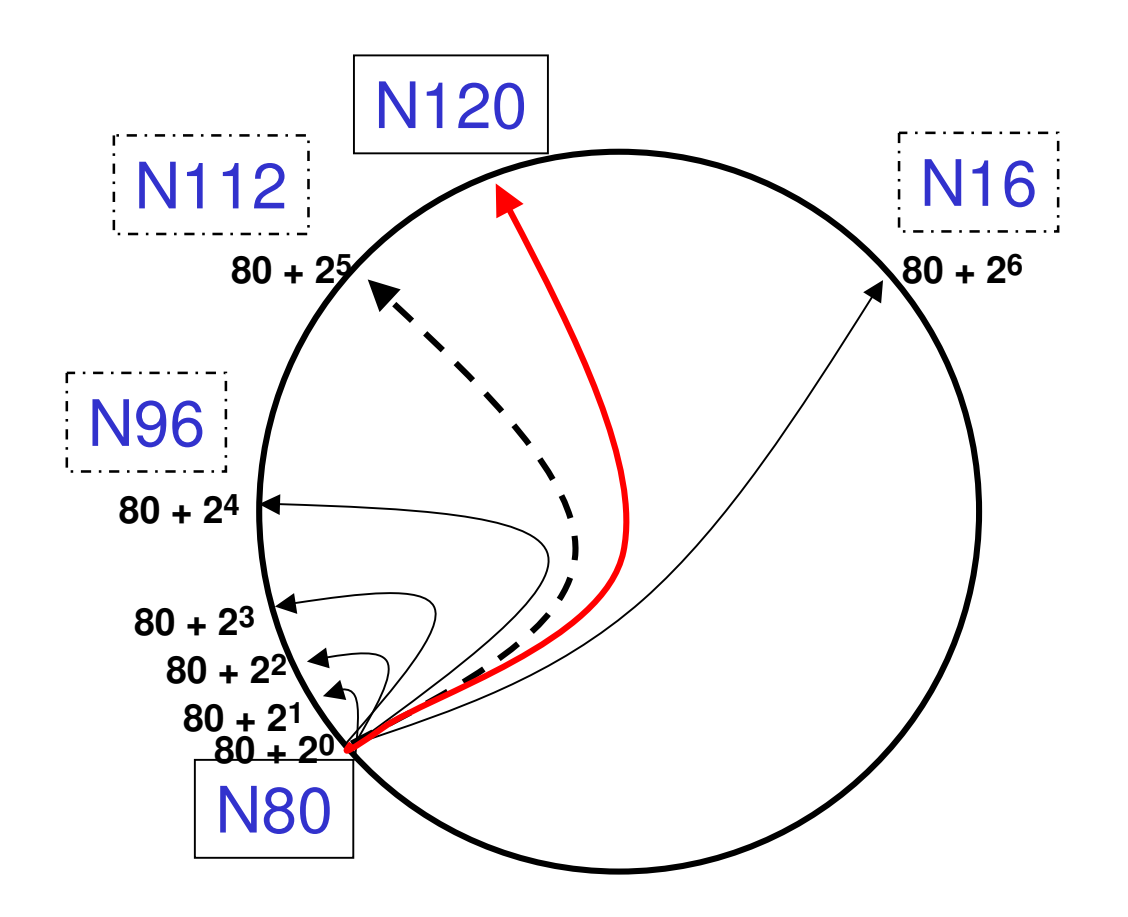

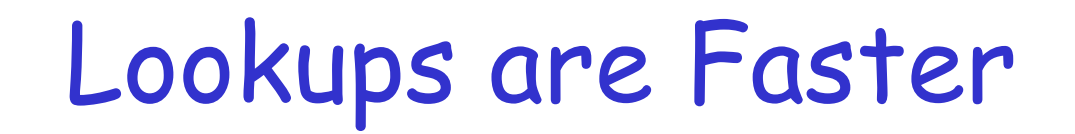

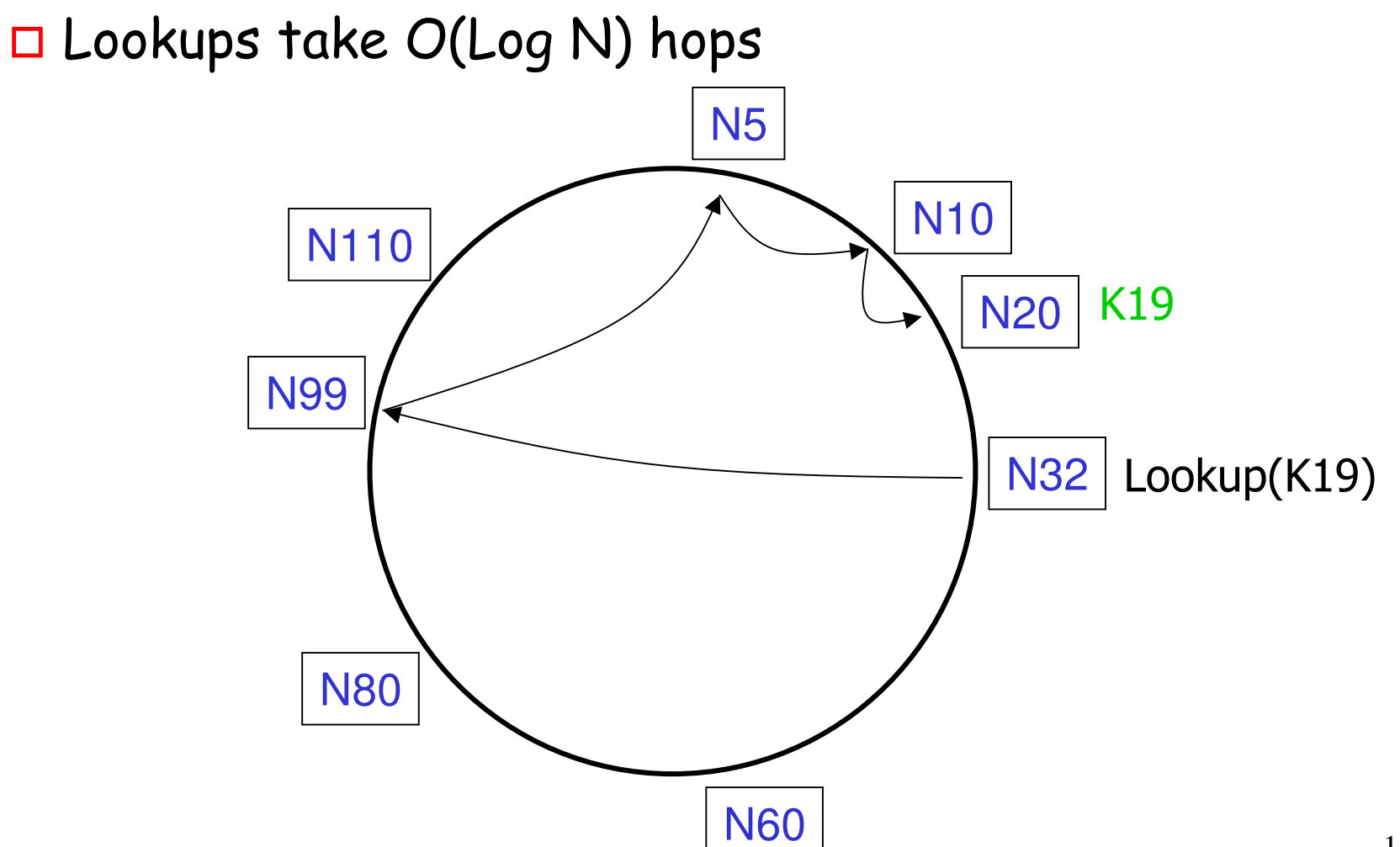

## Joining the Ring

#### $\Box$  Three step process:

 $\Box$  Initialize all fingers of new node

 $\square$  Update fingers of existing nodes

□ Transfer keys from successor to new node

#### $\square$  Less aggressive mechanism (lazy finger update):  $\Box$  Initialize only the finger to successor node  $\Box$  Periodically verify immediate successor, predecessor  $\Box$  Periodically refresh finger table entries

## Joining the Ring - Step 1

#### $\Box$  Initialize the new node finger table

 $\Box$  Locate any node p in the ring

 $\Box$  Ask node p to lookup fingers of new node N36

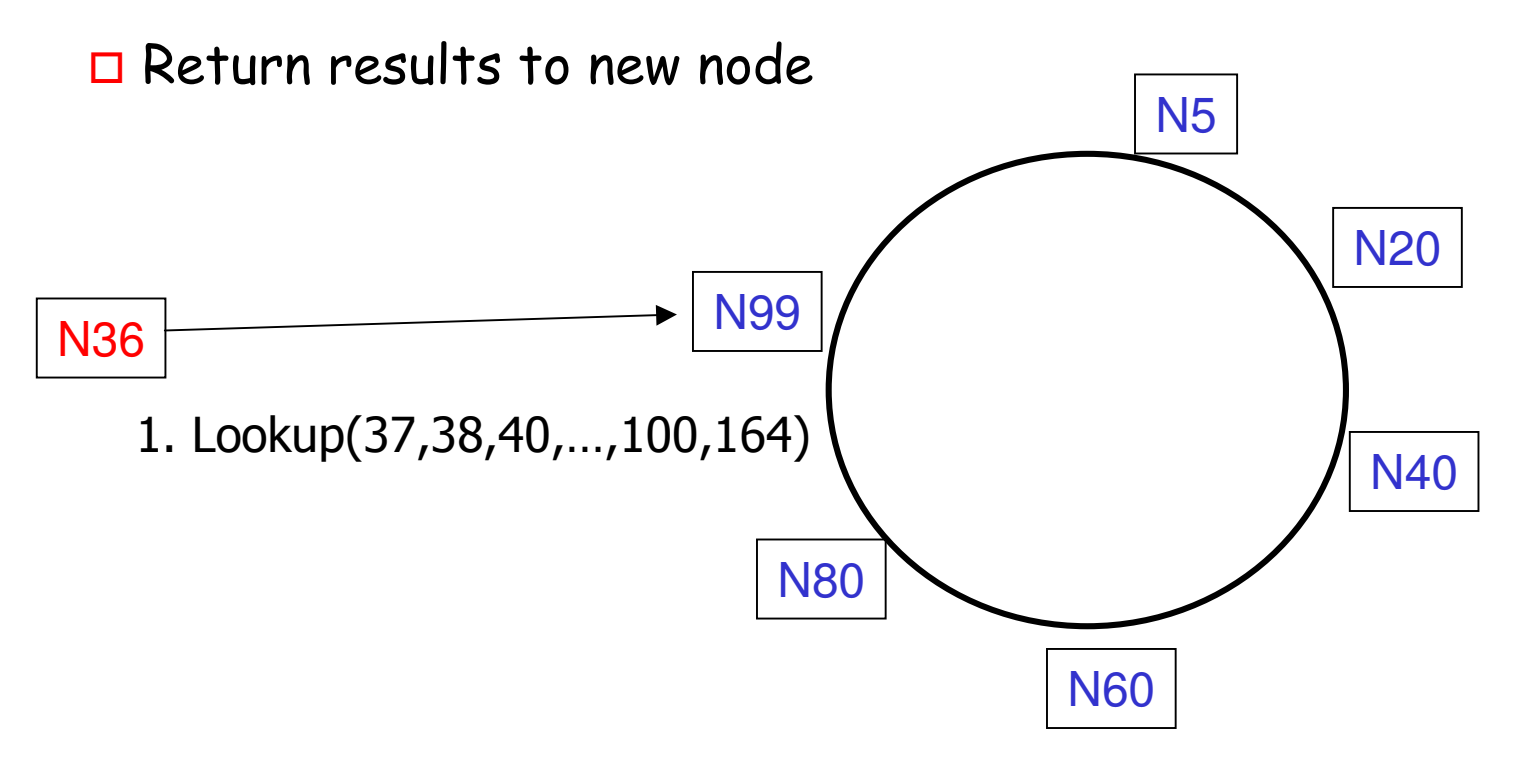

## Joining the Ring - Step 2

#### $\Box$  Updating fingers of existing nodes

 $\square$  new node calls update function on existing nodes

 $\Box$  existing nodes can recursively update fingers of other nodes

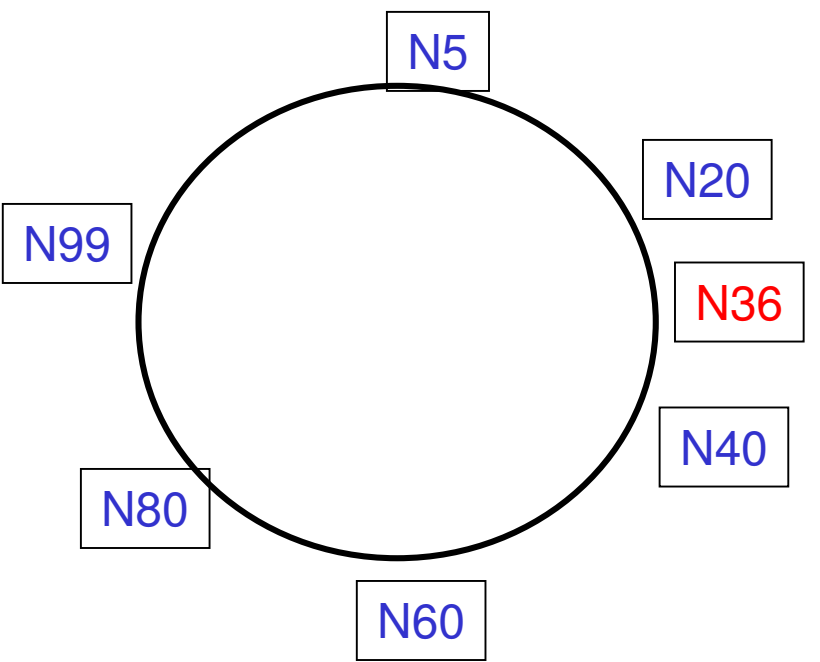

## Joining the Ring - Step 3

□ Transfer keys from successor node to new node

 $\Box$  only keys in the range are transferred

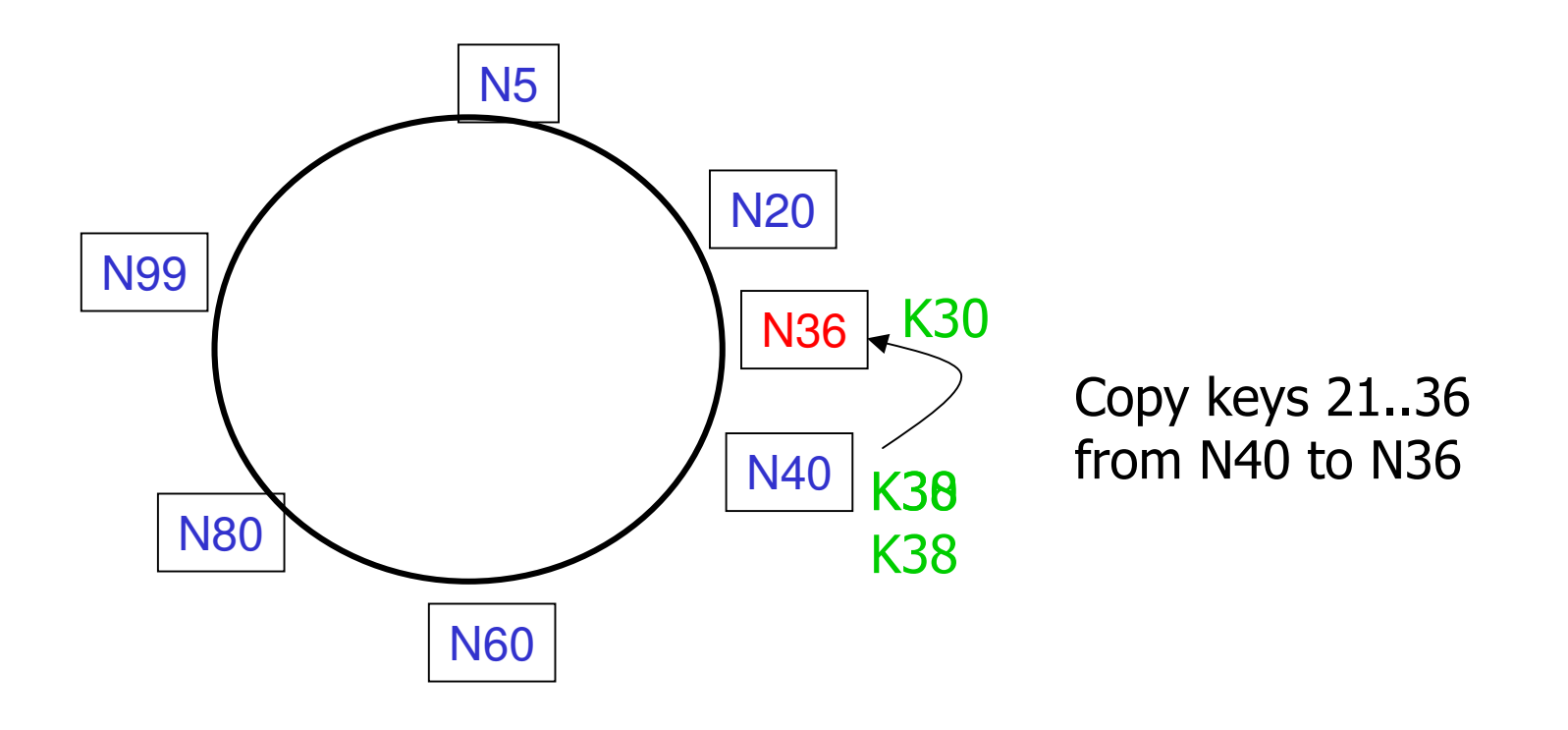

## **Handing Failures**

 $\Box$  Failure of nodes might cause incorrect lookup

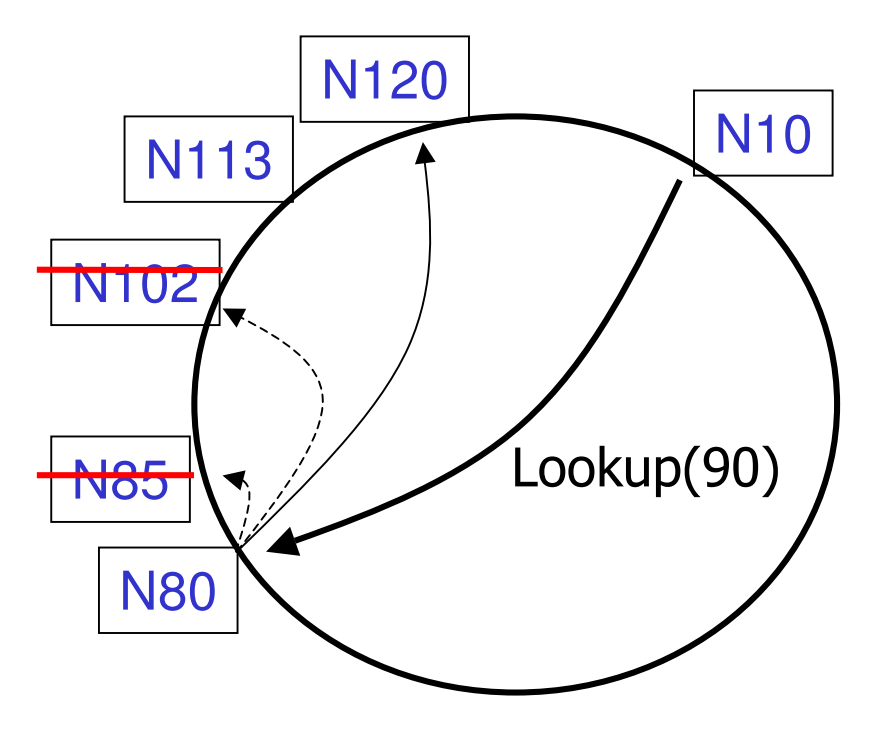

- □ N80 doesn't know correct successor, so lookup fails
- □ Successor fingers are enough for correctness

# **Handling Failures**

#### $\Box$  Use successor list

 $\Box$  Each node knows r immediate successors

 $\Box$  After failure, will know first live successor

O Correct successors quarantee correct lookups

 $\Box$  Guarantee is with some probability

 $\Box$  Can choose r to make probability of lookup failure arbitrarily small

#### **Evaluation Overview**

- Quick lookup in large systems
- $\square$  Low variation in lookup costs
- $\Box$  Robust despite massive failure
- $\Box$  Experiments confirm theoretical results

#### Cost of lookup

 $\Box$  Cost is O(Log N) as predicted by theory

 $\Box$  constant is  $1/2$ 

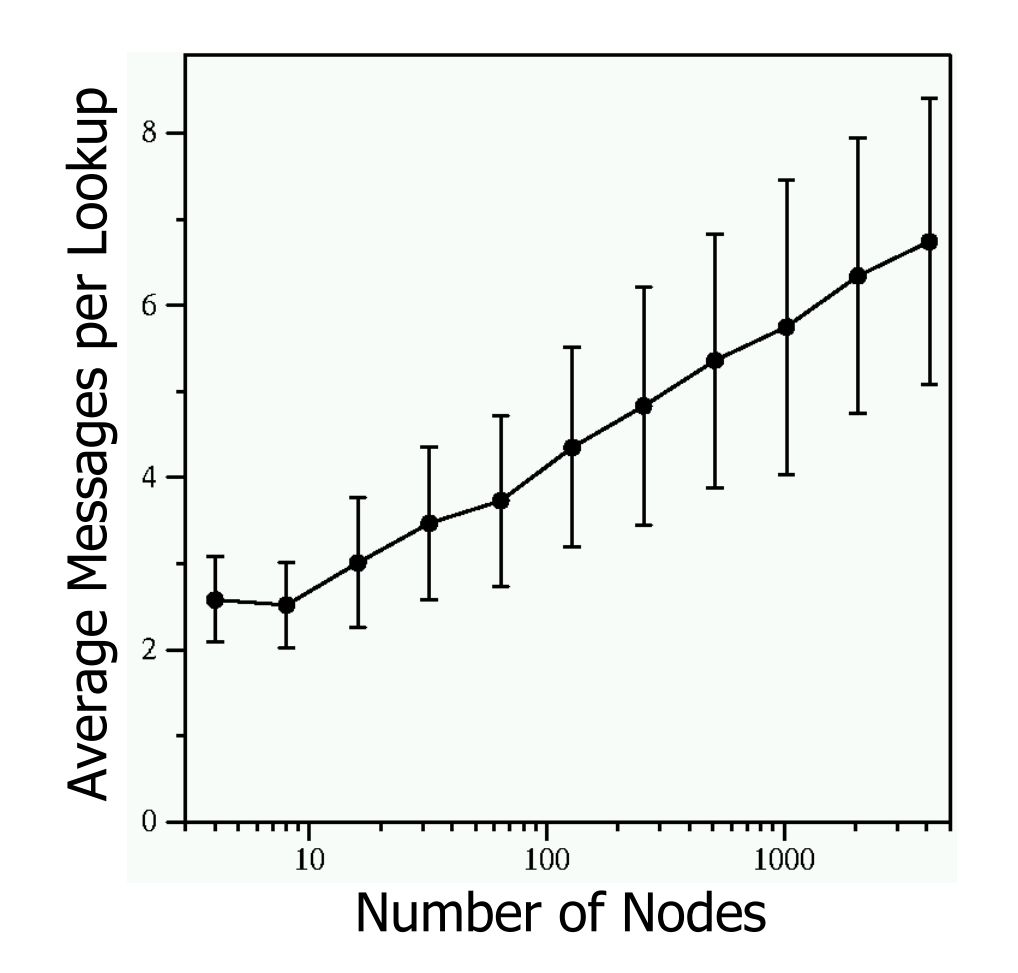

#### Robustness

 $\Box$  Simulation results: static scenario

 $\Box$  Failed lookup means original node with key failed (no replica of keys)

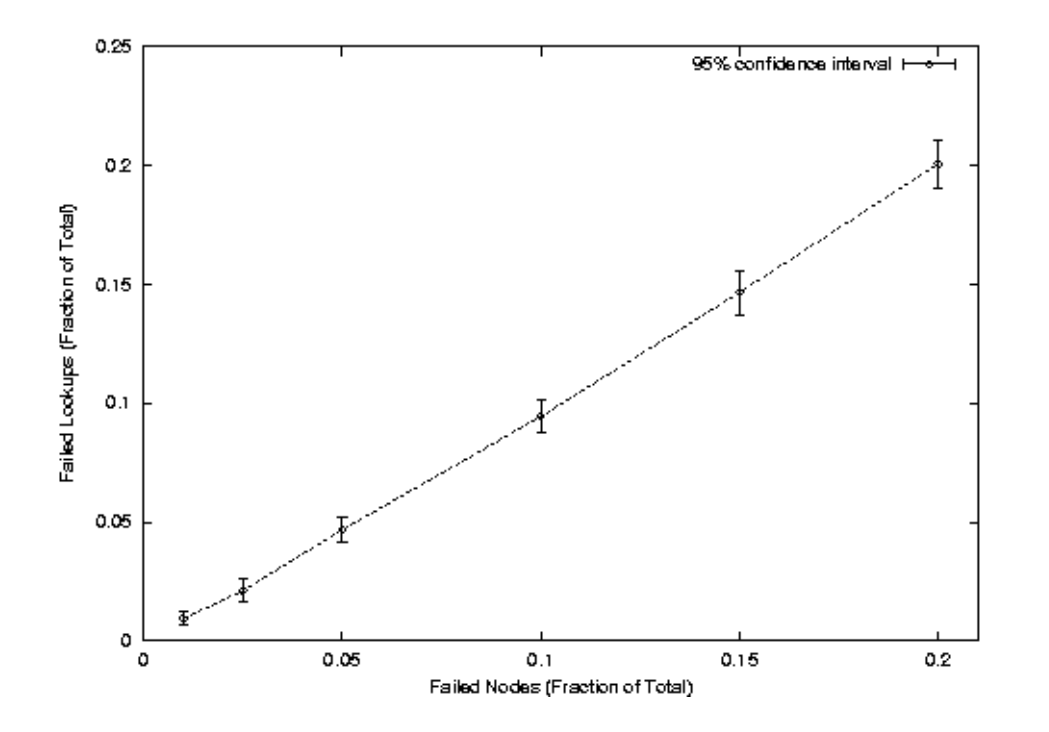

Result implies good balance of keys among nodes!

#### Robustness

- Simulation results: dynamic scenario
- $\Box$  Failed lookup means finger path has a failed node

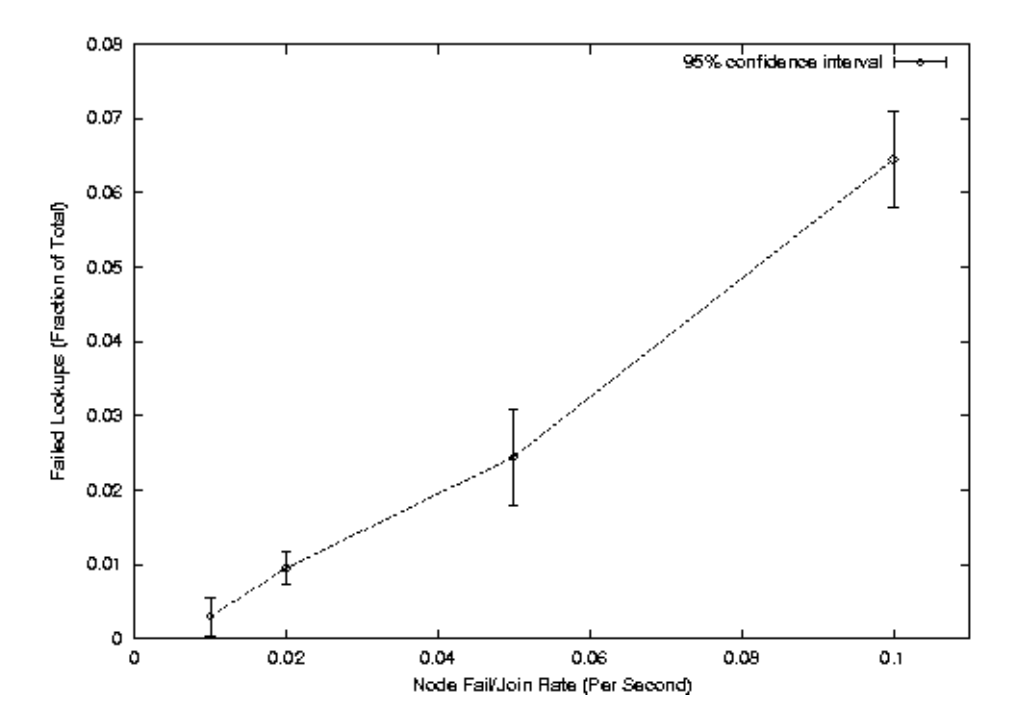

 $\Box$  500 nodes initially □ average stabilize() call 30s  $\Box$  1 lookup per second (Poisson)  $\Box$  x join/fail per second (Poisson)

### Current implementation

- $\Box$  Chord library: 3,000 lines of C++
- Deployed in small Internet testbed
- $\Box$  Includes:
	- $\Box$  Correct concurrent join/fail
	- $\Box$  Proximity-based routing for low delay (?)
	- $\Box$  Load control for heterogeneous nodes (?)
	- $\Box$  Resistance to spoofed node IDs (?)

## Strengths

□ Based on theoretical work (consistent hashing) □ Proven performance in many different aspects  $\Box$  "with high probability" proofs  $\Box$  Robust (Is it?)

#### Weakness

- $\Box$  NOT that simple (compared to CAN)
- $\Box$  Member joining is complicated

 $\Box$  aggressive mechanisms requires too many messages and updates  $\Box$  no analysis of convergence in lazy finger mechanism

 $\Box$  Key management mechanism mixed between layers

 $\Box$  upper layer does insertion and handle node failures

- $\Box$  Chord transfer keys when node joins (no leave mechanism!)
- $\Box$  Routing table grows with # of members in group
- $\Box$  Worst case lookup can be slow

#### **Discussions**

Network proximity (consider latency?)

 $\Box$  Protocol security

 $\Box$  Malicious data insertion

 $\Box$  Malicious Chord table information

 $\Box$  Keyword search and indexing

 $\square$  ...

<u>7. Tapestry:</u> Decentralized Routing and Location

> Ben Y. Zhao CS Division, U. C. Berkeley

### Outline

**O** Problems facing wide-area applications **Tapestry Overview** O Mechanisms and protocols **O Preliminary Evaluation** Related and future work

#### Motivation

- □ Shared Storage systems need an data location/routing mechanism
	- $\circ$  Finding the peer in a scalable way is a difficult problem
	- O Efficient insertion and retrieval of content in a large distributed storage infrastructure
- **D** Existing solutions
	- O Centralized: expensive to scale, less fault tolerant, vulnerable to DoS attacks (e.g. Napster, DNS, SDS)
	- O Flooding: not scalable (e.g. Gnutella)

### Key: Location and Routing

 $\Box$  Hard problem:

O Locating and messaging to resources and data

Approach: wide-area overlay infrastructure: O Scalable, Dynamic, Fault-tolerant, Load balancing

#### Decentralized Hierarchies

 $\Box$  Centralized hierarchies

- O Each higher level node responsible for locating objects in a greater domain
- $\Box$  Decentralize: Create a tree for object  $O$ (really!)
	- O Object Ohas its own root and subtree
	- O Server on each level keeps pointer to nearest object in domain
	- O Queries search up in hierarchy

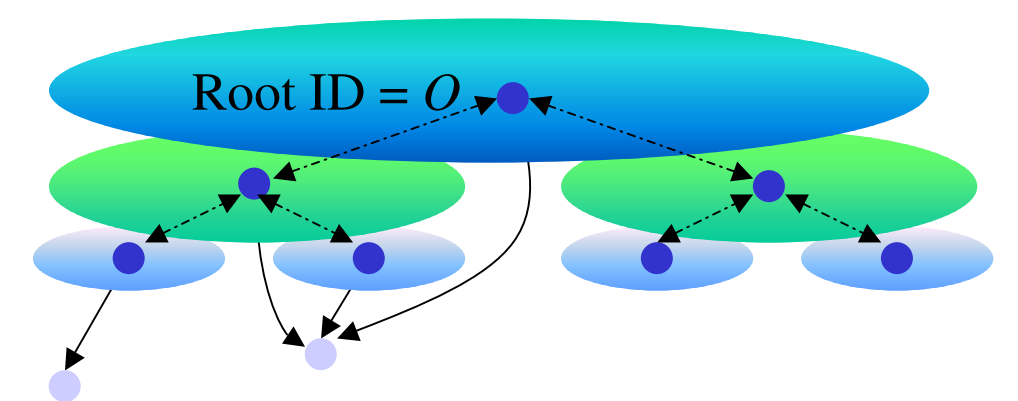

Directory servers tracking 2 replicas

#### What is Tapestry?

- A prototype of a *decentralized*, scalable, faulttolerant, adaptive location and routing infrastructure (Zhao, Kubiatowicz, Joseph et al. U.C. Berkeley)
- □ Network layer of OceanStore global storage system
	- Suffix-based hypercube routing
		- O Core system inspired by Plaxton Algorithm (Plaxton, Rajamaran, Richa (SPAA97))

 $\Box$  Core API:

- o publishObject(ObjectID, [serverID])
- O sendmsg ToObject(ObjectID)
- O sendmsg ToNode(NodeID)

#### Incremental Suffix Routing

□ Namespace (nodes and objects)

- $\circ$  large enough to avoid collisions (~2<sup>160</sup>?) (size Nin  $Log_2(N)$  bits)
- □ Insert Object:
	- O Hash Object into namespace to get ObjectID
	- $\circ$  For (*i=0, i<Log<sub>2</sub>(N), i+j*){ //Define hierarchy
		- *j* is base of digit size used,  $(j = 4 \rightarrow hex$  digits)
		- . Insert entry into nearest node that matches on last *i* bits
		- When no matches found, then pick node matching  $(i - n)$  bits with highest ID value, terminate

### Routing to Object

- $\Box$  Lookup object
	- O Traverse same relative nodes as insert, except searching for entry at each node
	- $\circ$  For (i=0, i<Log<sub>2</sub>(N), i+n)

Search for entry in nearest node matching on last i bits

 $\Box$  Each object maps to hierarchy defined by single root

 $\circ$   $f$ (ObjectID) = RootID

 $\Box$  Publish / search both route incrementally to root

 $\Box$  Root node =  $f(\mathcal{O})$ , is responsible for "knowing" object's location

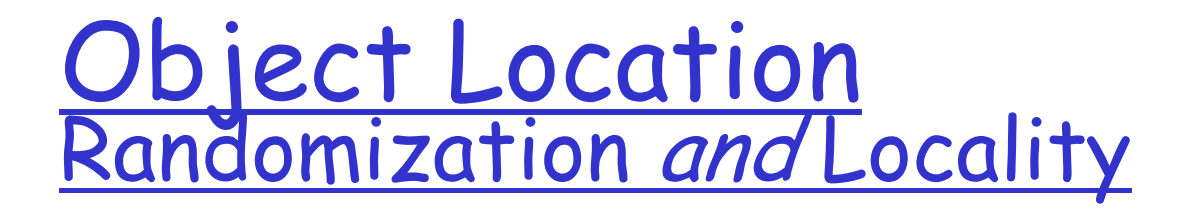

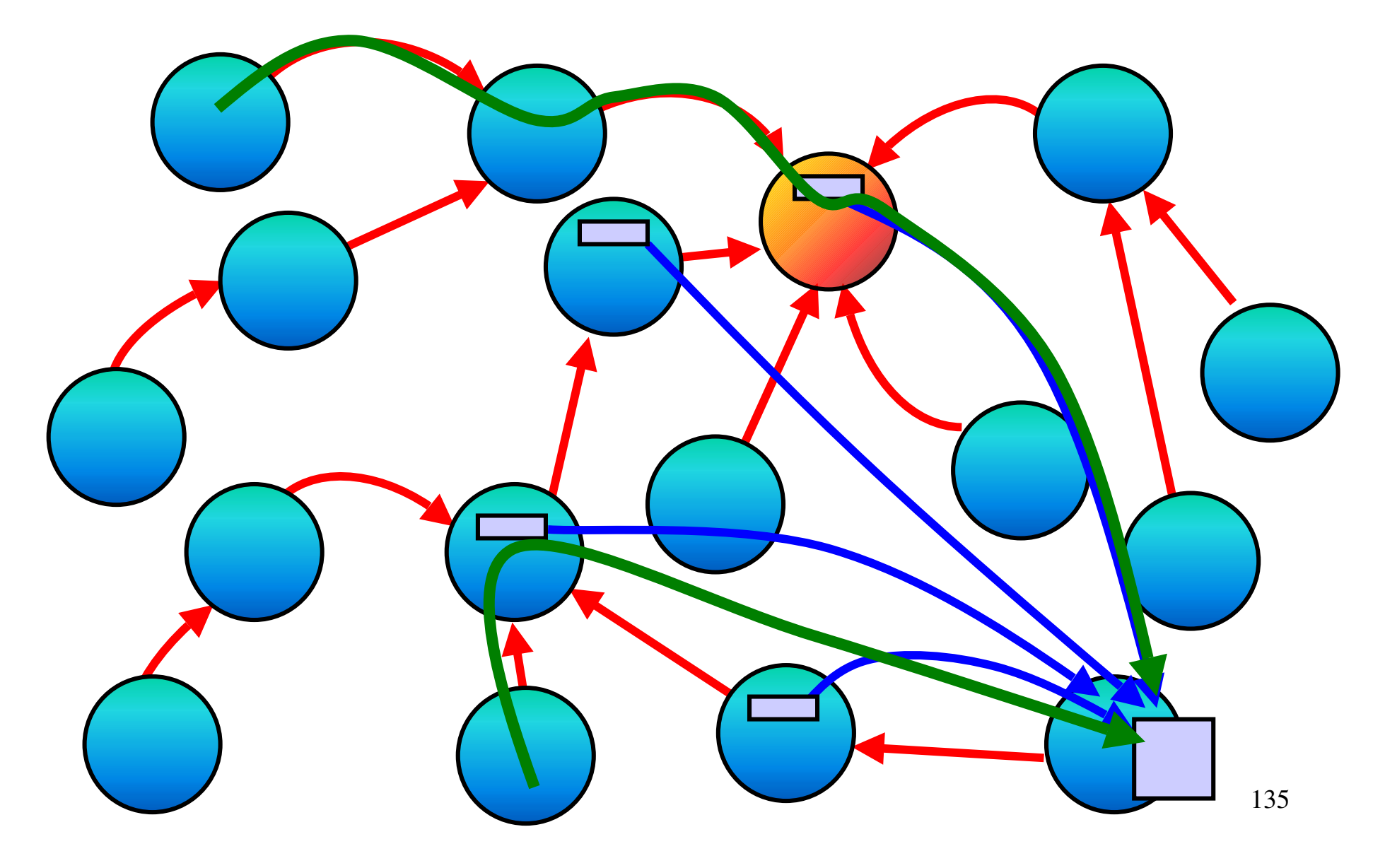

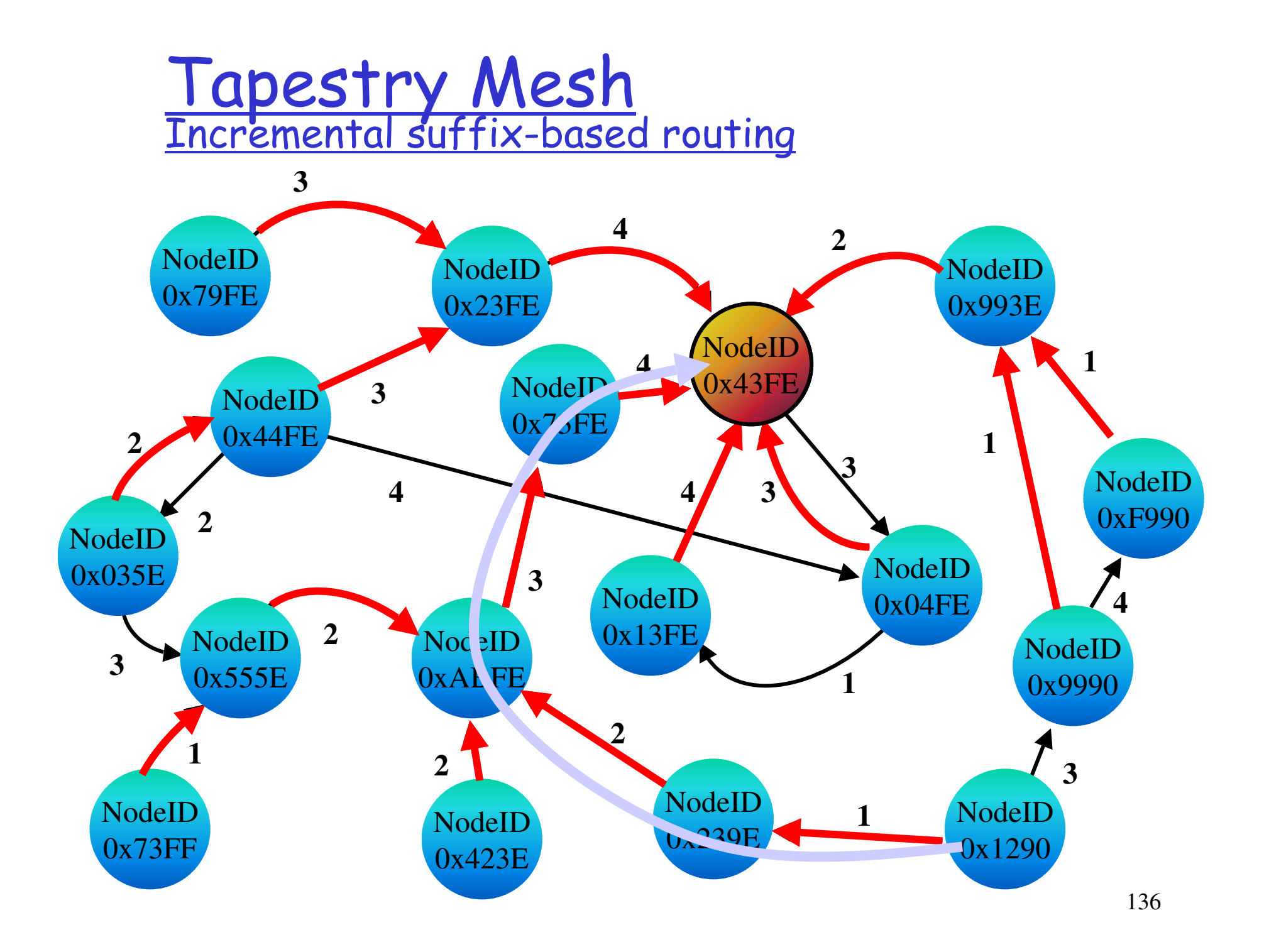

#### Contribution of this work

Plaxtor Algorithm

- $\Box$  Limitations
	- **O** Global knowledge algorithms
	- O Root node vulnerability
	- $\circ$  Lack of adaptability

#### Tapestry

#### Distributed algorithms

- Dynamic node insertion
- Dynamic root mapping
- O Redundancy in location and routing
- O Fault-tolerance protocols
- O Self-configuring / adaptive
- Support for mobile objects

**O** Application Infrastructure

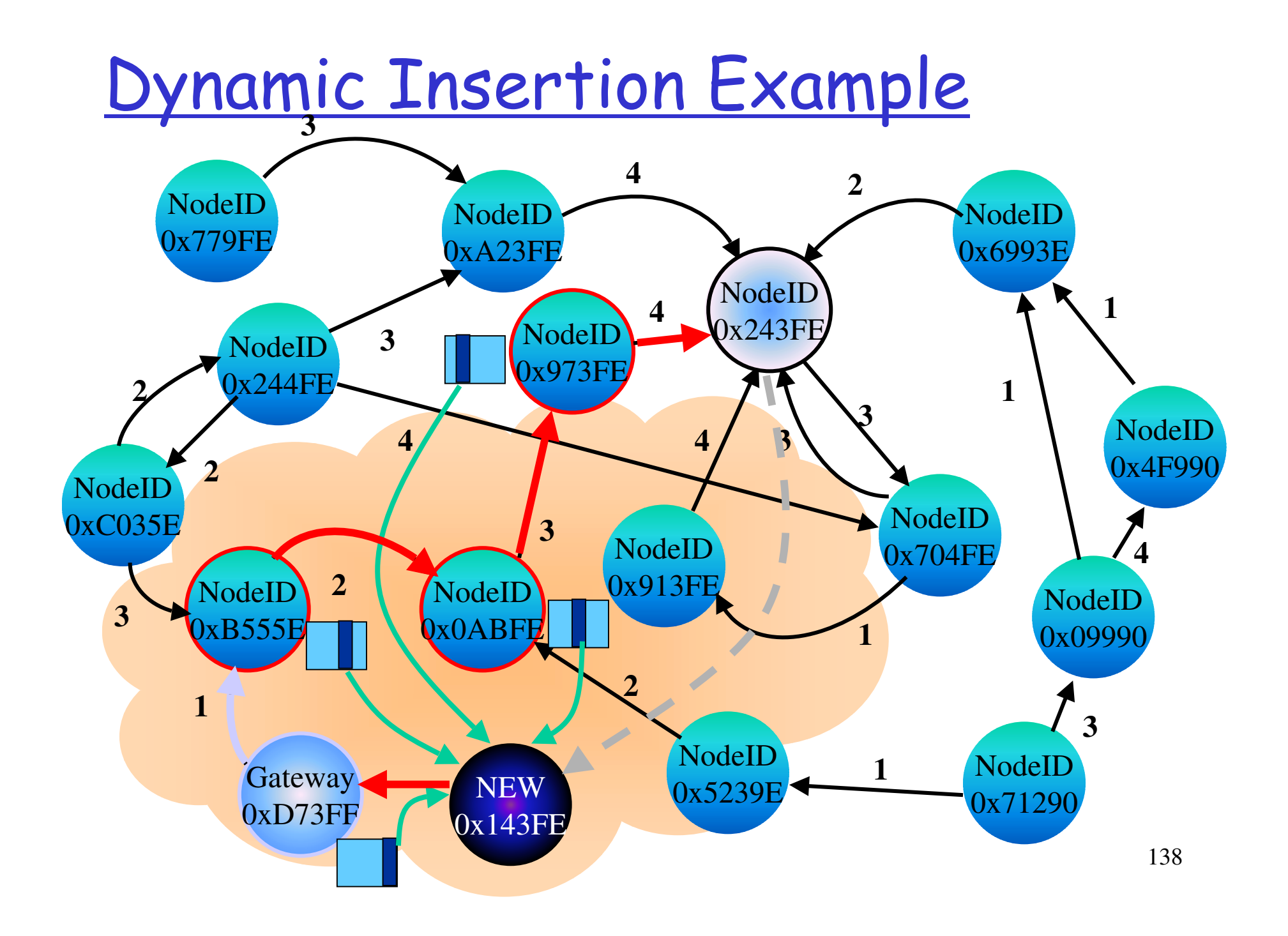

#### Fault-tolerant Location

- □ Minimized soft-state vs. explicit fault-recovery
- $\Box$  Multiple roots
	- $\circ$  Objects hashed w/ small salts  $\rightarrow$  multiple names/roots
	- O Queries and publishing utilize all roots in parallel
	- $\circ$  P(finding Reference w/ partition) = 1 (1/2)<sup>n</sup> where  $n = #$  of roots
- Soft-state periodic republish
	- 50 million files/node, daily republish,  $b = 16$ , N = 2<sup>160</sup>, 40B/msg, worst case update traffic: 156 kb/s,
	- O expected traffic w/ 2<sup>40</sup> real nodes: 39 kb/s

### Fault-tolerant Routing

**O** Detection:

O Periodic probe packets between neighbors

**D** Handling:

- O Each entry in routing map has 2 alternate nodes
- Second chance algorithm for intermittent failures
- $\circ$  Long term failures  $\rightarrow$  alternates found via routing tables

 $\Box$  Protocols:

- O First Reachable Link Selection
- O Proactive Duplicate Packet Routing

#### Simulation Environment

- □ Implemented Tapestry routing as packetlevel simulator
- Delay is measured in terms of network hops
- $\Box$  Do not model the effects of cross traffic or queuing delays
- **O** Four topologies: AS, MBone, GT-ITM, **TIFRS**

### <u> Results: Location Locality</u>

**RDP vs Object Distance (TI5000)**

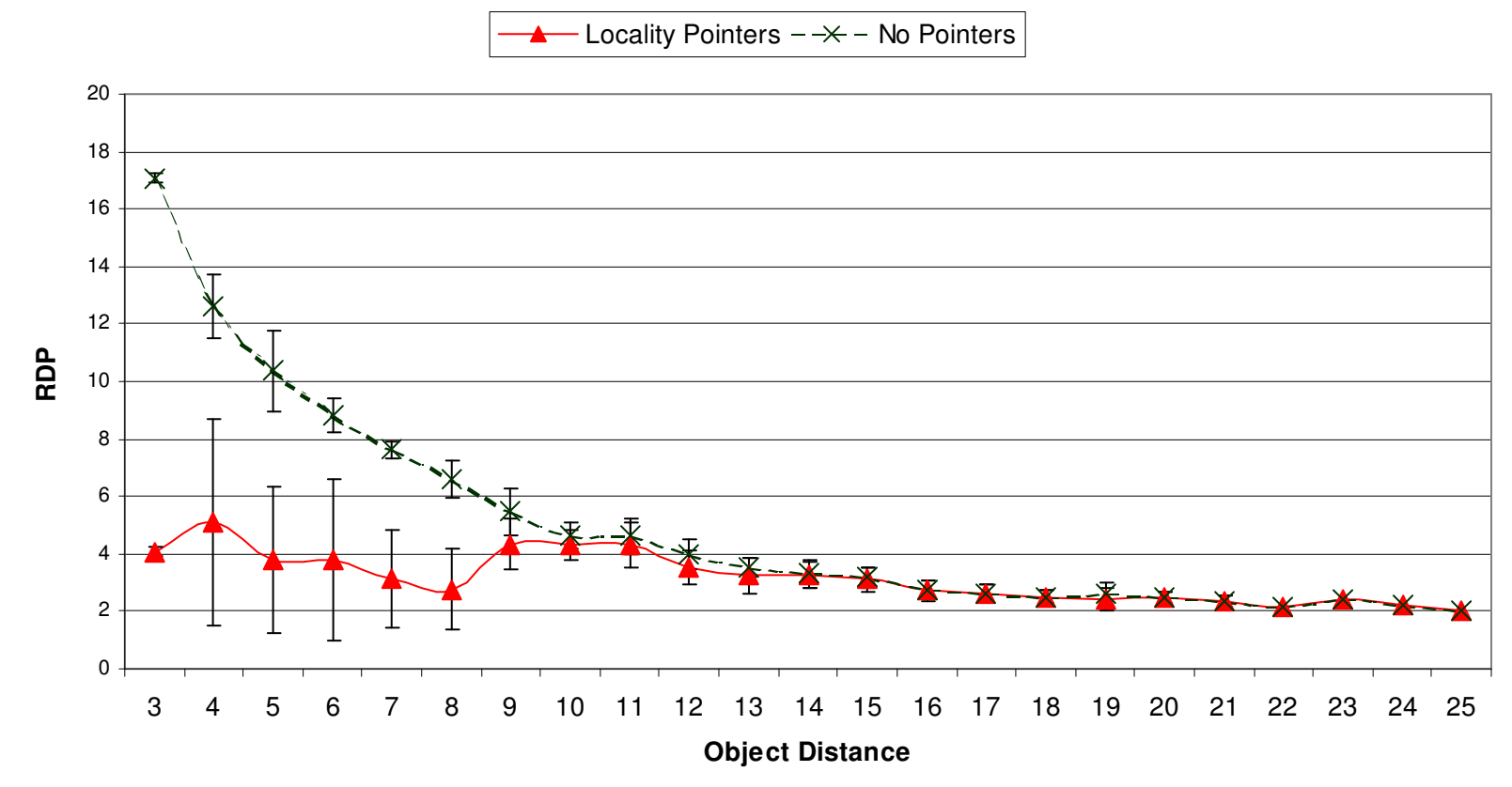

Measuring effectiveness of locality pointers (TIERS 5000)

#### Results: Stability via Redundancy

#### **Retrieving Objects with Multiple Roots**

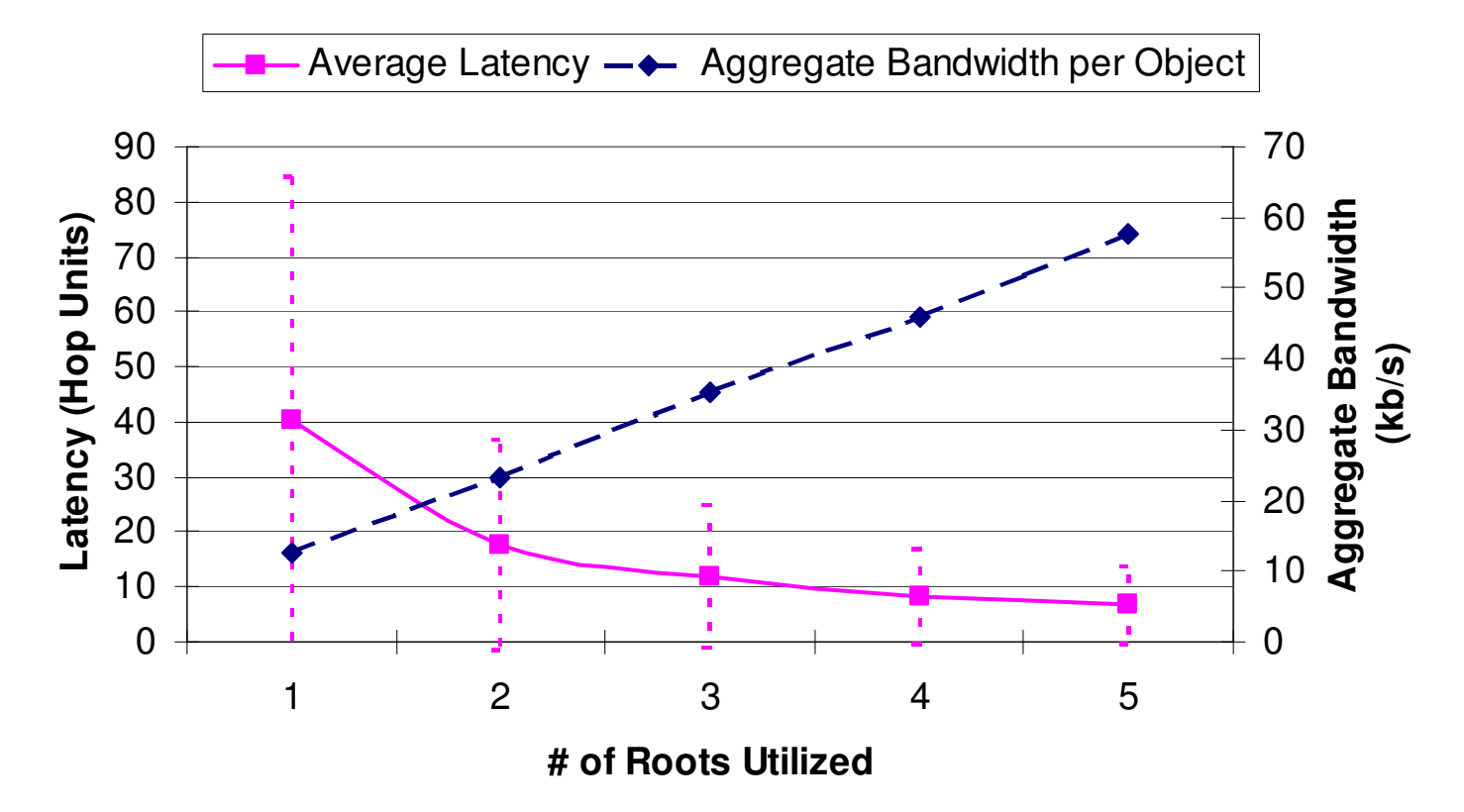

Parallel queries on multiple roots. Aggregate bandwidth measures b/w used for soft-state republish 1/day and b/w used by requests at rate of  $1/s.$ 

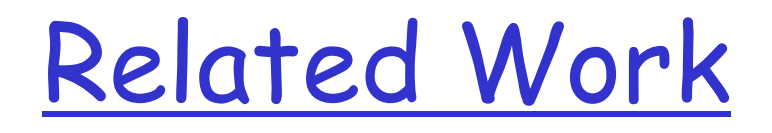

#### **Networks** Content Addressable Networks

O Ratnasamy et al., (ACIRI / UCB)

#### $\Box$  Chord

O Stoica, Morris, Karger, Kaashoek, Balakrishnan (MIT / UCB)

#### **O** Pastry

O Druschel and Rowstron (Rice / Microsoft Research)
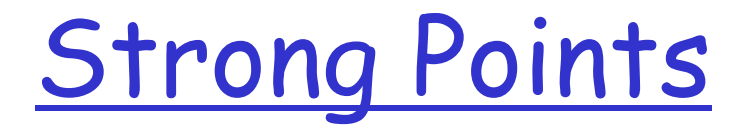

**Designed system based on Theoretically** proven idea (Plaxton Algorithm)

**D** Fully decentralized and scalable solution for deterministic location and routing problem

## <u>Weaknesses/Improvements</u>

□ Substantially complicated

- O Esp, dynamic node insertion algorithm is nontrivial, and each insertion will take a nonnegligible amount of time.
- O Attempts to insert a lot of nodes at the same time
- $\Box$  Where to put "root" node for a given object
	- O Needs universal hashing function
	- O Possible to put "root" to near expected clients dynamically?

## Routing to Nodes

Example: Octal digits,  $2^{18}$  namespace,  $005712 \rightarrow 627510$ 

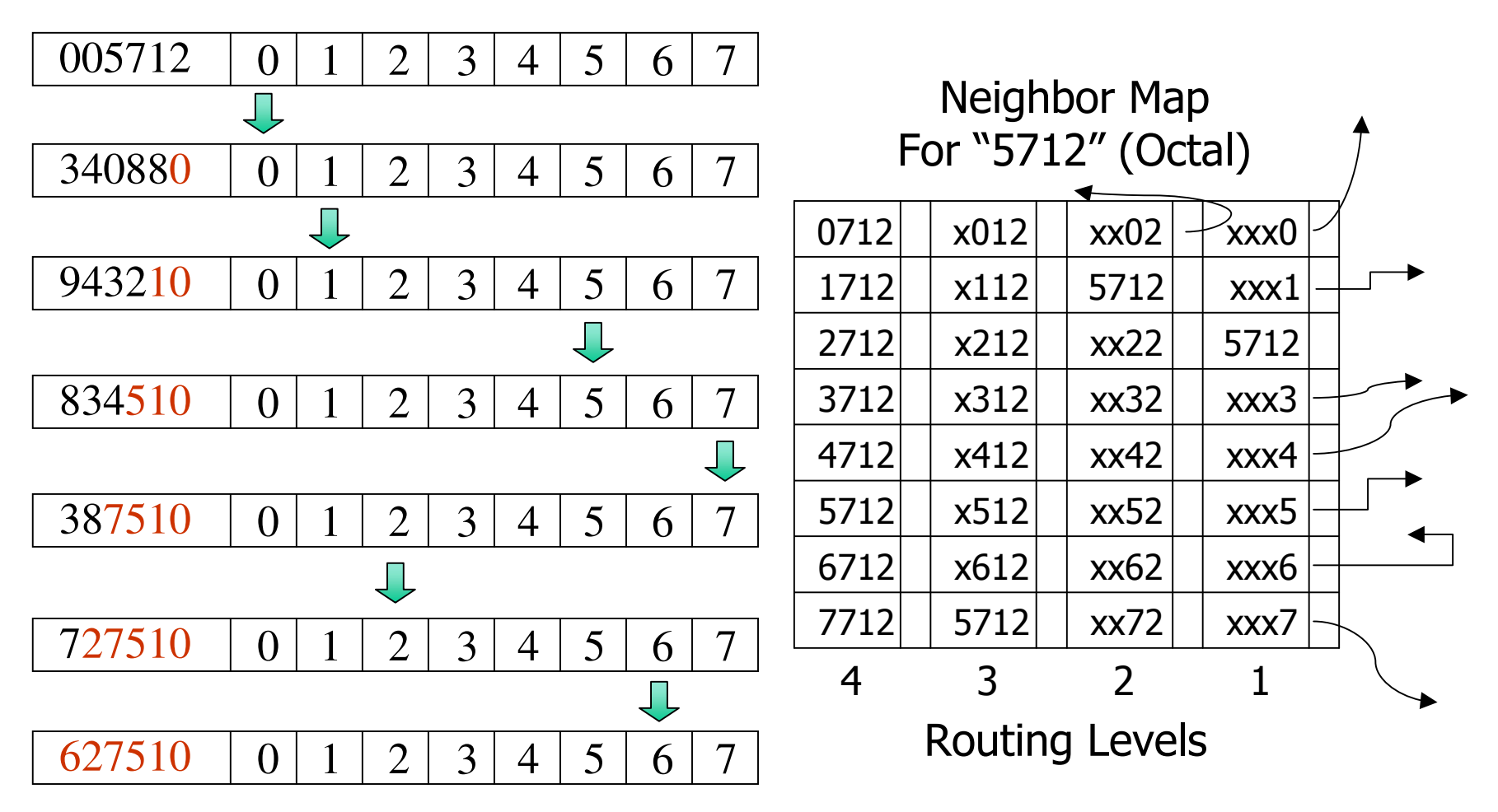

## **Dynamic Insertion**

Operations necessary for N to become fully integrated:

Step 1: Build up Ns routing maps

- O Send messages to each hop along path from gateway to current node N' that best approximates N
- $\circ$  The  $i^{th}$  hop along the path sends its  $i^{th}$  level route table  $to M$
- O Noptimizes those tables where necessary
- □ Step 2: Send notify message via acked multicast to nodes with null entries for Ns ID, setup forwarding ptrs
- $\Box$  Step 3: Each notified node issues republish message for relevant objects
- □ Step 4: Remove forward ptrs after one republish period

# Dynamic Root Mapping

- Problem: choosing a root node for every object
	- O Deterministic over network changes
	- O Globally consistent
- **Assumptions** 
	- O All nodes with same matching suffix contains same null/non-null pattern in next level of routing map
	- O Requires: consistent knowledge of nodes across network

## **Plaxton Solution**

**O** Given desired ID N.

- $\circ$  Find set S of nodes in existing network nodes n matching most # of suffix digits with  $N$
- $\circ$  Choose  $S_i$  = node in S with highest valued ID
- **O** Issues:
	- O Mapping must be generated statically using global knowledge
	- O Must be kept as hard state in order to operate in changing environment
	- $\circ$  Mapping is not well distributed, many nodes in n get no mappings

8. A Scalable, Content-Addressable Network

> Sylvia Ratnasamy, Paul Francis,  $3$ Mark Handley,  $\mathbf 1$

> > Richard Karp? Scott Shenker  $\overline{\phantom{0}}$

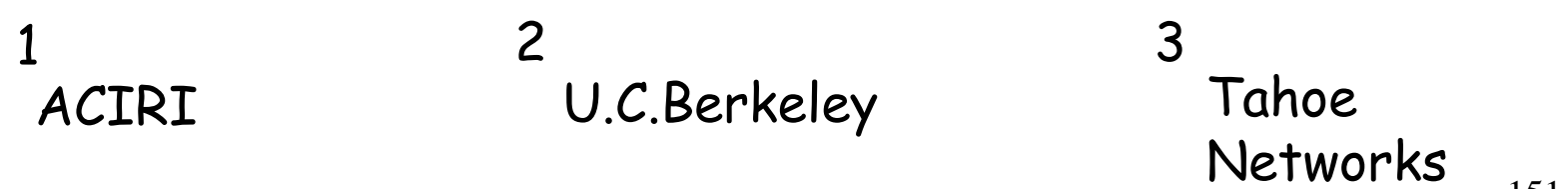

## Outline

- **O** Introduction
- Design
- **D** Evaluation
- □ Strengths & Weaknesses
- Ongoing Work

### Internet-scale hash tables

#### $\Box$  Hash tables

O essential building block in software systems

- Internet-scale distributed hash tables  $\Box$ 
	- o equally valuable to large-scale distributed systems?

#### Internet-scale hash tables

 $\Box$  Hash tables

O essential building block in software systems

Internet-scale distributed hash tables

- o equally valuable to large-scale distributed systems?
	- · peer-to-peer systems
		- Napster, Gnutella,, FreeNet, MojoNation...
	- · large-scale storage management systems
		- Publius, OceanStore,, CFS ...
	- . mirroring on the Web

#### Content-Addressable Network  $(CAN)$

CAN: Internet-scale hash table

- $\Box$  Interface
	- o insert(key, value)
	- o value = retrieve(key)

#### Content-Addressable Network  $(CAN)$

 $\Box$  CAN: Internet-scale hash table

- $\Box$  Interface
	- $\circ$  insert(key, value)
	- $\circ$  value = retrieve(key)

 $\Box$  Properties

- $\circ$  scalable
- $\circ$  operationally simple
- good performance (w/ improvement)

#### Content-Addressable Network  $(CAN)$

 $\Box$  CAN: Internet-scale hash table

- $\Box$  Interface
	- $\circ$  insert(key, value)
	- $\circ$  value = retrieve(key)
- $\Box$  Properties
	- $\circ$  scalable
	- $\circ$  operationally simple
	- o good performance

Related systems: Chord/Pastry/Tapestry/Buzz/Plaxton...

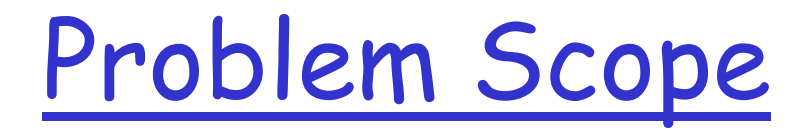

- Design a system that provides the interface  $\boldsymbol{\mathcal{U}}$ 
	- scalability 圁
	- robustness 圓
	- performance  $\begin{tabular}{|c|c|c|c|} \hline \quad \quad & \quad \quad & \quad \quad \\ \hline \quad \quad & \quad \quad & \quad \quad \\ \hline \quad \quad & \quad \quad & \quad \quad \\ \hline \end{tabular}$
	- $\times$  security
- Application-specific, higher level primitives  $\bm{x}$ 
	- keyword searching  $\frac{1}{2}$
	- mutable content  $\frac{1}{2}$
	- anonymity  $\frac{1}{2}$

## Outline

- **O** Introduction
- **Design**
- **D** Evaluation
- □ Strengths & Weaknesses
- Ongoing Work

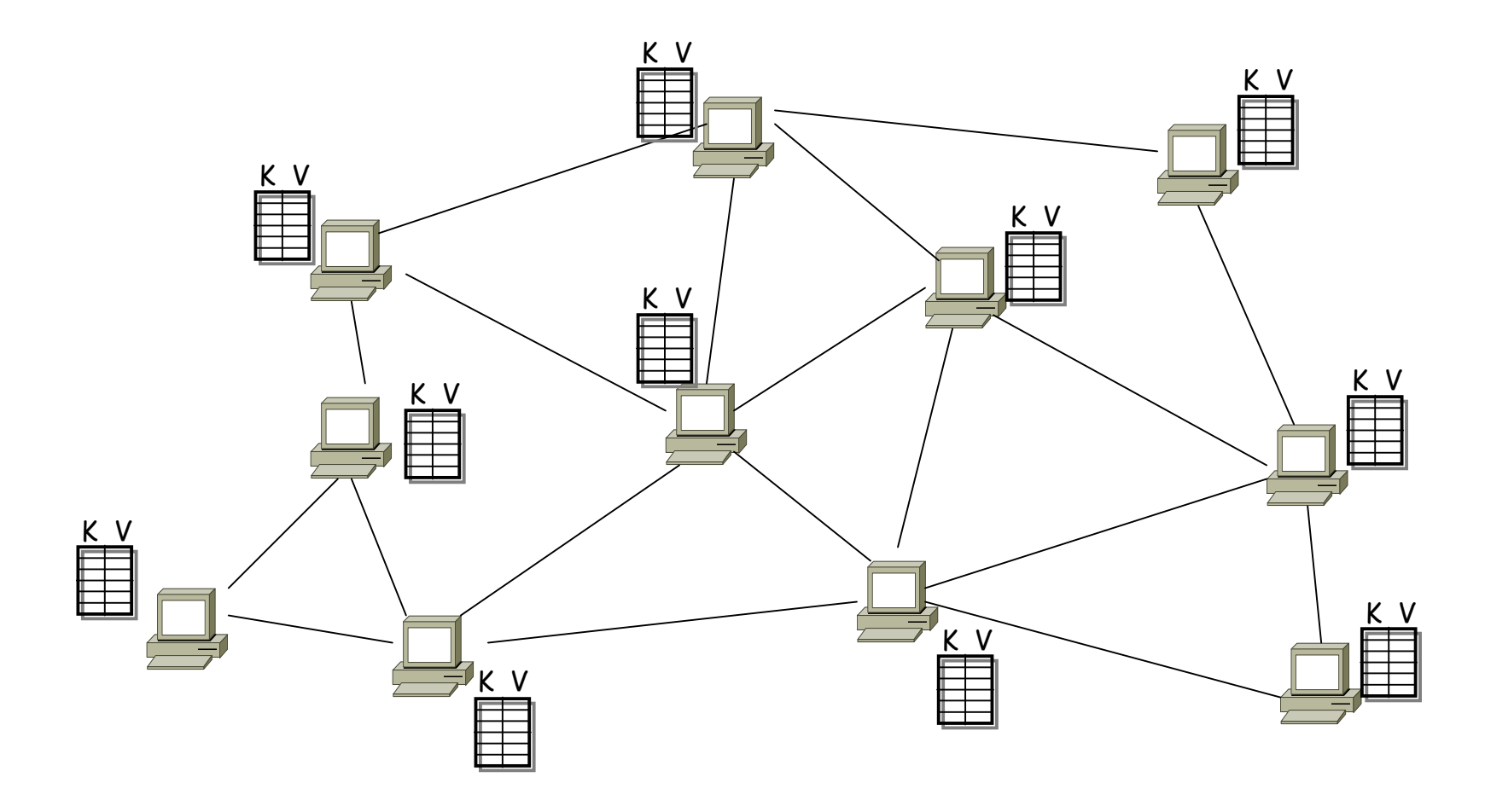

160

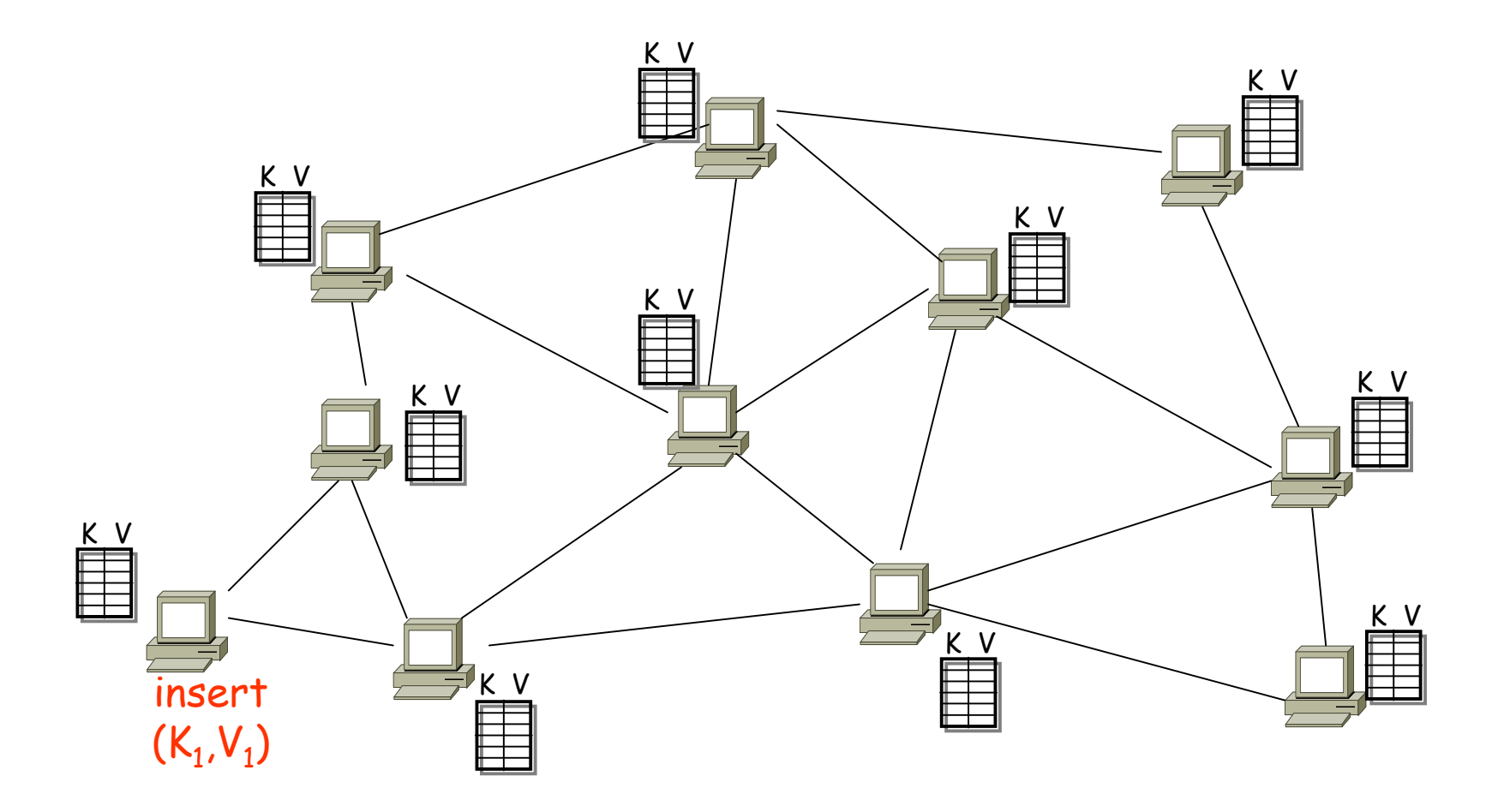

161

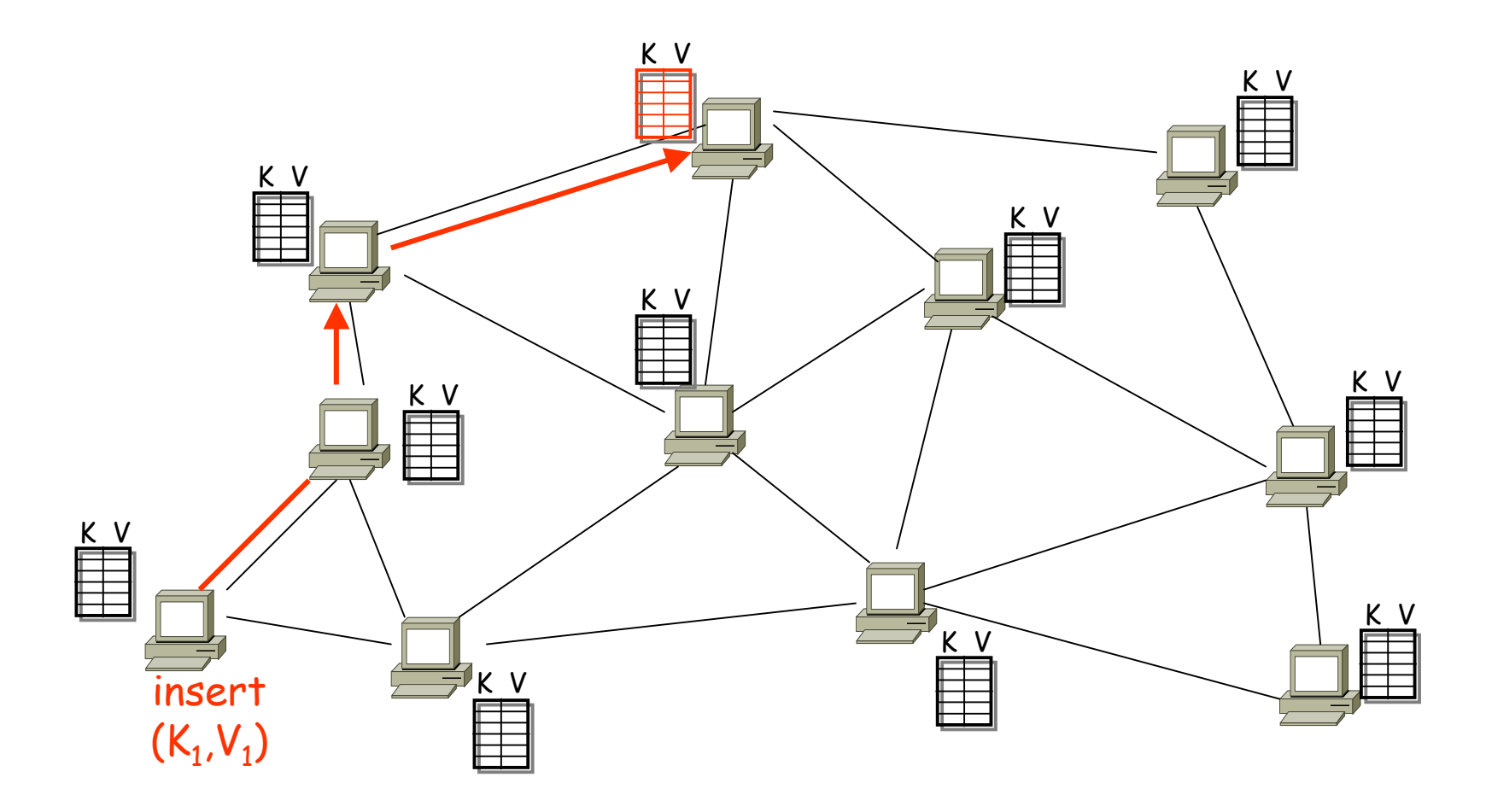

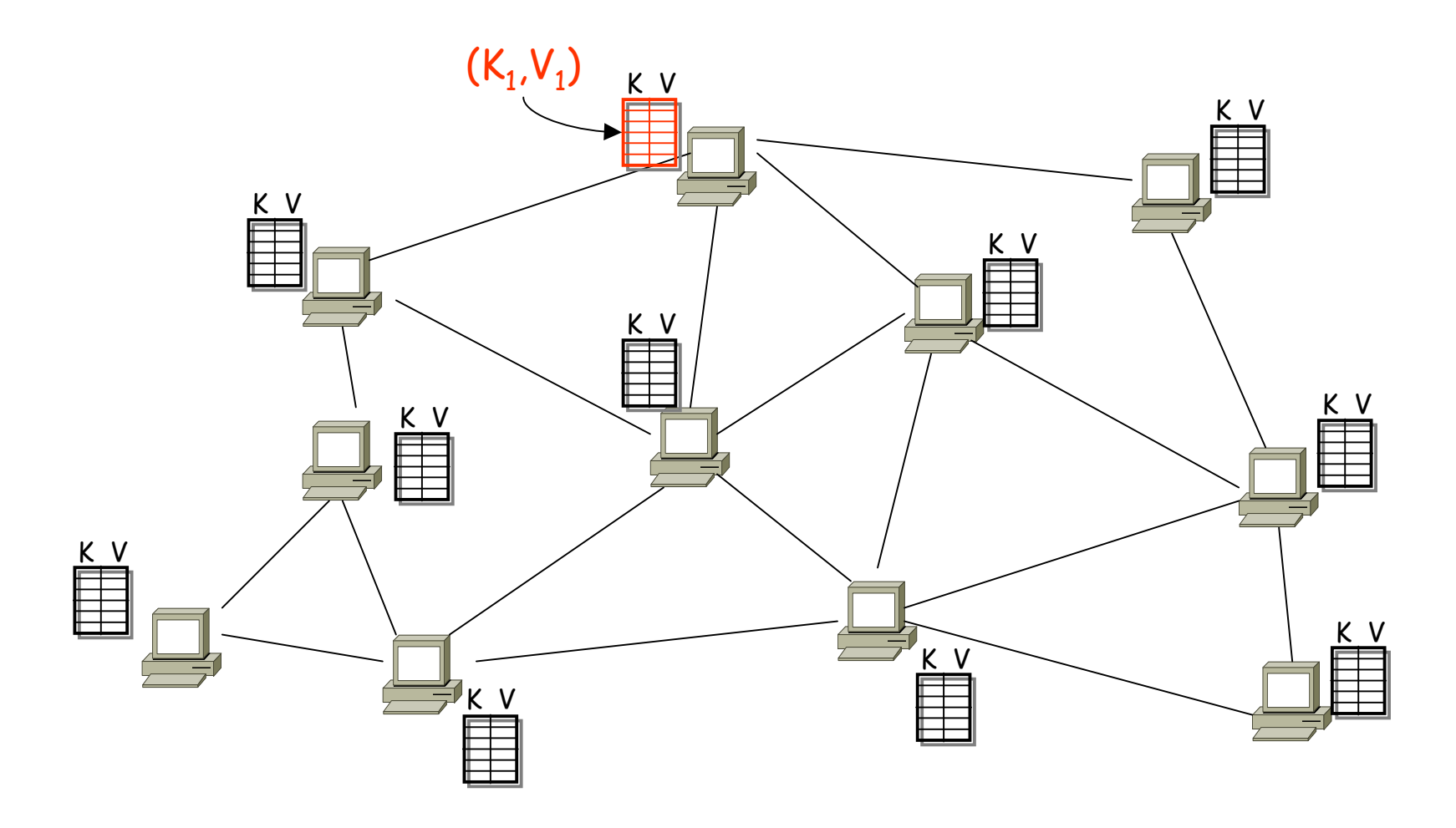

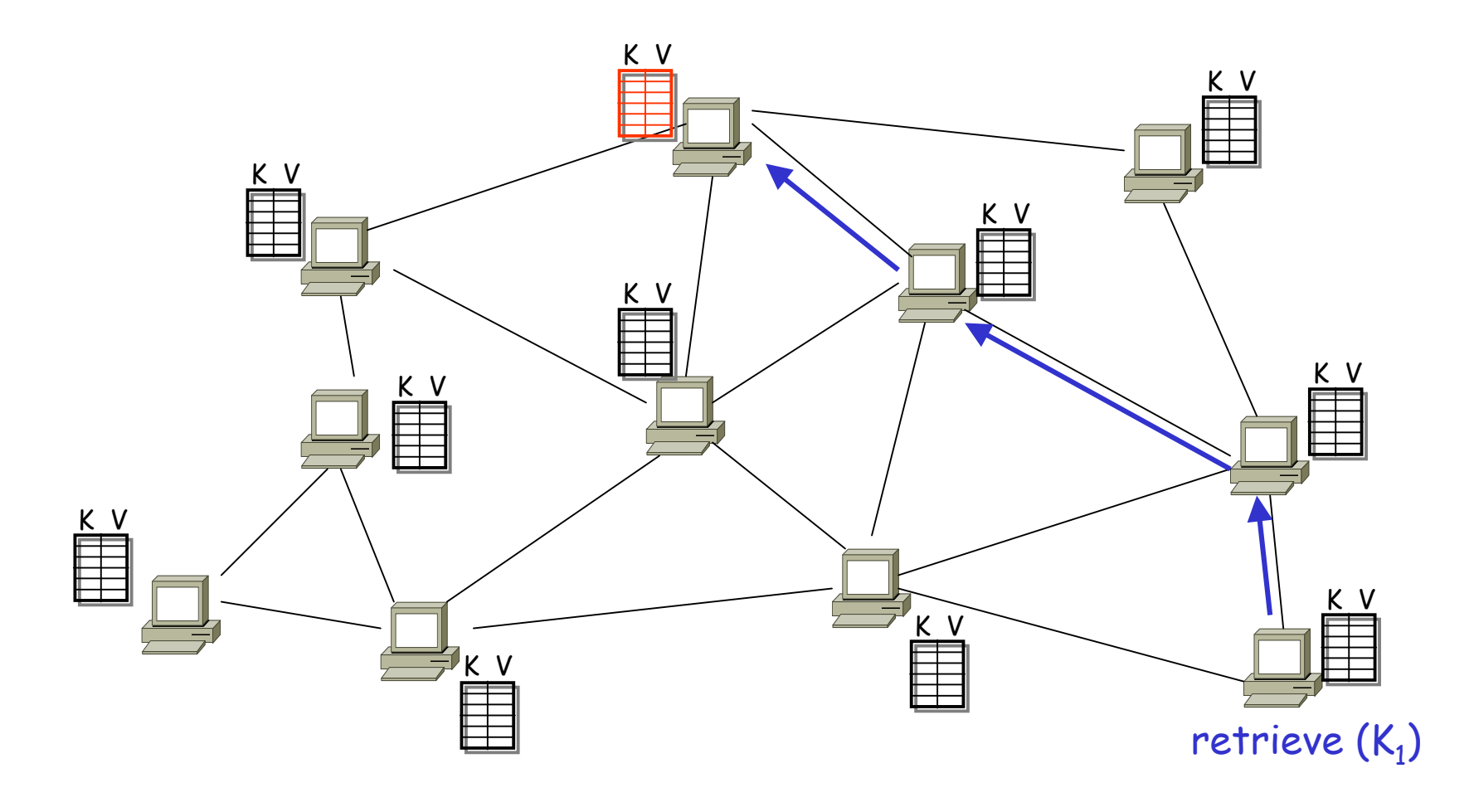

#### CAN: solution

- **D** virtual Cartesian coordinate space
- $\Box$  entire space is partitioned amongst all the nodes O every node "owns" a zone in the overall space
- $\Box$  abstraction
	- $\circ$  can store data at "points" in the space
	- $\circ$  can route from one "point" to another
- $\Box$  point = node that owns the enclosing zone

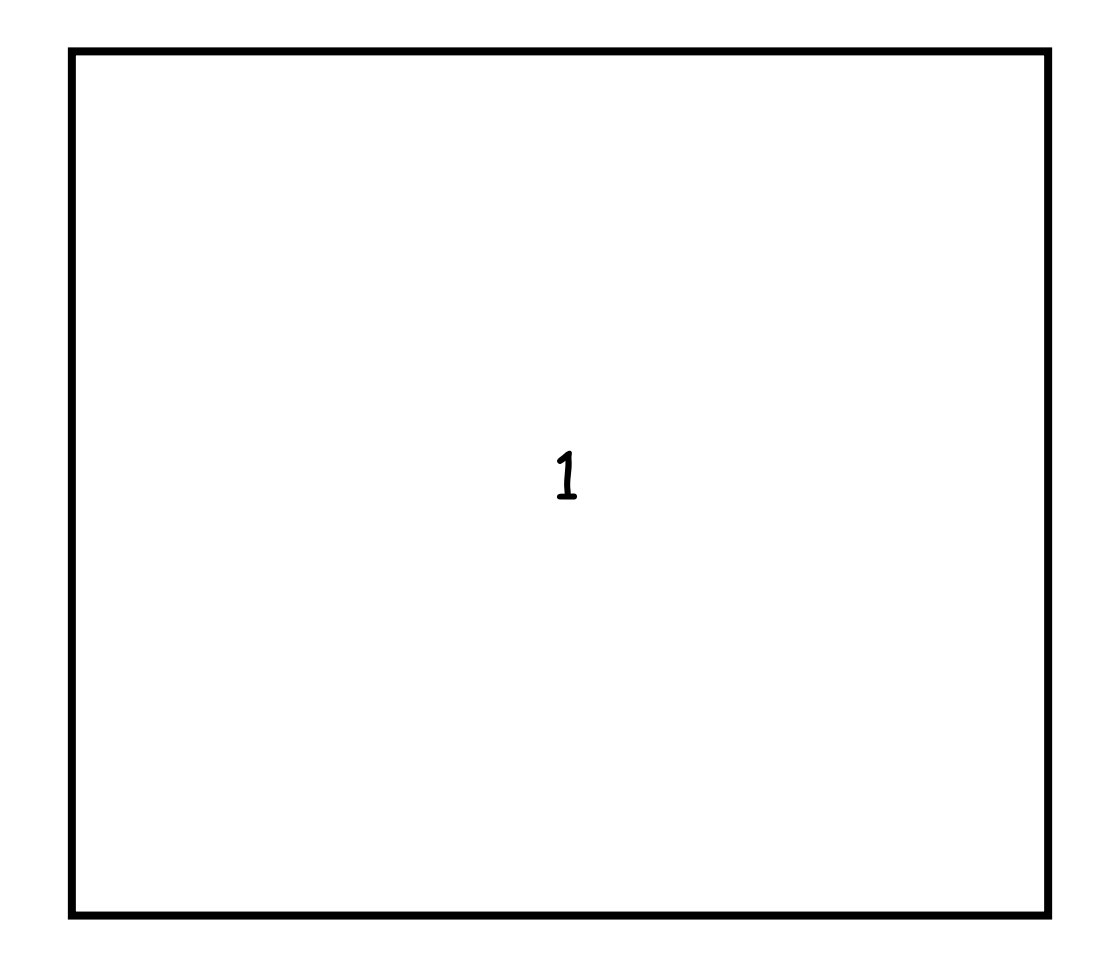

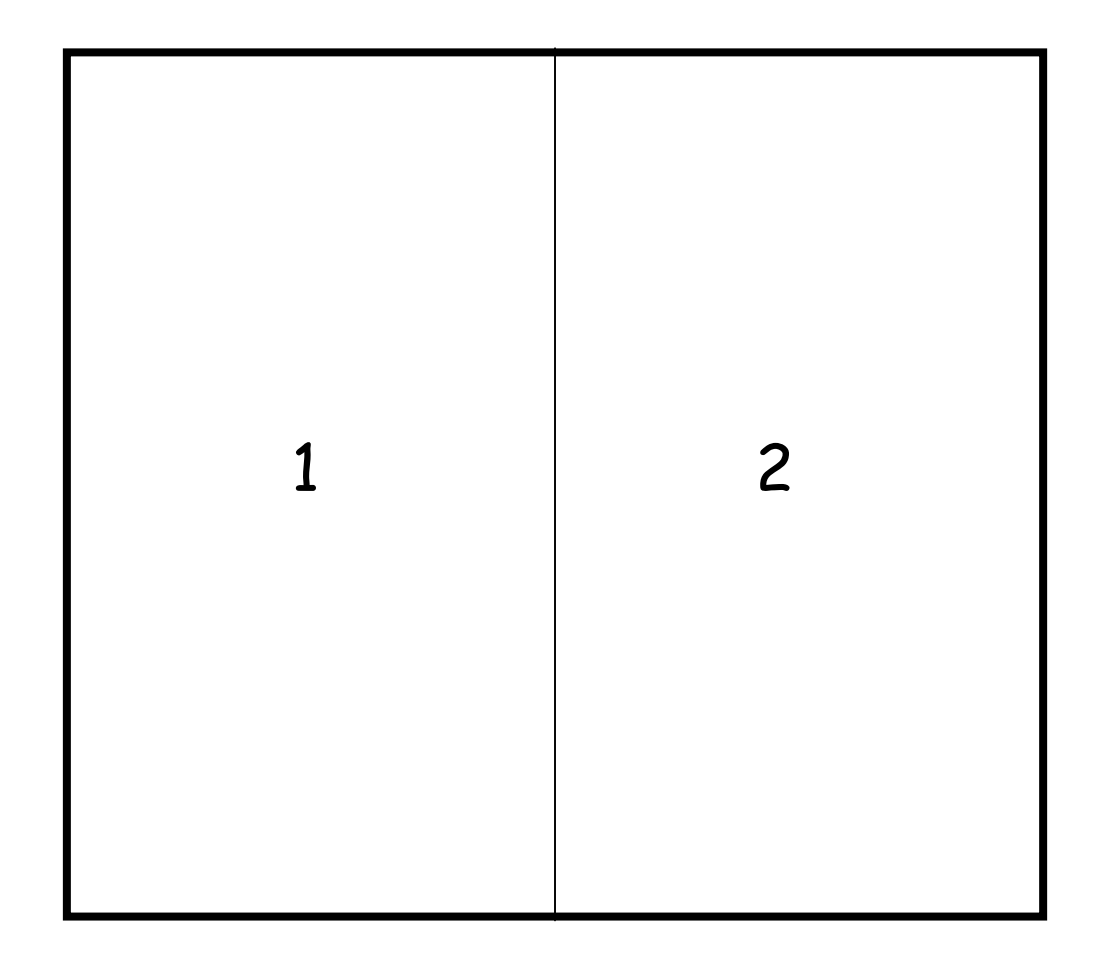

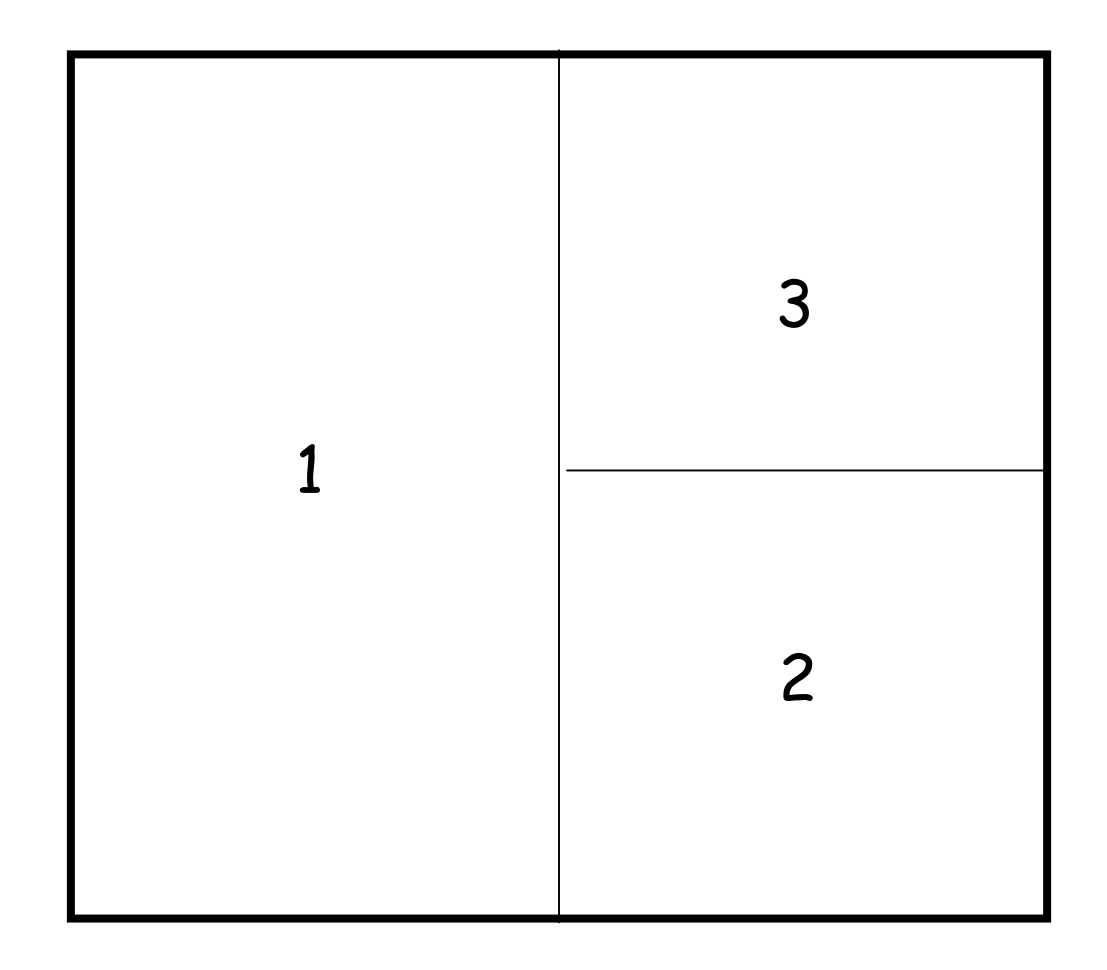

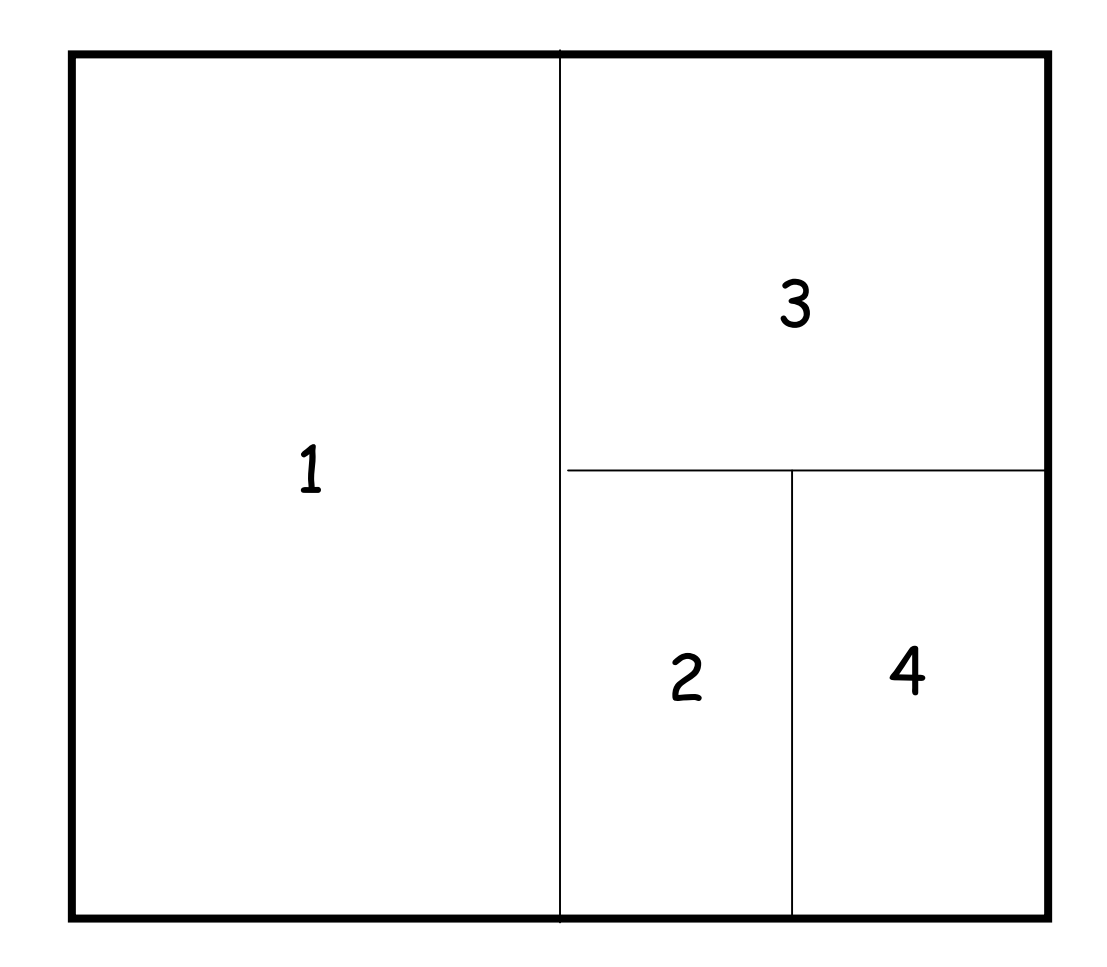

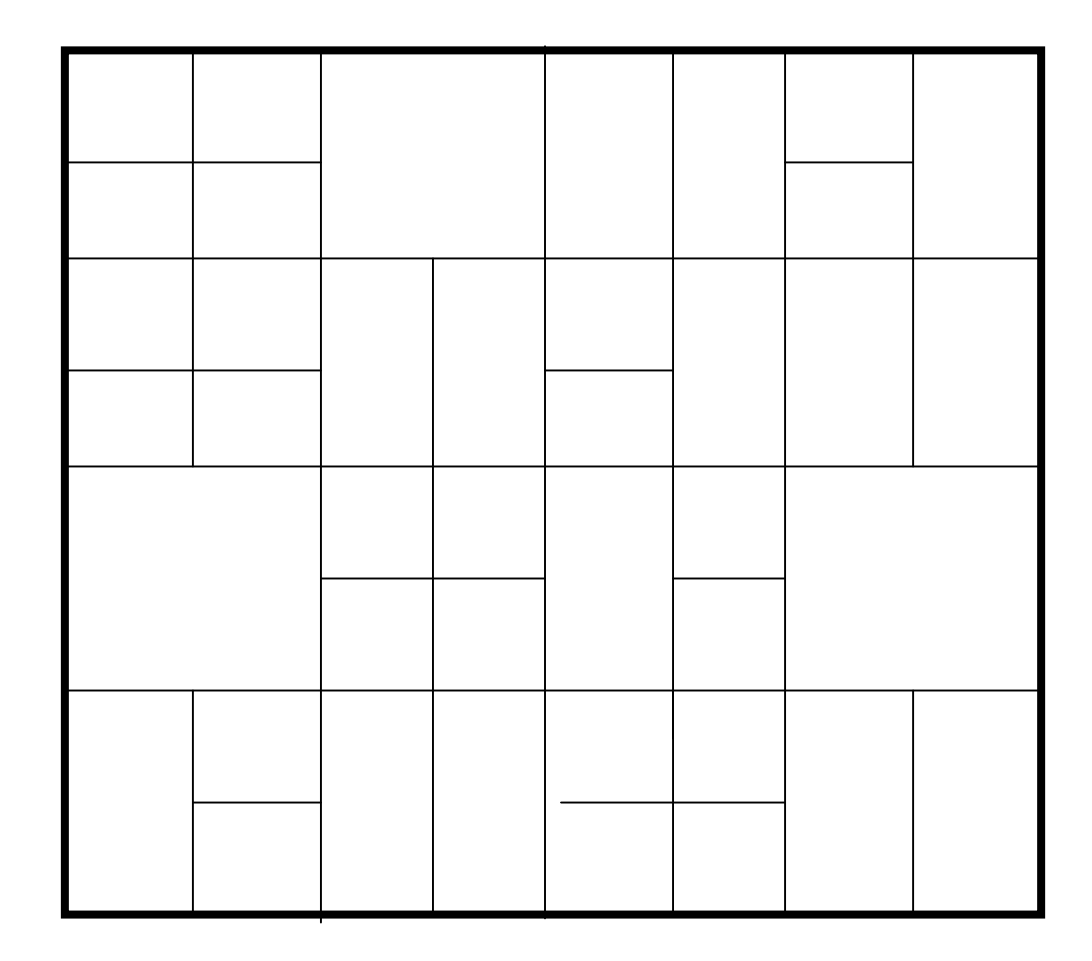

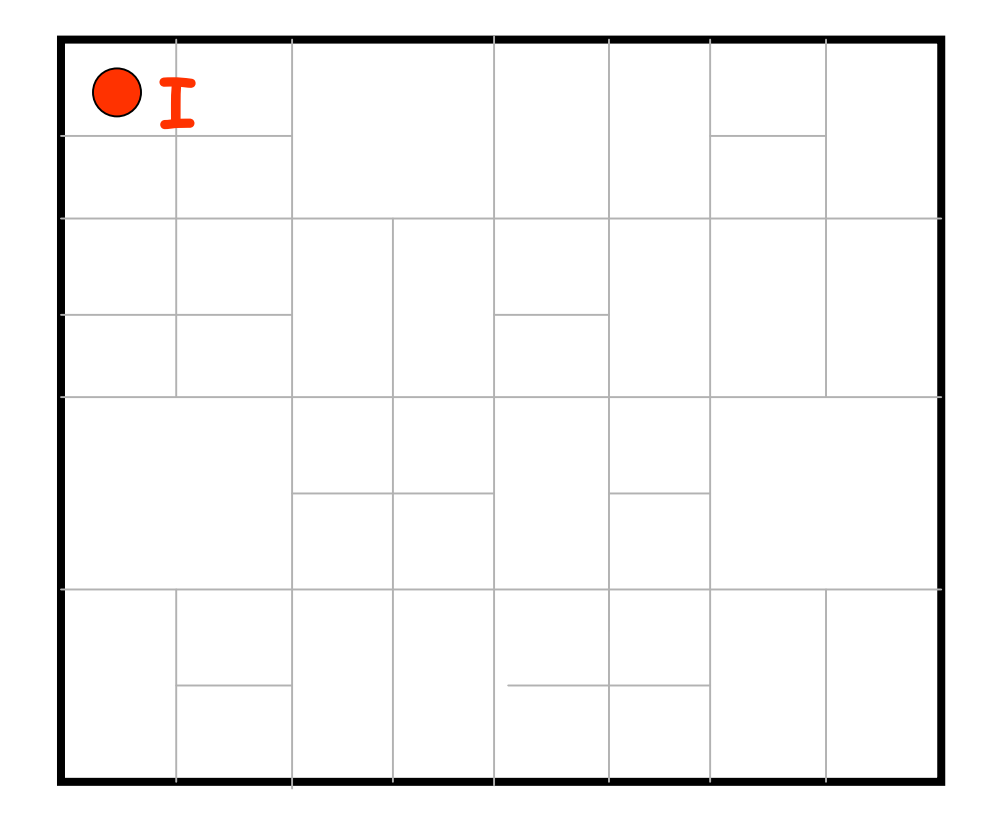

#### node I::insert(K,V)

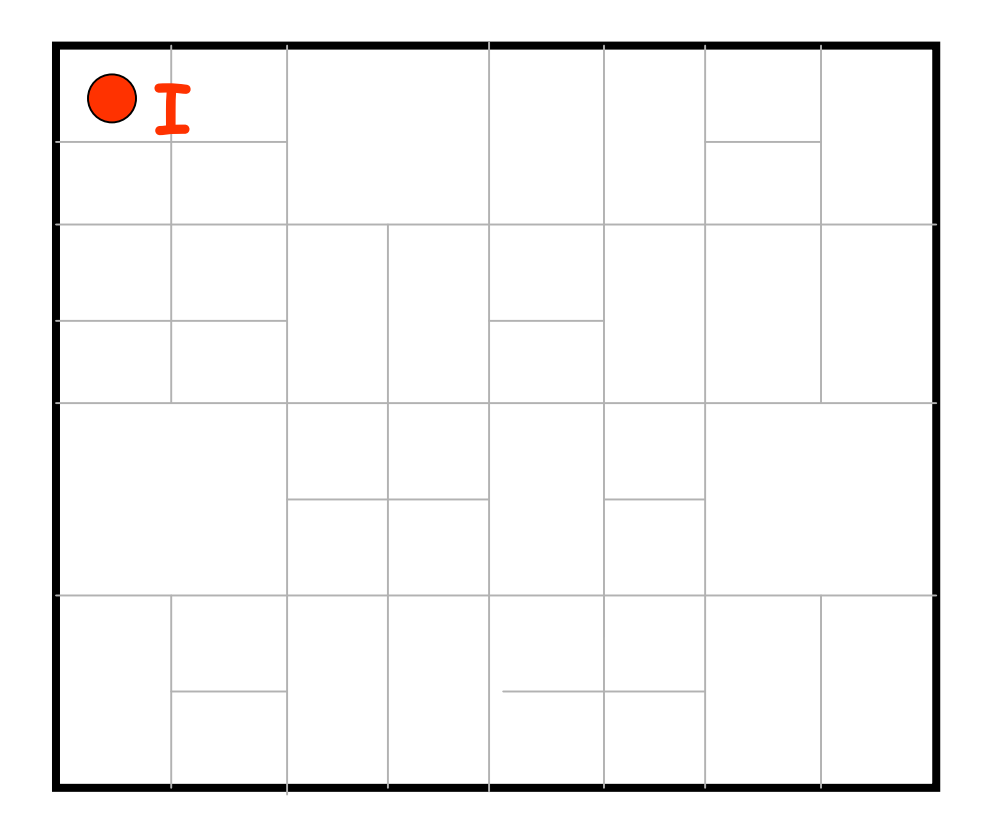

node I::insert(K,V) (1)  $a = h_x(K)$ 

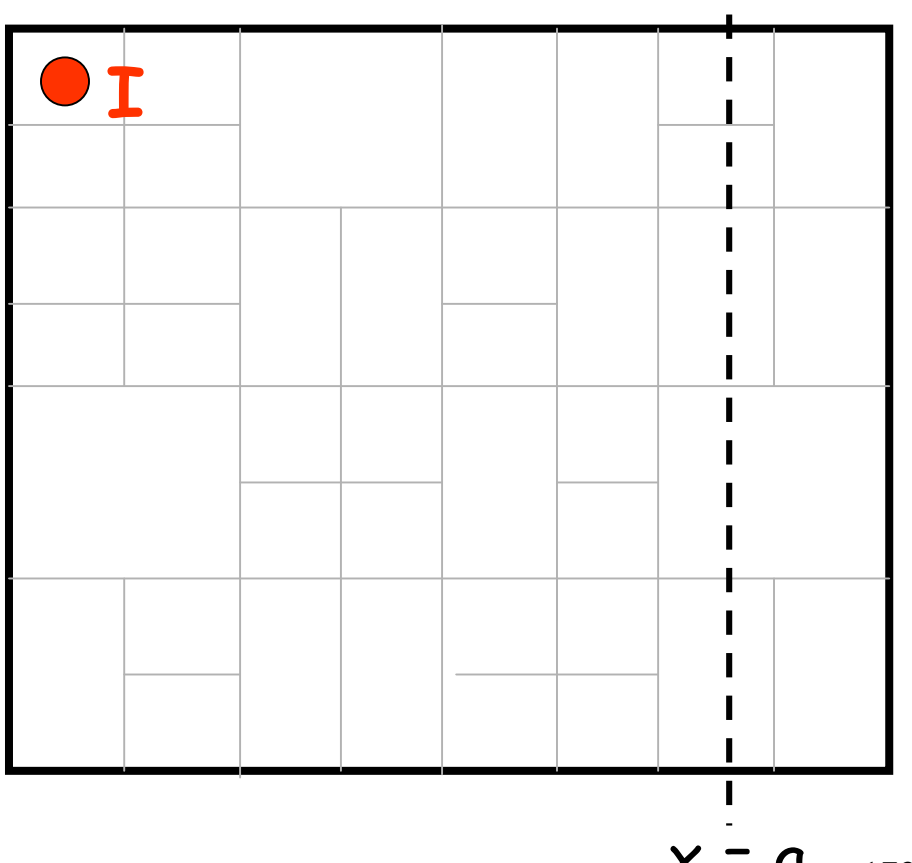

 $x = a$ 173

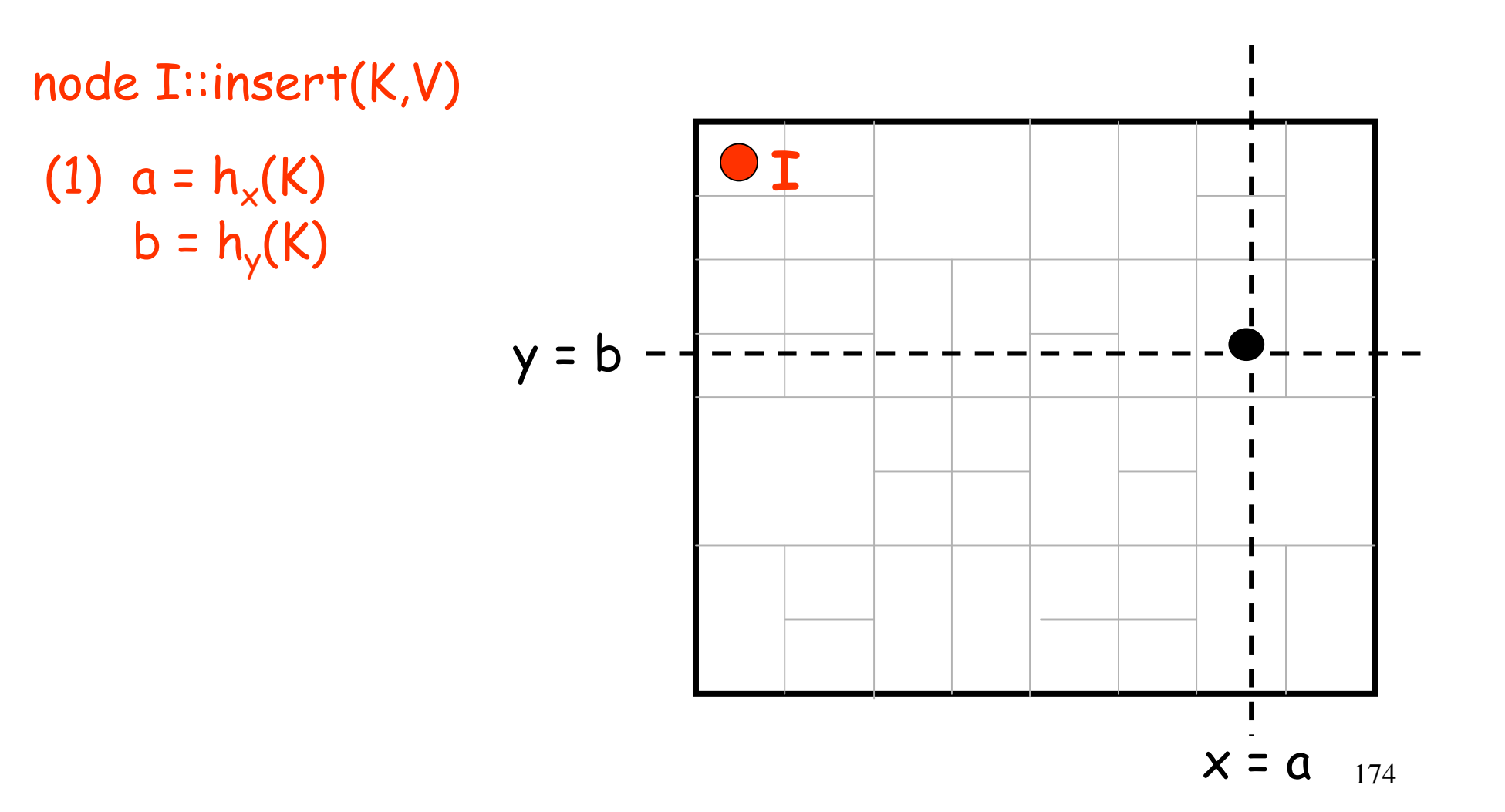

node I::insert(K,V) (1)  $a = h_x(K)$  $b = h_y(K)$ 

 $(2)$  route(K,V) ->  $(a,b)$ 

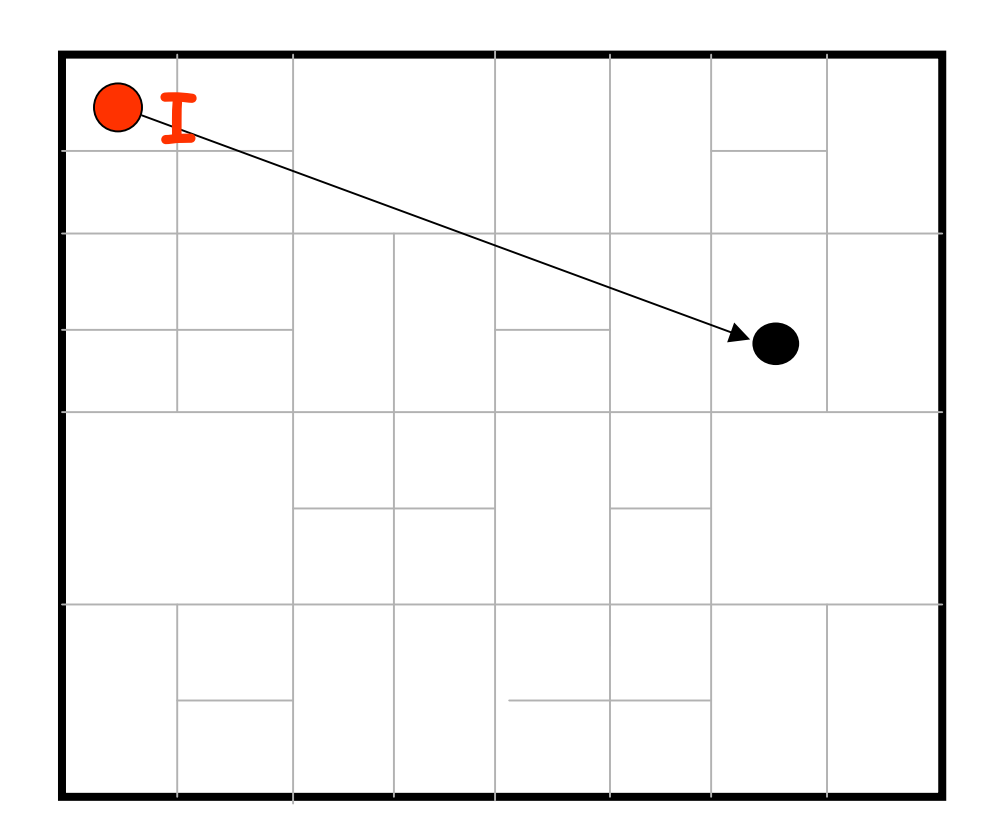

node I::insert(K,V) (1)  $a = h_x(K)$  $b = h_y(K)$ 

(2) route(K,V) ->  $(a,b)$ 

 $(3)$   $(a,b)$  stores  $(K,V)$ 

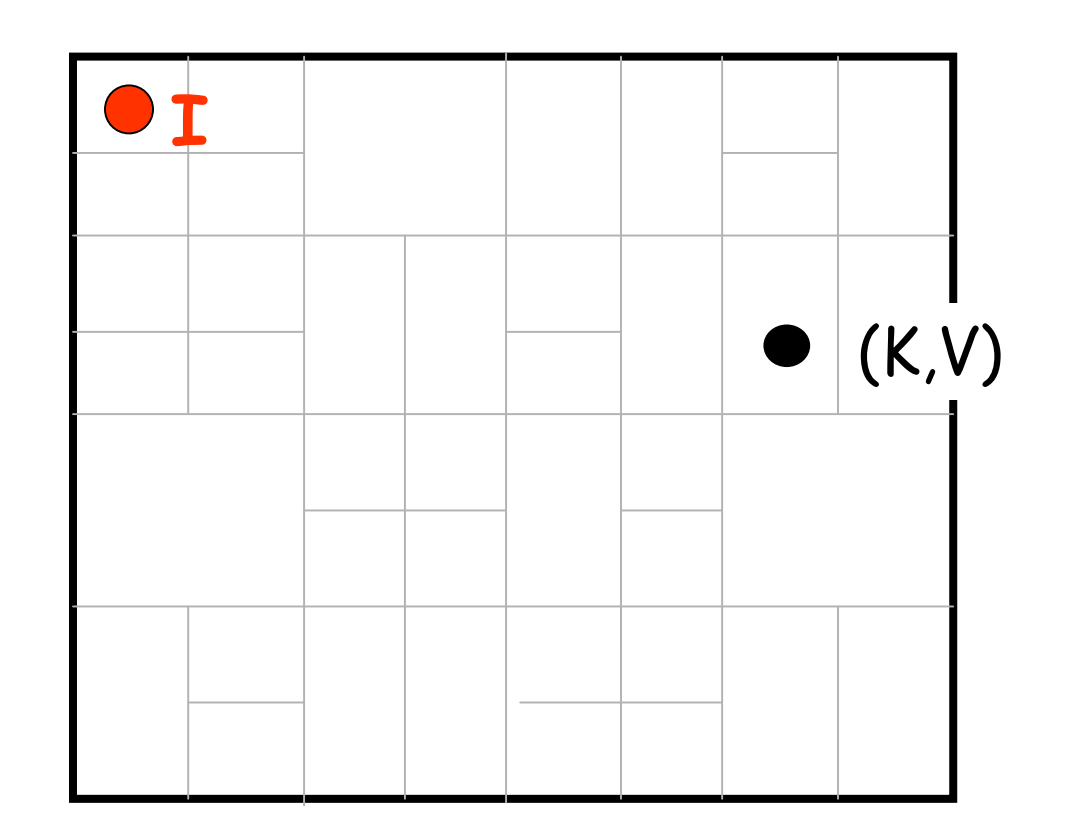

node J::retrieve(K) (1)  $a = h_x(K)$  $b = h_y(K)$  $(K,V)$ (2) route "retrieve(K)" to (a,b)

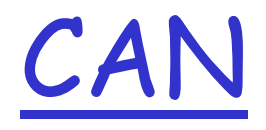

#### Data stored in the CAN is addressed by name (i.e. key), not location (i.e. IP address)

## <u> CAN: routing table</u>

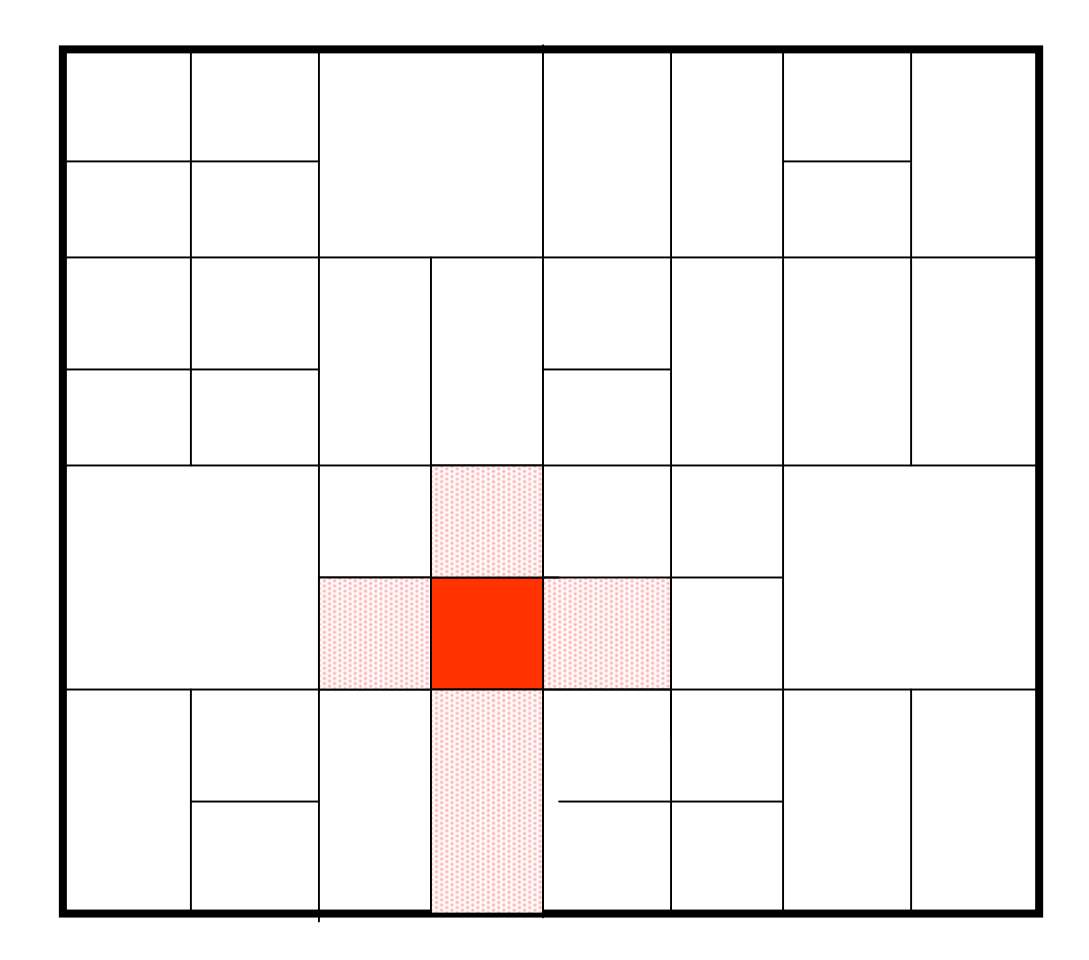

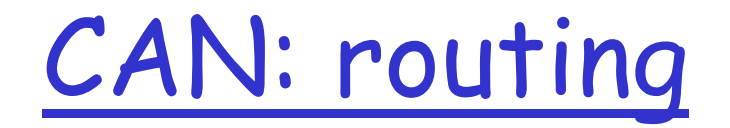

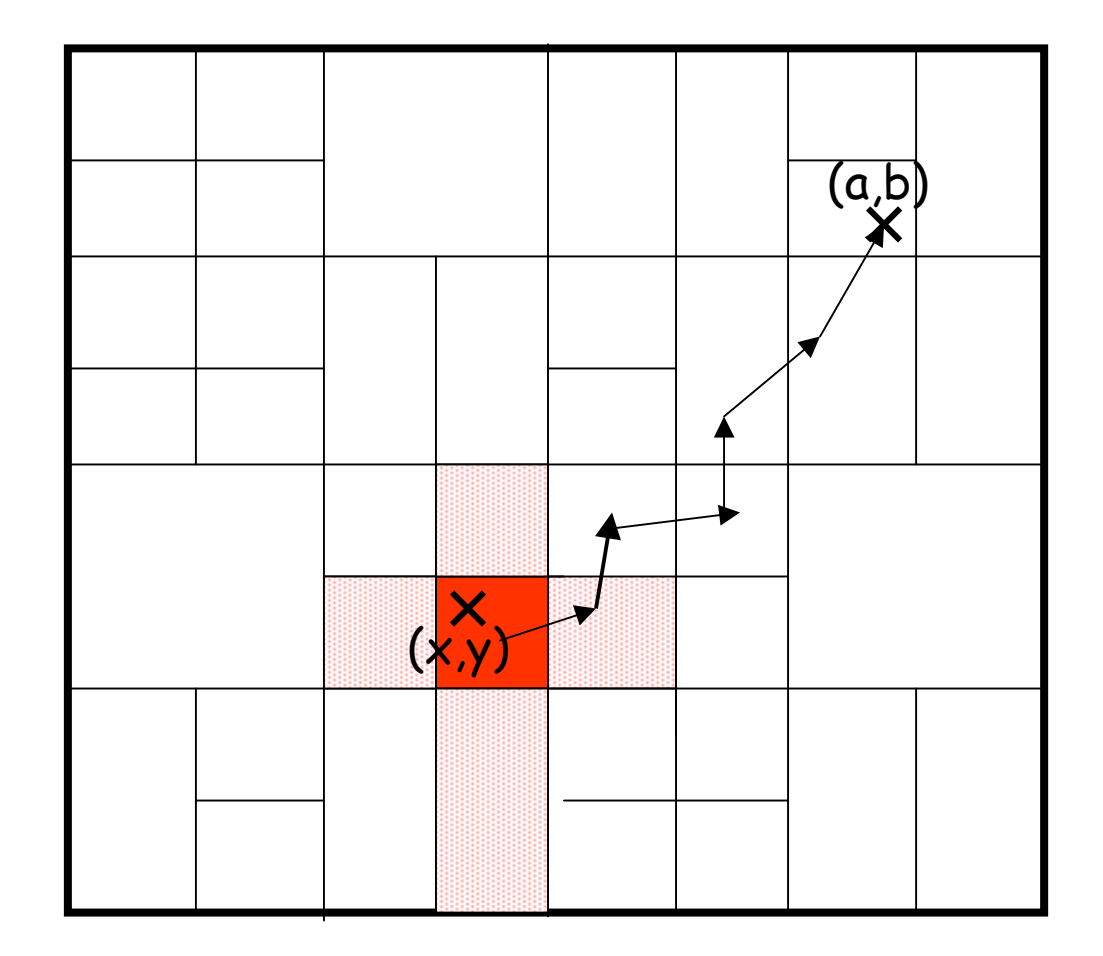
CAN: routing

A node only maintains state for its immediate neighboring nodes

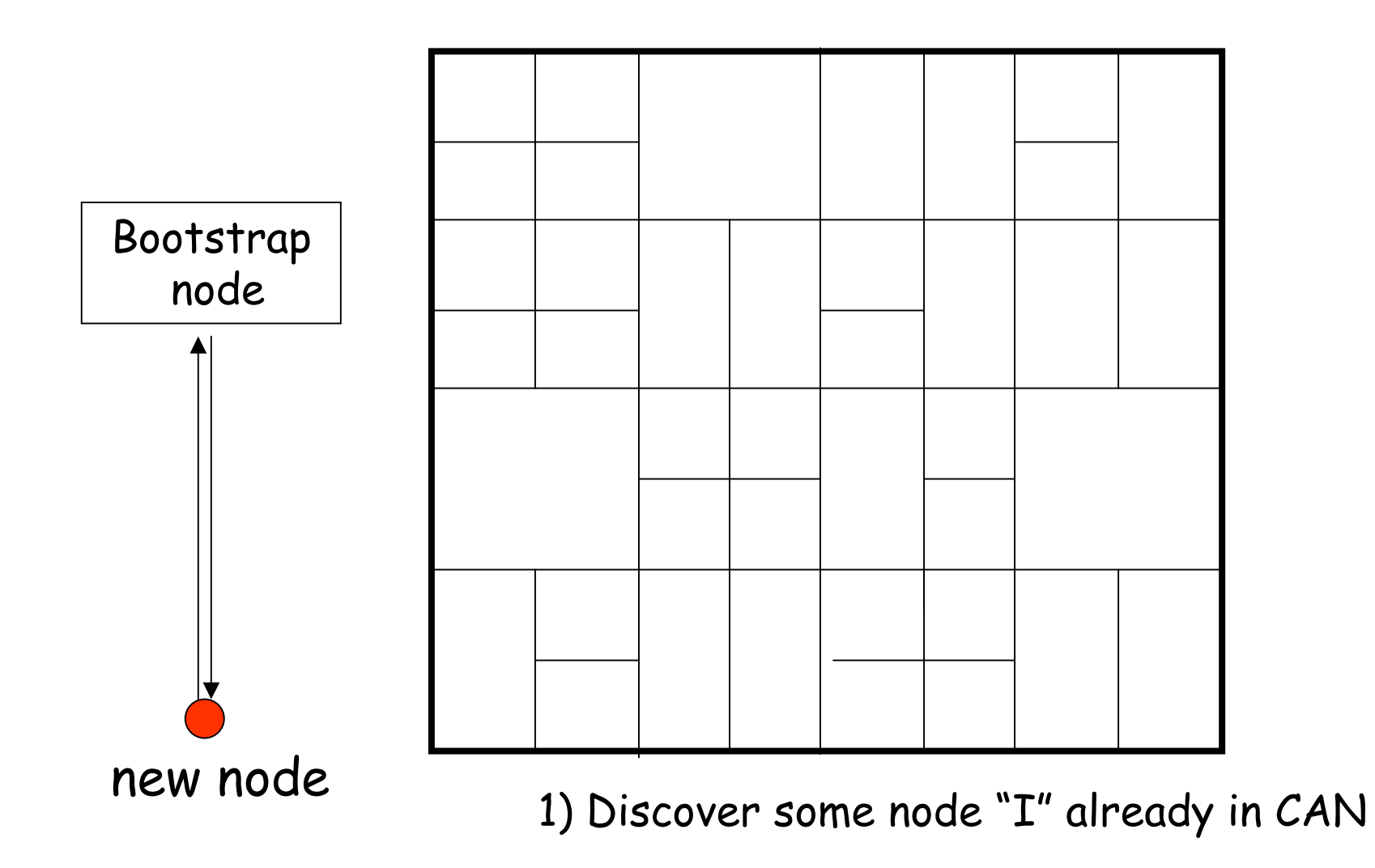

182

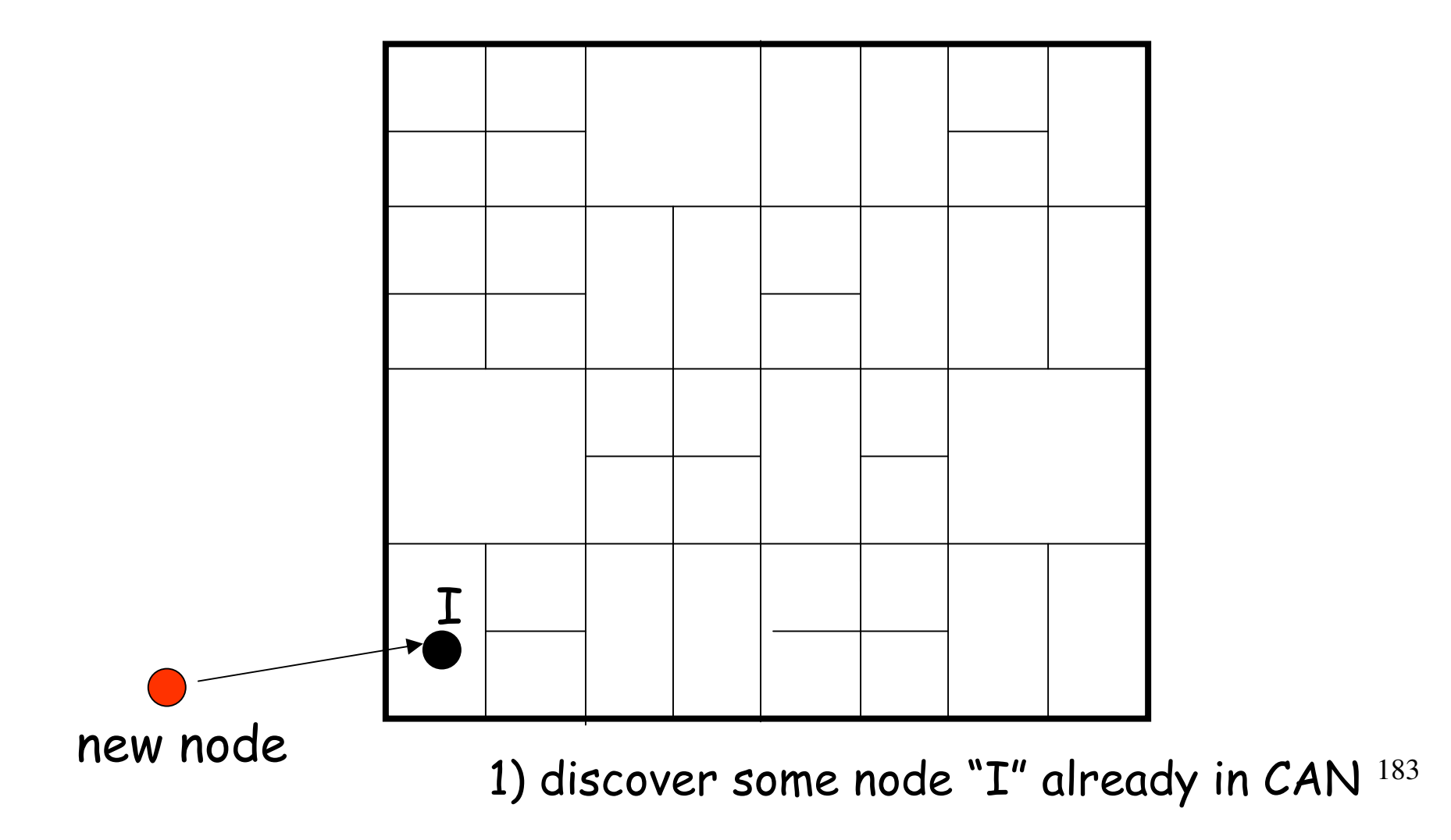

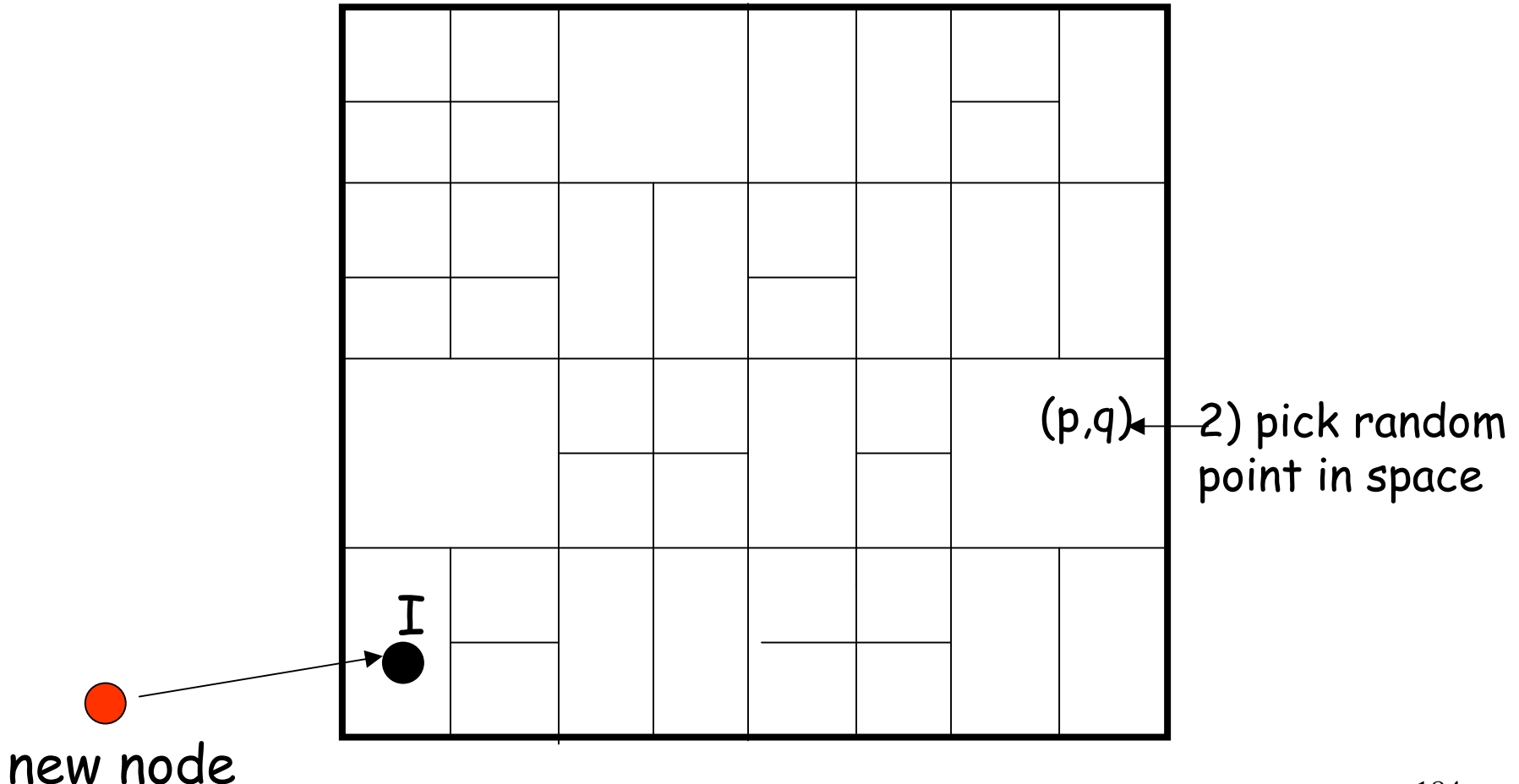

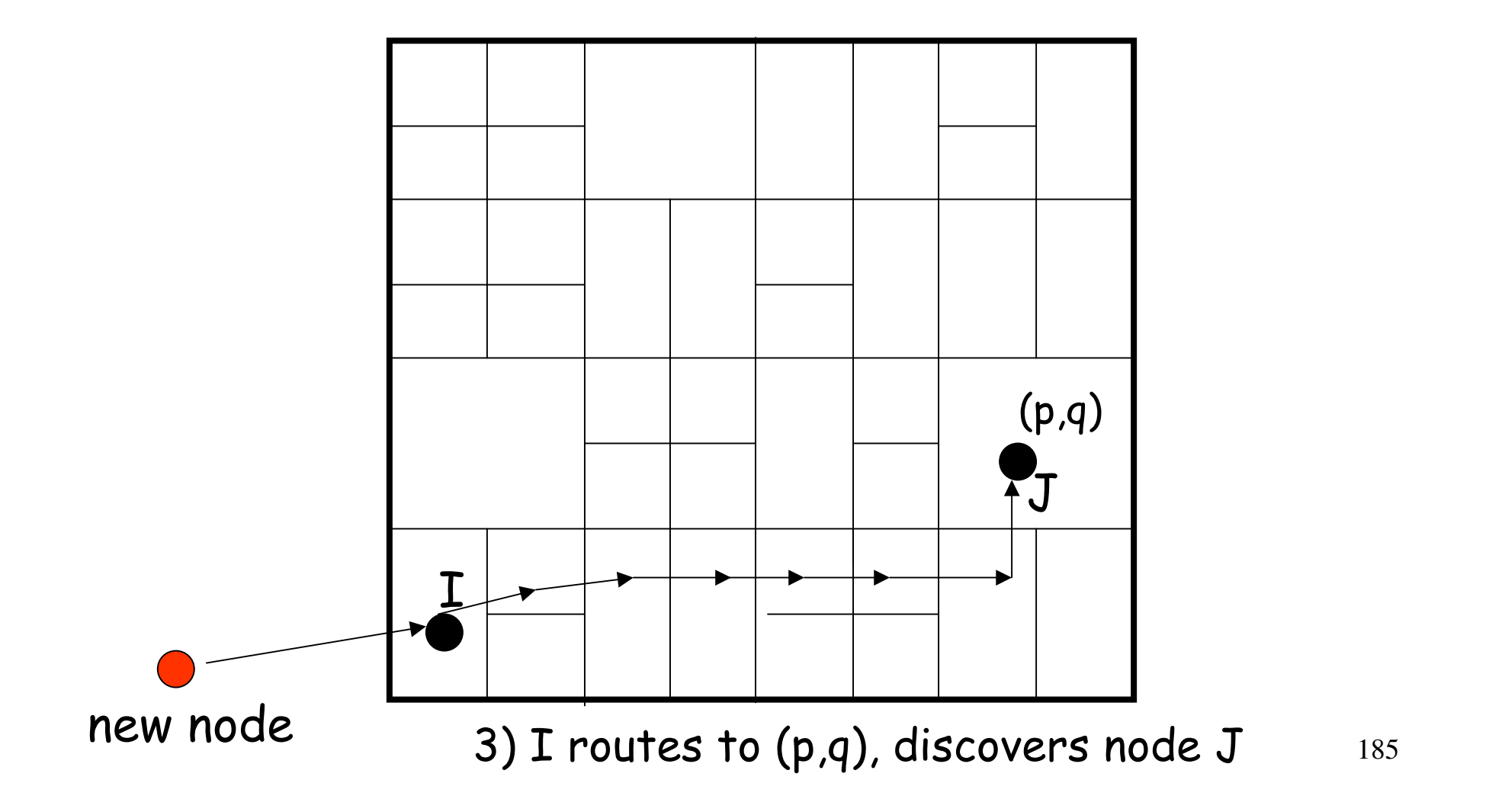

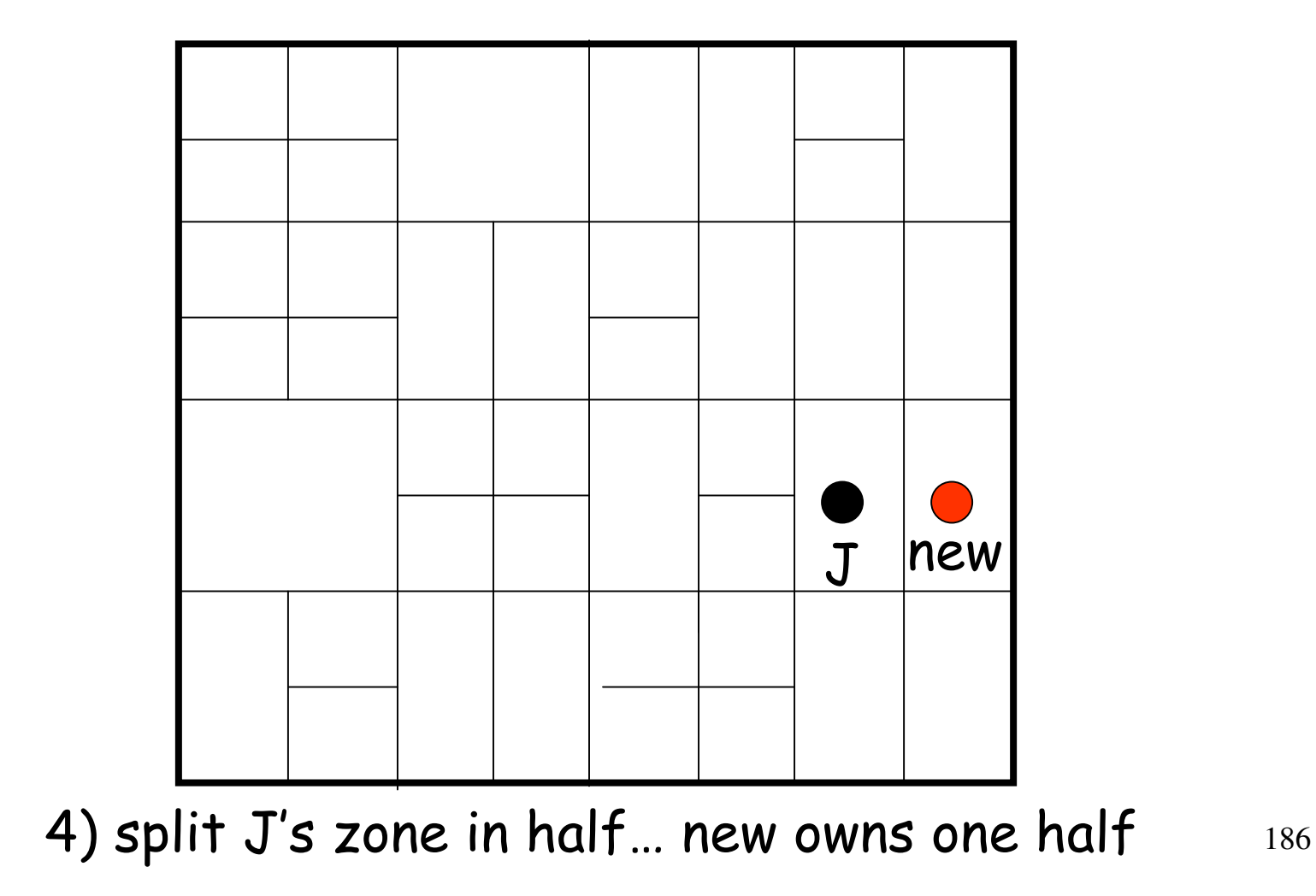

Inserting a new node affects only a single other node and its immediate neighbors

## CAN: node failures

 $\Box$  Need to repair the space

- o recover database (weak point)
	- · soft-state updates
	- · use replication, rebuild database from replicas
- $\circ$  repair routing
	- · takeover algorithm

#### CAN: takeover algorithm

#### $\Box$  Simple failures

- o know your neighbor's neighbors
- o when a node fails, one of its neighbors takes over its zone
- **n** More complex failure modes
	- o simultaneous failure of multiple adjacent nodes
	- scoped flooding to discover neighbors
	- o hopefully, a rare event

#### CAN: node failures

Only the failed node's immediate neighbors are required for recovery

#### Design recap

#### $\Box$  Basic CAN

- o completely distributed
- self-organizing
- o nodes only maintain state for their immediate neighbors

#### Additional design features

- o multiple, independent spaces (realities)
- o background load balancing algorithm
- o simple heuristics to improve performance

# Outline

**O** Introduction D Design **D** Evaluation **O** Strengths & Weaknesses Ongoing Work

# Evaluation

- **Scalability**
- **D** Low-latency
- **D** Load balancing
- Robustness

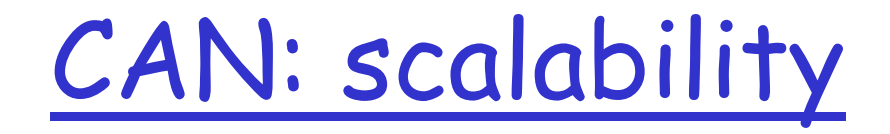

- $\Box$  For a uniformly partitioned space with **n** nodes and d dimensions
	- o per node, number of neighbors is 2d
	- $\circ$  average routing path is  $(dn^{1/d})/4$  hops
	- O simulations show that the above results hold in practice
- Can scale the network without increasing per-node state
- Chord/Plaxton/Tapestry/Buzz  $\circ$  log(n) nbrs with log(n) hops

## CAN: low-latency

#### $\Box$  Problem O latency stretch = (CAN routing delay)<br>(IP routing delay) o application-level routing may lead to high stretch

#### **O** Solution

- o increase dimensions, realities (reduce the path length)
- O Heuristics (reduce the per-CAN-hop latency)
	- · RTT-weighted routing
	- · multiple nodes per zone (peer nodes)
	- · deterministically replicate entries

#### CAN: low-latency

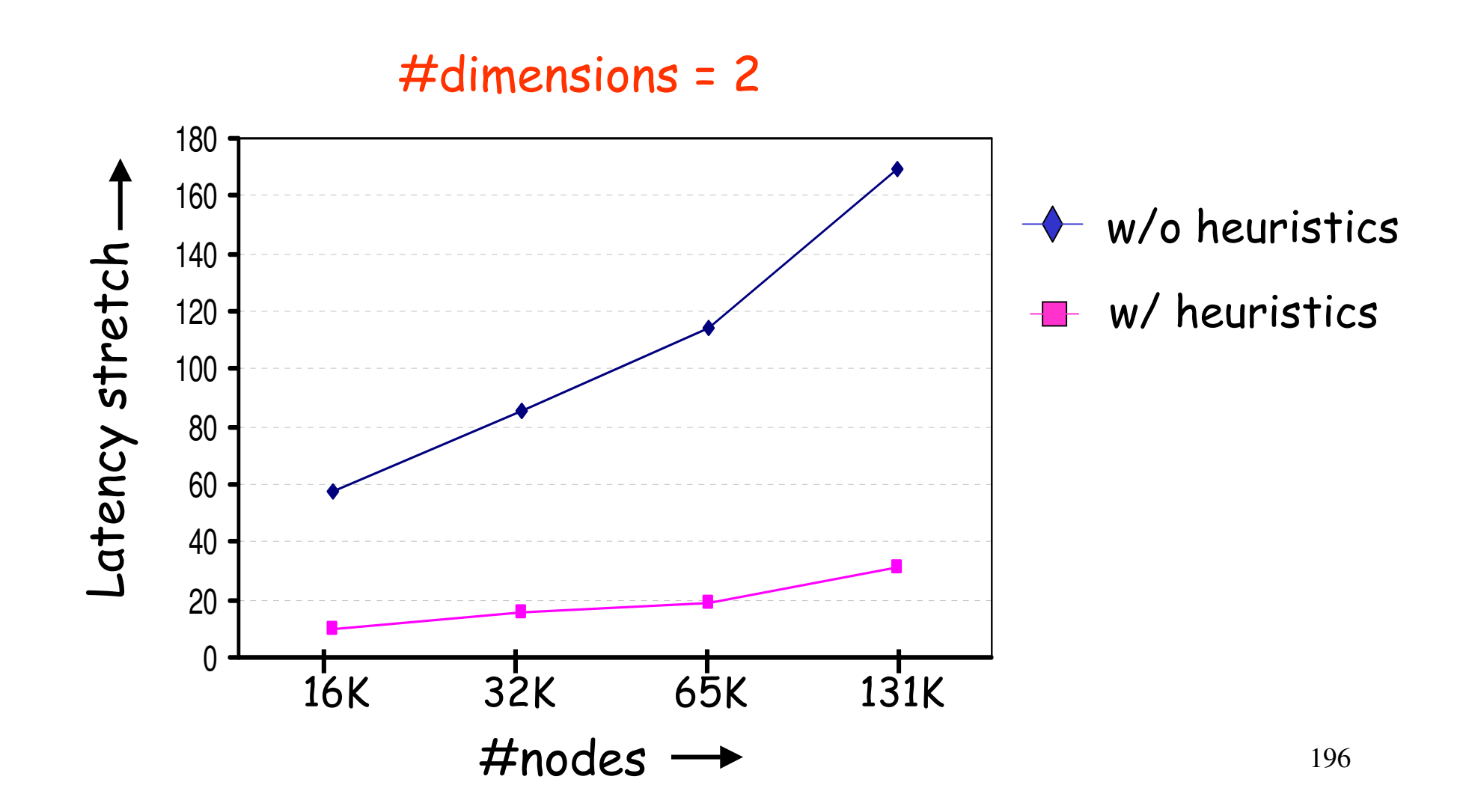

#### CAN: low-latency

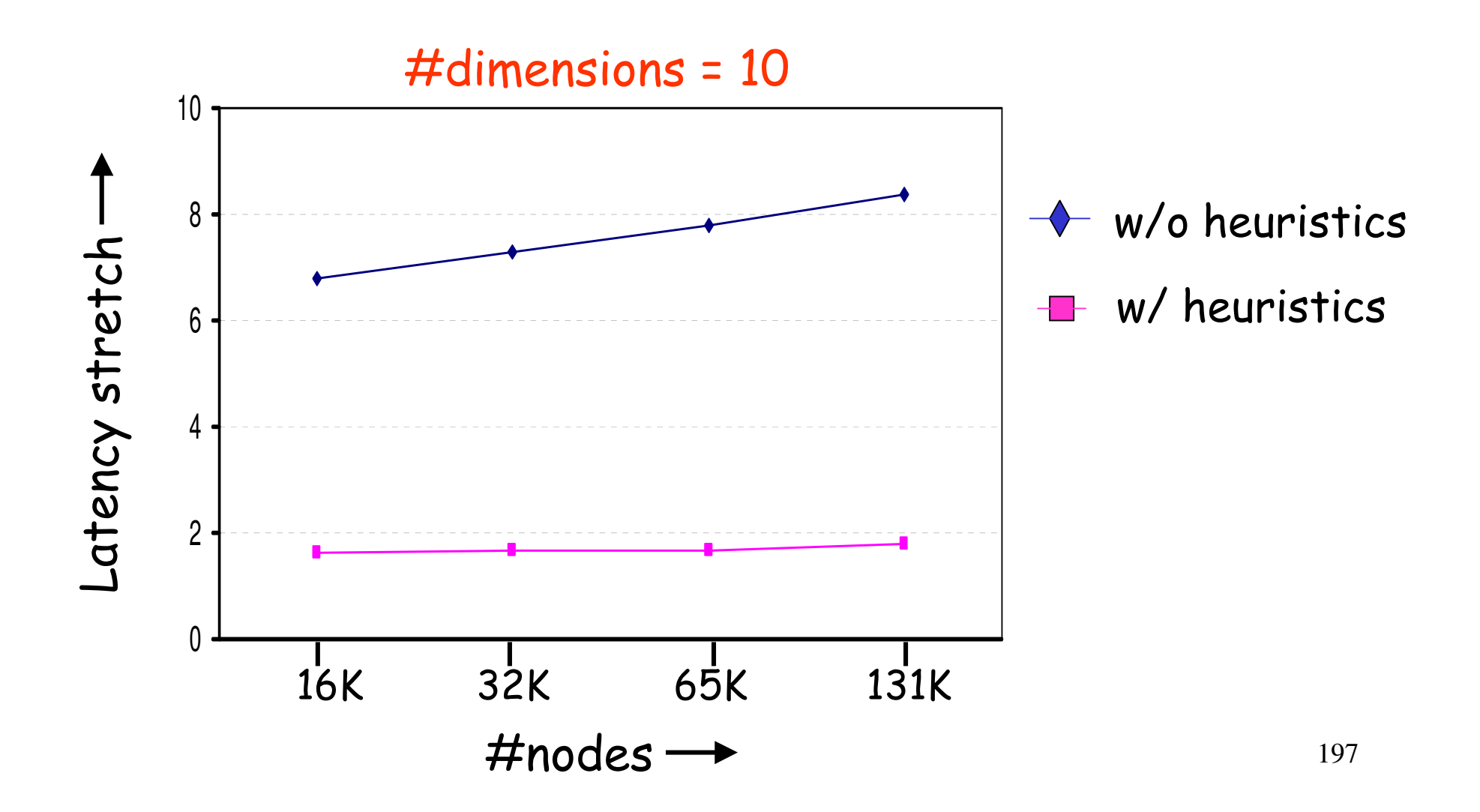

## CAN: load balancing

#### $\Box$  Two pieces

- O Dealing with hot-spots
	- · popular (key, value) pairs
	- · nodes cache recently requested entries
	- · overloaded node replicates popular entries at neighbors
- O Uniform coordinate space partitioning
	- · uniformly spread (key, value) entries
	- · uniformly spread out routing load

## Uniform Partitioning

#### $\Box$  Added check

- $\circ$  at join time, pick a zone
- o check neighboring zones
- o pick the largest zone and split that one

#### Uniform Partitioning

65,000 nodes, 3 dimensions

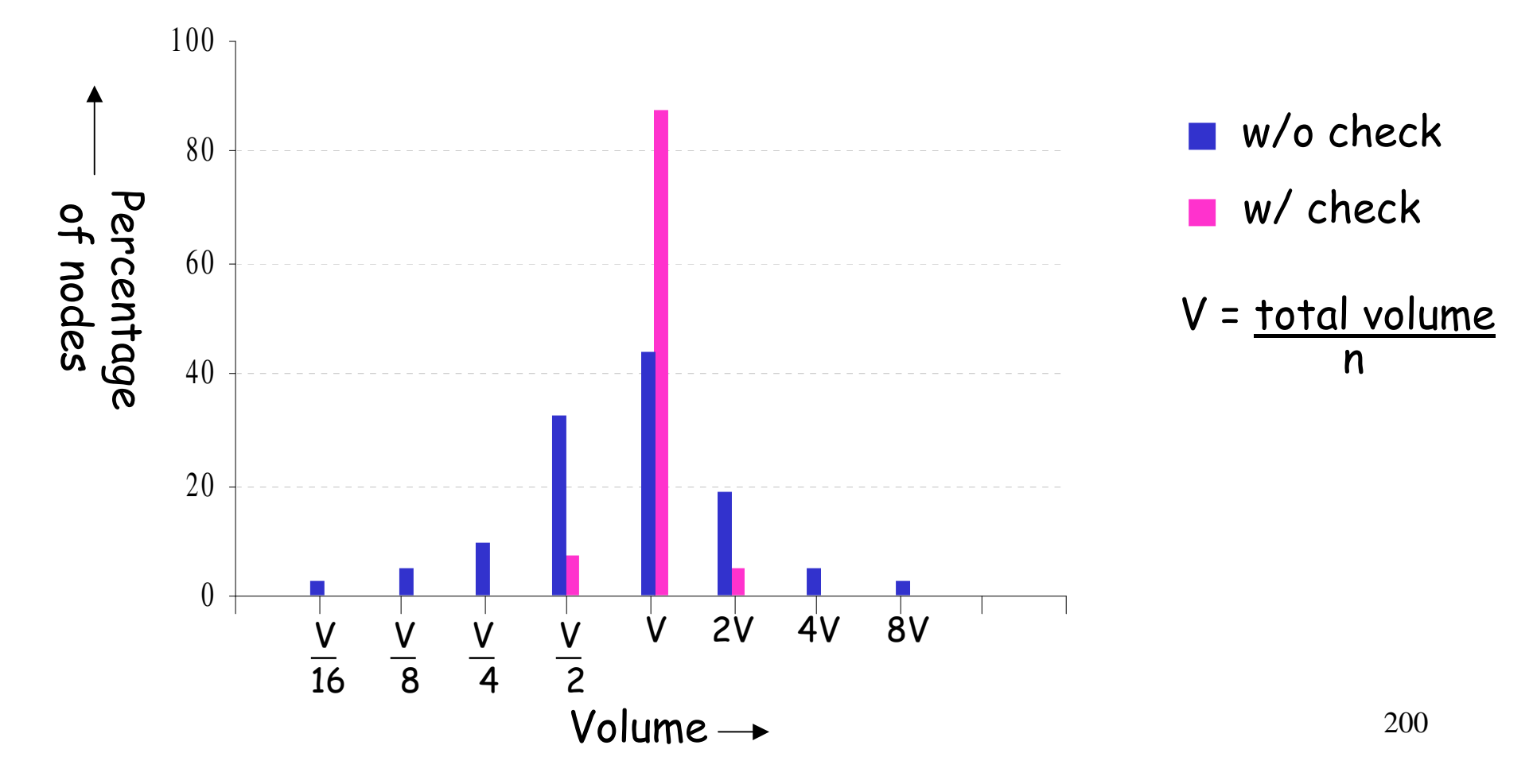

#### CAN: Robustness

#### Completely distributed

o no single point of failure (not applicable to pieces of database when node failure happens)

□ Not exploring database recovery (in case there are multiple copies of database)

 $\Box$  Resilience of routing O can route around trouble

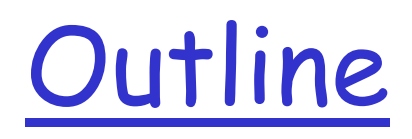

**O** Introduction **Design D** Evaluation □ Strengths & Weaknesses Ongoing Work

## Strengths

- $\Box$  More resilient than flooding broadcast networks
- **D** Efficient at locating information
- **O** Fault tolerant routing
- Node & Data High Availability (w/ improvement)
- Manageable routing table size & network traffic

#### Weaknesses

- □ Impossible to perform a fuzzy search
- $\Box$  Susceptible to malicious activity
- $\Box$  Maintain coherence of all the indexed data (Network overhead, Efficient distribution)
- **Still relatively higher routing latency**
- **O** Poor performance w/o improvement

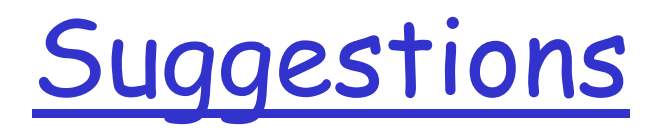

- Catalog and Meta indexes to perform search function
- **D** Extension to handle mutable content efficiently for web-hosting
- Security mechanism to defense against attacks

# Outline

**O** Introduction

- **Design**
- **D** Evaluation
- □ Strengths & Weaknesses
- Ongoing Work

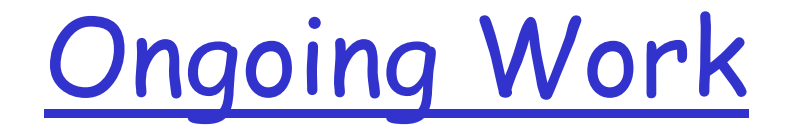

□ Topologically-sensitive CAN construction o distributed binning

#### Distributed Binning

#### Goal  $\Box$

bin nodes such that co-located nodes land in same bin  $\bigcirc$ 

#### Idea  $\Box$

- well known set of landmark machines  $\bigcap$
- each CAN node, measures its RTT to each landmark  $\bigcirc$
- orders the landmarks in order of increasing RTT  $\overline{O}$

#### **CAN** construction  $\Box$

place nodes from the same bin close together on the CAN  $\bigcirc$ 

#### Distributed Binning

- 4 Landmarks (placed at 5 hops away from each other)  $\overline{O}$
- naïve partitioning  $\bigcirc$

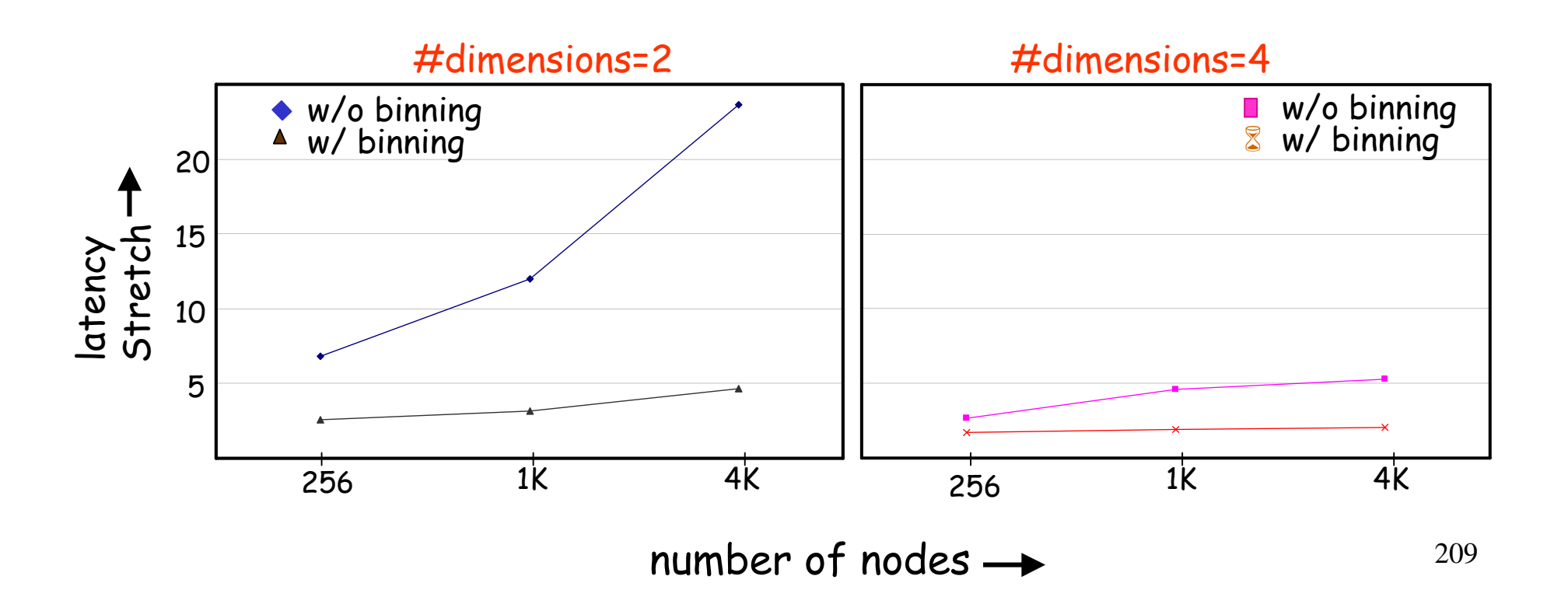

# Ongoing Work (cont'd)

- Topologically-sensitive CAN construction  $\Box$ o distributed binning
- **CAN Security (Petros Maniatis Stanford)**  $\Box$ 
	- spectrum of attacks  $\bigcirc$
	- appropriate counter-measures  $\bigcirc$

## Ongoing Work (cont'd)

O CAN Usage

O Application-level Multicast (NGC 2001)

O Grass-Roots Content Distribution

O Distributed Databases using CANs (J.Hellerstein, S.Ratnasamy, S.Shenker, I.Stoica, S.Zhuang)

#### Summary

#### $CAN$

o an Internet-scale hash table

O potential building block in Internet applications

#### **Scalability**

O O(d) per-node state

**In Low-latency routing** 

O simple heuristics help a lot

 $\n **Robust**\n$ 

o decentralized, can route around trouble

## Lecture 5: Messages, Anycast, Multicast

- □ What can we do to provide general middleware functions (not just file sharing, indexing, lookup and query routing) -
- □ I.e. can use p2p for generic middleware services for distributed computing
- Messages, anycast and group communication services....

# $J\overset{P}{X}\overset{C}{T}\overset{D}{A}$

#### 9. Sun's Project JXTA

**Technical Overview** 

#### Project **JXTA** entation Outline

- $\sqcap$  Introduction what is JXTA
- $\Box$  Goal what JXTA wants to be
- $\Box$  Technology what JXTA relies upon
- **O** Structure how JXTA is built
- $\Box$  Protocols what protocols JXTA has
- □ Security whether JXTA is secure
- **Applications what JXTA can be used for**
- □ Collaboration how JXTA grows

# IxTAduction

- D "JXTA" pronounced as "juxta" as in "juxtaposition"
- **D** started by Sun's Chief Scientist **Bill Joy**
- an effort to create a common platform for building distributed services and applications
- Napster, Gnutella, and Freenet provide users with limited ability to share resources and are unable to share data with other, similar applications
### Ix<sup>isit</sup>A'Purpose

- $\Box$  enable a wide range of distributed computing applications by developing a common set of general purpose P2P protocols
- $\Box$  achieve platform independence any language, any OS, any hardware
- $\Box$  overcome the limitations found in many today's P2P applications
- $\Box$  enable new applications to run on any device that has a digital heartbeat (desktop computers, servers, PDAs, cell phones, and other connected devices)

## TXTAnology

- JXTA technology is based on XML, Java technology, and key  $\Box$ concepts of UNIX operating system
- Transmitted information is packaged as messages. Messages  $\Box$ define an XML envelop to transfer any kind of data.
- The use of Java language is not required JXTA protocols can be  $\Box$ implemented in  $C$ ,  $C++$ , Perl, or any other programming language

### IxTAture

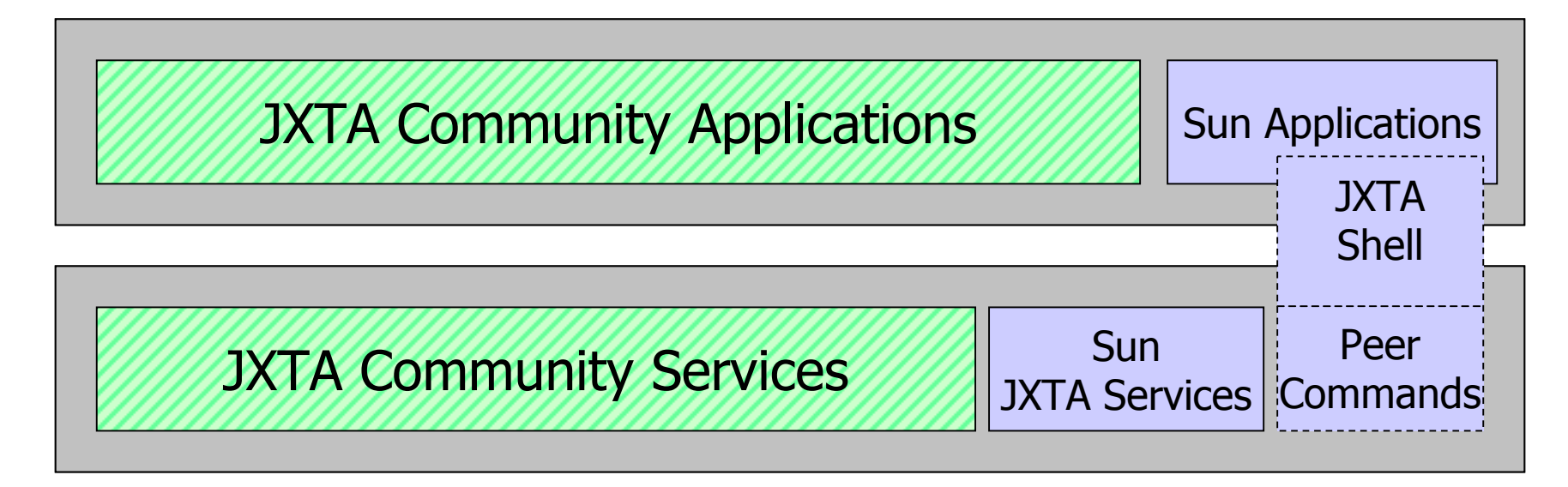

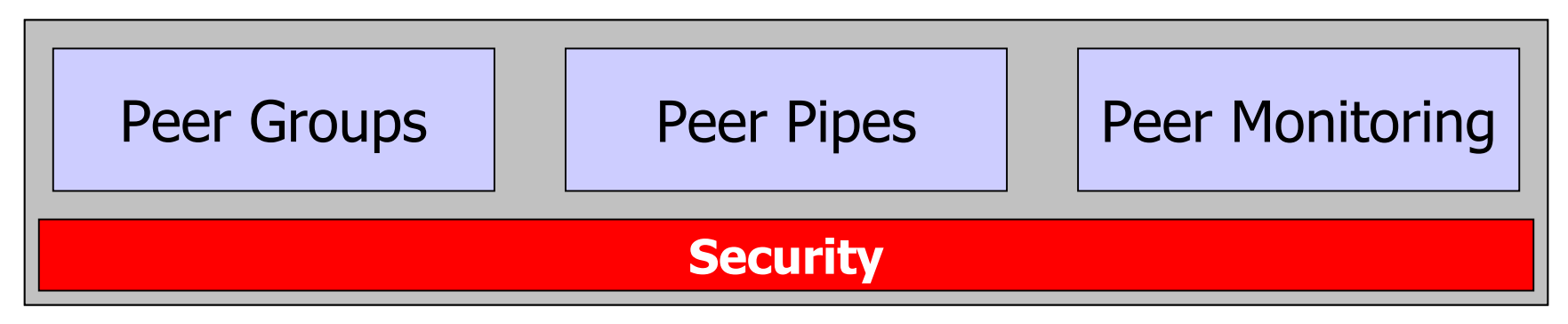

Any Peer on the Web (Desktop, cell phone, PDA, Server)

#### Project j X'TA lulti-Layered Structure

#### **JXTA Core**  $\Box$

- Peer Groups mechanisms to/for create and delete, join, advertise, discover, communication, security, content sharing
- Peer Pipes transfer of data, content, and code in a protocolindependent manner
- Peer Monitoring including access control, priority setting, traffic metering and bandwidth balancing

#### **JXTA Services**  $\Box$

- expand upon the capabilities of the core and facilitate application development
- mechanisms for searching, sharing, indexing, and caching code and content to enable cross-application bridging and translation of files
- **JXTA Shell** much like UNIX OS  $\Box$ 
	- facilitate access to core-level functions through a command line
- **JXTA Applications** built using peer services as well as the core  $\Box$ layer

## Project

- JXTA is a set of six protocols
- Peer Discovery Protocol find peers, groups, advertisements
- Peer Resolver Protocol send/receive search queries
- Peer Information Protocol learn peers' status/properties
- Peer Membership Protocol sign in, sign out, authentication
- $\Box$  Pipe Binding Protocol pipe advertisement to pipe endpoint
- Endpoint Routing Protocol available routes to destination

# Project

- Confidentiality, integrity, availability authentication, access control, encryption, secure communication, etc.
- $\Box$  Developing more concrete and precise security architecture is an ongoing project
- $\Box$  JXTA does not mandate certain security polices, encryption algorithms or particular implementations
- D JXTA 1.0 provides Security Primitives:
	- crypto library (MD5, RC4, RSA, etc.)
	- **Pluggable Authentication Module (PAM)**
	- password-based login
	- transport security mechanism modeled after SSL/TLS  $\bullet$

# IxTA'otential Applications

- $\Box$  Search the entire web and all its connected devices (not just servers) for needed information
- $\Box$  Save files and information to distributed locations on the network
- $\Box$  Connect game systems so that multiple people in multiple **locations**
- $\Box$  Participate in auctions among selected groups of individuals
- □ Collaborate on projects from anywhere using any connected device
- □ Share compute services, such as processor cycles or storage systems, regardless of where the systems or the users are **lócated**

# Tx<sup>\*\*</sup>A Search Overview

- $\Box$  Started in June 2000 by Infrasearch as an idea to distribute queries to network peers best capable of answering them
- $\Box$  Now it is the default searching methodology for the JXTA framework in the form of JXTA Search
- **D** Communication via an XML protocol called Query Routing Protocol (QRP)
- **D** Network components: Providers, Consumers, Hubs
- $\Box$  Capable of providing both wide and deep search; deep search shows the most benefits
- Design goals: Simplicity, Structure, Extensibility, Scalability

# TXTA<br />
TA<br />
TA<br />
TA<br />
TA<br />
TA<br />
TA<br />
TA<br />
TA<br />
TA<br />
TA<br />
TA<br />
TA<br />
TA<br />
TA<br />
TA<br />
TA<br />
TA<br />
TA<br />
TA<br />
TA<br />
TA<br />
TA<br />
TA<br />
TA<b

- $\Box$  Speed of update especially noticeable in deep search, where large data in databases are accessed directly without a need to create a central index.
- $\Box$  Access in crawling based approach many companies are resilient to grant access to web crawlers. In distributed approach the companies can serve the data as they feel appropriate.
- $\Box$  Efficiency no need to create a centrally placed and maintained index for the whole web.

# JÄTÄKTA Search Architecture

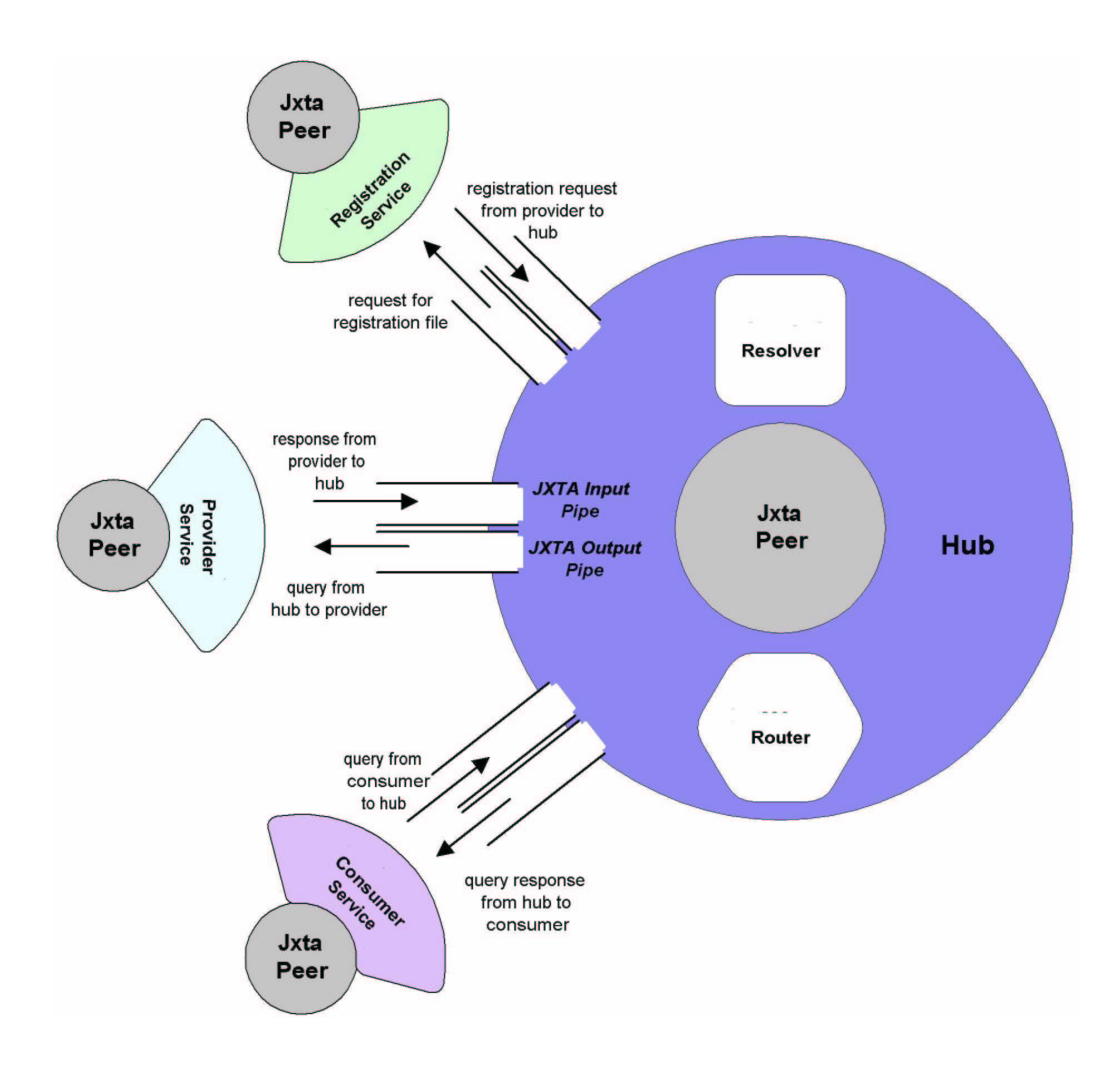

- $\Box$  Each JXTA peer can run instances of Provider, Consumer, and Registration services on top of its JXTA core.
- Each peer interacts  $\Box$ with the JXTA Search Hub Services, which is also running on top of the JXTA core.

# J'X'T'A' TA Search Architecture

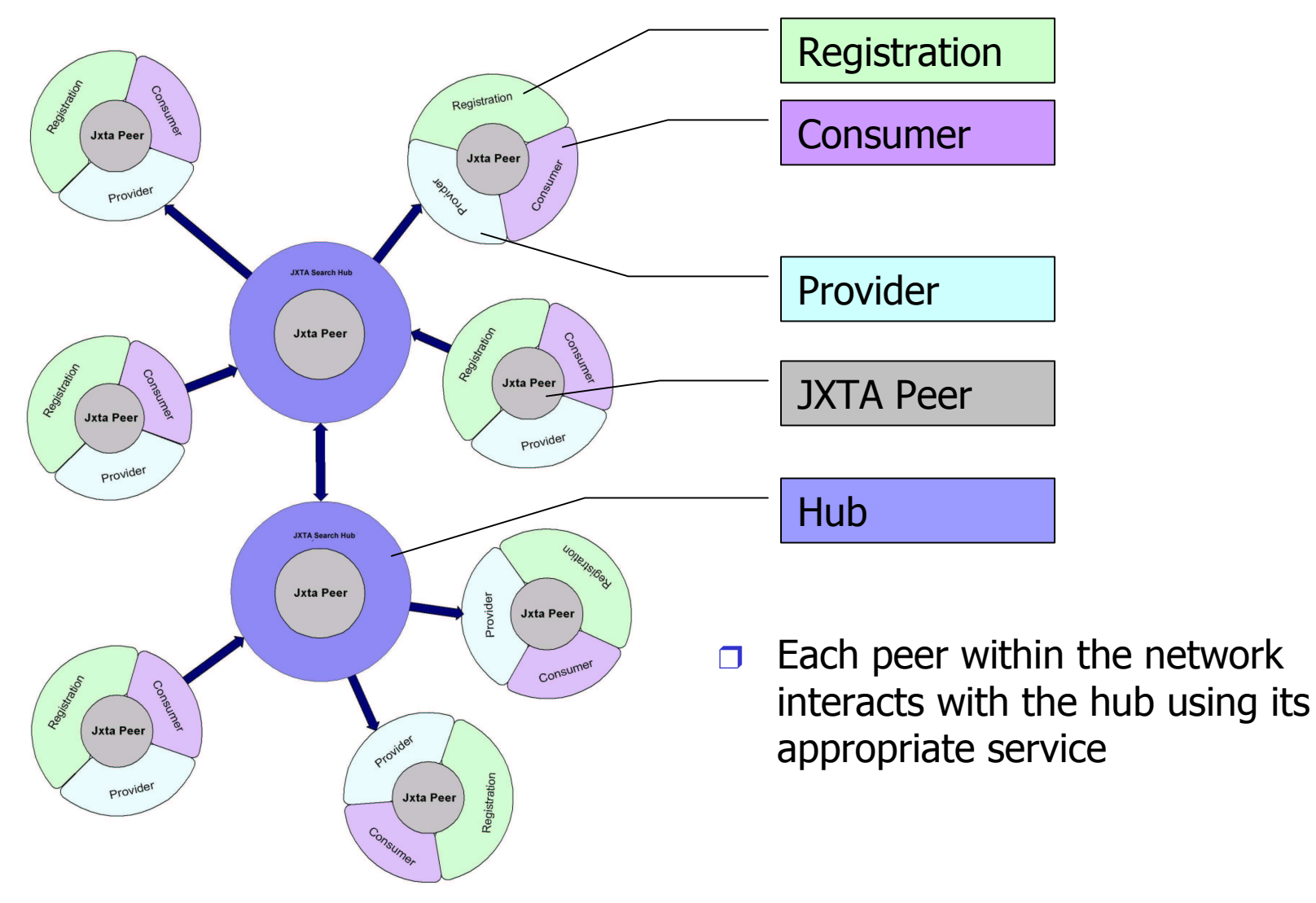

# IxTAollaboration

- Currently over 25 companies are participating in developing JXTA  $\Box$ projects.
- O Core (7 projects)
	- security, juxta-c, juxtaperl, pocketjxta
- $\Box$  Services (20 projects)
	- search, juxtaspaces, p2p-email, juxta-grid, payment, monitoring
- $\Box$  Applications (12 projects)
	- · shell, jnushare, dfwbase, brando
- Other projects (5) demos, tutorials, etc.  $\Box$

#### Project **IXTA**

### **Future Work, Questions**

- **Future Work**  $\Box$ 
	- $C/C++$  implementation
	- KVM based implementation (PDAs, cell phones)  $\bullet$
	- Naming and binding services
	- Security services (authentication, access control)
	- Solutions for firewalls and NAT gateways
- Is this the right structure?  $\Box$
- Do JXTA protocols dictate too much or too little?  $\Box$

#### 10. Application Layer Anycasting: A Server Selection Architecture and Use in Replicated Web Service

Ellen W. Zegura Mostafa H. Amamr Zongming Fei Networking and Telecommunications Group Georgia Tech, Atlanta, GA

Samrat Battacharjee Department of Computer Science University of Maryland, College Park, MD

### Agenda

- Problem Statement
- The Anycasting Communication Paradigm
- □ Some Related Work
- **Application Layer Anycasting**
- **O Experimental Results**
- Conclusions

### Problem Statement

- **DEfficient service provision in wide area** networks
- □ Replicated services
- Applications want access to the best server
- Best may depend on time, performance, policy

### **Server Replication**

□ Standard technique to improve scalability of a service

□ Issues in server replication

- O Location of servers
- O Consistency across servers
- O Server selection
- □ Server selection problem
	- O How does a client determine which of the replicated servers to access?

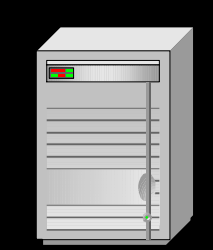

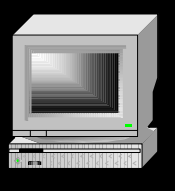

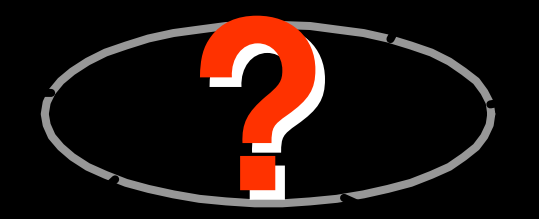

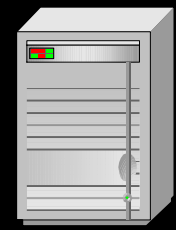

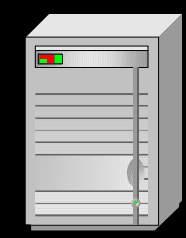

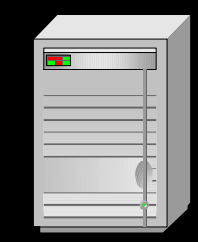

### **Server Selection**

#### $\bigcap$  Alternatives

- O Designated (e.g. nearest) server
- O Round robin assignment (e.g. DNS rotator)
- O Explicit list with user selection
- Selection architecture (e.g. Cisco DistributedDirector)
- **Application-Layer Anycasting:** 
	- O Client requests connection to any cast group
	- O Anycast group consists of replicated (equivalent) servers
	- System connects client to any good server

**Anycasting Communication** Paradigm

 $\Box$  Anycast identifier specifies a group of equivalent hosts

 $\Box$  Requests are sent to best host in the group

Anycast mechanism resolves to one of possible many

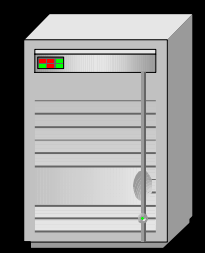

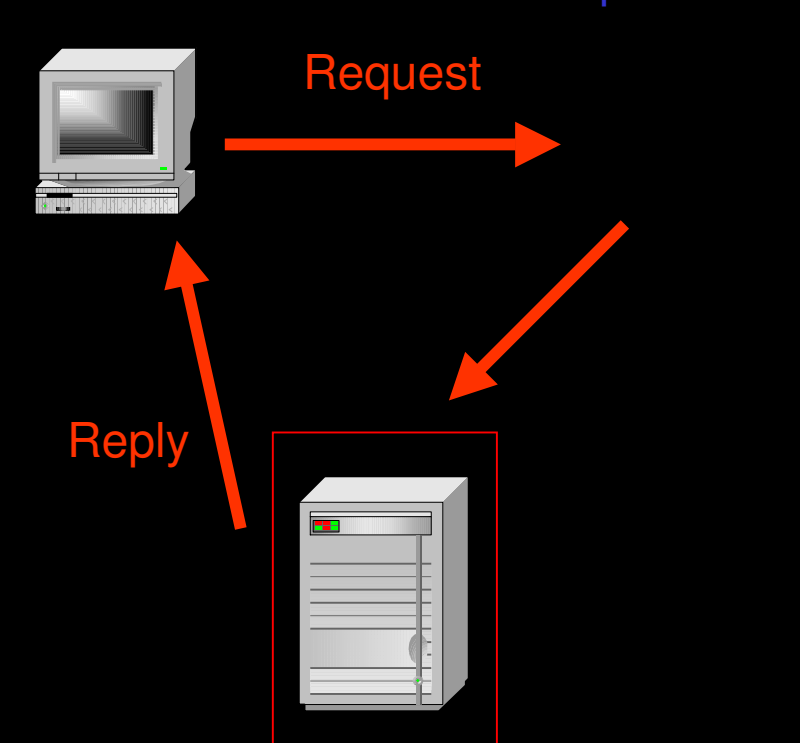

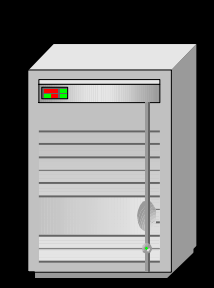

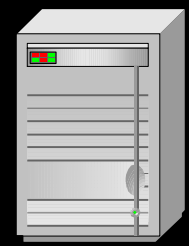

#### **Existing Anycast Solutions and** Limitations

#### **D** Existing Solutions:

- O RFC 1546 Host Anycasting Service
	- · Definition of anycasting communication paradigm
	- · Implementation suggestions for the network layer
- O IETF Server Location Protocol Still existing?
- O AKAMAI and other commercial cache/CDNs
- O Cisco Distributed Director

 $\Box$  Limitations

- O Global router support
- O Per diagram destination selection
- O Limited set of metrics
- O No option for user input in server selection
- O Allocation of IP address space for any cast address

### Application-Layer Anycasting

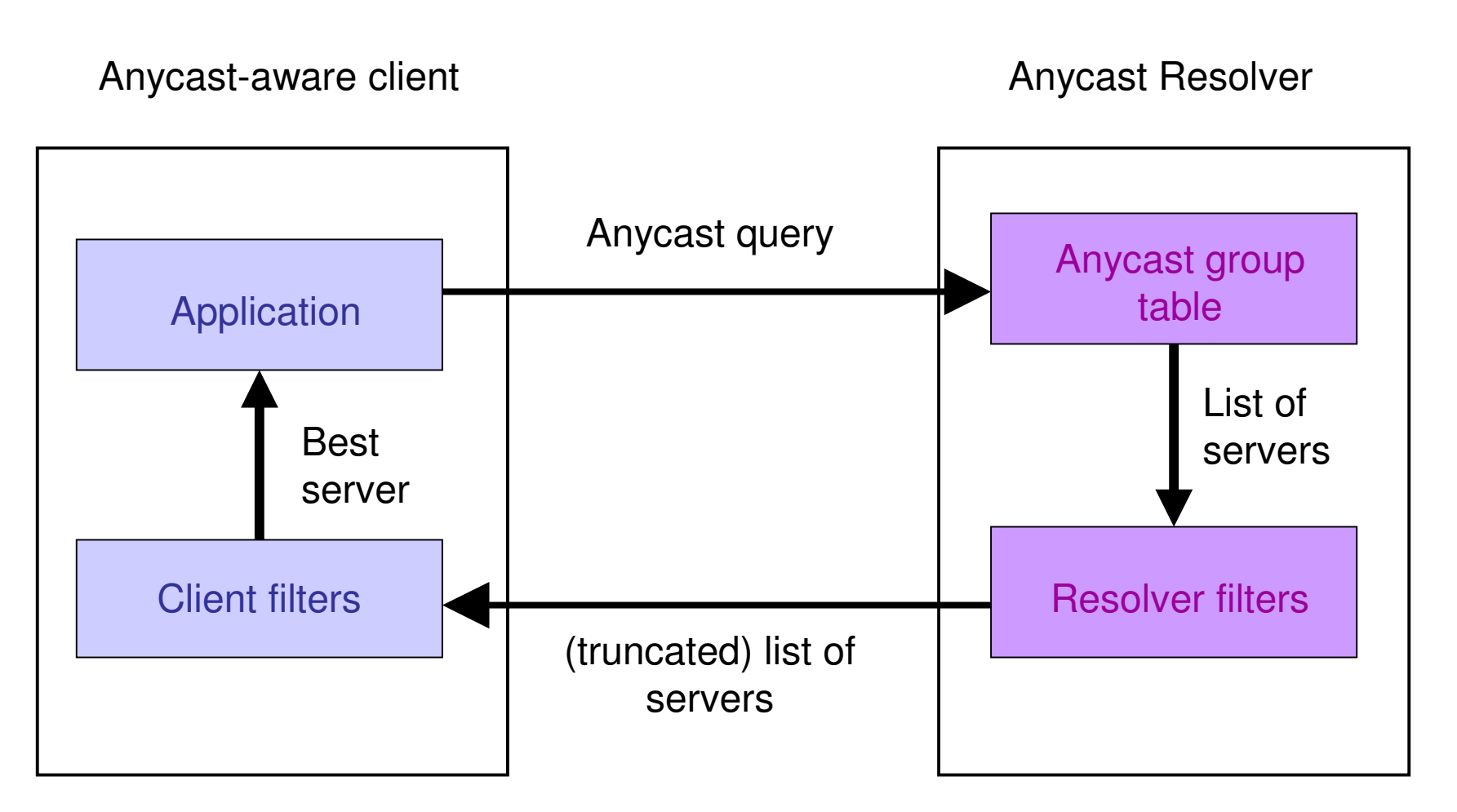

### Filters

O Content-independent filters O E.g. Round-robin O Metric-based filters ○ E.g. Minimum response time **Policy-based filters** ○ E.g. Minimum cost **D Filter Specification - Meteric Qualified ADN:** O<Meteric Service>%<Domain Name> O ServerLoad.Daily\_News%cc.gatech.edu

### Application-layer Anycasting Architecture

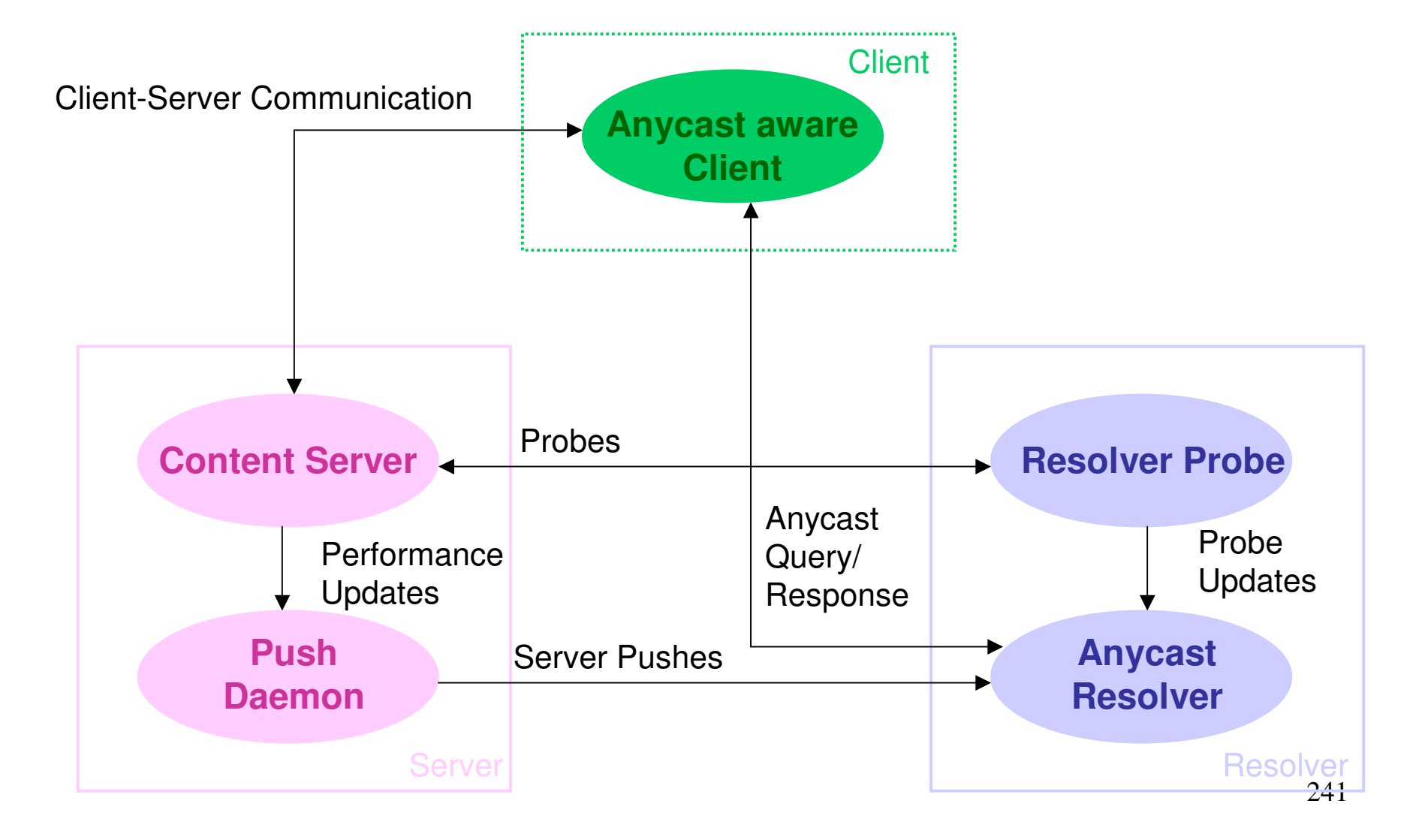

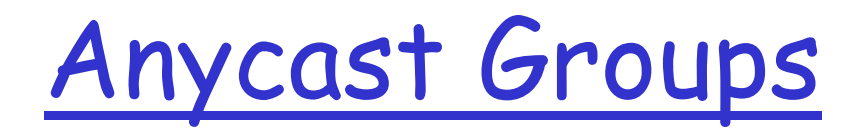

- □ Anycast groups consist of collection of IP addresses, domain names or aliases
- O Group members provide equivalent service, e.g., mirrored FTP servers or web search engines
- □ Anycast groups identified by Anycast Domain Names
- **O** Group membership an orthogonal issue architecture aliases

### **Anycast Domain Names**

#### **O Structure: <Service>%<Domain Name>**  $\Box$  Example: O Daily-News%cc.gatech.edu

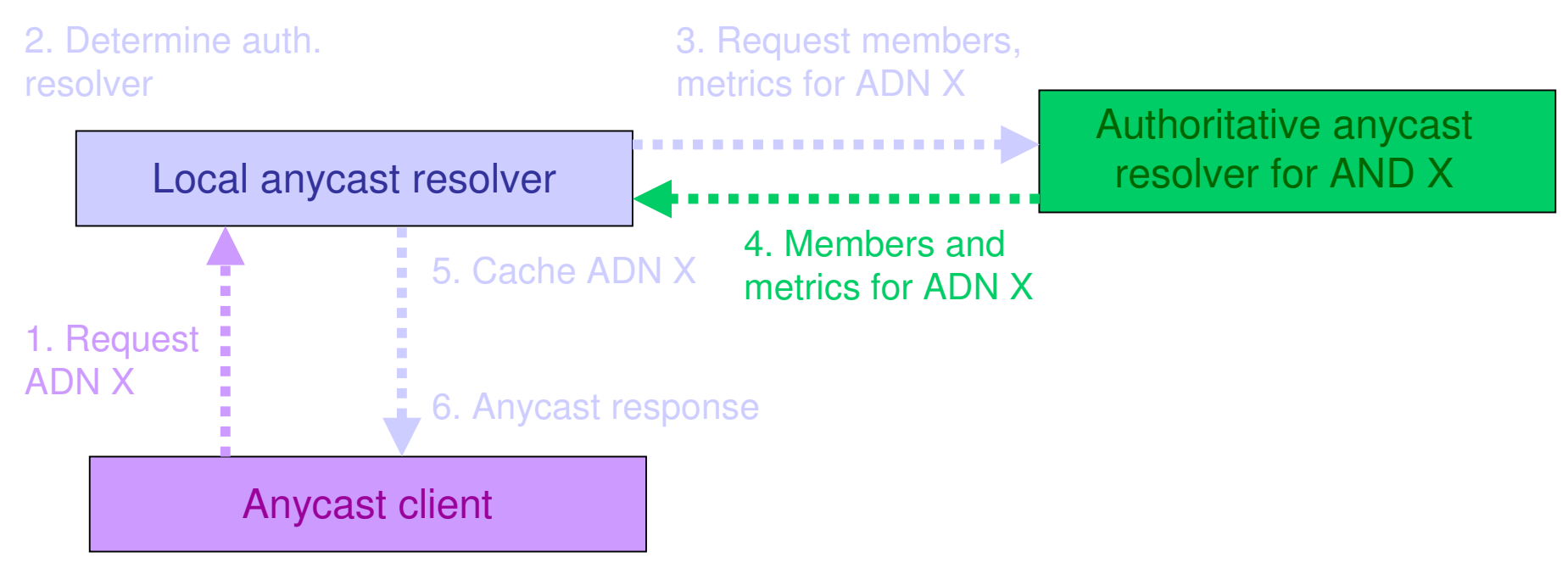

#### Implementation

- **The Implementation using Metric Qualified** ADNS
- □ Intercept calls to gethostbyname
- Transparent access to any casting without modifying existing applications

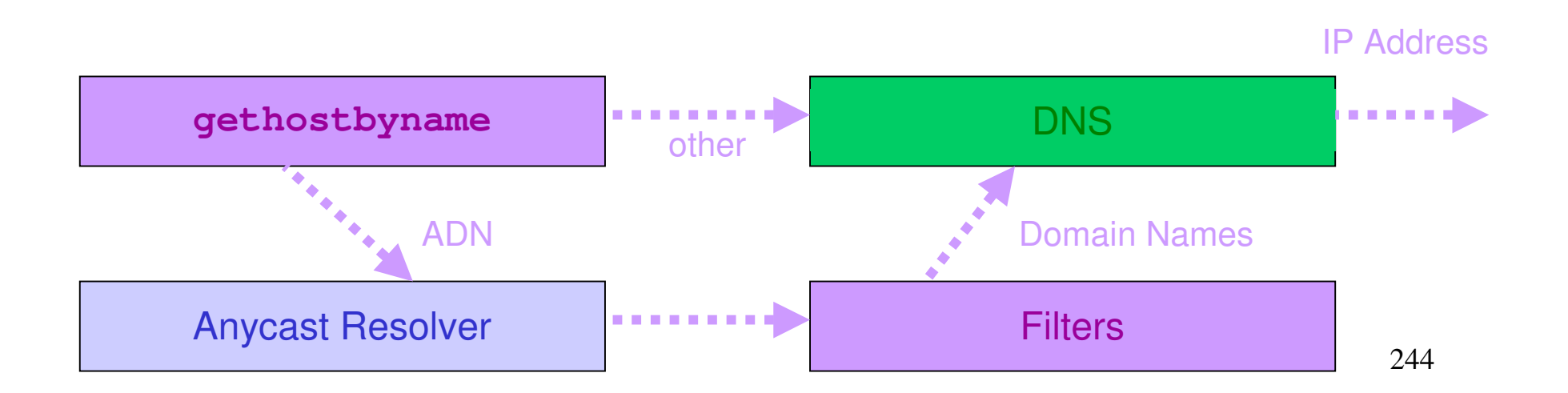

Response Time Determination for Web Servers

- Response time:
	- O Measured from time client issues request until receives last byte of file of network
	- O Round trip path delays + server processing delays
- Overview of technique:
	- O Resolver probes for path-dependent response time
	- O Server measures and pushes path-independent processing time
	- O Lighter-weight push more frequent than heavier-weght probe
	- O Probe result used to calibrate pushed value

#### Performance Metric Determination

#### $\Box$  Metric collection techniques

- O Server push algorithm
- O Agent probe mechanism
- O Hybrid push/probe technique

### Server Push Process

**Typical server response cycle:** assign process to handle query parse query locate requested file repeat until file is written read from file write to network

□ Process:

O Measure and smooth time until first read (TUFR)

O Push if significant change

### Resolver Process and Hybrid Technique

- Resolver probe process: O Request dummy file from server O Measure response time (RT) □ Hybrid push-probe technique O Dummy file contains most recent TUFR
	- Each probe: compute scaling factor SF = **RT/TUFR**
	- O Each push: estimate RT = SF x TUFR

#### Performance of Hybrid Algorithm

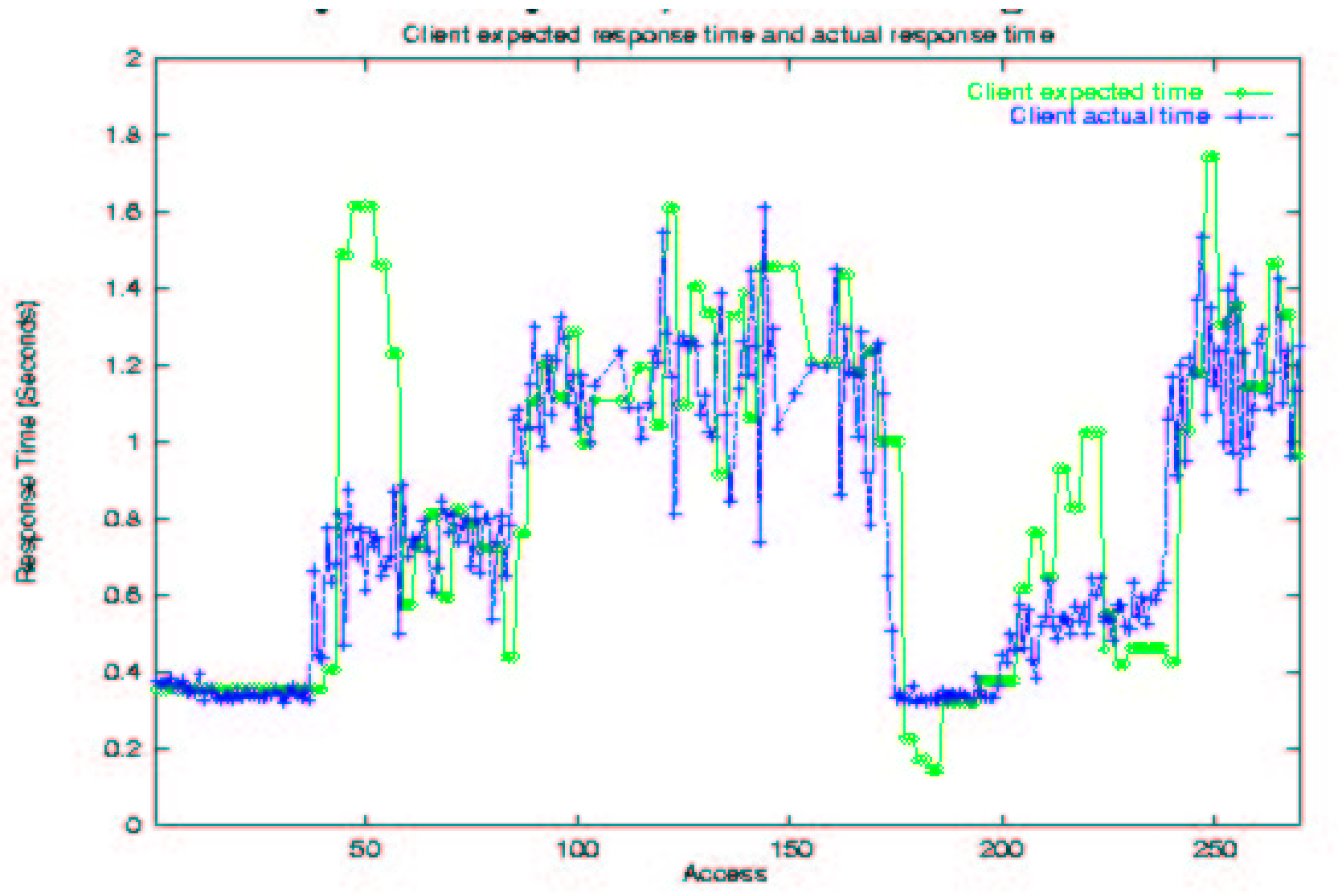

#### Wide-Area Experiment

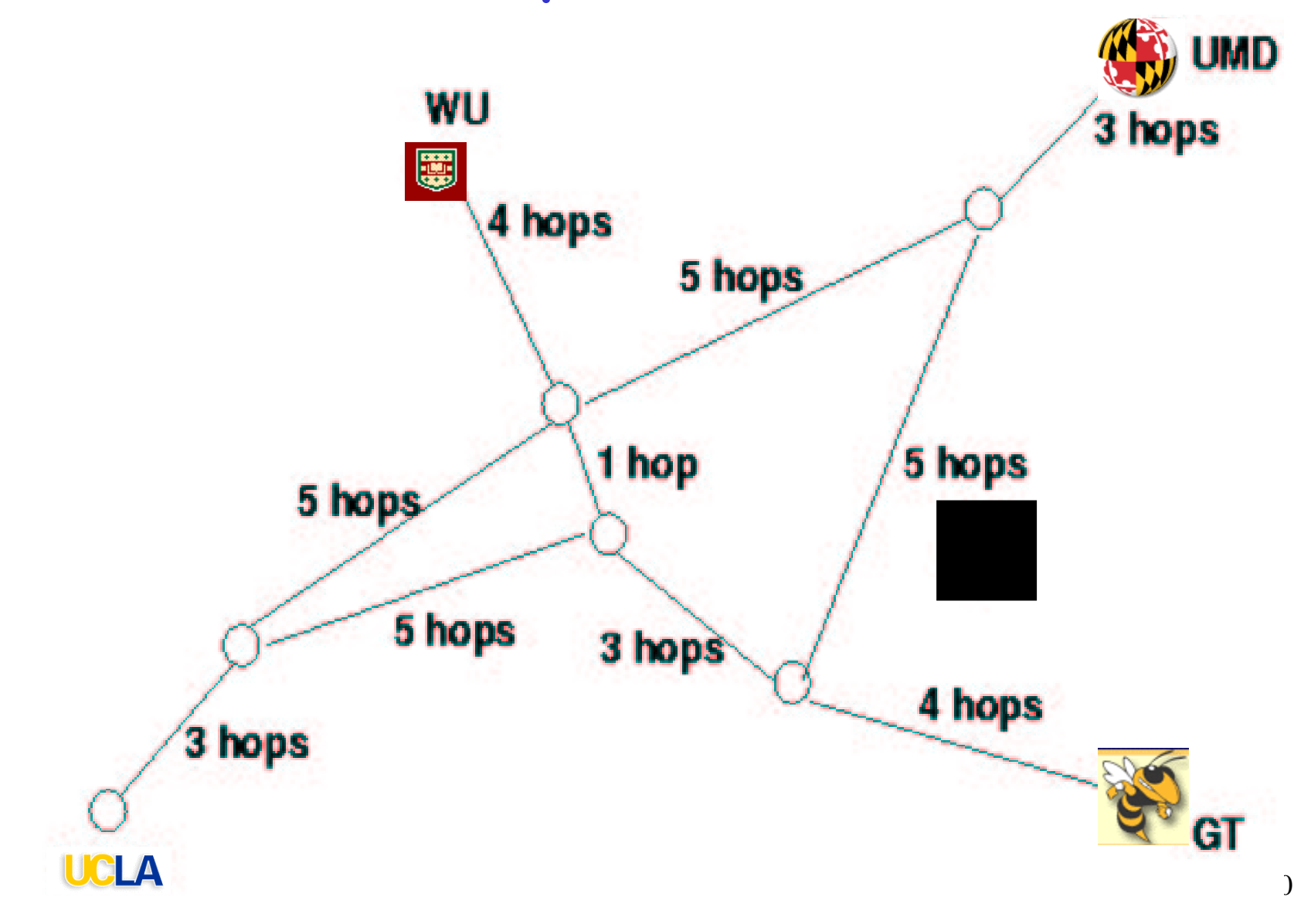

### Refinement

**O Problem of oscillation among servers** 

□ Set of Equivalent Servers (ES)

O Subset of the replicated servers whose measured performance is within a threshold of best performance

#### Performance of Anycast vs Random Selection

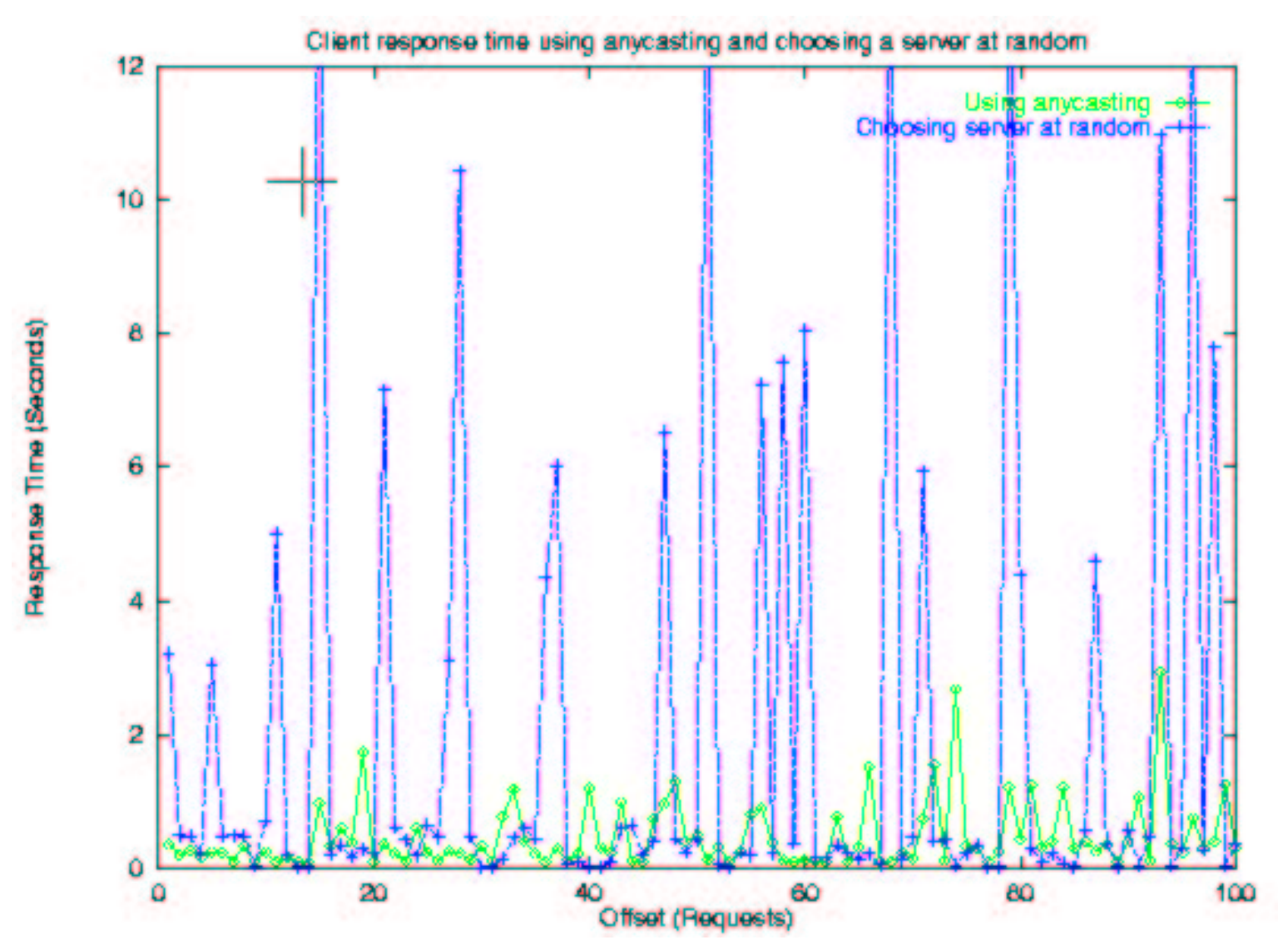

252
#### Performance of Server Location Schemes

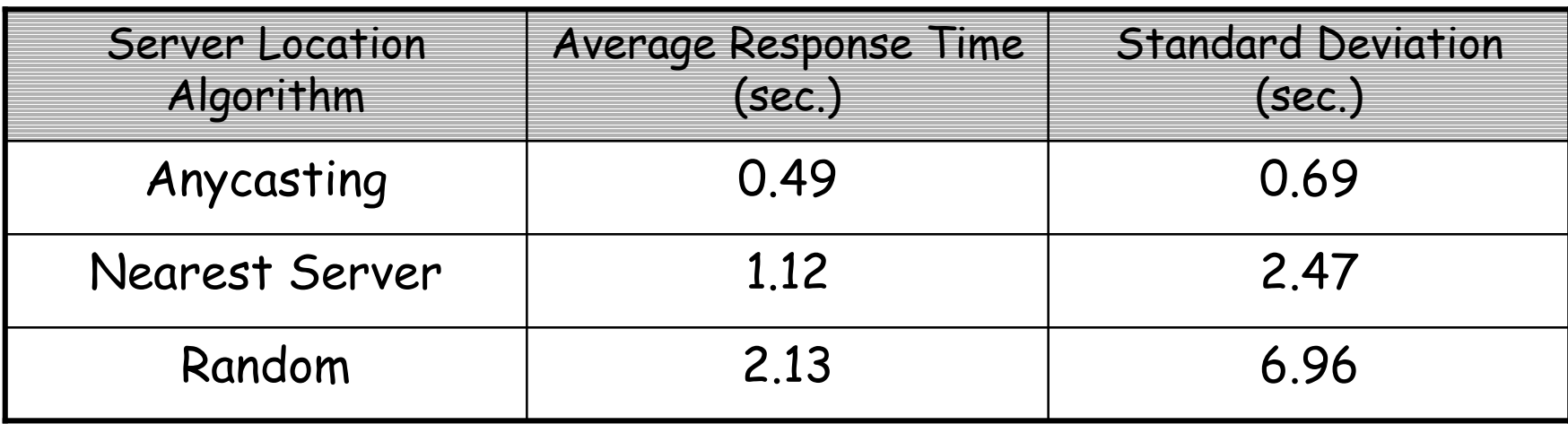

● 50% improvement using Nearest Server • Another 50% improvement using Anycasting

• More predictable service

## Performance as More Clients Anycast

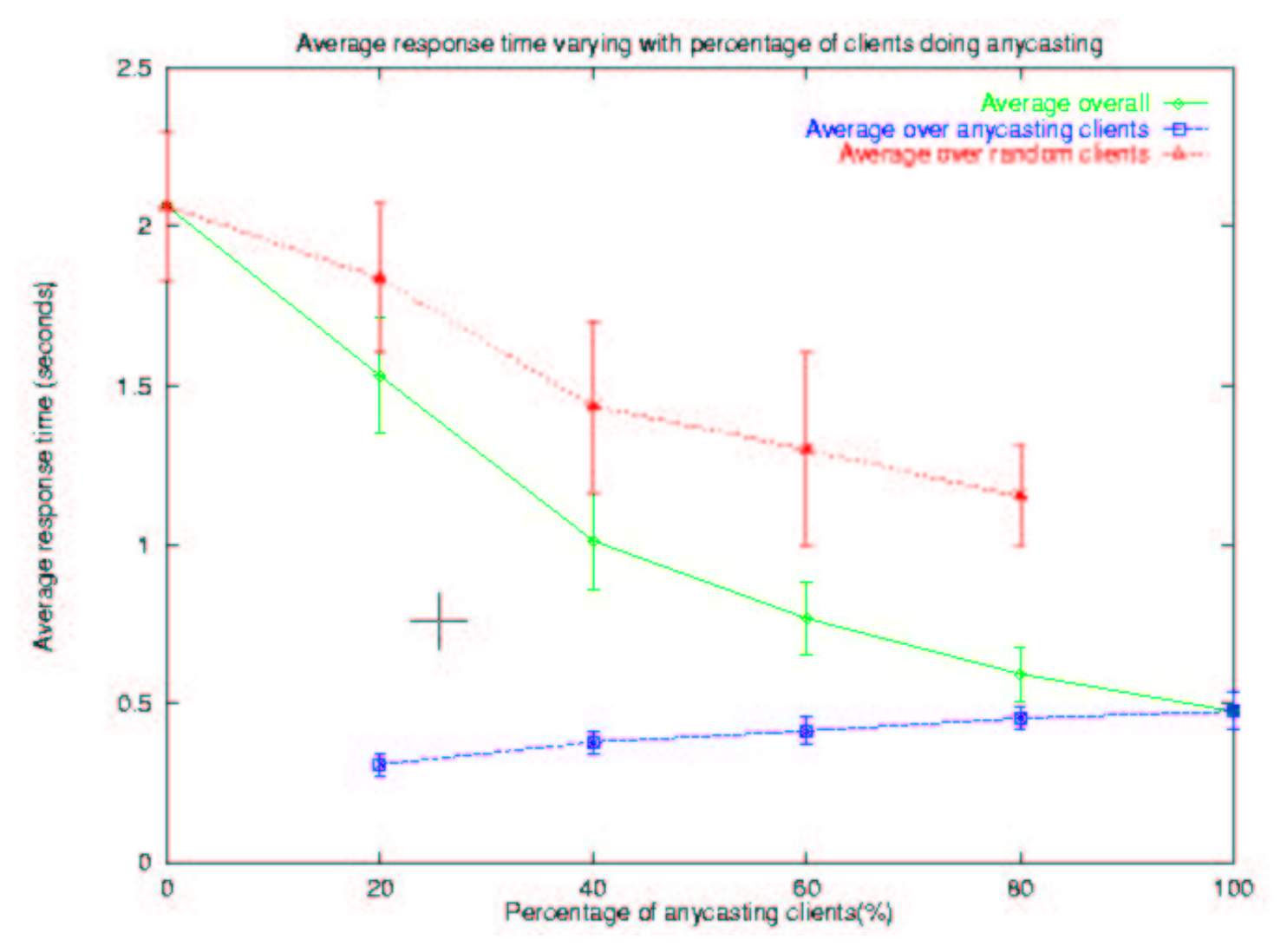

254

## **Avoid Oscillations Among** Servers

- **Basic technique:** 
	- O Estimate response time for each server
	- O Indicate the best server when queried
- □ Identifying one best server can result in oscillations
- $\Box$  Use set of equivalent servers
- **O Choose randomly among equivalent servers**

## Effect of Technique on Server Load

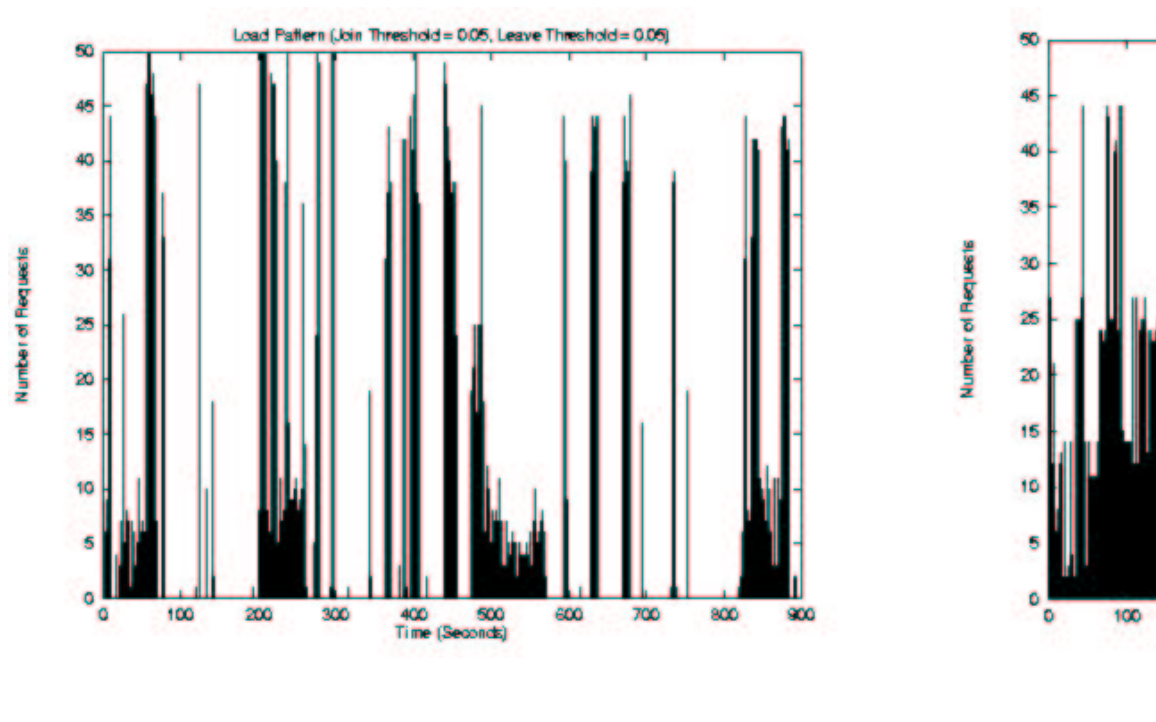

Figure 1. Low Threshold Values

Figure 2: Higher Threshold Values

400 500<br>Time (Seconds)

600

700

800

900

200

300

Load Pattern Unin Threshold = 0.10. Leave Threshold = 0.40)

## Scalability Techniques

- Server can multicast pushed data
- **T** Server and resolver can control overhead
- □ System can limit number of anycast groups
- **O Resolver can track "most promising"** servers
- **O** Users can pay premium for service

#### Conclusions

- **Summary** 
	- $\circ$  Server replication increasingly important web services etc.
	- $\circ$  Application layer architecture that is scalable using replicated resolvers organized in a DNS like hierarchy
	- O Web server performance can be tracked with reasonable relative accuracy. Techniques used can be generalized to other servers
	- A hybrid push-probe technique provides scalable monitoring. May be useful in other contexts
	- O Application-layer anycasting gives significant improvement over other server selection techniques

Any problems (truth in

advertising

- **Discussions** 
	- O Was the study extensive enough?
		- · 4 Anycast-aware servers UCLA (1), WUStL(1), Gatech (2)
		- · Anycast resolvers UMD, Gatech
		- · 20 Anycast-aware clients UMD (4), Gatech (16)
- **In Study of anycast vs random selection** 
	- O Experiments done one after another any performance difference due to cached content?
- □ Would performance improve if network-support for path performance metrics included?
	- O Global IP-anycast [SIGCOMM00]

## 11. A Case For End System Multicast

#### Yang-hua Chu, Sanjay Rao and Hui Zhang **Carnegie Mellon University**

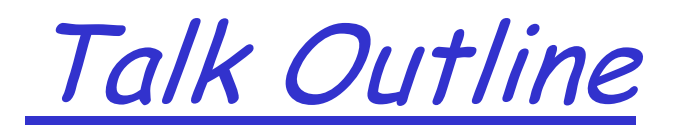

 $\Box$  Definition, potential benefits & problems D Look at Narada approach specifically  $\Box$  Performance in simulation Performance in network experiment Related work **Discussion** 

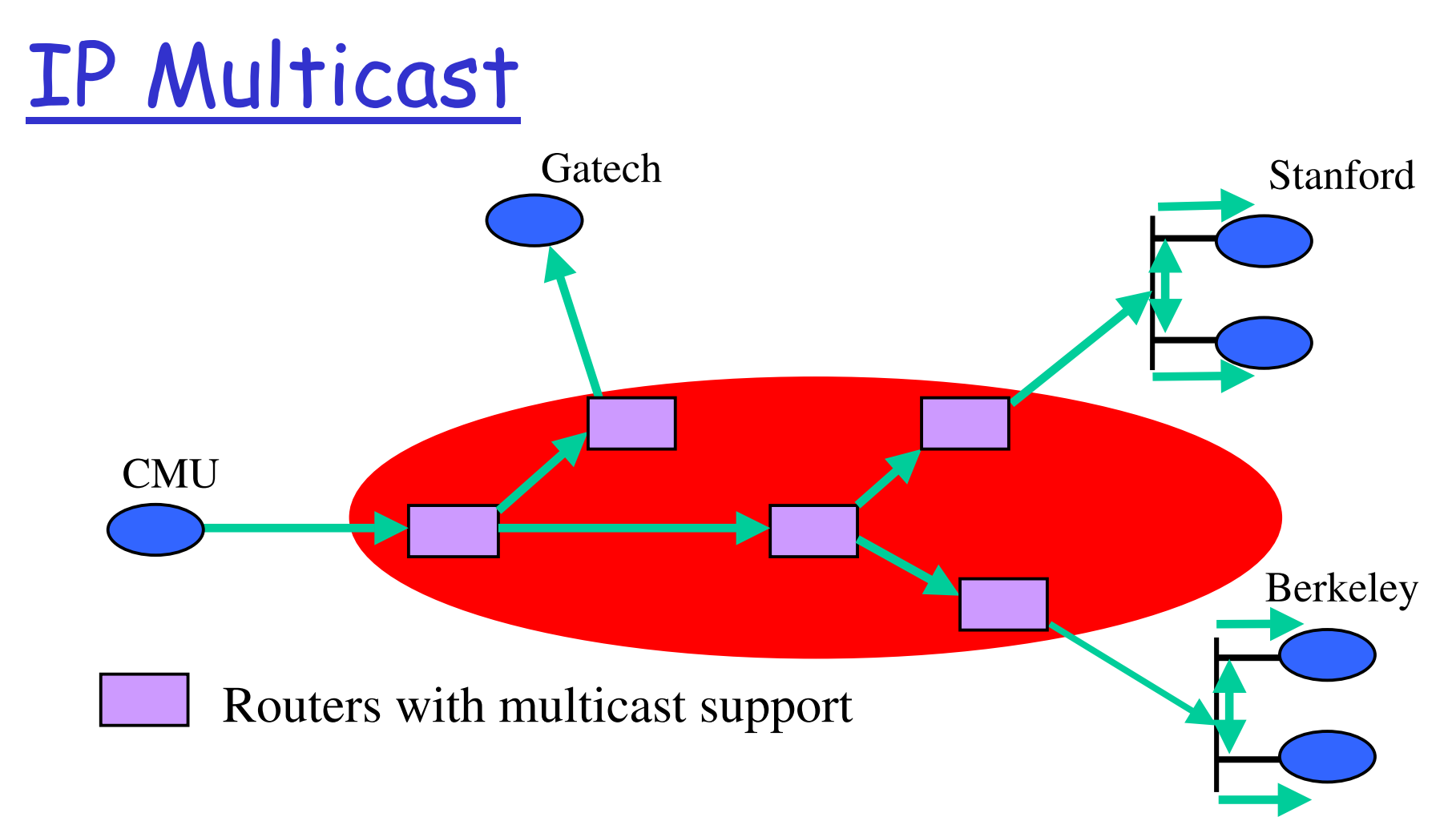

- •No duplicate packets
- •Highly efficient bandwidth usage

Key Architectural Decision: Add support for multicast in IP layer

## Key Concerns with IP

#### Stalability Wark number of groups

- Routers maintain per-group state  $\bigcirc$
- Analogous to per-flow state for QoS guarantees
- O Aggregation of multicast addresses is complicated
- $\Box$  Supporting higher level functionality is difficult
	- O IP Multicast: best-effort multi-point delivery service
	- O End systems responsible for handling higher level functionality
	- O Reliability and congestion control for IP Multicast complicated
- $\Box$  Inter-domain routing is hard.
- □ No management of flat address space.
- $\Box$  Deployment is difficult and slow
	- O ISP's reluctant to turn on IP Multicast

## End System Multicast

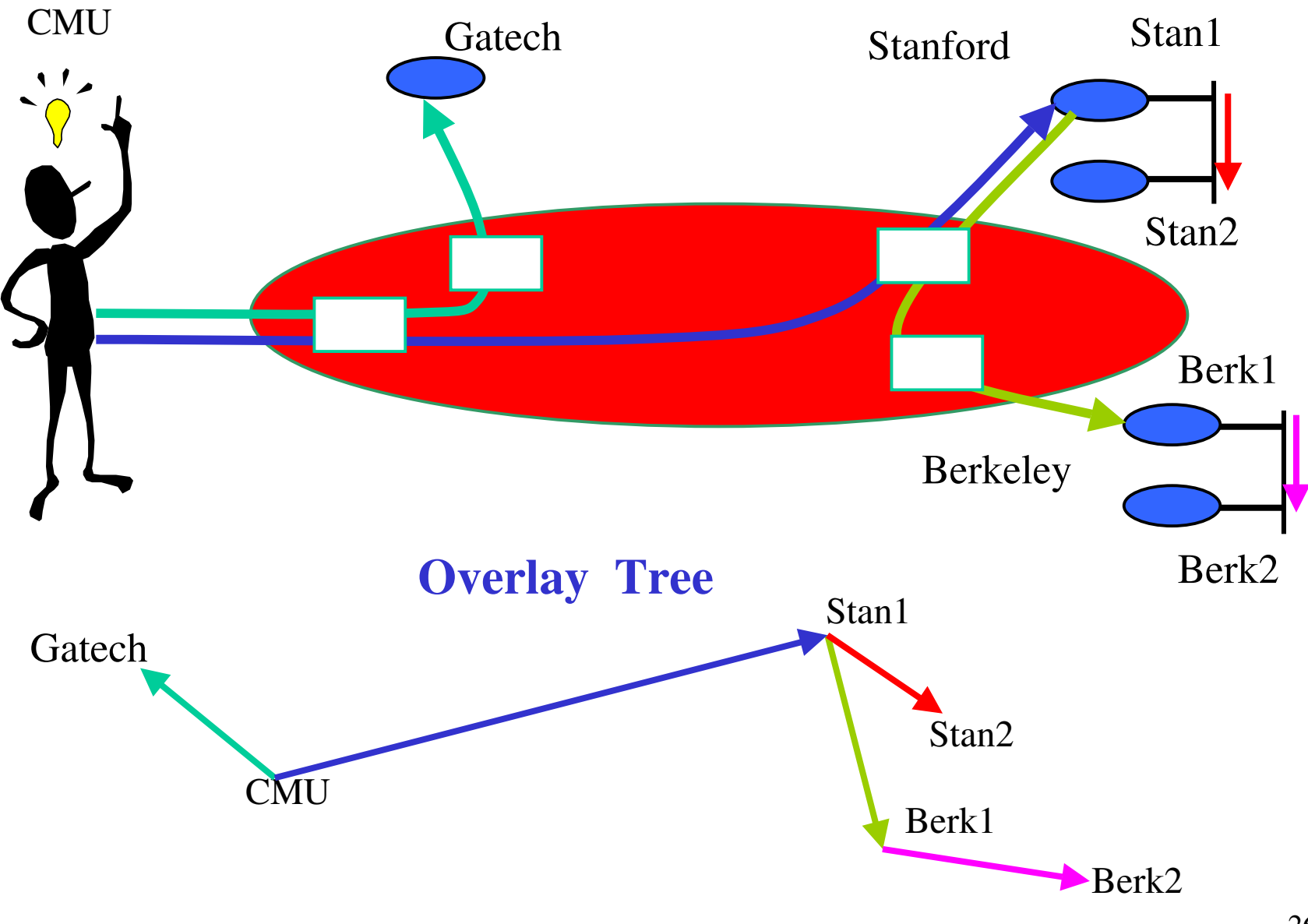

# Potential Benefits

- □ Scalability (number of sessions in the network)
	- O Routers do not maintain per-group state
	- O End systems do, but they participate in very few groups
- **D** Easier to deploy
- $\Box$  Potentially simplifies support for higher level functionality
	- O Leverage computation and storage of end systems
	- O For example, for buffering packets, transcoding, ACK annegation
	- O Leverage solutions for unicest a gestig control and reliabili

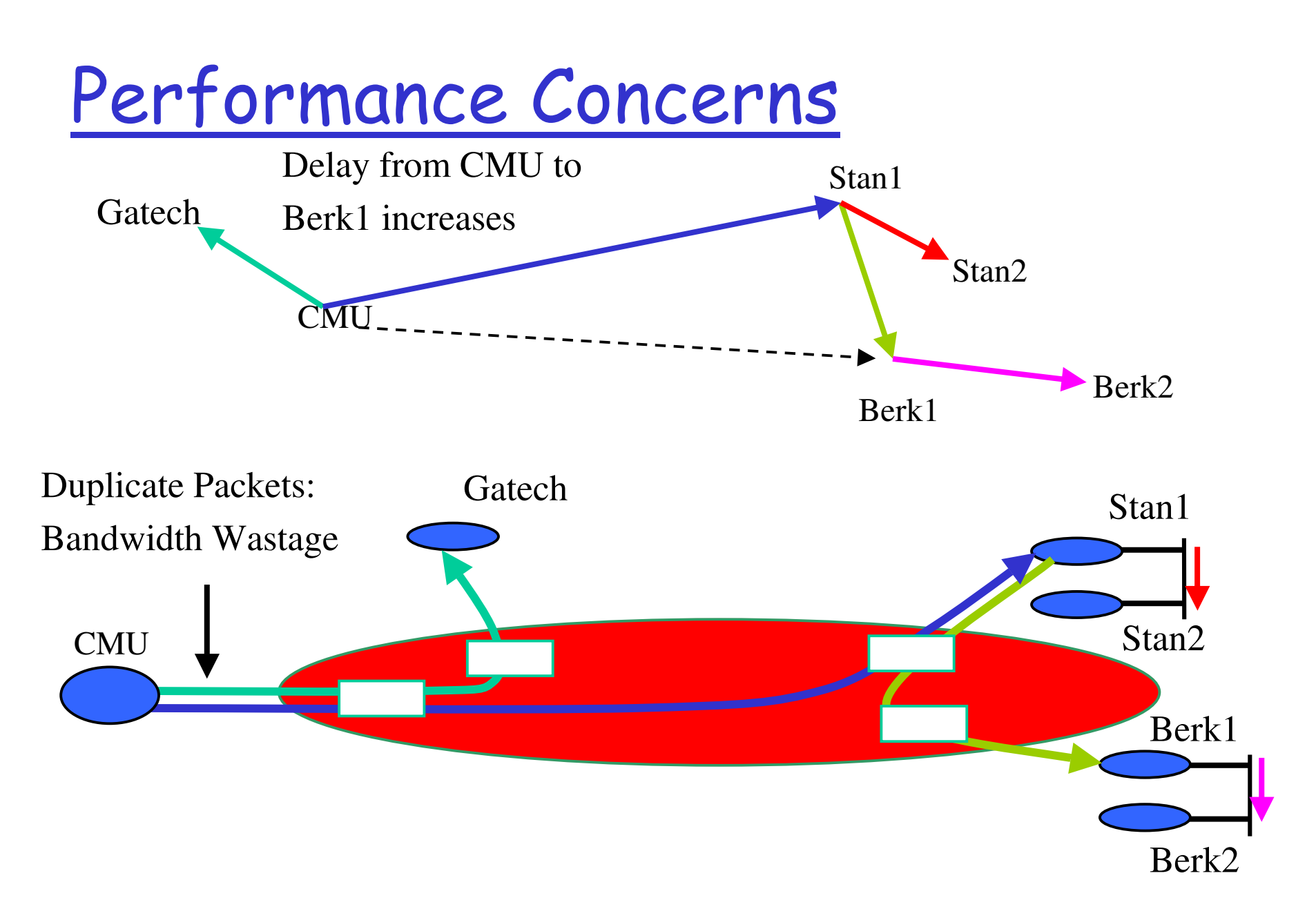

## What is an efficient overlay

- The detay between the source and receivers is small Ideally,
	- o The number of redundant packets on any physical link is  $low$

#### Heuristic we use:

- O Every member in the tree has a small degree
- O Degree chosen to reflect bandwidth of connection to

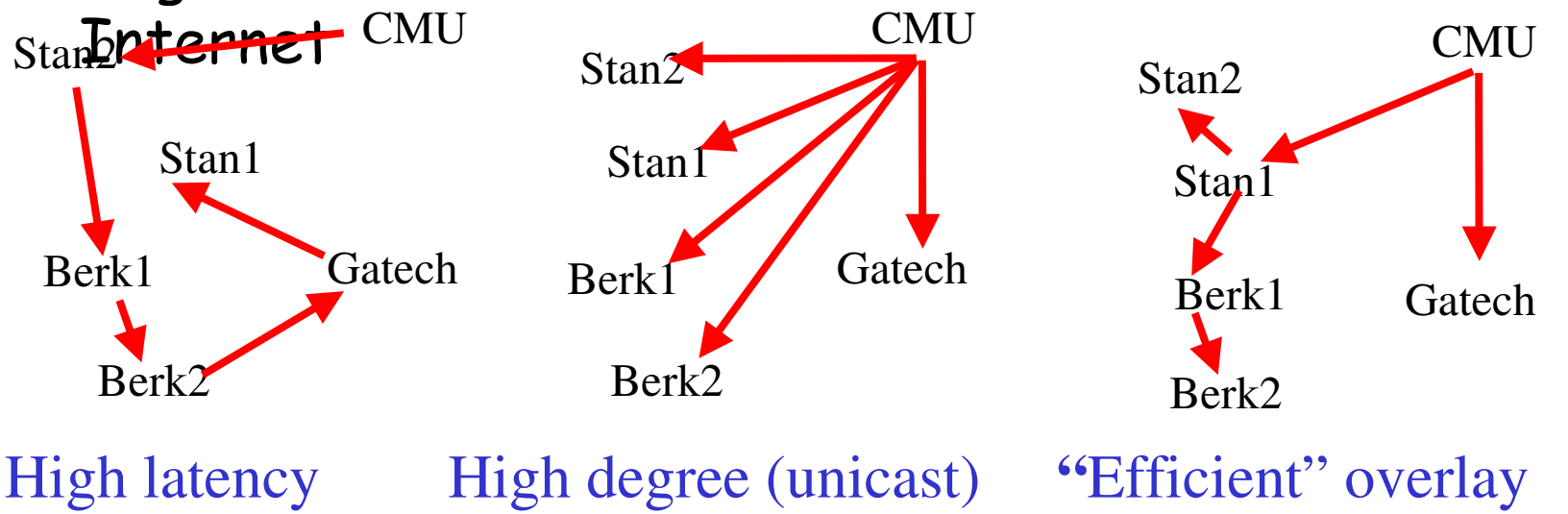

# Why is self-organization hard?

- Dynamic changes in group membership
	- O Members join and leave dynamically
	- O Members may die
- □ Limited knowledge of network conditions
	- O Members do not know delay to each other when they join
	- O Members probe each other to learn network related information
	- O Overlay must self-improve as more information available
- **O** Dynamic changes in network conditions
	- O Delay between members may vary over time due to congestion

## Narada Design (1)

*Maintain <sup>a</sup> complete overlay graph of all group members*

*Step 0* • *Links correspond to unicast paths*

• *Link costs maintained by polling*

**"Mesh":** Subset of complete graph may have cycles and includes all group members

**Step 1**

- Members have low degrees
- Shortest path delay between any pair of members along mesh is small

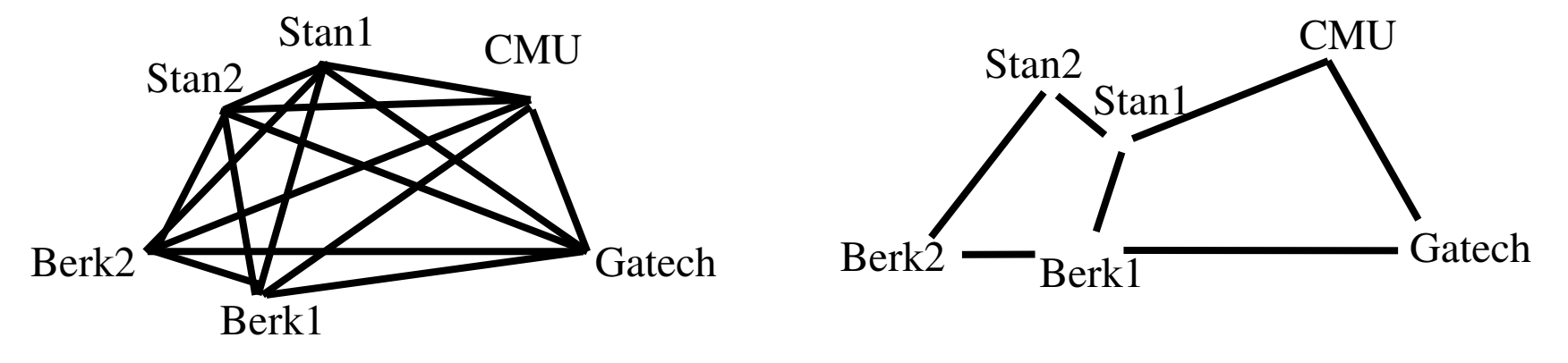

## Narada Design (2)

**Step 2**

•Source rooted shortest delay spanning trees of mesh

•Constructed using well known routing algorithms

- Members have low degrees
- Small delay from source to receivers

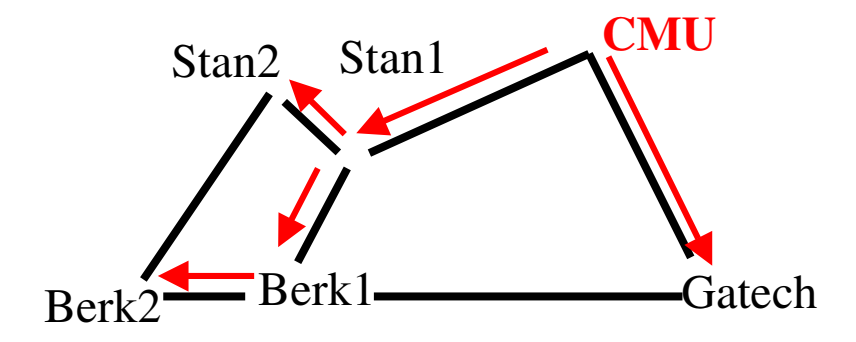

## Narada Components

- Mesh Management:
	- O Ensures mesh remains connected in face of membership changes
- Mesh Optimization:
	- O Distributed heuristics for ensuring shortest path delay between members along the mesh is small
- **Spanning tree construction:** 
	- O Routing algorithms for constructing data-delivery trees
	- O Distance vector routing, and reverse path forwarding

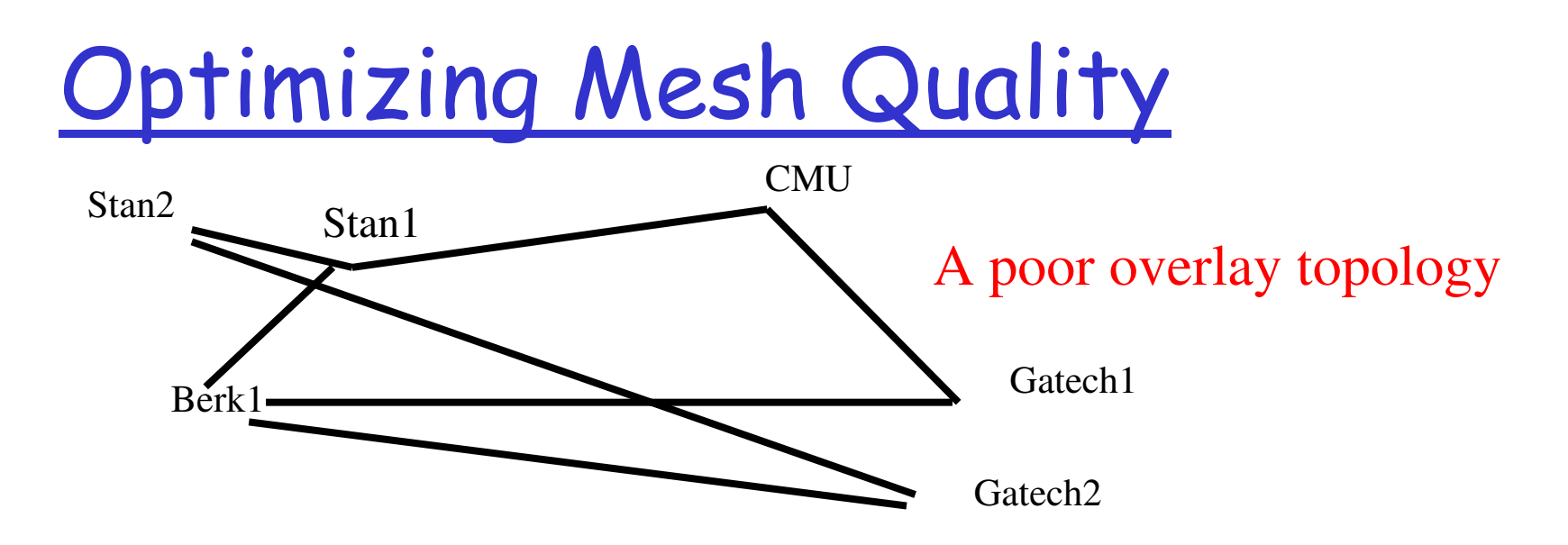

- Members periodically probe other members at  $\Box$ random
- $\Box$  New Link added if

Utility Gain of adding link > Add Threshold

- $\Box$  Members periodically monitor existing links
- $\Box$  Existing Link dropped if Cost of dropping link < Drop Threshold

## The terms defined

- Utility gain of adding a link based on
	- o The number of members to which routing delay improves
	- O How significant the improvement in delay to each member is
- □ Cost of dropping a link based on
	- o The number of members to which routing delay increases, for either neighbor
- Add/Drop Thresholds are functions of:
	- O Member's estimation of group size
	- O Current and maximum degree of member in the mesh

Desirable properties of

heuristics ❒**Stability: A dropped link will not be immediately** readded

 $\Box$  Partition Avoidance: A partition of the mesh is unlikely to be  $\epsilon$ gused as a result of any single link Stan2: postedropped Berk<sup>1</sup> Gatech1Gatech2Probe Berk1 Stan2Gatech1Stan1Gatech2Probe

Delay improves to Stan1, CMU but marginally. Do not add link!

Delay improves to CMU, Gatech1 and significantly. Add link!

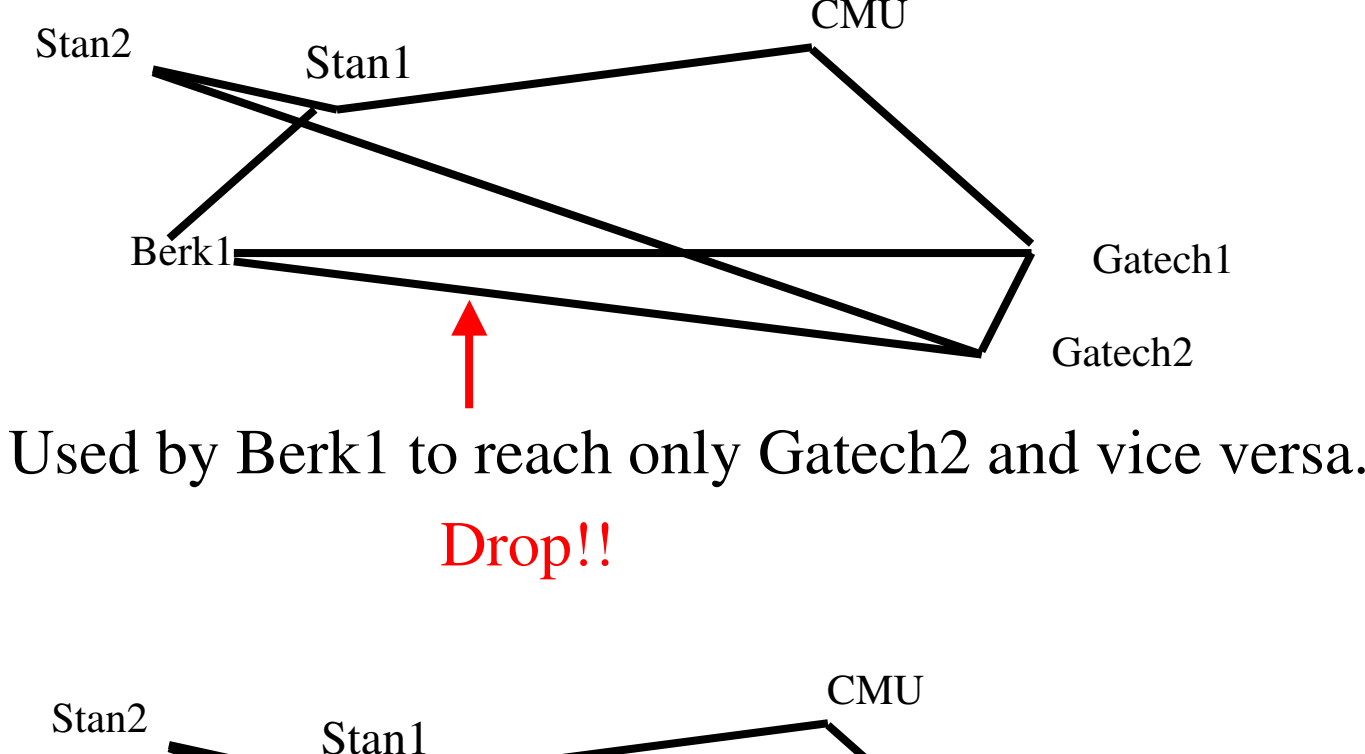

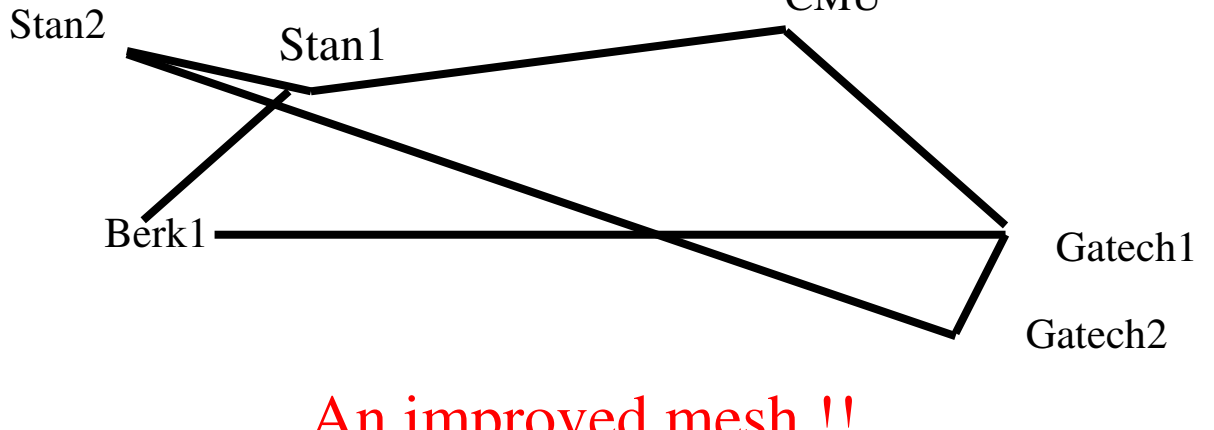

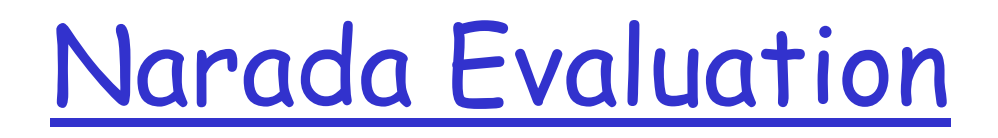

**O Simulation experiments D** Evaluation of an implementation on the Internet

## Performance Metrics

**Delay between members using Narada** 

□ Stress, defined as the number of identical copies of a packet that traverse a physical link

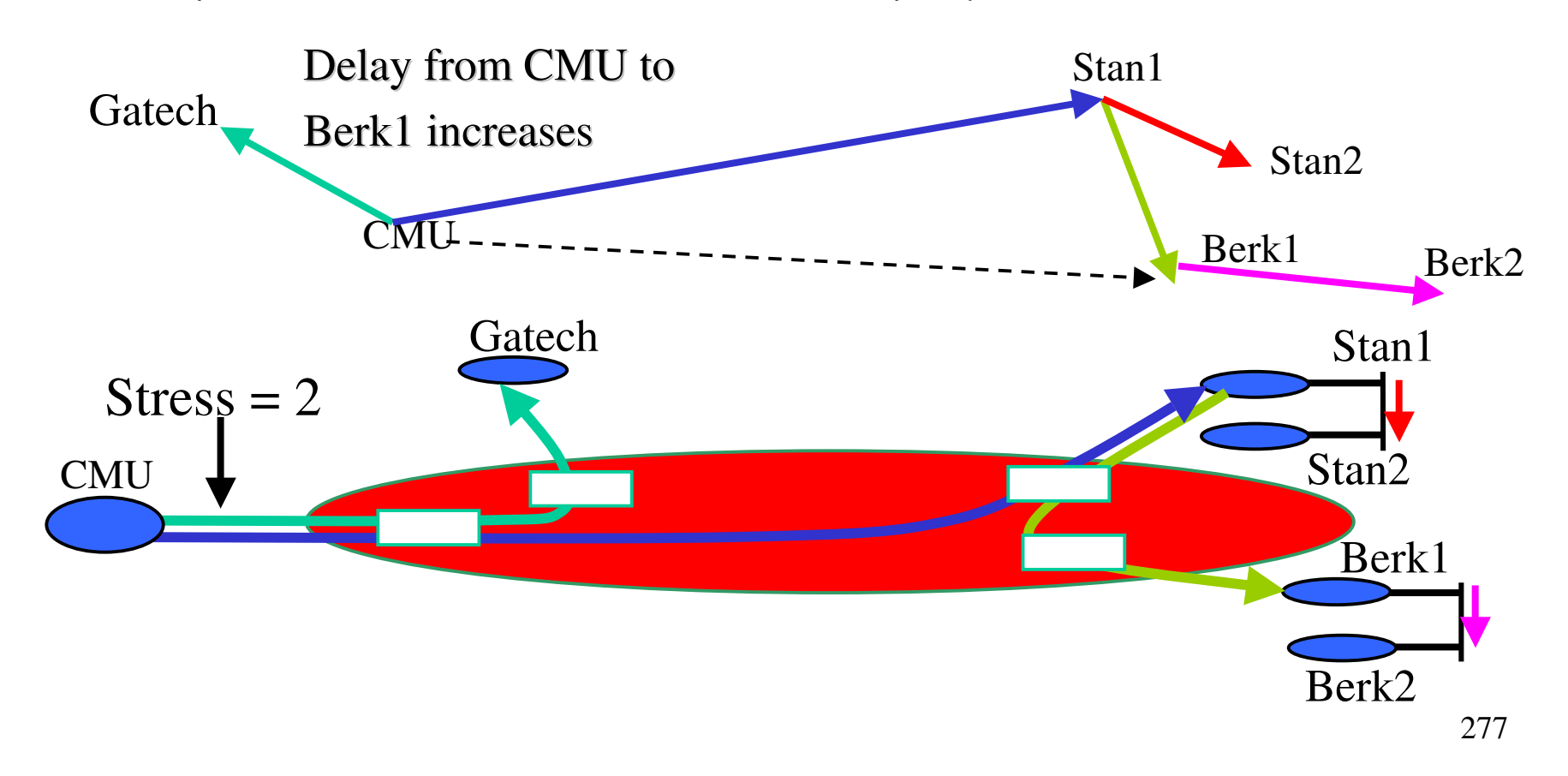

#### Factors affecting performance **Topology Model**

O Waxman Variant

O Mapnet: Connectivity modeled after several ISP backbones

O ASMap: Based on inter-domain Internet connectivity

**Topology Size** 

○ Between 64 and 1024 routers

**O** Group Size

O Between 16 and 256

**D** Fanout range

O Number of neighbors each member tries to maintain in the mesh

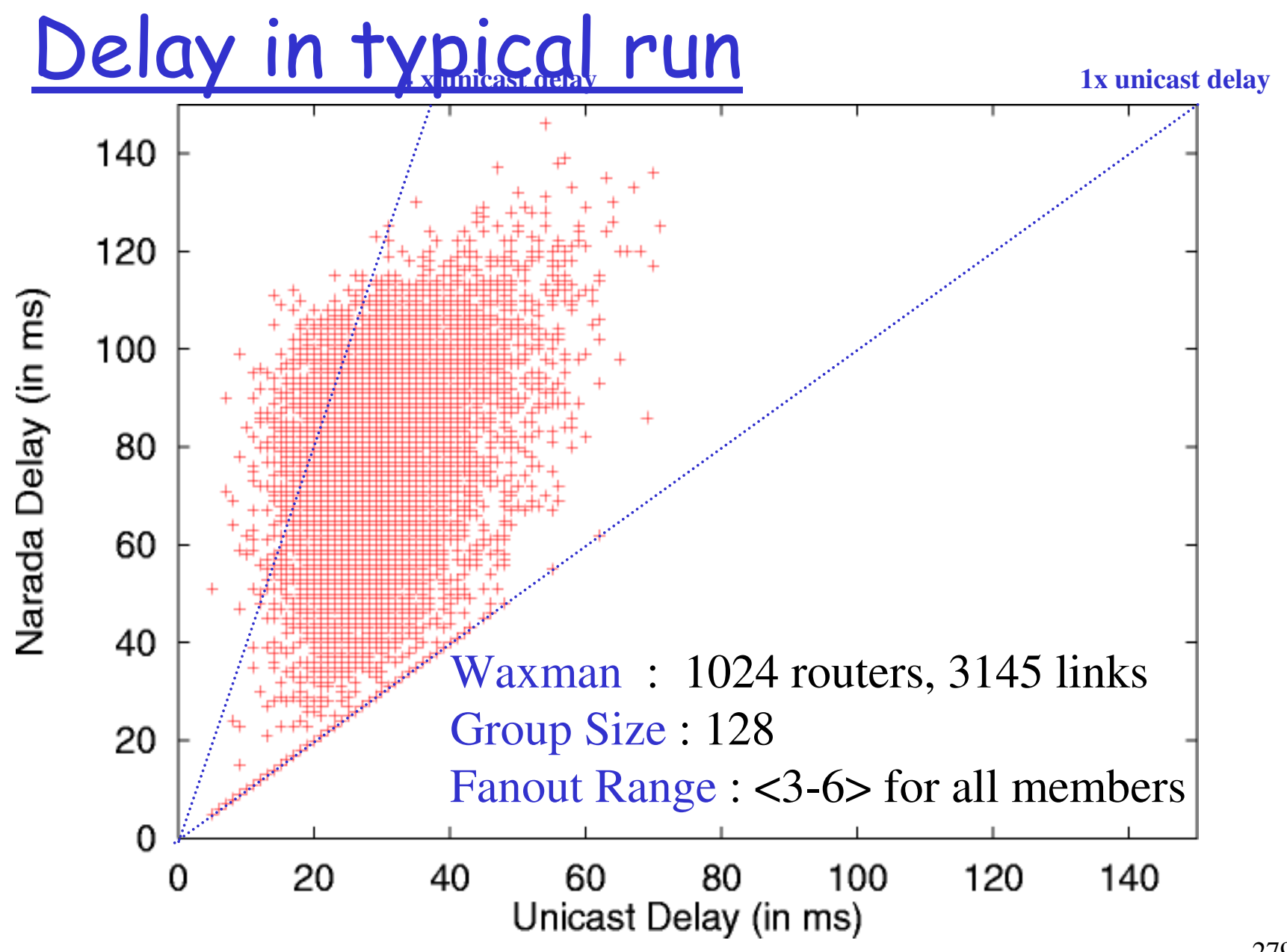

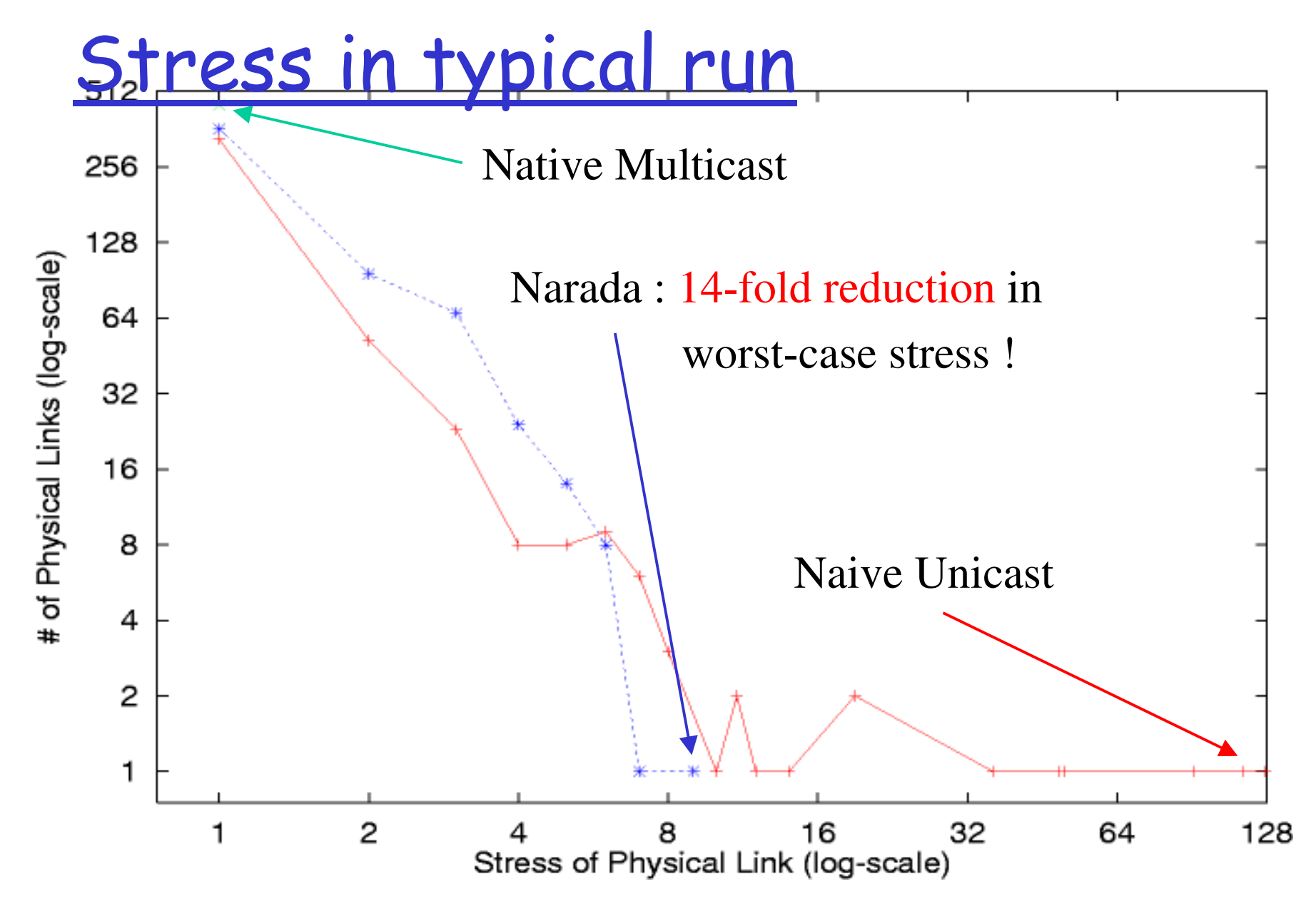

Overhead

#### Two sources

O pairwise exchange of routing and control information

o polling for mesh maintenance.

- □ Claim: Ratio of non-data to data traffic grows linearly with group size.
- Narada is targeted at small groups.

## **Related Work**

J Yoid (Paul Francis, ACIRI)

O More emphasis on architectural aspects, less on performance

O Uses a shared tree among participating members

- · More susceptible to a central point of failure
- · Distributed heuristics for managing and optimizing a tree are more complicated as cycles must be avoided
- Scattercast (Chawathe et al, UC Berkeley)
	- O Emphasis on infrastructural support and proxy-based multicast
		- To us, an end system includes the notion of proxies
	- O Also uses a mesh, but differences in protocol details

### Conclusions

- Proposed in 1989, IP Multicast is not yet widely deployed
	- O Per-group state, control state complexity and scaling concerns
	- O Difficult to support higher layer functionality
	- O Difficult to deploy, and get ISP's to turn on IP Multicast
- $\Box$  Is IP the right layer for supporting multicast functionality?
- □ For small-sized groups, an end-system overlay approach
	- o is feasible
	- o has a low performance penalty compared to IP Multicast
	- $\circ$  has the potential to simplify support for higher layer functionality
	- o allows for application-specific customizations

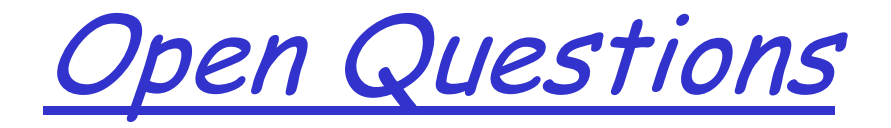

- $\Box$  Theoretical bounds on how close an ESM tree can come to IP multicast performance.
- Alternate approach: Work with complete graph but modify multicast routing protocol.
- $\Box$  Leveraging unicast reliability and congestion contol.
- Performance improvements: Reduce polling overhead

### **Internet Evaluation**

- $\Box$  13 hosts, all join the group at about the same time
- $\Box$  No further change in group membership
- $\Box$  Each member tries to maintain 2-4 neighbors in **UWisc** the mesh **UMass** 14
- **B** Host at CMU desigruivez; ourse

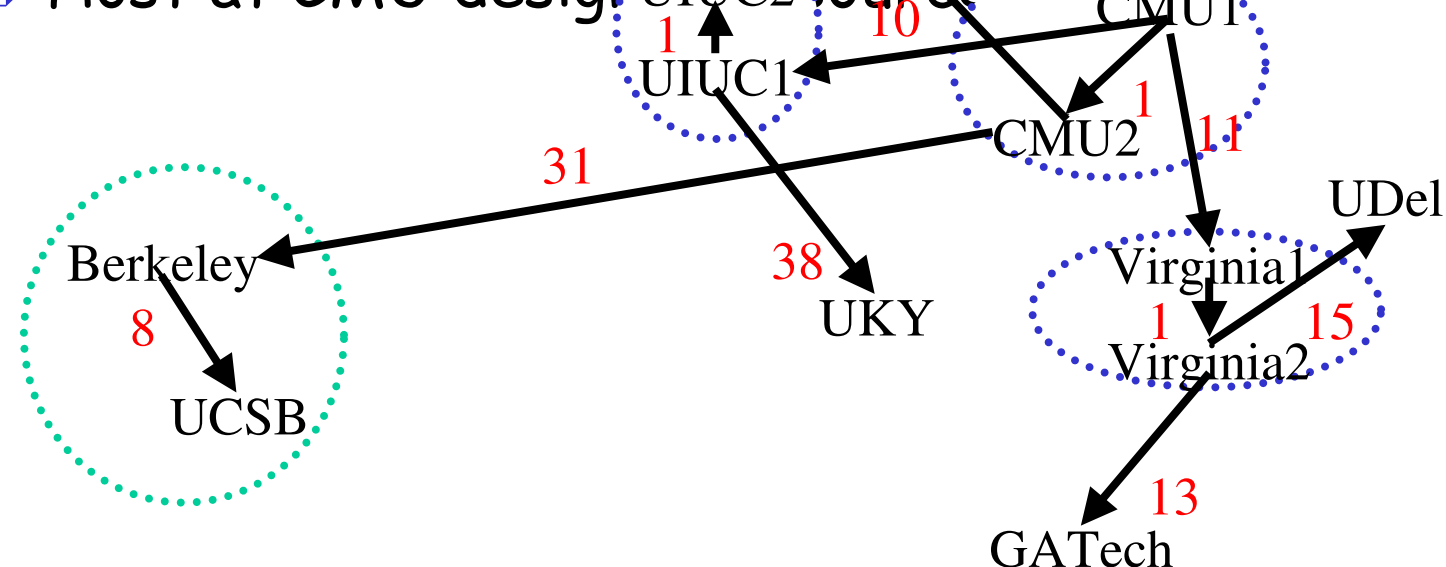

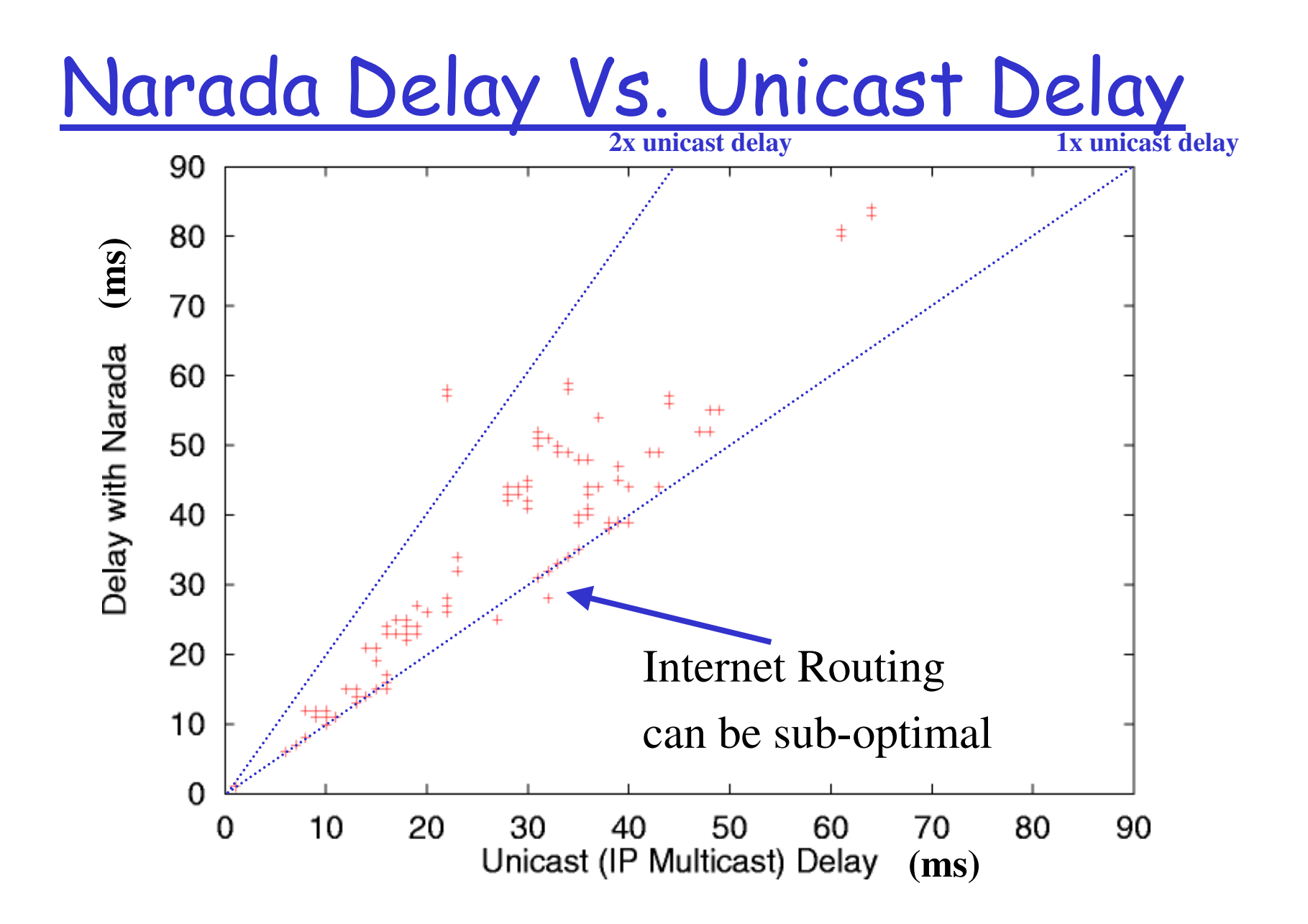

12. Overcast: Reliable Multicasting with an Overlay Network

> Paper authors: Jannotti, Gifford, Johnson, Kaashoek, O'Toole Jr.

## **Design Goals**

- **Provide application**level multicasting using already existing technology via overcasting
- $\Box$  Scalable, efficient, and reliable distribution of high quality video
- $\Box$  Compete well against IP Multicasting

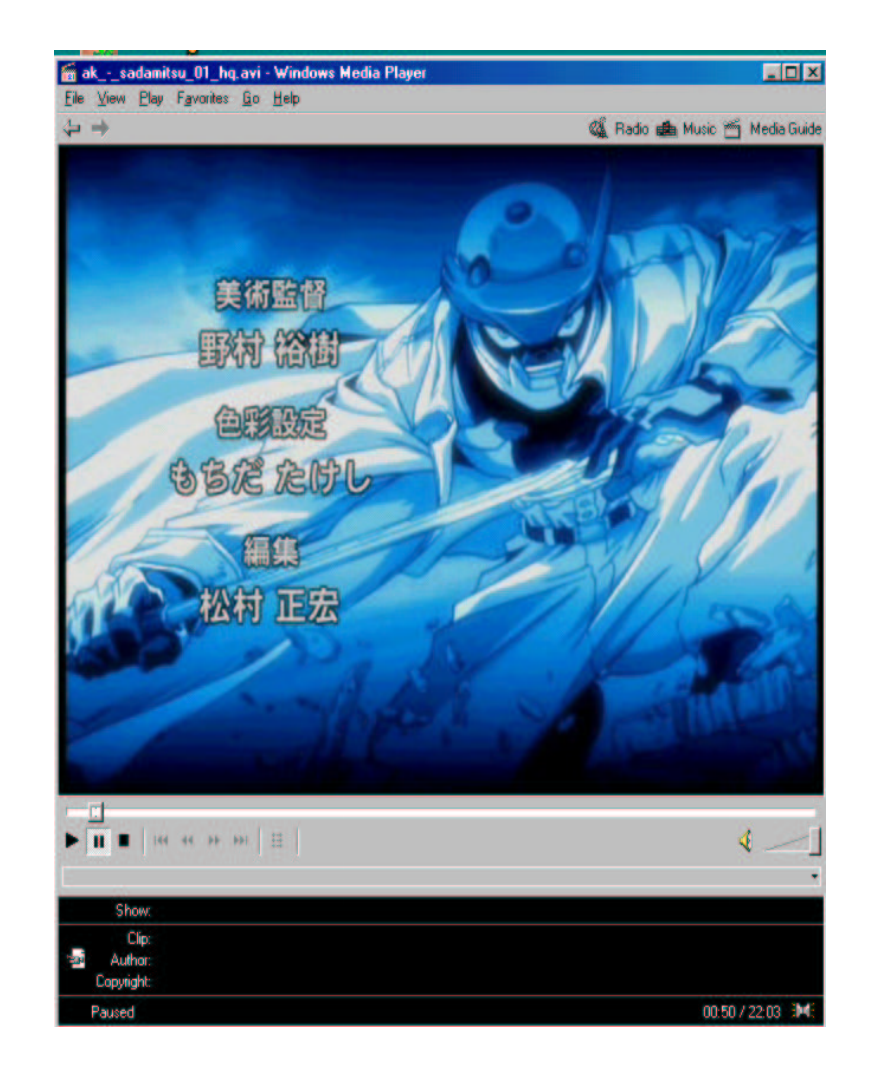
#### Overcasting vs IP Multicast

**Overcasting** imposes about twice as much**network load** as IP multicast (for large networks). This difference is inO(n). (*Figure 4*)

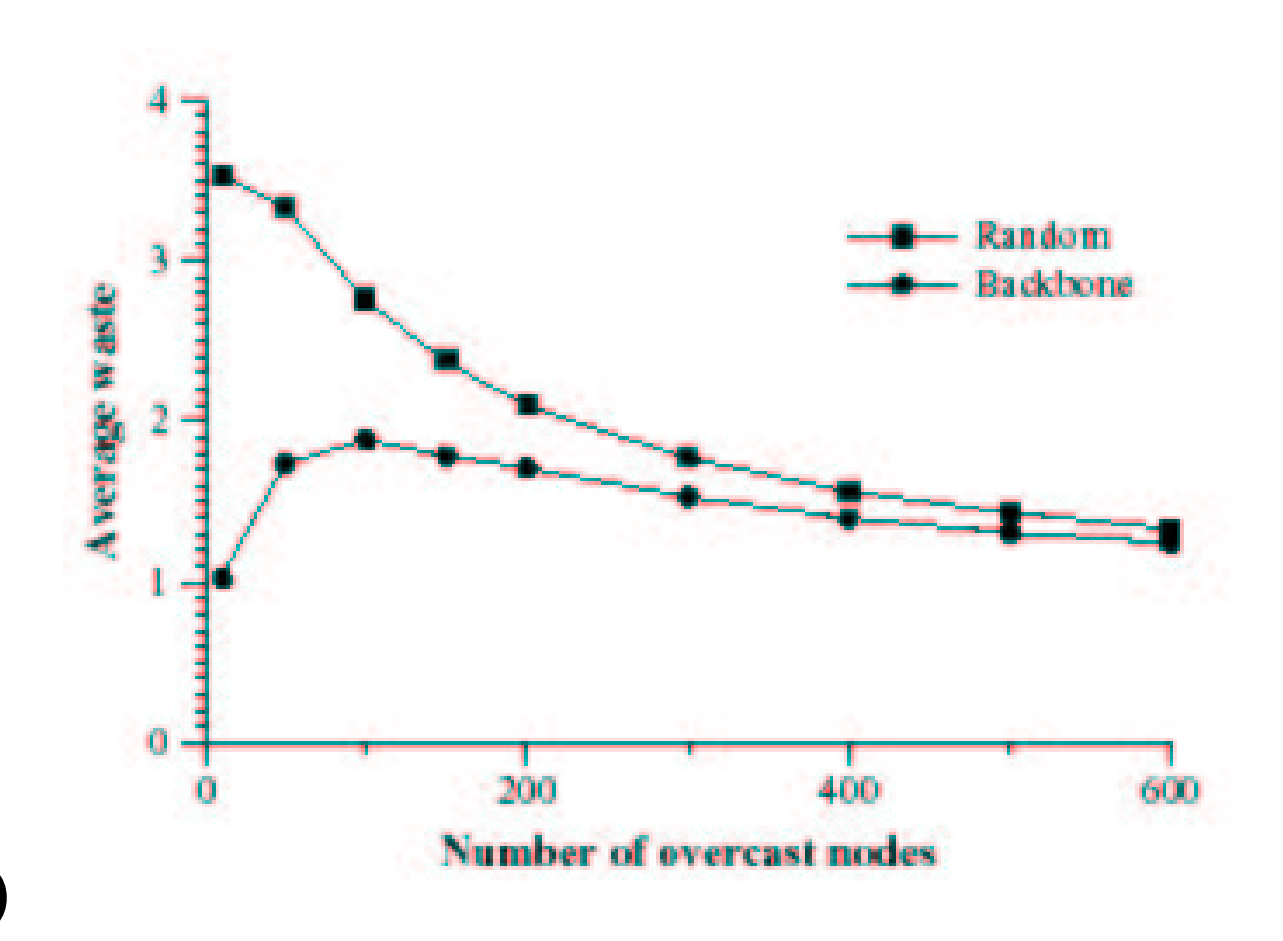

# Architecture of an Overcast system

- $\Box$  The entities which form the architecture of the Overcast system are called nodes.
- Nodes are connected via an organizational scheme distribution tree.
- $\Box$  Each group provides content, which is replicated at each of the nodes. A node can conceivably participate in more than one group.
- O Clients are end-system consumers of content.

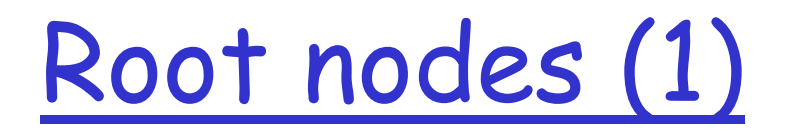

- $\Box$  Content originates at the root node and is streamed down the distribution tree
- $\Box$  The root is the administrational center of the group.
- $\Box$  When clients join the group, they go to a webpage at the root, which redirects them to the "best" overcast node
- $\square$  Is the root a single point of failure?

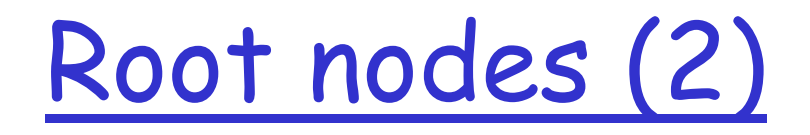

• **Linear roots** can alleviate this problem. For the source to fail, all roots must fail.

• Using **round robin IP resolution**, you can stop your content serving cluster from being 'slashdotted' (overloaded by sheer popularity) by client requests.

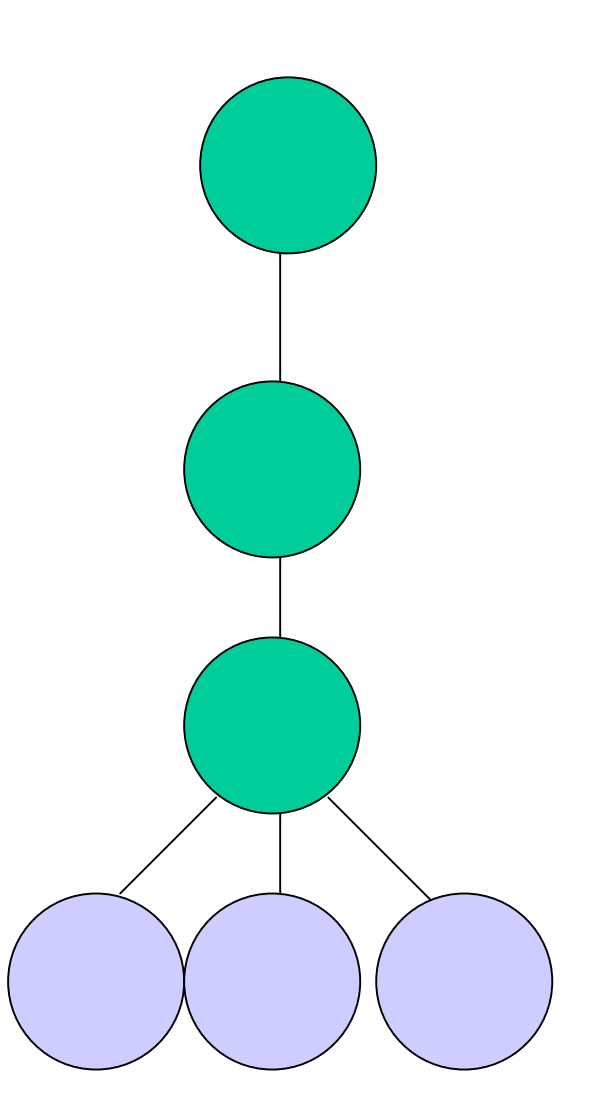

Distribution tree

- $\Box$  The distribution tree is built and maintained using a self-organizing algorithm.
- $\Box$  The primary heuristic of this algorithm is to maximize bandwidth from the root to an overcast node.
- **Backbone nodes** are nodes which are located on or close to a network backbone. Overcast performs better when these backbone nodes are located at the top of the tree (ie, they are switched on first)

## Tree building protocol (1)

- $\Box$  A node initializes by booting up, obtaining its IP, and contacts a "global, well-known registry" (Possible point of failure?) with a unique serial number.
- □ Registry provides a list of groups to join.
- $\Box$  This node initially chooses the root as its parent. A series of rounds will begin in which the node decides where on the tree it should be.

## Tree building protocol (2)

- $\Box$  For each round, evaluate the bandwidth we have to our parent. Also consider the bandwidth to the rest of our parent's children.
- $\Box$  If there is a tie (bandwidth differences between 2 or more nodes within 10%), break it by the number of hops reported by traceroute.
- $\Box$  The child selects the best of it's parents children as its new parent.
- Nodes maintain an ancestor list and can rejoin further up the tree when it's ancestors fail.

#### Reaching a stable state

Overcast nodes can still receive content from the root, even when the tree is not stabilized. Atypical round period is about 1 to 2 seconds.

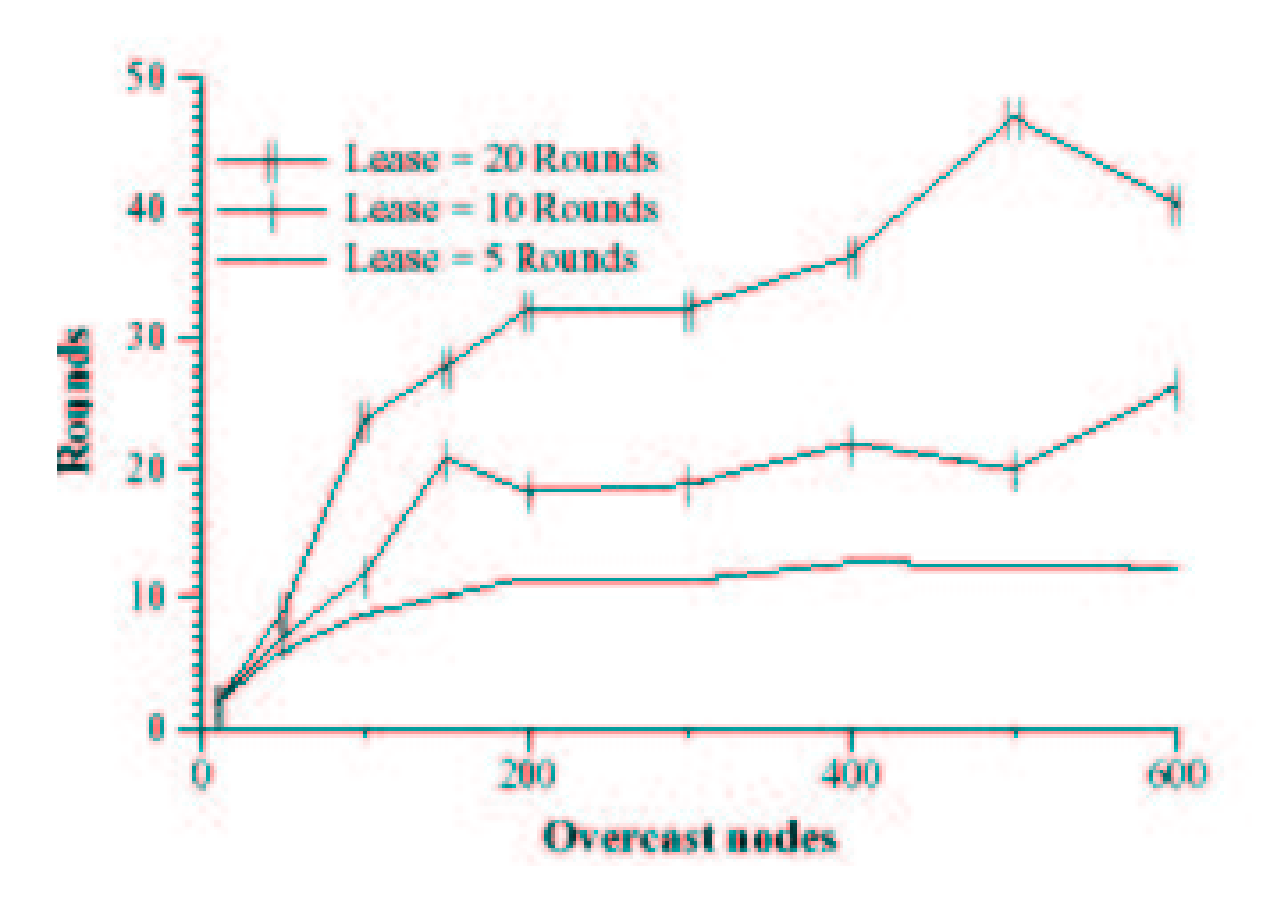

# Tree building protocol (3)

- $\Box$  By having consecutive rounds of tree building, the distribution tree can overcome conditions occuring on the underlying network.
- $\Box$  The up/down protocol is used to maintain information about the status of nodes.
- $\Box$  Each node in the network maintains a table of information about all of it's descendants.
- $\Box$  After the tree stabilizes, nodes will continue to consider relocating after a reevaluation period.

### Up/down protocol

- $\Box$  A parent that gets a new child gives its parent a birth certificate, which propagates to the root. The node's sequence number is incremented by 1. Sequence numbers are used to prevent a race condition.
- $\Box$  When a parent's child fails to report its status (called checkin), after a length of time called a lease period, the parent propagates a death certificate for its child up the tree.
- $\Box$  A child also presents any certificates or changes it has accumulated from its last checkin.

## Problems

- $\Box$  A simple approach leads to a simple solution:
- □ Not appropriate for software (same as mirroring a file!)
- $\Box$  Not appropriate for games (latency is too high!)
- □ What about teleconferencing? Authors suggest that if a non-root node wishes to send to other nodes, the node should first unicast (send via normal TCP/IP to the root, which will then overcast it as normal). Is this a good solution?

## Closing thoughts

- **Simulated on a virtual network topology** (Georgia Tech Internetwork Topology Models). Take results with a grain of salt  $(or two).$
- **I** Might work out well commercially. Consider a high demand for high definition video over the net, and corporations/entities willing to deliver it (CNN, Hollywood studios, Olympics). Overcast could be a premium service for ISP subscribers [like newsgroups, www hosting].

## Lecture 5: Applications

- **O Real Time Conferencing**
- Generalised File System
- Other<sub>...</sub>
- Conclusion of p2p 5 lectures...

13. Enabling Conferencing Applications on the Internet using an Overlay Multicast Architecture Yanghua Chu et al. (CMU) SIGCOMM'01

most slides comes from authors presentation

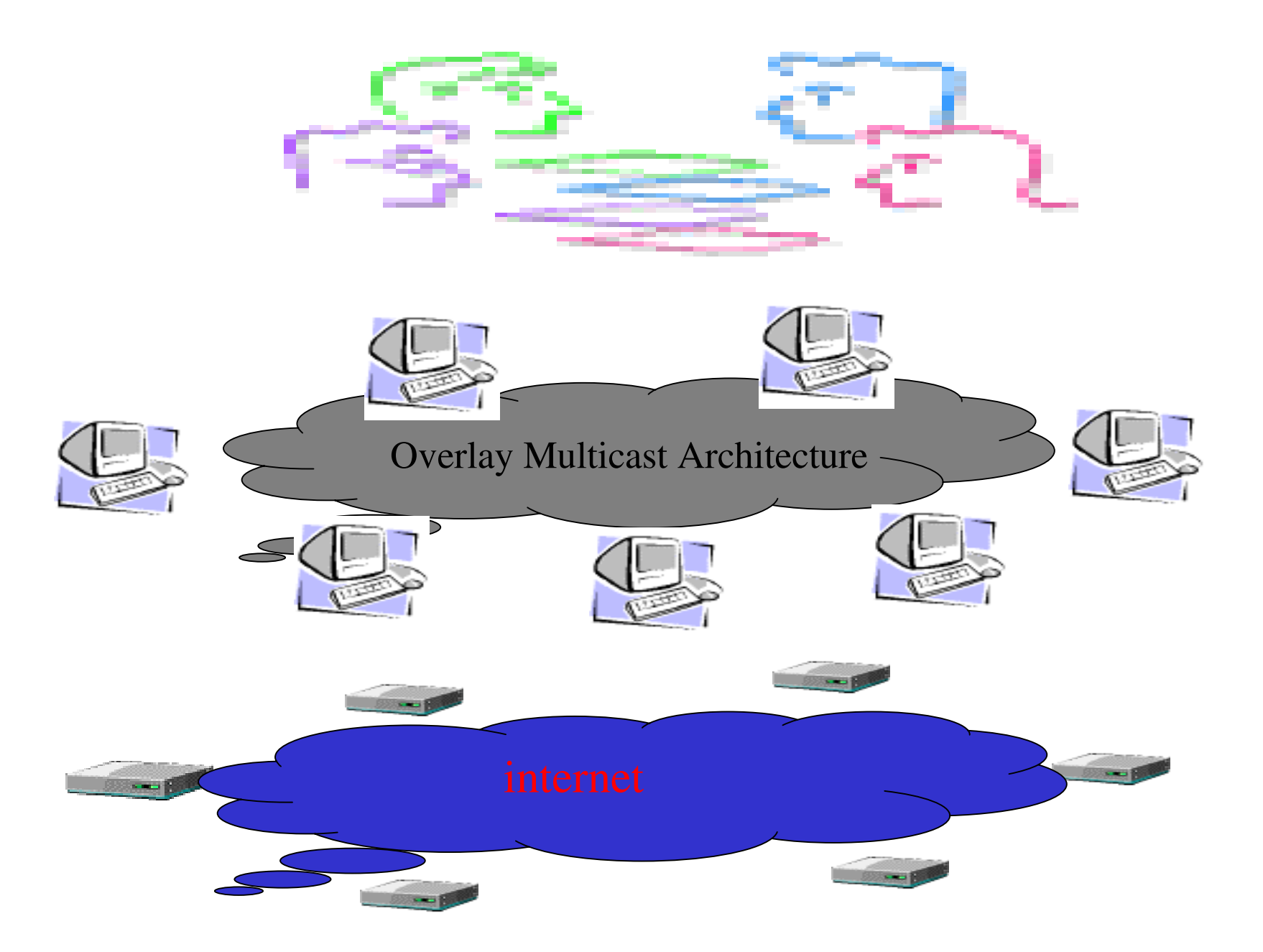

## Past Work

□ Self-organizing protocols

- O Yoid (ACIRI), Narada (CMU), Scattercast (Berkeley), Overcast (CISCO), Bayeux (Berkeley), ...
- O Construct overlay trees in distributed fashion
- Self-improve with more network information

**O** Performance results showed promise, but...

- O Evaluation conducted in simulation
- O Did not consider impact of network dynamics on overlay performance

## Focus of This Paper

- Can End System Multicast support real-world applications on the Internet?
	- Study in context of conferencing applications
	- O Show performance acceptable even in a dynamic and heterogeneous Internet environment

**P** First detailed Internet evaluation to show the feasibility of End System Multicast

### Why Conferencing?

□ Important and well-studied O Early goal and use of multicast (vic, vat) **Stringent performance requirements** O High bandwidth, low latency  $\Box$  Representative of interactive applications ○ E.g., distance learning, on-line games

# Supporting Conferencing in ESM

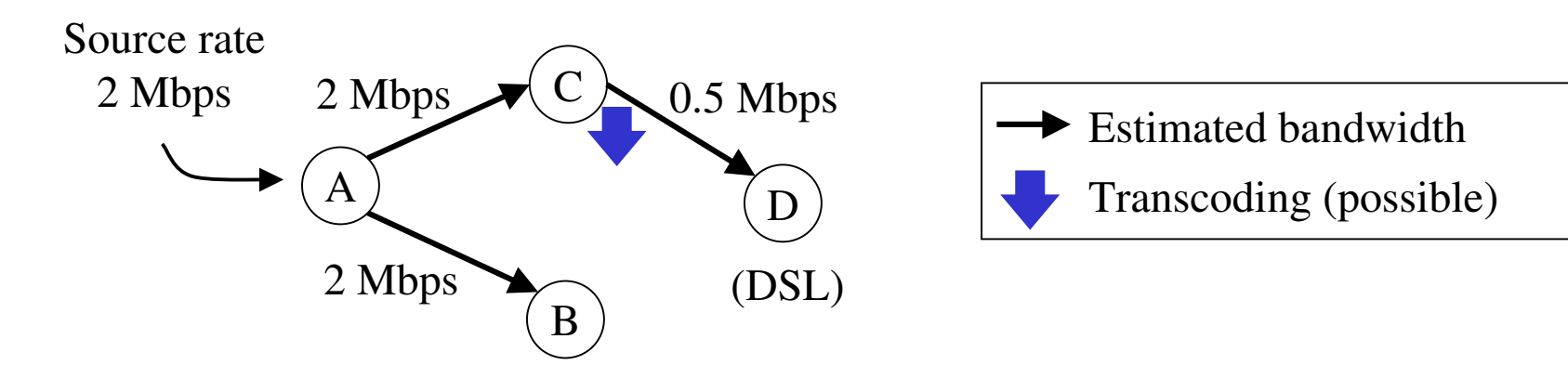

- $\sqcap$  Framework
	- O Bandwidth estimation
	- O Adapt data rate to bandwidth est. by packet dropping
- $\Box$  Objective
	- O High bandwidth and low latency to all receivers along the overlay

# Enhancements of Overlay Design

#### T Two new issues addressed

- O Dynamically adapt to changes in network conditions
- O Optimize overlays for multiple metrics
	- · Latency and bandwidth
- **O** Study in the context of the Narada protocol (Sigmetrics 2000)
	- O Use Narada to define logical topology
	- **O Techniques presented apply to all self-organizing** protocols

# Adapt to Dynamic Metrics

- $\Box$  Adapt overlay trees to changes in network condition
	- O Monitor bandwidth and latency of overlay links
- $\Box$  Link measurements can be noisy
	- O Aggressive adaptation may cause overlay instability
	- O Conservative adaptation may endure bad

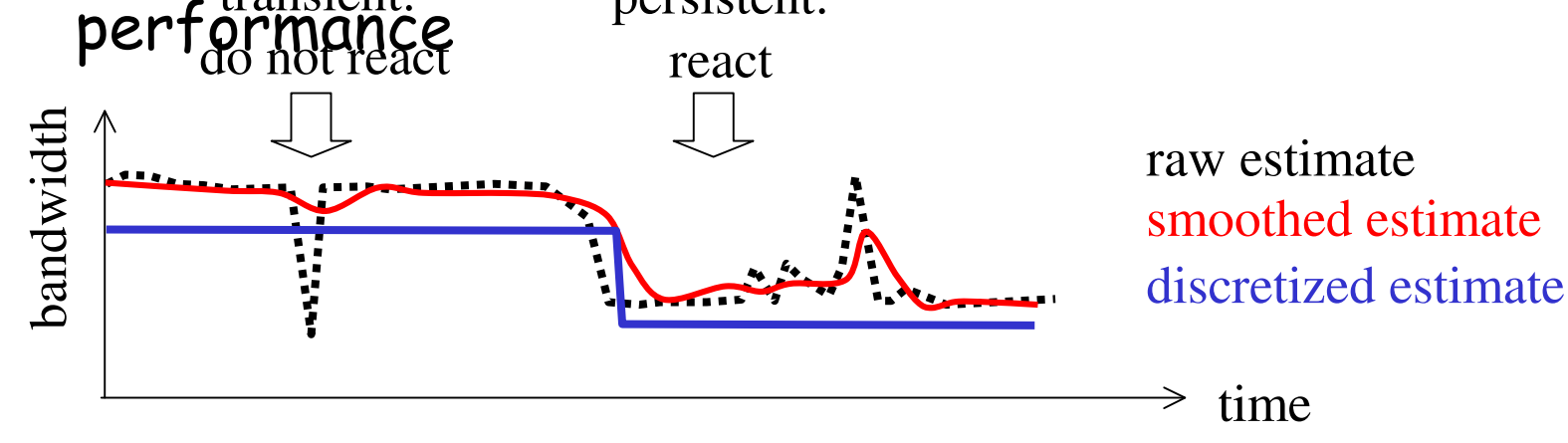

- Capture the long term performance of a link
	- Exponential smoothing, Metric discretization

## Optimize Overlays for Dual Metrics

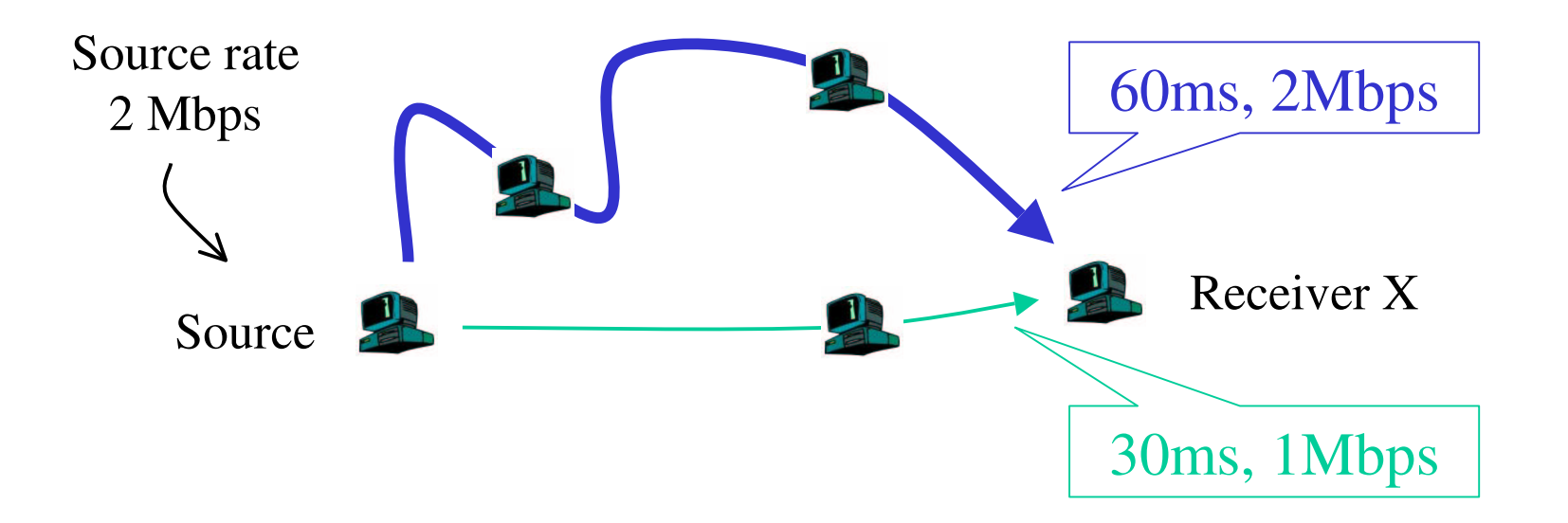

- $\Box$  Prioritize bandwidth over latency
- $\Box$  Break tie with shorter latency

### Example of Protocol Behavior

- $\Box$  All members join at time 0
- Single sender, CBR traffic

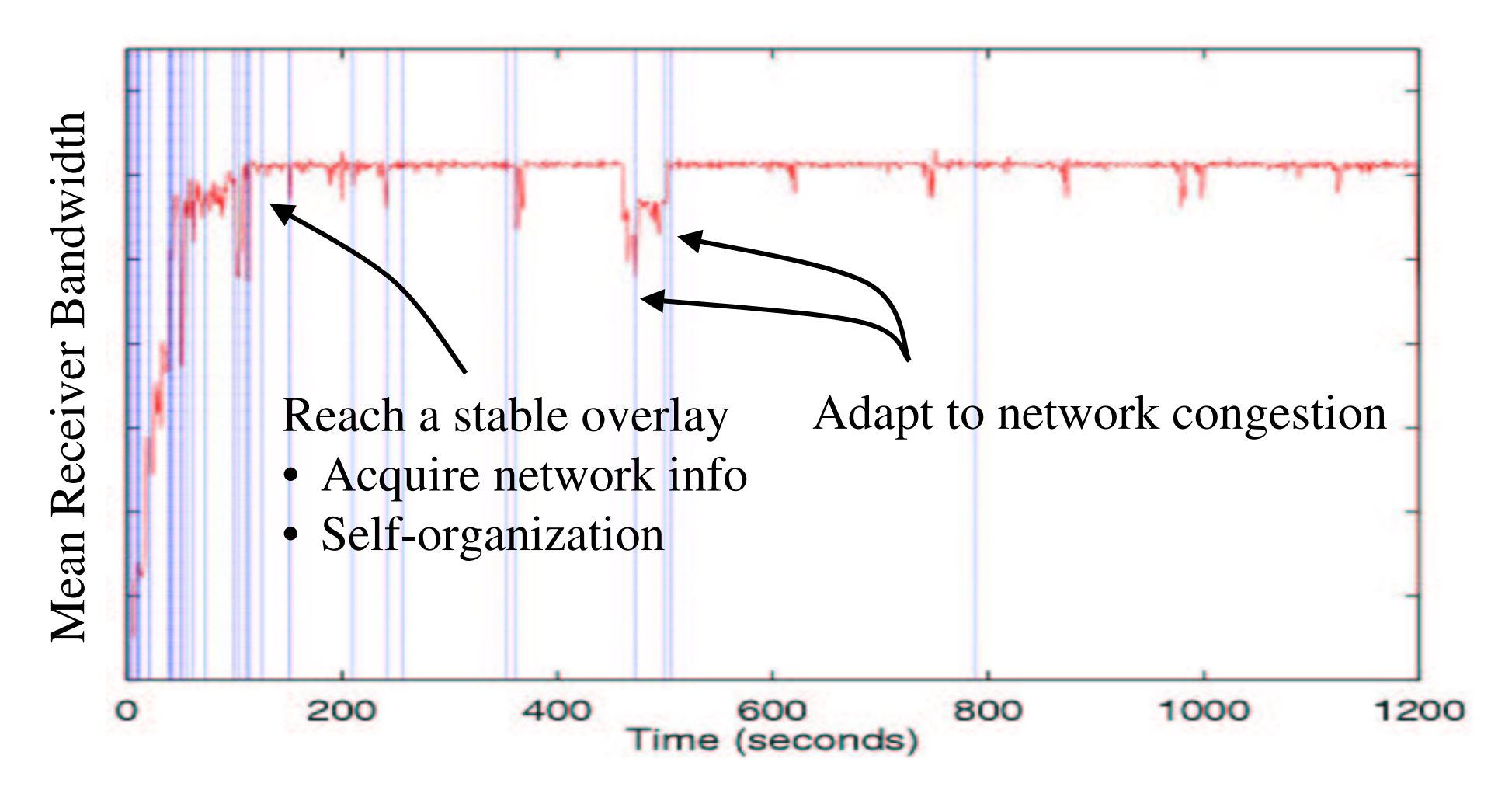

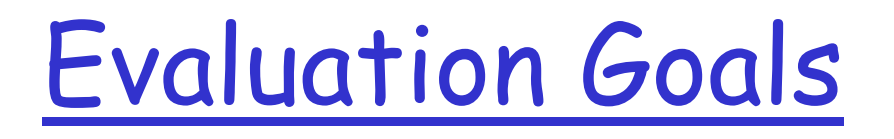

- **O** Can ESM provide application level performance comparable to IP Multicast?
- $\Box$  What network metrics must be considered while constructing overlays?
- $\Box$  What is the network cost and overhead?

## **Evaluation Overview**

O Compare performance of our scheme with

- O Benchmark (sequential unicast, mimicing IP Multicast)
- O Other overlay schemes that consider fewer network metrics
- **D** Evaluate schemes in different scenarios
	- O Vary host set, source rate
- **Performance metrics** 
	- O Application perspective: latency, bandwidth
	- O Network perspective: resource usage, overhead

### Benchmark Scheme

- **O IP Multicast not deployed**
- **O Sequential Unicast: an approximation** 
	- O Bandwidth and latency of unicast path from source to each receiver
	- O Performance similar to IP Multicast with ubiquitous deployment

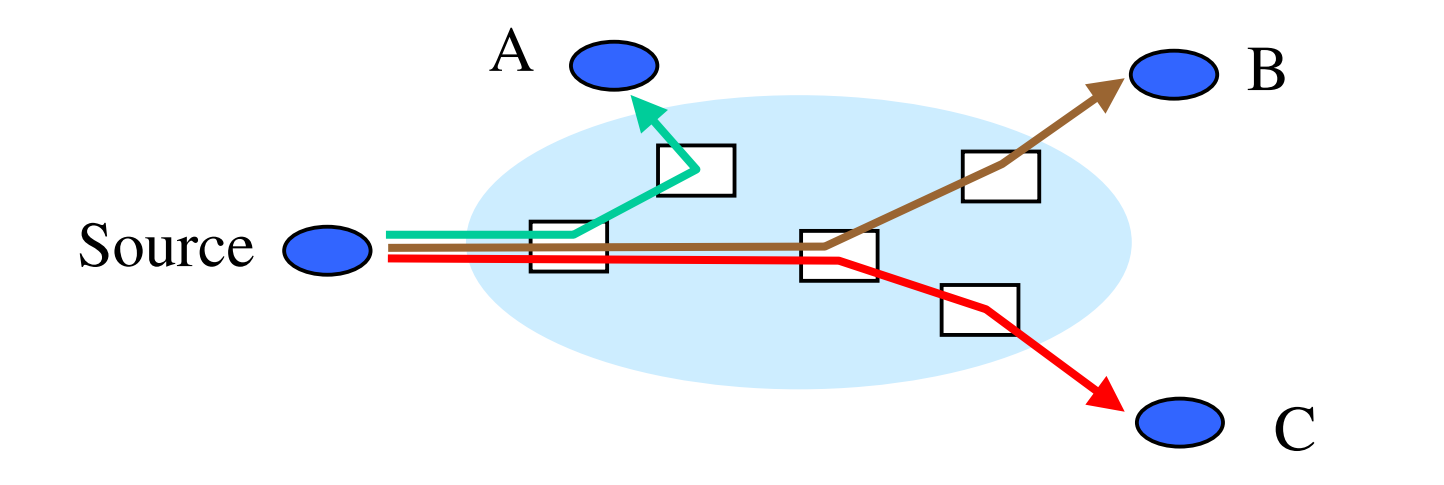

## Overlay Schemes

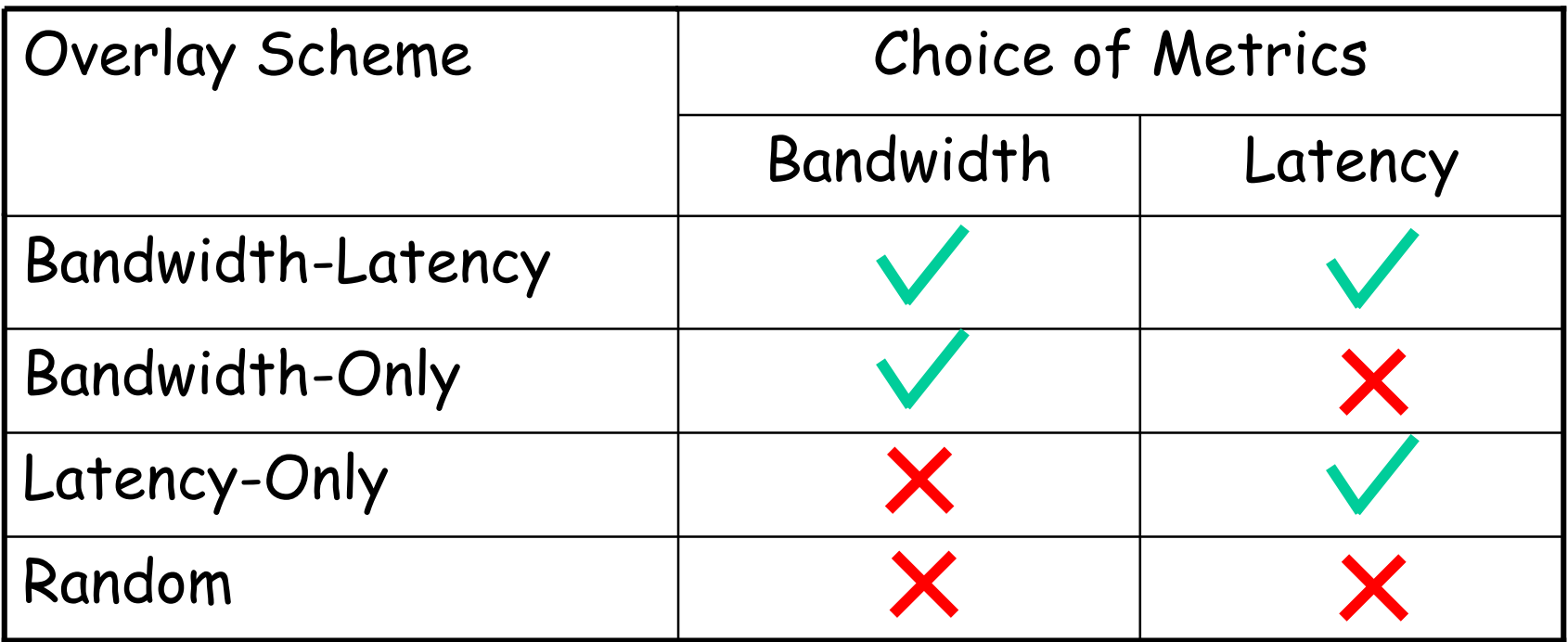

## Experiment Methodology

- $\Box$  Compare different schemes on the Internet
	- O Ideally: run different schemes concurrently
	- O Interleave experiments of schemes
	- O Repeat same experiments at different time of day
	- O Average results over 10 experiments
- $\Box$  For each experiment
	- O All members join at the same time
	- Single source, CBR traffic
	- O Each experiment lasts for 20 minutes

## **Application Level Metrics**

- □ Bandwidth (throughput) observed by each receiver
- **O RTT** between source and each receiver along overlay

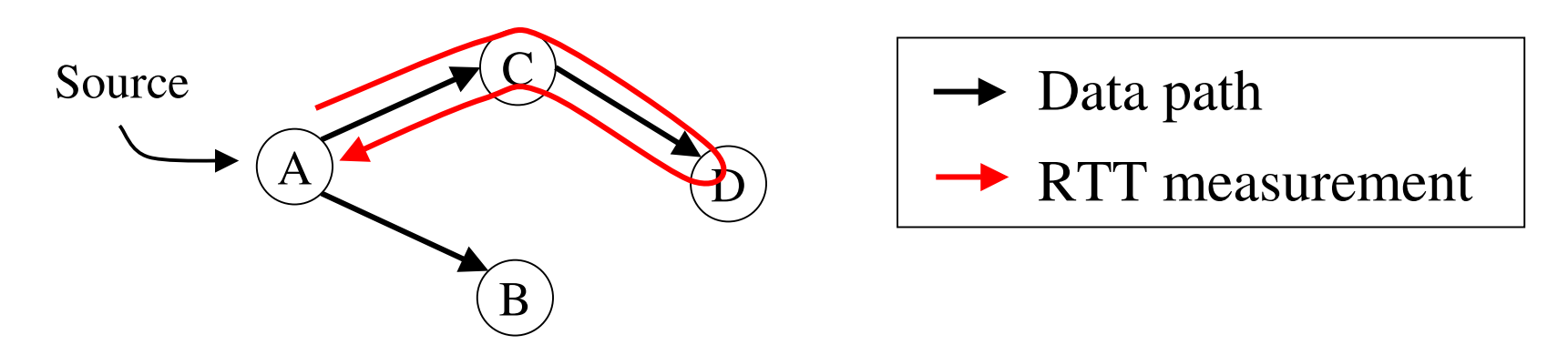

These measurements include queueing and processing delays at end systems

## Performance of Overlay Scheme

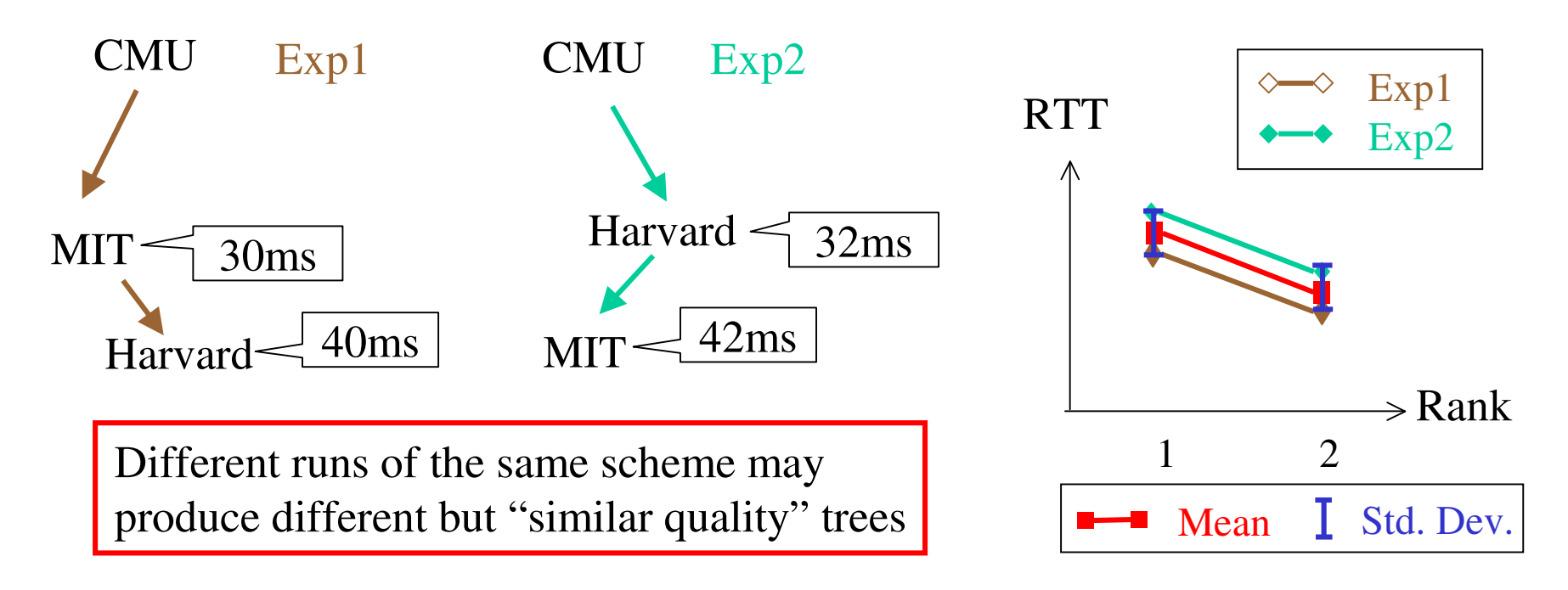

- "Quality" of overlay tree produced by a scheme
- Sort ("rank") receivers based on performance
- Take mean and std. dev. on performance of same rank across multiple experiments
- $\Box$  Std. dev. shows variability of tree quality

## Factors Affecting Performance

□ Heterogeneity of host set

- O Primary Set. 13 university hosts in U.S. and Canada
- O Extended Set. 20 hosts, which includes hosts in Primary Set, Europe, `Asia, and behind ADSL

#### □ Source rate

O Fewer Internet paths can sustain higher source rate

#### Three Scenarios Considered

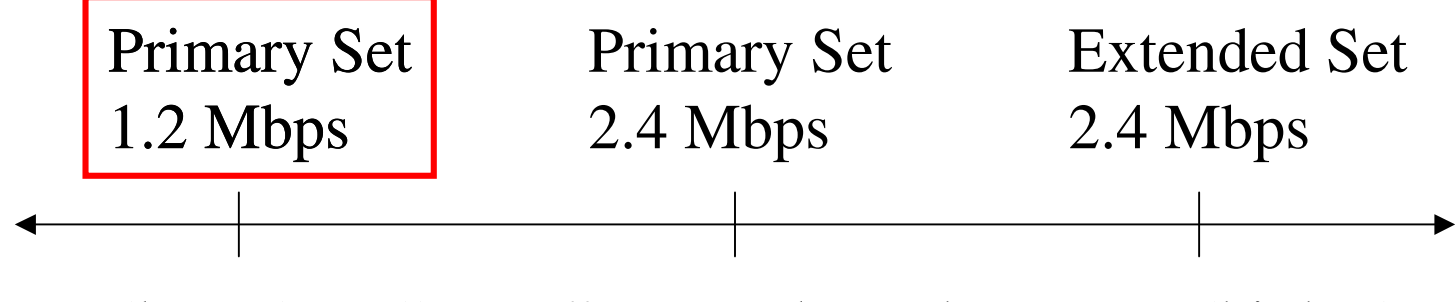

(lower)  $\leftarrow$  "stress" to overlay schemes  $\rightarrow$  (higher)

□ Does ESM work in different scenarios?  $\Box$  How do different schemes perform under various scenarios?

#### BW, Primary Set, 1.2 Mbps

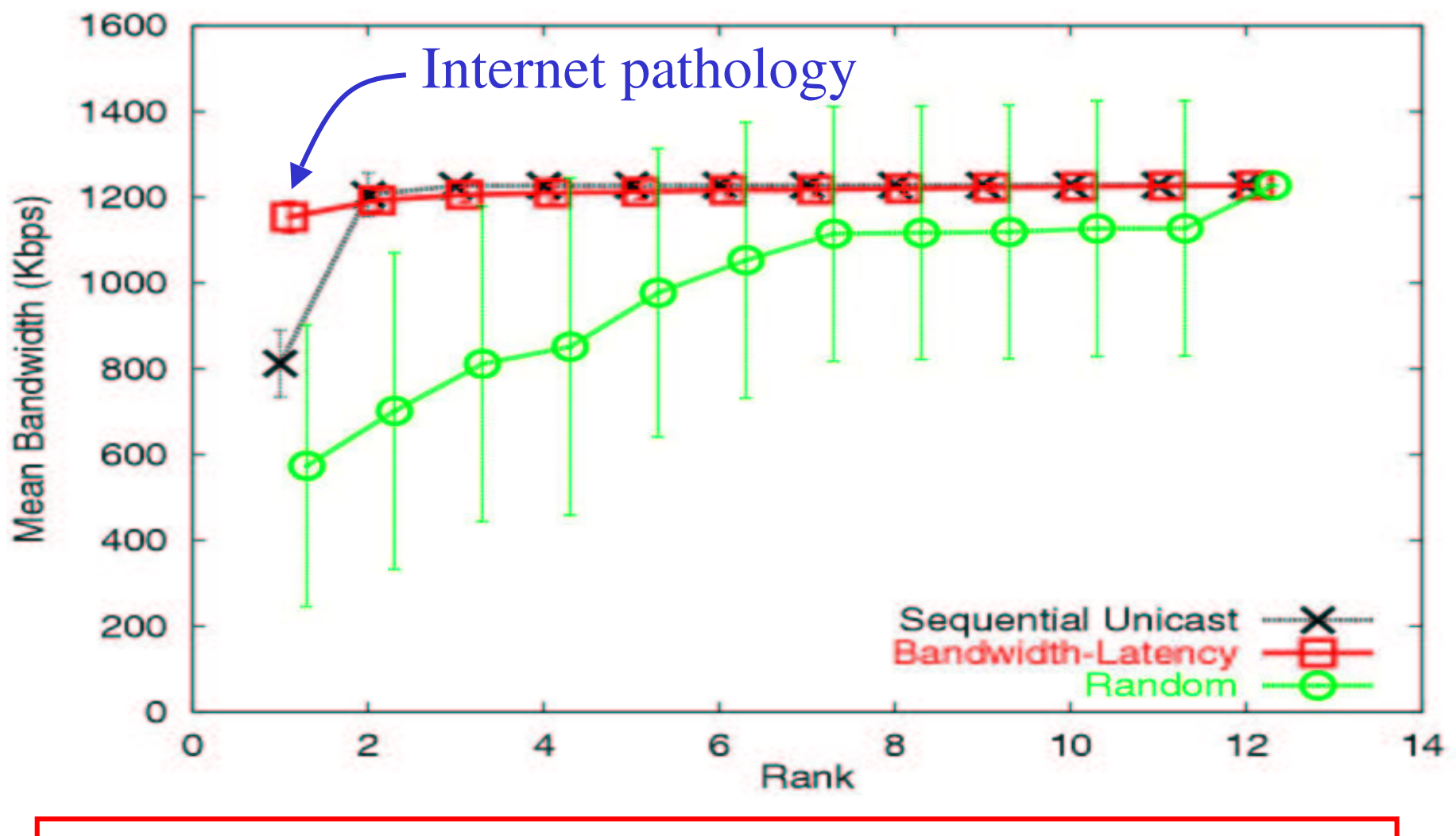

Naïve scheme performs poorly even in a less "stressful" scenario

RTT results show similar trend

#### Scenarios Considered

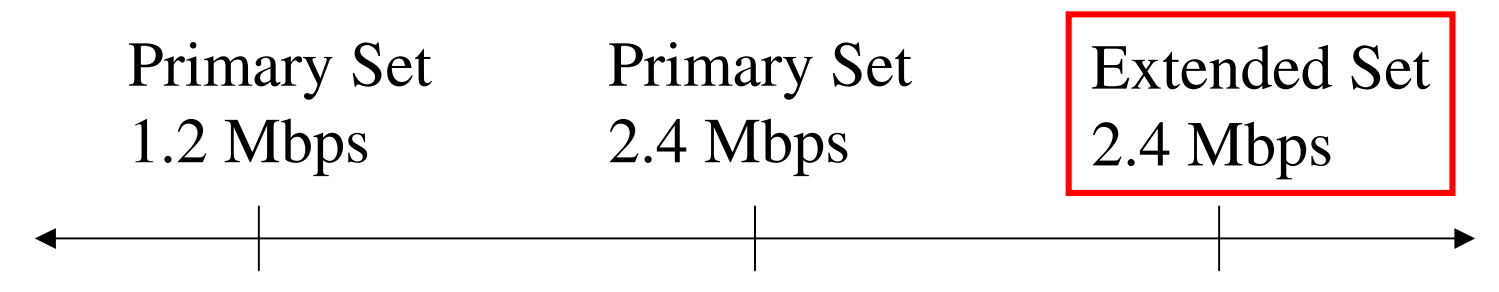

(lower)  $\leftarrow$  "stress" to overlay schemes  $\rightarrow$  (higher)

- Does an overlay approach continue to work under a more "stressful" scenario?
- $\Box$  Is it sufficient to consider just a single metric?

○ Bandwidth-Only, Latency-Only

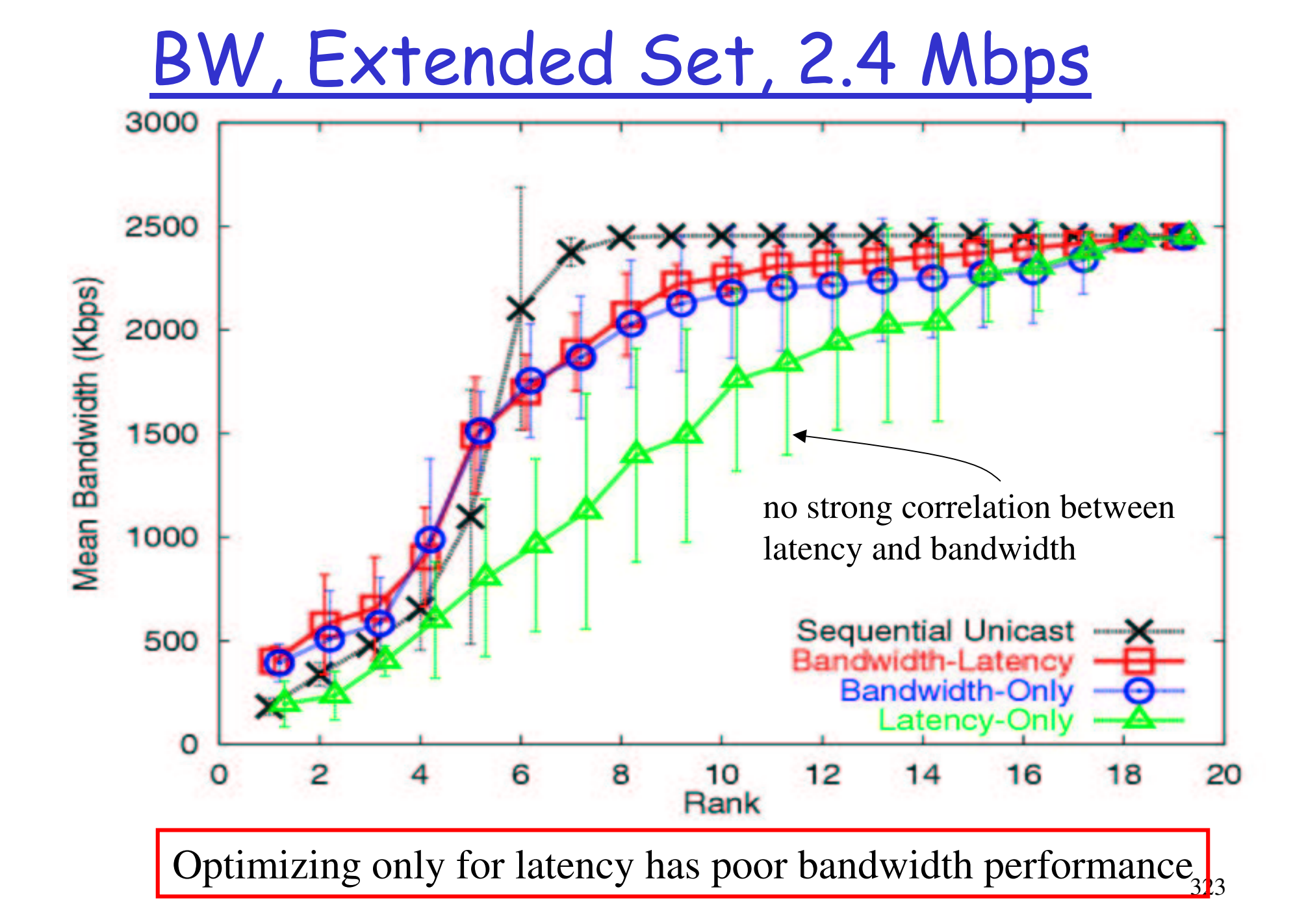

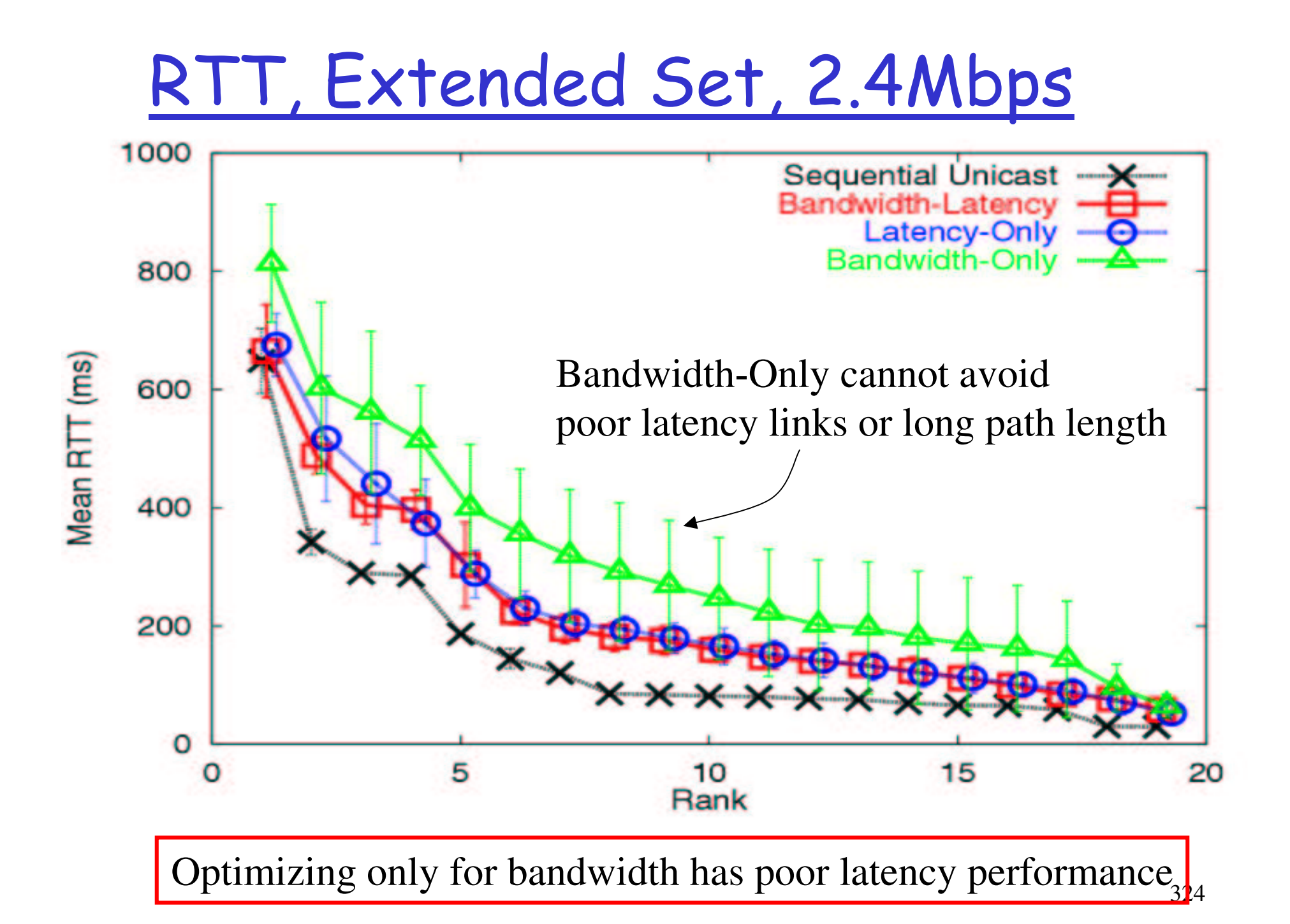
## Summary so far...

- **T** For best application performance: adapt dynamically to both latency and bandwidth metrics
- Bandwidth-Latency performs comparably to IP Multicast (Sequential-Unicast)

□ What is the network cost and overhead?

<u>Resource Usage (RU)</u>

Captures consumption of network resource of overlay tree  $\Box$  Overlay link RU = propagation delay  $\Box$  Tree RU = sum of link RU

Scenario: Primary Set, 1.2 Mbps (normalized to IP Multicast RU)

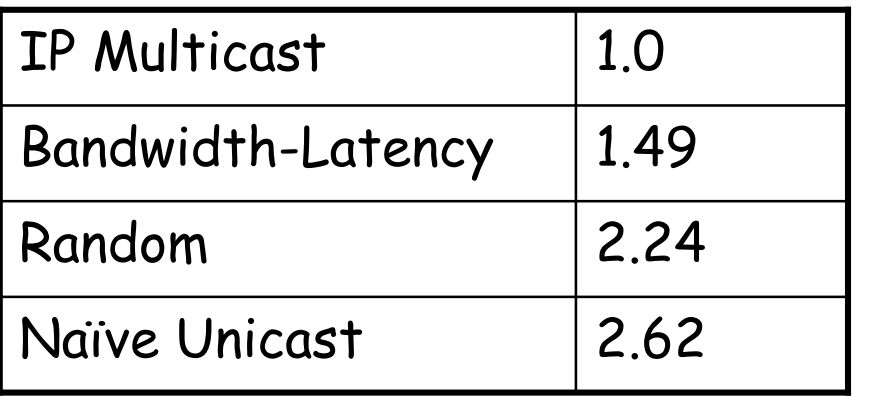

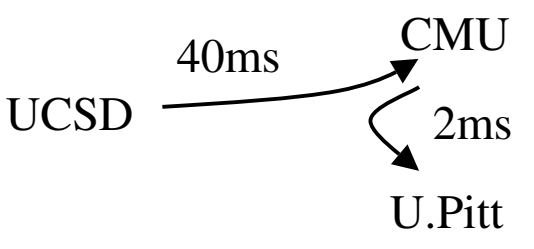

Efficient (RU <sup>=</sup> 42ms)

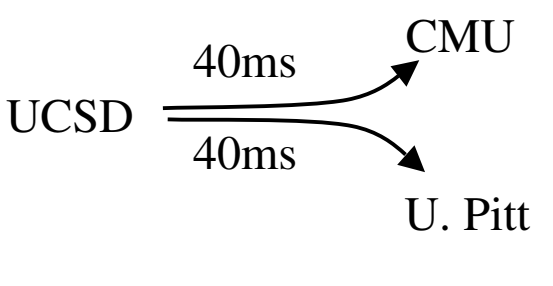

326Inefficient (RU <sup>=</sup> 80ms)

Protocol Overhead

total non-data traffic (in bytes)

Protocol overhead =

total data traffic (in bytes)

 $\Box$  Results: Primary Set, 1.2 Mbps

 $\circ$  Average overhead = 10.8%

 $\circ$  92.2% of overhead is due to bandwidnth probe

 $\Box$  Current scheme employs active probing for available bandwidth

 $\circ$  Simple heuristics to eliminate unnecessary probes  $\circ$  Focus of our current research

## Contribution

 $\Box$  First detailed Internet evaluation to show the feasibility of End System Multicast architecture O Study in context of a/v conferencing O Performance comparable to IP Multicast

 $\Box$  Impact of metrics on overlay performance O For best performance: use both latency and bandwidth

More info: http://www.cs.cmu.edu/~narada

# Discussion (1)

Peer-to-peer versus proxy based architecture

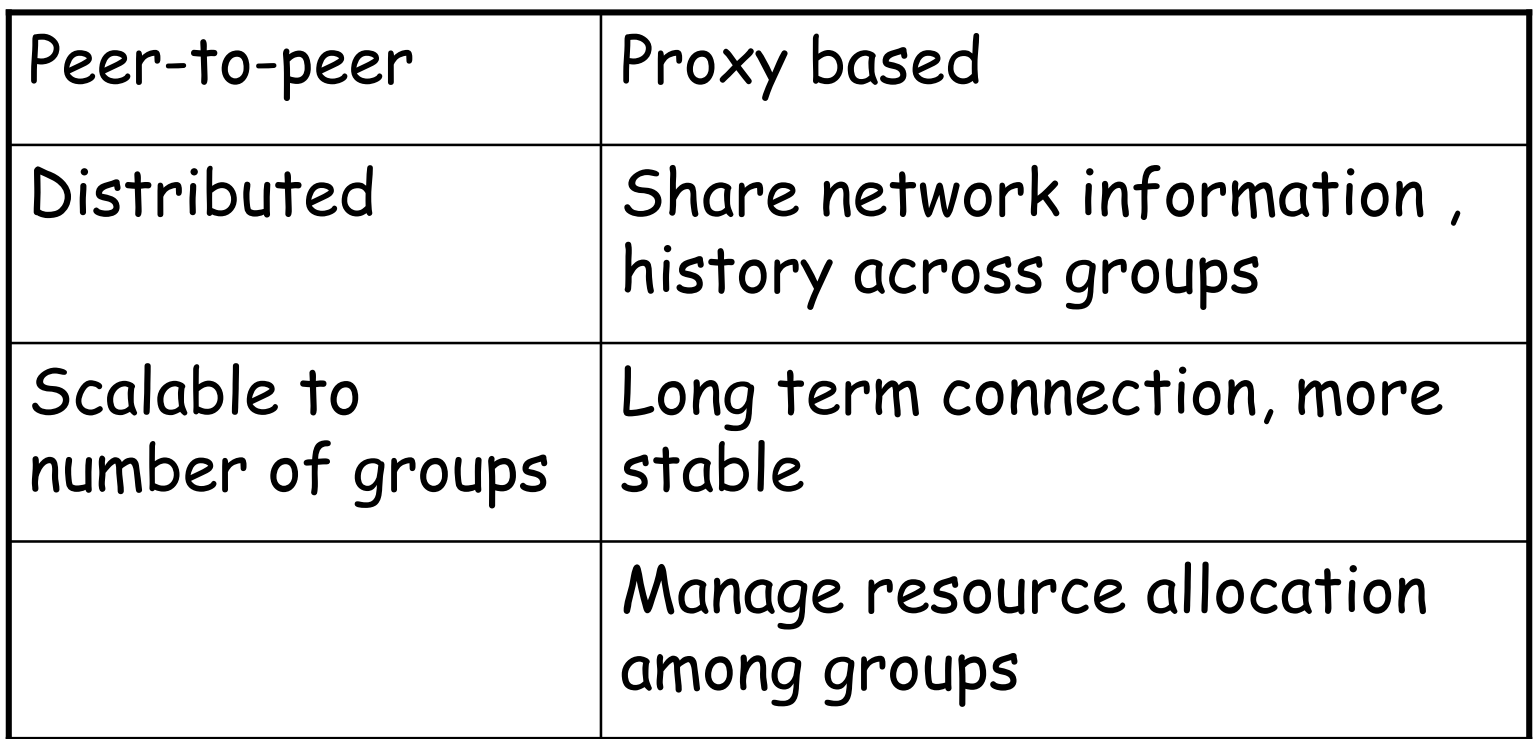

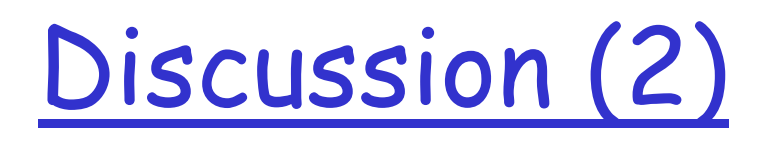

- $\Box$  Multipath framework where each recipient gets data from the source along multiple paths, with a fraction of the data flowing along any given path
	- O Any individual path doesn't radically affect overall performance
	- O Receive data while monitoring

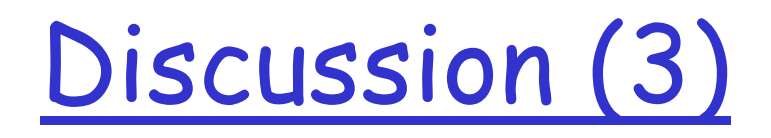

## $\Box$  Rigorous change detection algorithm O On the Constancy of Internet Path Properties

- www.aciri.org/vern/imw2001-papers/38.ps.gz
- O Idea of more formally identifying changes
	- www.variation.com/cpa/tech/changepoint.html

#### <u>14. Fault-tolerant replication</u> <u>management in</u> <u>large-scale distributed storage systems</u>

#### **Richard Golding**

Storage Systems Program, Hewlett Packard Labs golding@hpl.hp.com

#### **Elizabeth Borowsky**

Computer Science Dept., Boston College borowsky@cs.bc.edu

#### **Introduction**

- $\Box$  **Palladio** solution for detecting, handling, and recovering from both small- and large-scale failures in a distributed storage system.
- $\Box$  **Palladio** provides virtualized data storage services to applications via set of *virtual stores*, which are structured as a logical array of bytes into which applications can write and read data. The store's *layout* maps each byte in its address space to an address on one or more devices.
- $\Box$  Palladio storage devices take an active role in the recovery of the stores they are part of. **Managers** keep track of the virtual stores in the system, coordinating changes to their layout and handling recovery from failure.

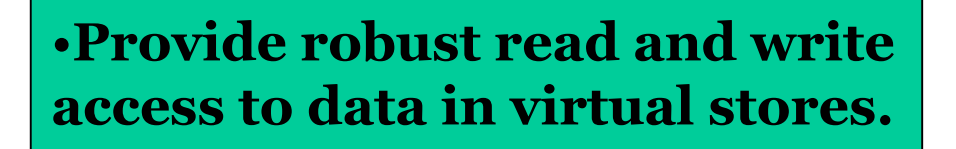

- •Atomic and serialized read and write access.
- •Detect and recover from failure.
- Accommodate layout changes.

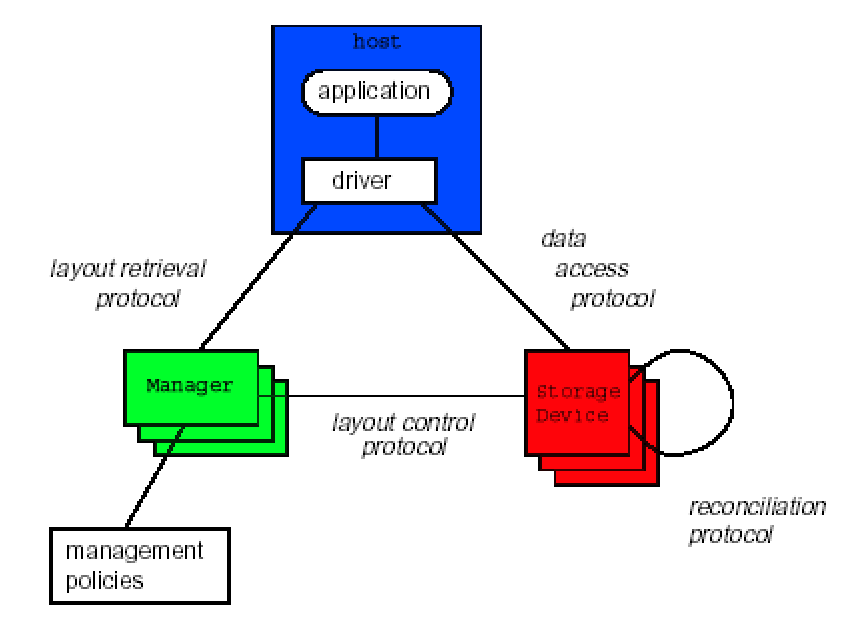

Palladio implementation structure

#### **Entities**

Hosts **Stores Managers Management policies**  Protocols

Layout Retrieval protocol Data Access protocol **Reconciliation protocol Layout Control protocol** 

#### **Protocols**

*Access protocol* allows hosts to read and write data on <sup>a</sup> storage device as long as there are no failures or layout changes for the virtual store. It must provide serialized, atomic writes that can span multiple devices.

*Layout retrieval protocol* allows hosts to obtain the current layout of a virtual store — the mapping from the virtual store's address space onto the devices that store parts of it.

*Reconciliation protocol* runs between pairs of devices to bring them back to consistency after <sup>a</sup> failure.

*Layout control protocol* runs between managers and devices maintains consensus about the layout and failure status of the devices, and in doing so coordinates the other three protocols.

### **Layout Control Protocol**

The layout control protocol tries to maintain agreement between a store's manager and the storage devices that hold the store.

> •The layout of data onto storage devices •The identity of the store's active manager.

#### Manager Device lavout control protocol

#### The notion of **epochs**

- •The layout and manager are fixed during each epoch
- •Epochs are numbered
- Epoch transitions
- •Device leases acquisition and renewal
- Device leases used to detect possible failure.

#### **Operation during an epoch**

•The manager has quorum and coverage of devices. •Periodic lease renewal »In case a device fails to report and try to renew its lease, the manager considers it failed »In case the manager fails to renew the lease, the device considers the manager failed and starts a manager recovery sequence • When the manager looses quorum

or coverage the epoch ends and a state of epoch transition is entered.

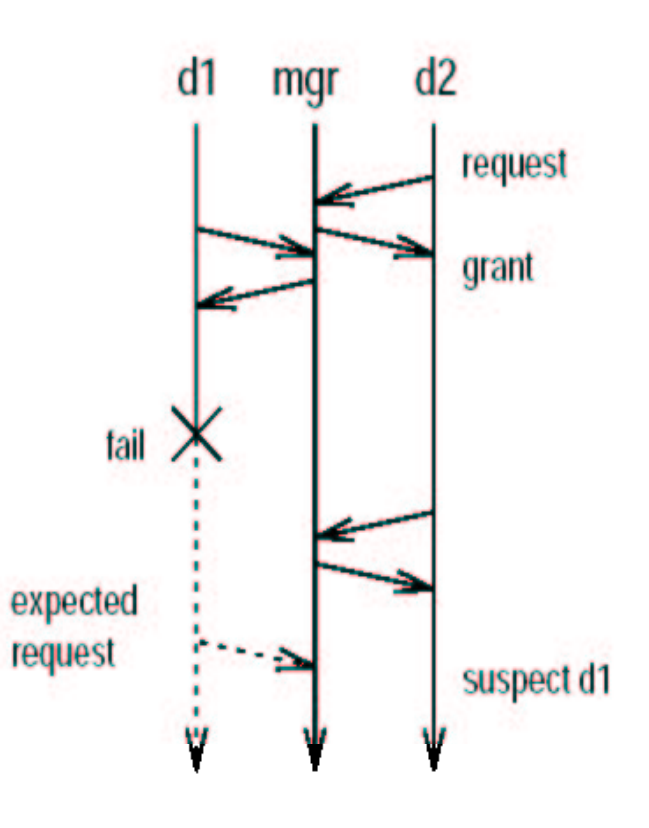

## **Epoch transition**

- •Transaction initiation
- •Reconciliation
- •Transaction commitment
- •Garbage collection

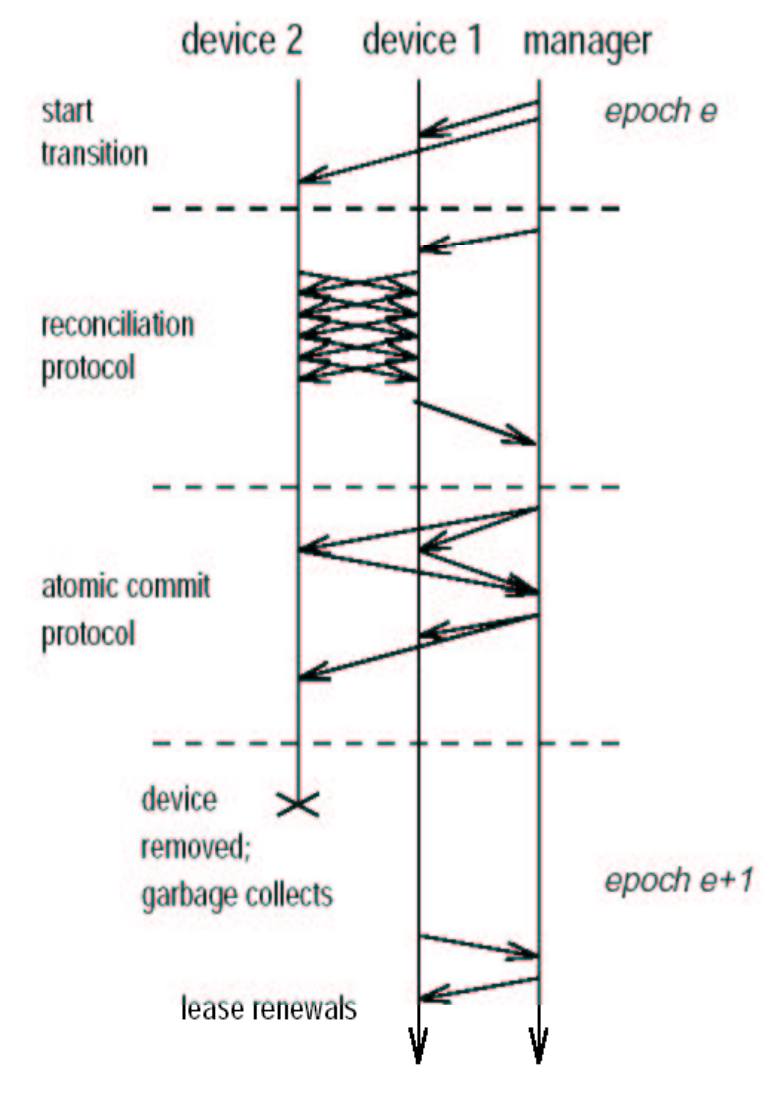

#### The recovery sequence

•Initiation - querying a recovery manager with the current layout and epoch number

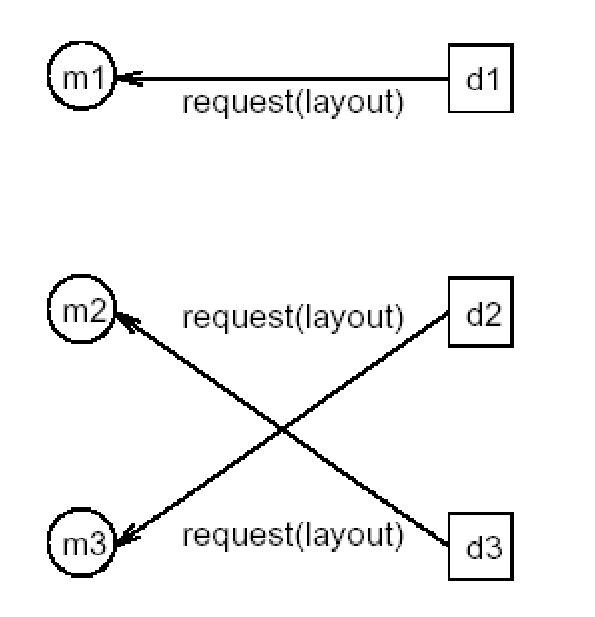

Step 1: devices request recovery

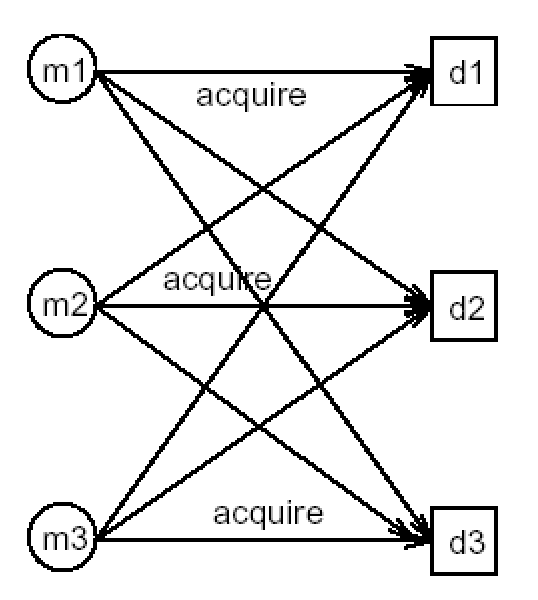

Step 2: managers try to acquire devices

#### The recovery sequence (continued)

• Contention - managers struggle to obtain quorum and coverage and to become active managers for the store -(recovery leases, acks and rejections)

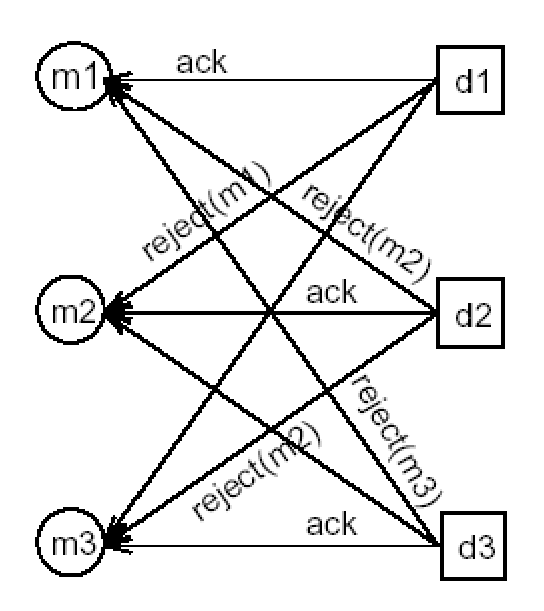

Step 3: devices accept first lease, reject others

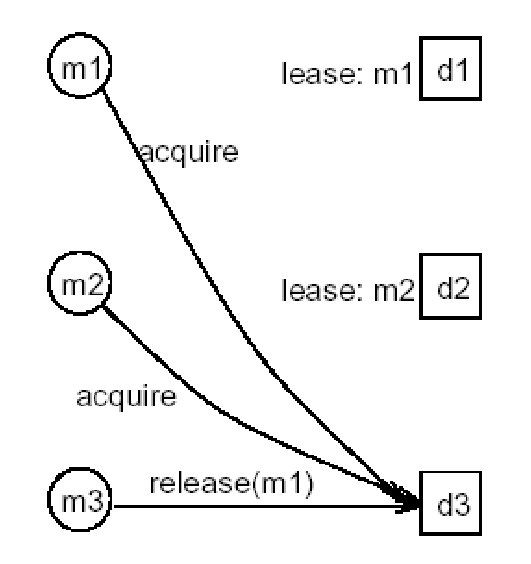

Step 4: least precedence manager gives up, others try again

## The recovery sequence (continued)

• Completion - setting correct recovery leases & starting epoch transition

*• Failure* - failure of devices and managers during recovery

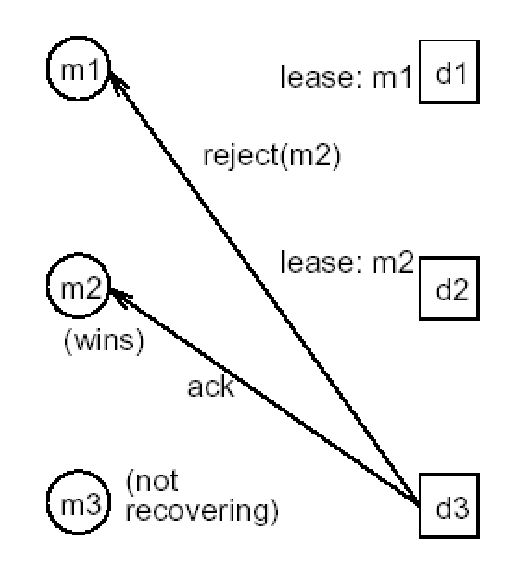

Step 5: remaining device accepts one lease, rejects other

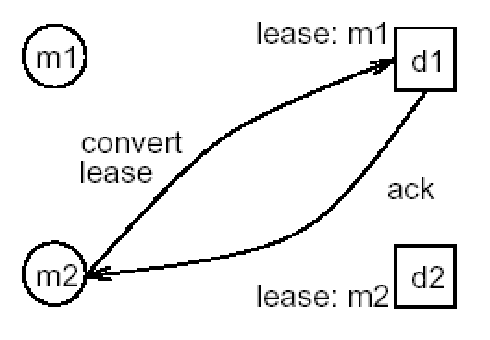

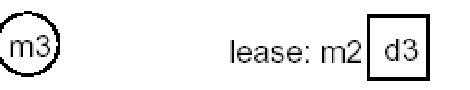

Step 6: manager 2 wins contention, converts leases on other devices

#### **Extensions**

•*Single manager* **v.s.** *Multiple managers* •*Whole devices* **v.s.** *Device parts (chunks)* •*Reintegrating devices* •*Synchrony model (future)* •*Failure suspectors (future)*

#### **Conclusions & recap**

Palladio - Replication management system featuring

» Modular protocol design » Active device participation » Distributed management function » Coverage and quorum condition

### **Application example**

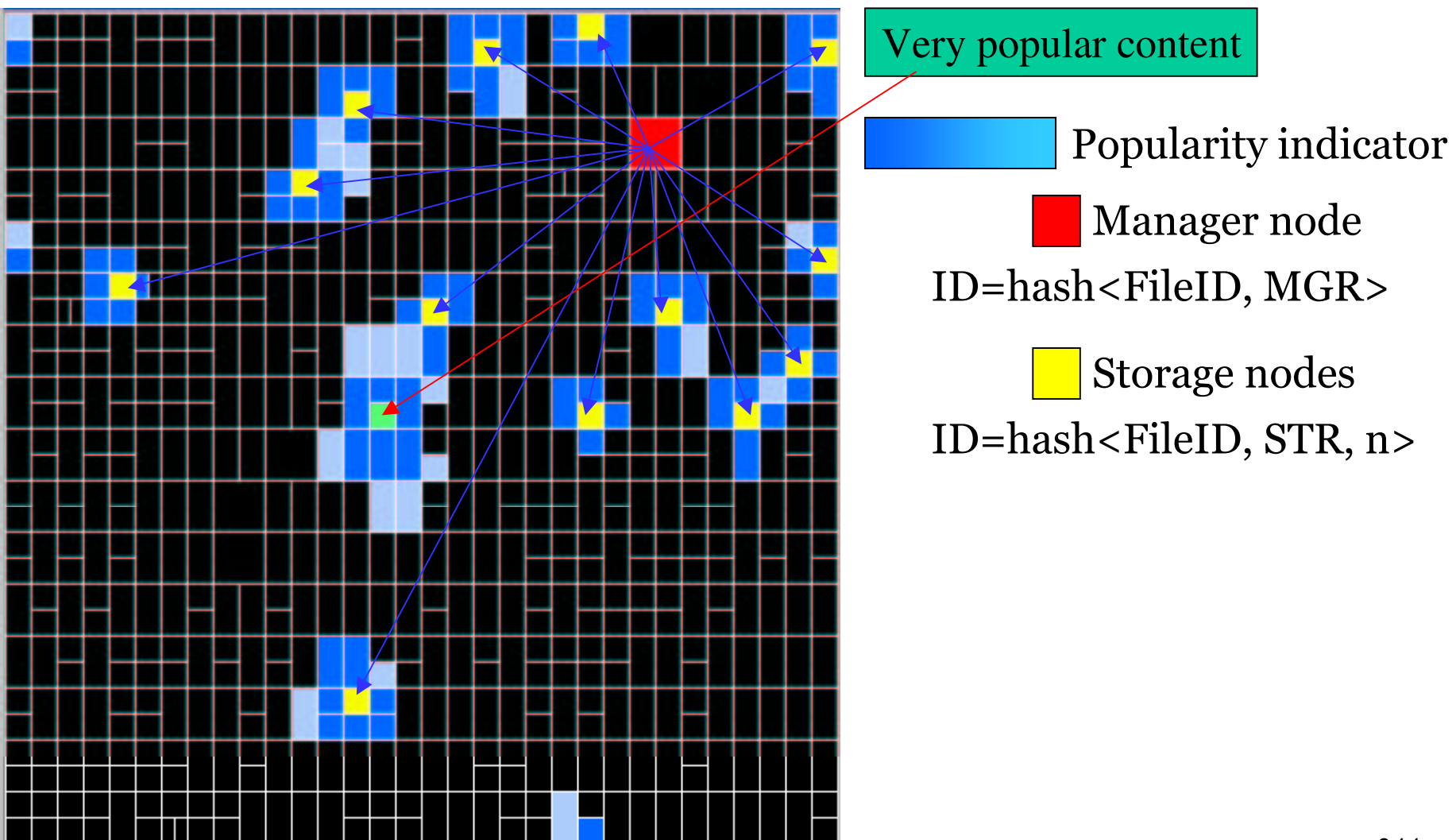

#### **Application example - benefits**

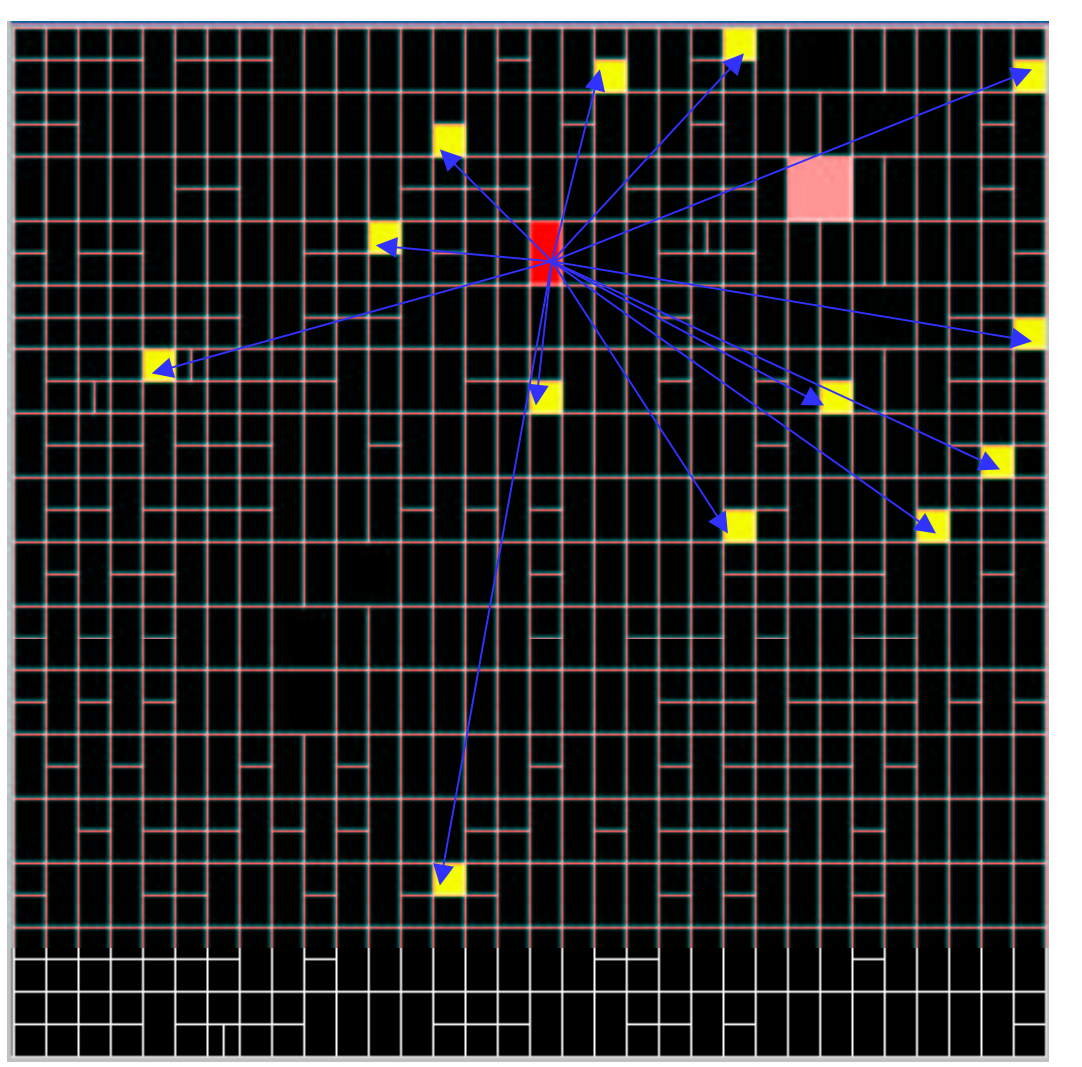

Stable manager node Stable storage nodes •Self-manageable storage •Increased availability •Popularity is hard to fake •Less per node load •Could be applied recursively (?)

## Wrapup discussion questions (1):

- What is a peer-peer network (what is not a peer-to-peer  $\Box$ network?). Necessary:
	- O every node is designed to (but may not by user choice) provide some service that helps other nodes in the network get service
	- o no 1-N service providing
	- $\circ$  each node potentially has the same responsibility, functionality (maybe nodes can be polymorhpic)
		- · corollary: by design, nothing (functionally) prevents two nodes from communicating directly
	- some applications (e.g., Napster) are a mix of peer-peer and centralized (lookup is centralized, file service is peer-peer) [recursive def. of peer-peer]
	- $\circ$  (logical connectivity rather than physical connectivity) routing will depend on service and data

# Overlays?

- $\Box$  What is the relationship between peer-peer and application overlay networks?
	- O Peer-peer and application overlays are different things. It is possible for an application level overlay to be built using peer-peer (or vice versa) but not always necessary
	- O Overlay: in a wired net: if two nodes can communicate in the overlay using a path that is *not* the path the network level routing would define for them. Logical network on top of underlying network
		- · source routing?
	- $\circ$  Wireless ad hoc nets what commonality is there RFALLY?

## Wrapup discussion questions (2):

- $\Box$  What were the best p2p idea
- □ Vote now (and should it be a secret ballot usign Eternity<sup>®</sup>

## Wrapup discussion questions (3):

- $\Box$  Is ad hoc networking a peer-peer application?  $\circ$  Yes (30-1)
- □ Why peer-peer over client-server?
	- O A well-deigned p2p provides better "scaability"
- □ Why client-server of peer-peer
	- o peer-peer is harder to make reliable
	- o availability different from client-server (p2p is more often at least partially "up")
	- o more trust is required
- $\Box$  If all music were free in the future (and organized), would we have peer-peer.
	- $\circ$  Is there another app: ad hoc networking, any copyrighted data, peer-peer sensor data gathering and retrieval, simulation
- $\Box$  Evolution #101 what can we learn about systems?